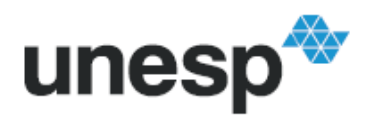

**UNIVERSIDADE ESTADUAL PAULISTA "JÚLIO DE MESQUITA FILHO" FACULDADE DE ENGENHARIA CAMPUS DE ILHA SOLTEIRA** 

## **DANUSIA DE OLIVEIRA DE LIMA**

## MODELAÇÃO DE REDES DE DISTRIBUIÇÃO DE ENERGIA ELÉTRICA COM CARREGAMENTO NÃO LINEAR, INCLUINDO ELEMENTOS DE REGULAÇÃO E COMPENSAÇÃO

**Ilha Solteira 2014** 

## **DANUSIA DE OLIVEIRA DE LIMA**

## **MODELAÇÃO DE REDES DE DISTRIBUIÇÃO DE ENERGIA ELÉTRICA COM CARREGAMENTO NÃO LINEAR, INCLUINDO ELEMENTOS DE REGULAÇÃO E COMPENSAÇÃO**

Prof. Dr. CARLOS ALBERTO CANESIN Orientador

Tese de Doutorado apresentado à Faculdade de Engenharia do Campus de Ilha Solteira – UNESP como parte dos requisitos para obtenção do título de Doutor em Engenharia Elétrica. Área do Conhecimento: Automação.

**Ilha Solteira 2014** 

#### FICHA CATALOGRÁFICA Desenvolvido pelo Serviço Técnico de Biblioteca e Documentação

Lima, Danusia de Oliveira de.

L732m Modelação de redes de distribuição de energia elétrica com carregamento não linear, incluindo elementos de regulação e compensação: modelação de redes de distribuição de energia elétrica com carregamento não linear, incluindo elementos de regulação e compensação / Danusia de Oliveira de Lima. -- Ilha Solteira: [s.n.], 2014

182 f. : il.

Tese (doutorado) - Universidade Estadual Paulista. Faculdade de Engenharia de Ilha Solteira. Área de conhecimento: Automação, 2014

Orientador: Carlos Alberto Canesin Inclui bibliografia

1. Cargas possivelmente perturbadoras. 2. Modelação de carregamento não linear. 3. Sistemas de distribuição de energia elétrica.

## unesp UNIVERSIDADE ESTADUAL PAULISTA **CAMPUS DE ILHA SOLTEIRA** FACULDADE DE ENGENHARIA DE ILHA SOLTEIRA

#### CERTIFICADO DE APROVAÇÃO

TÍTULO: Modelação de redes de distribuição de energia elétrica com carregamento não linear, incluindo elementos de regulação e compensação

## AUTORA: DANUSIA DE OLIVEIRA DE LIMA ORIENTADOR: Prof. Dr. CARLOS ALBERTO CANESIN

exidências para obtenção do Título de DOUTOR EM ENGENHARIA Aprovada como parte я ELÉTRICA, Área: O, pela Comissão Examinadora: IAC. Prof. Dr. CARLOS AL BE କା ESIN Departamento de Engenharia Elétrica / Faculdade de Engenharia de Ilha Solteira Prof. Dr. LUIS CARLOS ORIGA DE OLIVEIRA Departamento de Engenharia Elétrica / Facyldade de Engenharia de Ilha Solteira Prof. Dr. JÚLIO BORSES DE SOUZA Departamento de Engenharia Elétrica / Faculdade de Engenharia de Ilha Solteira Prof. Dr. FERNANDO PINHÀBEL MARA EÃO Departamento de Engenharia de Controle e Automação / UNESP - Câmpus de Sorocaba

Prof. Dr. LUIZ CARLOS DE FREITAS Departamento de Engenharia Elétrica / Universidade Federal de Uberlândia

Data da realização: 07 de novembro de 2014.

## **AGRADECIMENTOS**

## A Deus,

Por atender a todas as minhas preces e por me acolher na fé sempre que eu precisava.

Aos meus pais Jorge Zoel Valmarath de Lima e Helena de Oliveira de Lima e minhas irmãs Joelene e Sabrina,

Em especial ao meu Pai que sempre foi e, em memória, sempre será um grande exemplo de vida de dedicação de trabalho e disciplina. Uma pessoa amorosa, carinhosa, compreensiva e sem preconceitos com o próximo. Minha mãe, que cuidou do meu pequeno filho durante esse período com muito amor e dedicação. Minhas irmãs, pelo eterno orgulho de nossa caminhada, pelo apoio, compreensão, ajuda, e por todo carinho ao longo deste percurso.

Ao meu marido Ricardo Guimarães e ao meu filho Pedro Henrique. Pelo amor, companheirismo, confiança e apoio de sempre.

À Raquel Guimarães, cunhada querida que me ofereceu a maior segurança que eu precisava ter, ajudando a cuidar do meu filho sempre que precisávamos.

Aos meus amigos, e professores que dedicaram seu tempo para minha Banca, Pela contribuição valiosa e amizade.

Ao professor Carlos Alberto Canesin,

Pela orientação deste trabalho e compreensão durante todo o tempo. És um exemplo de profissional, Engenheiro, Professor Doutor e Grande Amigo.

À RGE (grupo CPFL Energia) e ao meu Gerente, André de Oliveira Meirelles pela oportunidade de desenvolver, com os recursos da Empresa, um projeto de pesquisa deste porte.

À Eveline Dutra e ao Rafael Buratti pela participação intensa nesta pesquisa, e contribuição com o resultado. Ao Plínio Nosaki colega que diretamente contribuiu para minha dedicação assumindo minhas atividades enquanto eu viajava. E a toda a equipe do projeto, muito obrigada.

Agradeço também a todas as grandes amizades que conquistei durante os períodos de viagem a cidade de Ilha Solteira - SP. Amigos são preciosidades para uma vida toda.

Gostaria de concluir, citando e agradecendo a uma pessoa que muito me ajudou com a sua experiência, Sr Darcy Casa, sua orientação e disponibilidade contribuiu para solidificar o conhecimento adquirido neste trabalho.

## **RESUMO**

Nas últimas três décadas o crescimento da utilização de equipamentos considerados cargas não lineares em processos industriais, no comércio e em residências, têm alterado significativamente as condições de carregamento das redes de distribuição de energia elétrica. No Brasil, estes fenômenos acentuaram-se nesta última década, e têm provocado distorções significativas nas formas de onda das correntes e tensões ao longo dos alimentadores. Por outro lado, as distribuidoras estão deparando-se com clientes, acessantes, cada vez mais exigentes e encontrando diversos desafios no que diz respeito ao fornecimento de tensão com qualidade e dentro de padrões internacionalmente normatizados. Neste contexto, devido à necessidade de se alcançar um atendimento não apenas satisfatório, mas também alcançar um atendimento de qualidade, torna-se de fundamental importância a modelação da carga a ser alimentada e ferramentas computacionais adequadas para simular o fluxo harmônico produzido por ela, em conjunto com todos os demais carregamentos de importância da rede, assim como, seus elementos de regulação e compensação harmônica/reativa. Considerando que as ferramentas computacionais tradicionais de análise de fluxo de potência fornecem resultados que, quando comparados com os resultados medidos em campo apresentam cada vez mais diferenças significativas, que implicam em grandes dificuldades para o ajuste da operação dos sistemas, neste trabalho é proposto o desenvolvimento de uma ferramenta computacional que possa modelar o carregamento não linear das redes, analisar seu fluxo harmônico e consequentes interações com os dispositivos de rede. Os modelos de cargas não lineares são obtidos através de medições diretas nos diversos Pontos de Acoplamento Comum (PAC) de interesse, através de seus modelos de Norton, sendo que todos os principais dispositivos do sistema são representados e modelados (subestação, linhas, chaves, transformadores, reguladores de tensão, bancos de capacitores e filtros passivos ressonantes), considerando-se a representação geoposicionada real da rede de distribuição. Portanto, a ferramenta possibilita a análise do fluxo harmônico trifásico do alimentador, considerando-se cenários (máximo, médio e mínimo) próximos ao observado no sistema. Através de estudos de casos reais, em alimentadores de distribuição selecionados, demonstrar-se-á a validade da ferramenta computacional proposta. A técnica de modelação de carregamento não linear desta ferramenta é, de fato, uma metodologia mista que compreende o uso simultâneo de técnicas no domínio do tempo e da frequência, onde os modelos de Norton aplicados para representação dos agrupamentos de cargas nos PACs de interesse são recursivos e injetados em simulador no domínio do tempo, com convergência encontrada somente quando as condições de distorções de tensões nos PACs sejam alcançadas com determinada precisão em relação às medições reais de origem. Portanto, a ferramenta proposta torna-se uma alternativa de interesse técnico e científico para a análise da operação dos sistemas elétricos, considerando-se carregamento não linear, permitindo o ajuste dos elementos de regulação e compensação, reduzindo-se perdas e elevando-se os índices de qualidade de energia das redes, assim como, possibilitando a análise de conexão de novas cargas potencialmente perturbadoras, podendo-se prever seus efeitos quando dos pedidos de novas ligações ou aumentos de demandas.

**Palavras Chave** – Cargas possivelmente perturbadoras. Modelação de carregamento não linear. Sistemas de distribuição de energia elétrica*.*

## **ABSTRACT**

In the last three decades the growth of the usage of equipments considered no linear loads in industrial processes, trade and residences has been significantly altered the conditions of charging/loading the electrical networks. In Brazil, these phenomena have been highlighted in the last decade, mainly in the south and southeast electrical networks, and this fact has been provoking significantly distortions in the waveforms and voltage along the electrical distribution feeders. On the other hand, the distribution companies have been facing costumers, users of their networks, even more demanding; therefore, those companies have been finding several challenges regarding the quality of voltage supply within the international standards. Having this context, and due to the necessity to reach satisfactory costumers' help, it is fundamentally important the load modelling to be fed and the suitable computational tools to simulate the harmonic flow produced by it, in accordance with all the important network charging, as their regulation elements and harmonic/reactive compensation. Considering the traditional computational tools of power flow analysis show results that once compared with the results measured in field show even more significant differences, those results imply in greater difficulties to the systems' operation adjustments. This paper proposes the development of a computational tool which may model the non linear supply networks, to analyse the harmonic flow and the consequent interactions with the network devices. The model of non linear loads are got through the direct mediations in the several Pontos de Acoplamento de Cargas (Point of Load Coupling) (PLC), through their Norton models, of which all the main distribution system devices are represented and modelled (substations, lines, switches, transformers, step voltage regulators, capacitors banks, and resonant filters), taking into consideration the real represented global location of the networks. Therefore, the tool enables the analysis of the tri-phase harmonic flow of the feeder, considering the scenarios (maximum, medium and minimum charging) very close to the one observed in the system. Based on real case studies in selected electrical energy distribution feeders, it will be demonstrated the validation of the computational tool proposed. The non linear charging modellating technique of this tool is, indeed, a mixed methodology that comprehends the usage of simultaneous techniques in the dominium of time and frequency where the Norton models applied for the representation of load grouping for the PLCs of interest are recursive and injected in a simulator in a dominium of time with convergence found only when the conditions of distortion tension in the PLCs are reached with determined accuracy in relation to the real original measurement. So, the tool proposed becomes a real alternative of technical and scientific interest for the analysis of the electrical systems operation, considering non linear load, allowing the adjustment of the regulation and compensating elements, reducing then losses and increasing the power quality in the networks, also making possible the analysis of connexion of new no linear loads, and being able to foresee the effects when attending new connexion or the increase on demands.

**Keywords** – Modeled of the nonlinear power flow. Distribution network. Nonlinear load.

## **LISTA DE FIGURAS**

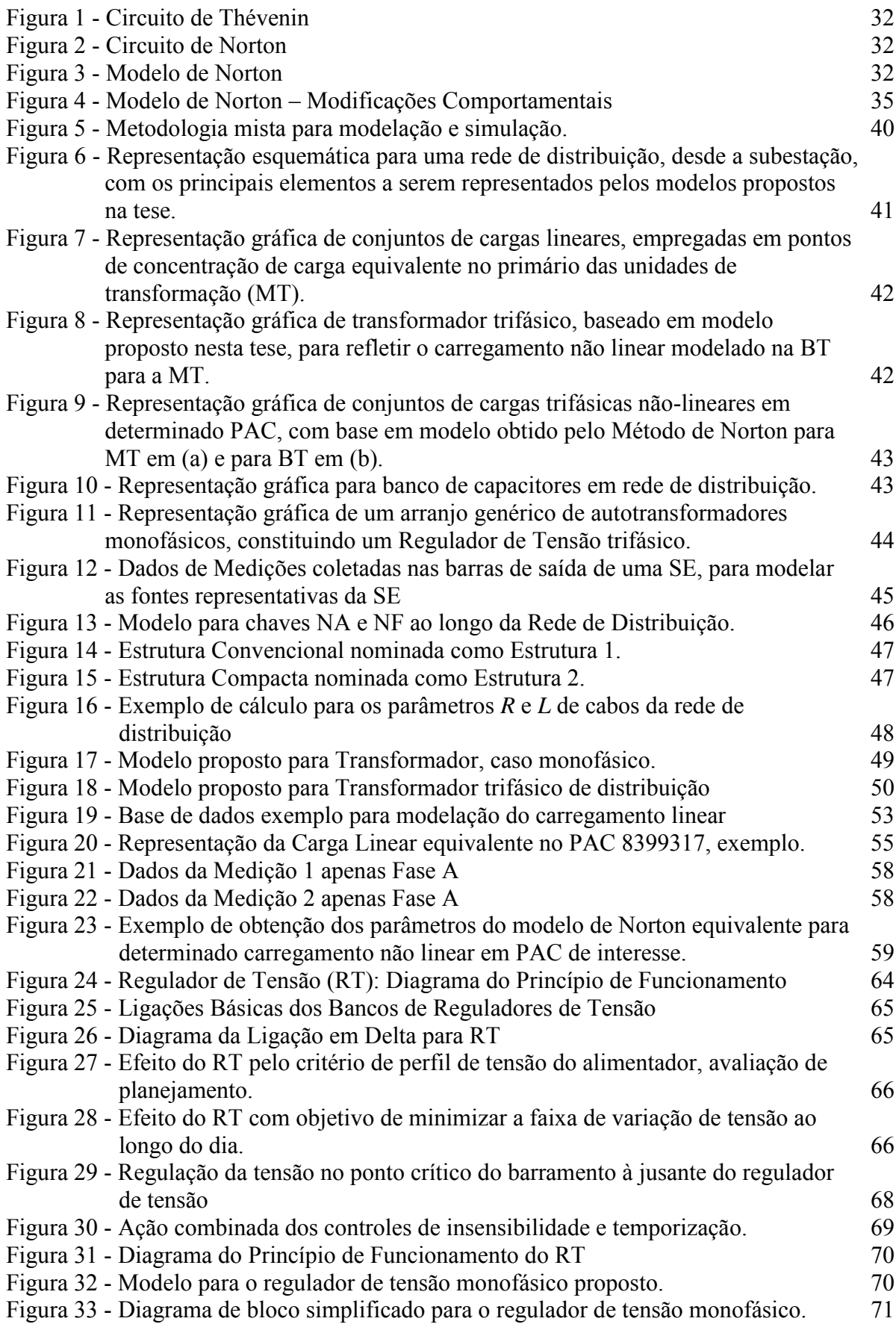

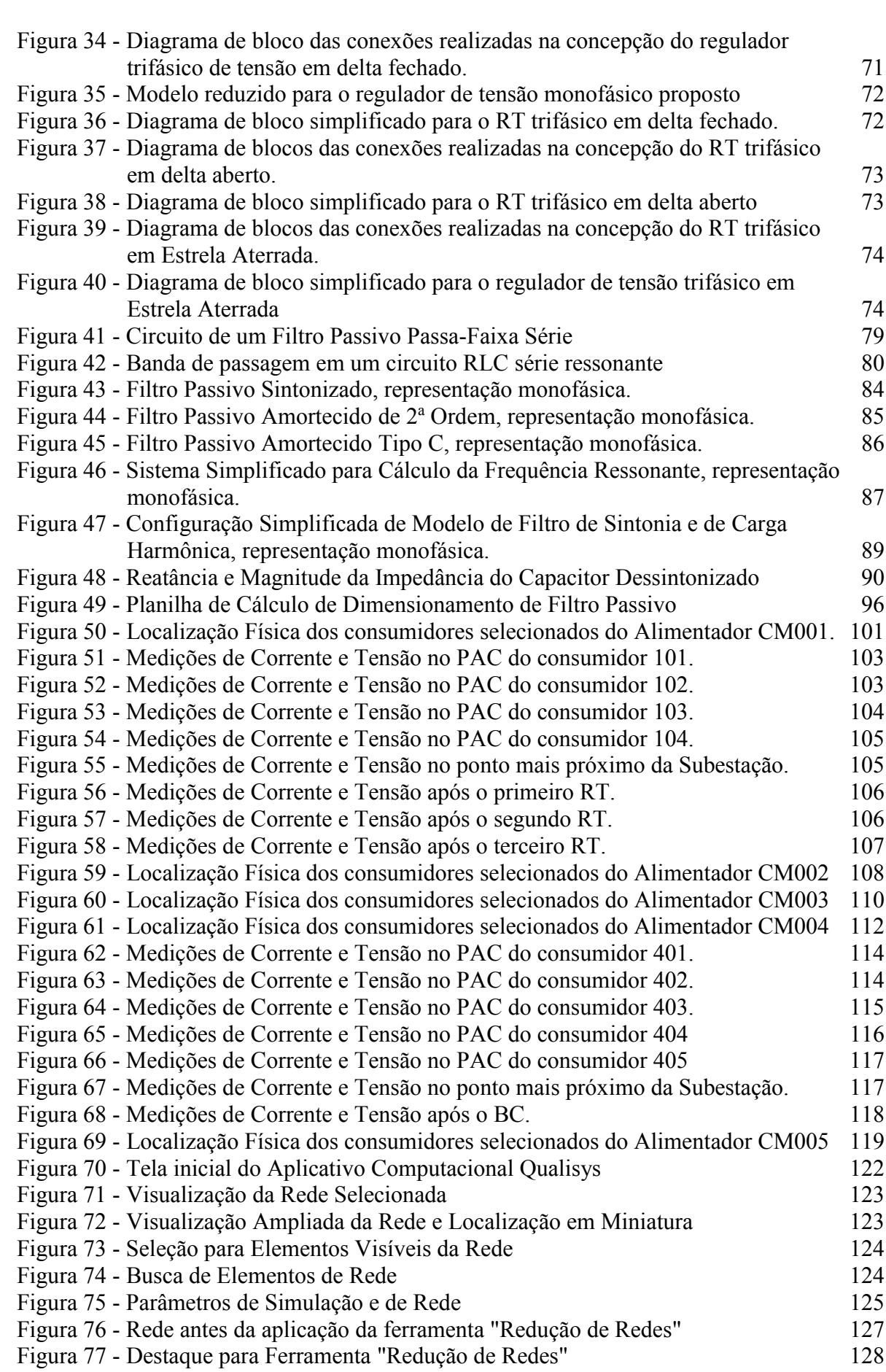

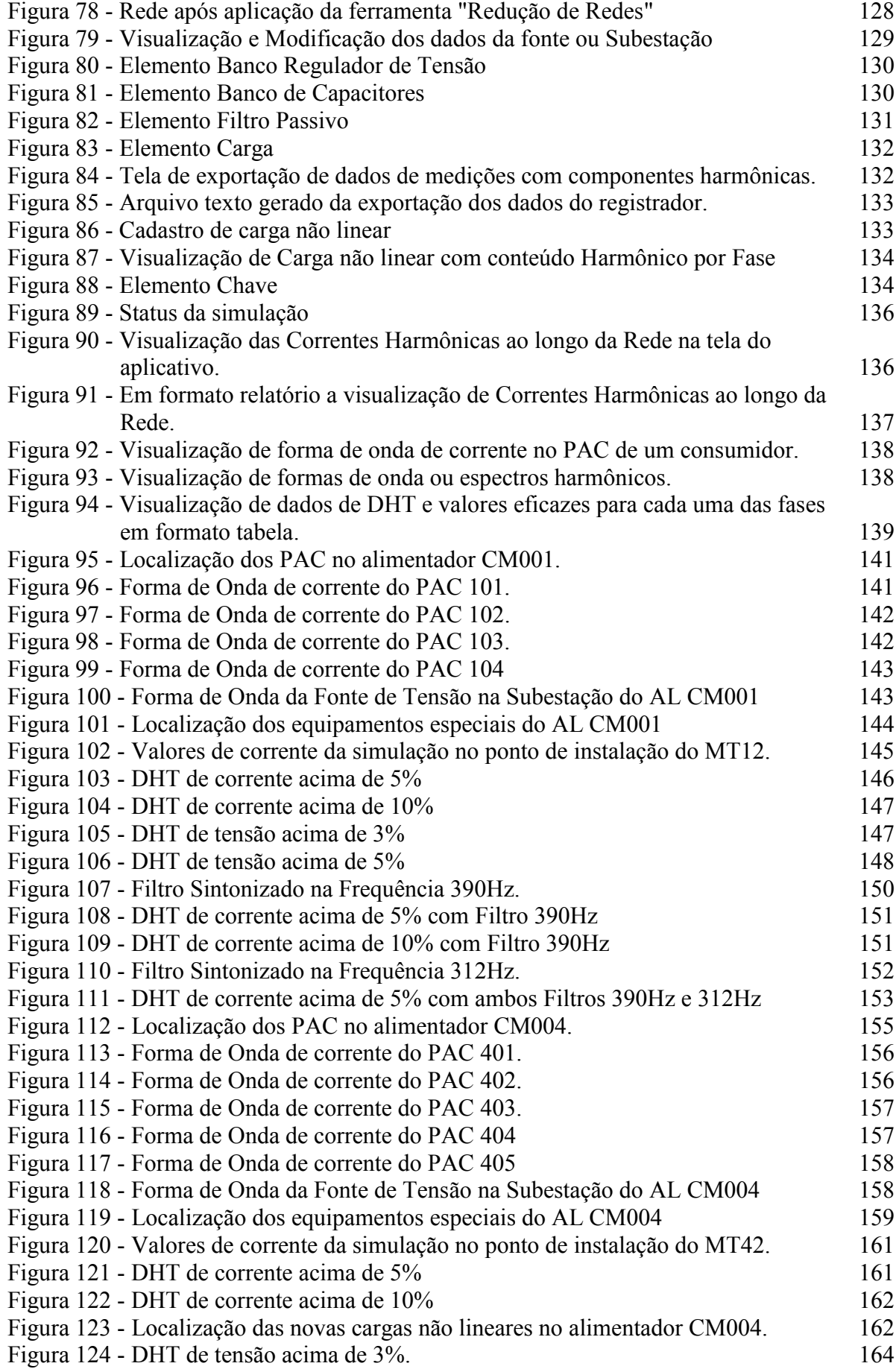

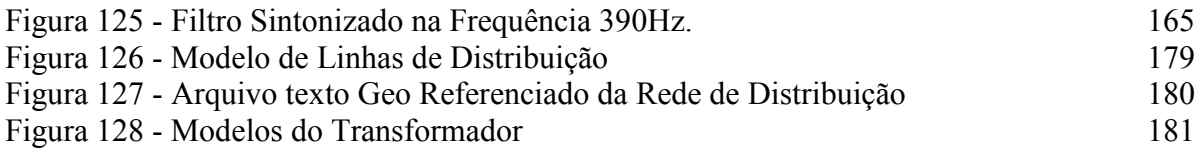

## **LISTA DE TABELAS**

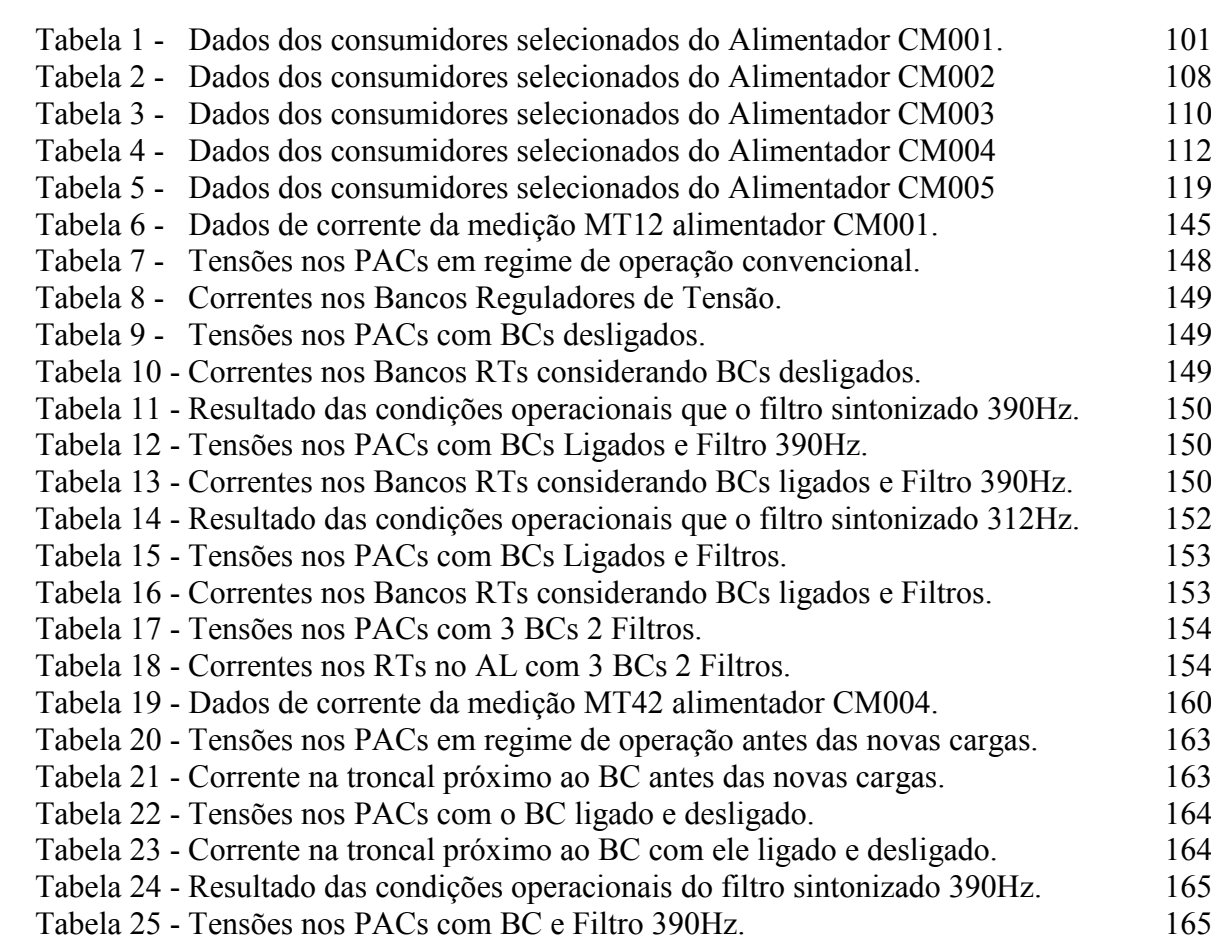

## **LISTA DE ABREVIATURAS E SIGLAS**

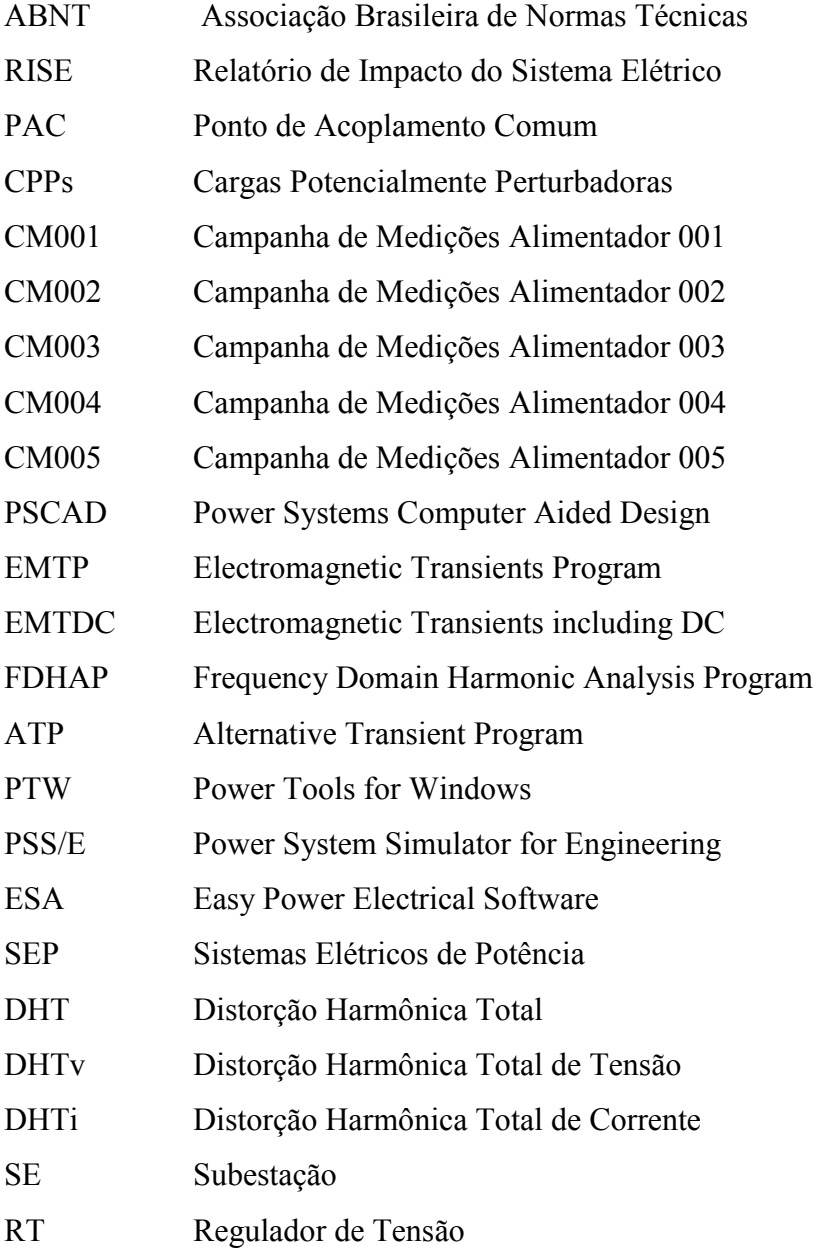

## **SUMÁRIO**

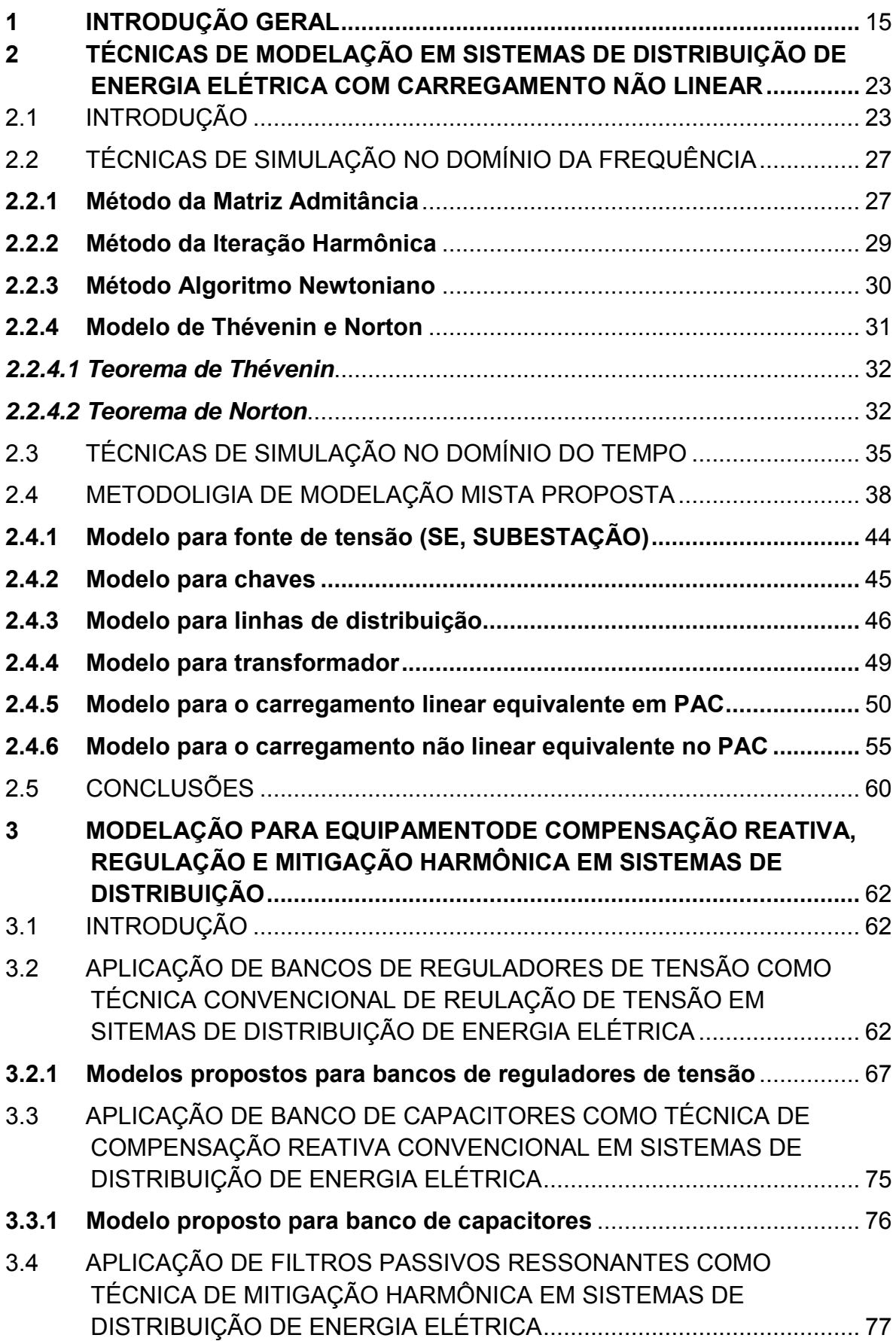

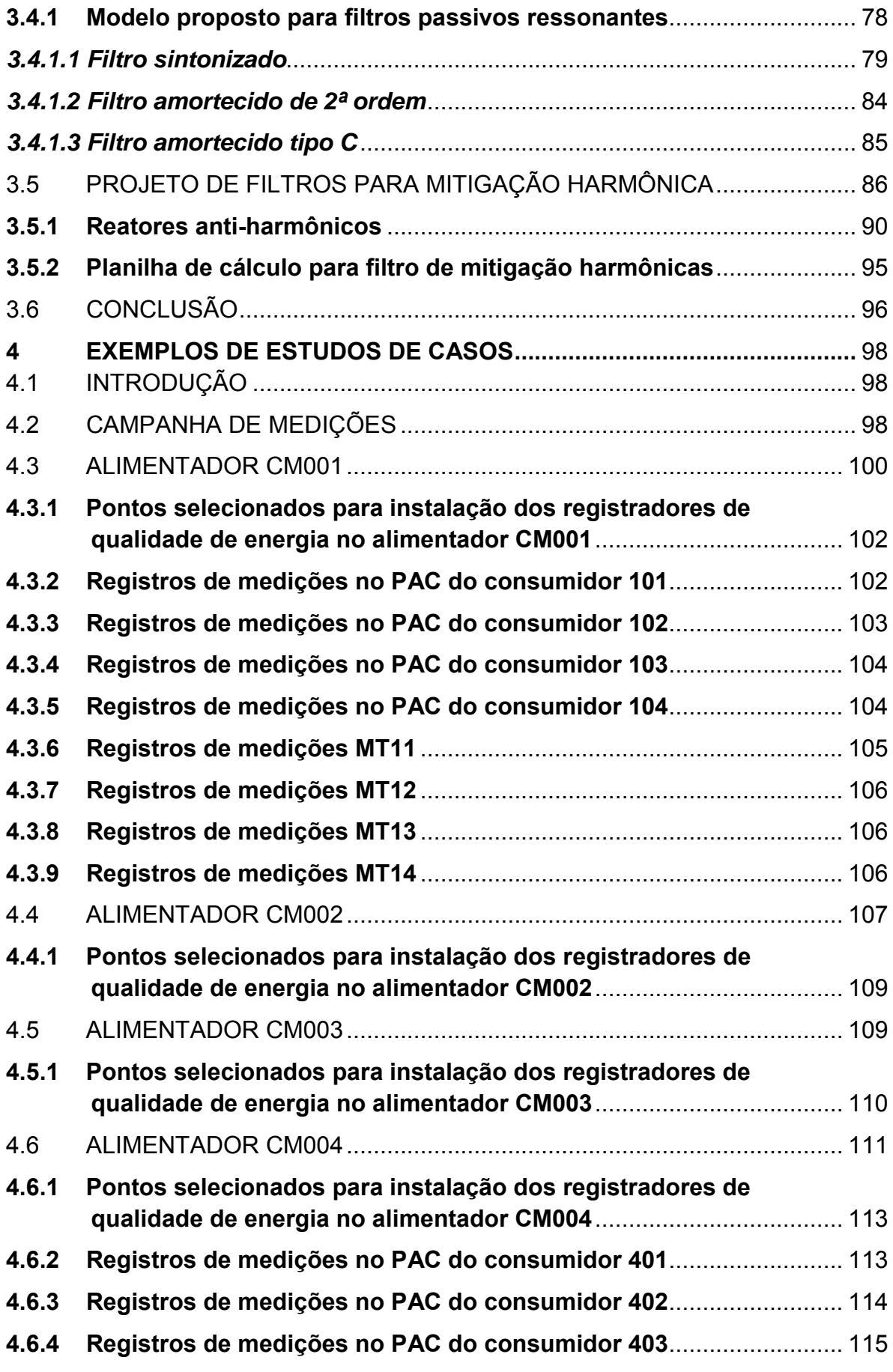

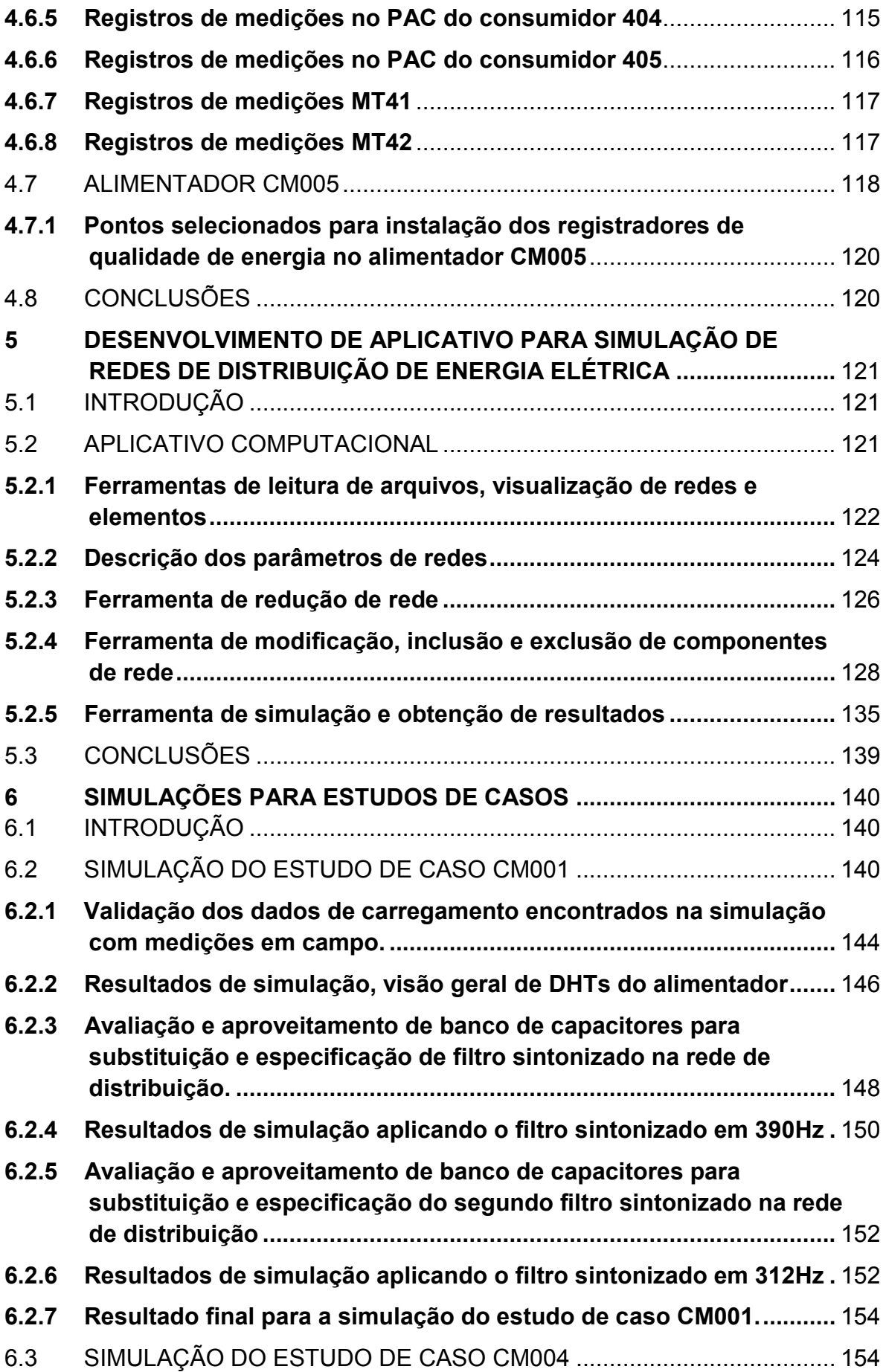

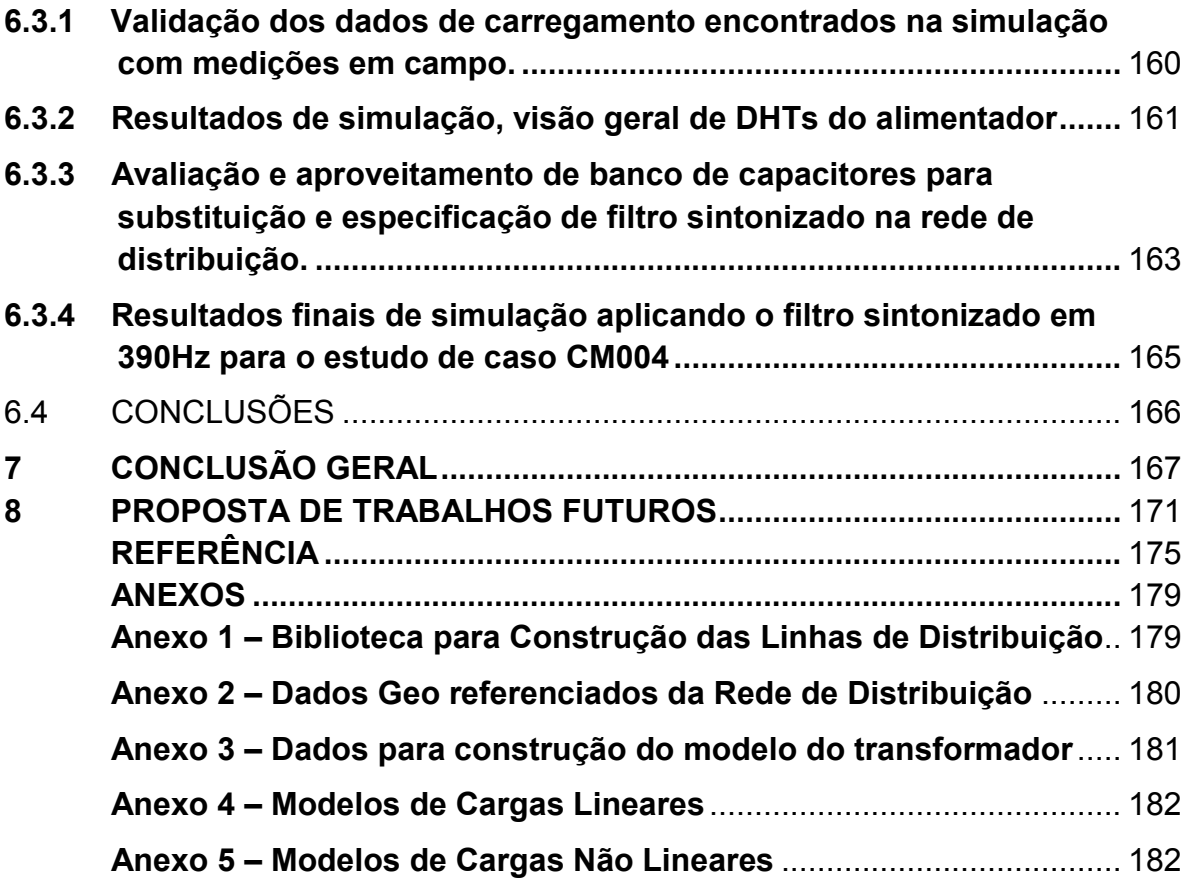

## <span id="page-17-0"></span>**1 INTRODUÇÃO GERAL**

Há pelo menos três décadas o aumento da oferta de energia elétrica no país não tem acompanhado a demanda. Neste contexto, considerando-se que uma parcela do sistema de produção de energia elétrica é constituída por grandes complexos hidroelétricos, os quais demandam longos tempos de planejamento e execução de obras para o aumento da oferta e, considerando que o Brasil possui uma natureza geográfica de distribuição de cargas que exige transporte de energias elétricas por longas distâncias, têm sido fundamental para a evolução dos sistemas elétricos a busca da garantia de continuidade do fornecimento e da segurança operacional.

Neste mesmo período (últimos 30 anos), a natureza do carregamento elétrico dos sistemas de distribuição tem sofrido grandes alterações, principalmente no contexto da parcela de carregamento não linear. Por esta razão, com o uso cada vez mais intenso de equipamentos que processam eletronicamente a energia elétrica, tanto pela indústria quanto pelos seguimentos comerciais e residenciais, exige das concessionárias de distribuição de energia elétrica cada vez mais desafios dentro do contexto da qualidade de fornecimento.

De um modo geral, as concessionárias estão se deparando com clientes cada vez mais exigentes e encontrando diversos desafios no que diz respeito ao fornecimento de tensão elétrica de boa qualidade, nos seus diversos pontos de acoplamento de cargas. Para alcançar um atendimento não apenas satisfatório ao consumidor, mas também de qualidade atendida, principalmente para a operação sustentável e em regime, é importante estabelecer um processo de conhecimento destes novos perfis de cargas a serem alimentadas.

Pode-se citar como exemplo de uma concessionária de distribuição com consumidores atendidos em 13,8kV e 23,1kV e características industriais que, muitas vezes, adquirem para seus processos equipamentos importados sem nenhum cuidado quanto às

necessidades especiais de suas operações. Assim, resultando em problemas diversos em suas plantas fabris, além de possíveis incompatibilidades da operação destas novas cargas, acarretando enormes prejuízos financeiros e exigindo investimentos das concessionárias para a solução dos problemas de alimentação destas cargas.

O Brasil ainda não dispõe de normas de compatibilidade eletromagnética para a importação e/ou fabricação de um grande universo de equipamentos eletroeletrônicos, principalmente aqueles de empregos industriais. Assim, torna-se imperativo, por parte de cada concessionária, o desenvolvimento de um processo prévio de análise do impacto ao sistema elétrico, antes mesmo do processo de liberação de carga. Em alguns casos, faz se necessária a apresentação prévia de informações mais detalhadas sobre a carga e suas características quando conectada ao Ponto de Acoplamento Comum (PAC), entre o cliente e a rede de distribuição de energia elétrica. Além disso, medições sistemáticas no PAC, após liberação de conexão em caráter precário, são necessários. Este procedimento eleva custos e impacta a operação dos sistemas de distribuição de energia elétrica.

Sabe-se que a qualidade da energia elétrica entregue aos consumidores pelas empresas distribuidoras sempre foi objeto de pesquisas, principalmente nas últimas três décadas. Décadas atrás, essa qualidade estava restrita principalmente à continuidade dos serviços e em manter as tensões e frequência dentro de limites recomendados. Nestas últimas duas décadas este conceito de qualidade tem uma abrangência muito maior e remete também a questões relacionadas com as formas de onda das tensões e correntes, bem como o fluxo de energia elétrica (DUGAN et al., 1996; ARRILAGA et al., 2007; THUNBERG et al., 1998; THUNBERG et al., 2000; WANG et al., 2001). Nos seguimentos industriais e comerciais é fato constatado que a busca incessante pelo aumento da produtividade está diretamente relacionada com a maximização da eficiência e flexibilidade de seus processos. Além disso, as próprias concessionárias de energia elétrica encorajam tais esforços, pois, seus consumidores podem obter maior lucro e, inclusive, elas próprias têm a possibilidade de postergar grandes investimentos relacionados à distribuição, transmissão e até mesmo geração de energia elétrica. Estes modernos processos, nas mais diversas linhas de produção, somente são possíveis com a utilização em larga escala de dispositivos eletro-eletrônicos, envolvendo uma infinidade de cargas não lineares, as quais são fontes potenciais de componentes harmônicas. Por outro lado, como discutido inicialmente, além do forte aumento da demanda por energia elétrica, observa-se ainda o crescimento acentuado do consumo de energia por parte dos consumidores qualificados como residenciais, com grande parcela e presença de cargas não lineares em suas instalações.

Este cenário de crescente aumento das distorções harmônicas nas correntes e tensões nas redes de distribuição de energia elétrica é observado em todos os seguimentos de consumo, os quais, também compartilham as consequências indesejáveis atribuídas à perda de qualidade da energia elétrica. As principais consequências podem ser observadas pelos desligamentos de cargas sensíveis, falhas em equipamentos eletro-eletrônicos e interrupção do fornecimento, causando grandes prejuízos, sobretudo, no setor industrial.

Para as empresas do setor de distribuição da energia elétrica a perda de qualidade da energia elétrica disponibilizada, traz também importantes consequências. As principais consequências resumem-se no aumento das perdas elétricas no sistema de distribuição e, consequentemente na diminuição dos lucros por parte da concessionária. No médio e longo prazo, caso nenhuma providência seja encaminhada para manter sob controle os efeitos de tais distorções harmônicas, o maior desafio estará em garantir a capacidade de aumento de demanda e a satisfação dos clientes em um ambiente competitivo entre as empresas do setor. (DUGAN et al., 1996; ARRILAGA et al., 2007).

Frente a esta realidade, a ANEEL (Agência Nacional de Energia Elétrica), através da resolução normativa nº 395 criou o Procedimento de Rede da Distribuição (PRODIST). No contexto da Qualidade da Energia Elétrica, conhecido o Módulo 8 do PRODIST, este procedimento é dedicado integralmente aos assuntos relacionados à qualidade da energia elétrica, dividido em qualidade do serviço e qualidade do produto. Para a qualidade do produto, definem-se terminologias, caracterizam-se fenômenos, parâmetros e valores de referência relativos à conformidade de tensões e perturbações em suas formas de onda, entretanto ainda é considerado apenas um documento de orientação, publicado em Fevereiro de 2014, sem penalidades e imposição de indicadores aplicados à concessionária. Algumas concessionárias tomaram como referência padrões internacionais, conforme (IEEE Std 519, 1992; IEEE Task Force, 1996; IEC 61000-3-2, 2000; PRODIST, 2010). Todas estas ações visam o entendimento das formas de geração das distorções harmônicas e dos mecanismos de propagação das correntes e tensões harmônicas pelos sistemas de energia elétrica.

Neste contexto, se justifica ainda mais a busca por ferramentas que possam garantir a análise dos sistemas de distribuição de energia elétrica, com forte presença de carregamento não linear, com vistas à garantia dos principais indicadores e conceitos de Qualidade de Energia Elétrica (QEE).

Os conceitos de qualidade de energia envolvem os seguintes e principais índices de análise: eficiência, distorções harmônicas (de tensões e correntes), fator de potência, variações transitórias (de tensão e frequência), variações de longa duração (de tensão), interrupções, afundamentos (de tensões), flicker, dentre outros.

Portanto, para que se possa garantir a sustentação destes índices normatizados para a distribuição de energia elétrica e seu gerenciamento, torna-se fundamental a aplicação e uso

de aplicativos computacionais para simulação digital dos fenômenos decorrentes das novas naturezas dos carregamentos elétricos.

Os aplicativos computacionais atuais para estudos da propagação das distorções harmônicas no ambiente da distribuição, ainda carecem de precisão para a representação do real perfil de carregamento não linear observado na operação dos sistemas elétricos de uma concessionária de distribuição. Além deste fato, os aplicativos de simulação devem permitir as análises dos carregamentos dos sistemas de distribuição em conjunto com seus elementos de regulação de tensão e compensação reativa, considerando-se as necessidades dos ajustes das relações V/var das redes de distribuição, no intuito de se garantir os níveis normatizados de tensões e a redução de perdas, principalmente.

Desta forma, o uso de uma ferramenta apropriada para a simulação do fluxo de potências harmônicas permitiria a análise dos efeitos das harmônicas nos equipamentos conectados da rede, assim como, o ajuste integrado de seus sistemas de compensação e regulação.

Por outro lado, tal ferramenta poderia ainda ser aplicada no processo da análise técnica de pedidos de novas ligações, na instalação de equipamentos de mitigação e verificação do atendimento de índices de QEE.

Neste contexto, observa-se que as ferramentas computacionais atualmente disponíveis para as concessionárias de distribuição, para simulação e análise de fluxo de carga, são razoavelmente adequadas para redes equilibradas, sendo então possível uma representação monofásica e simplificada para o ambiente de simulação. Contudo, os sistemas reais de distribuição, na operação, são desequilibrados e, em muitos casos, com forte presença de distorções harmônicas e desbalanceamentos. Em vista do exposto pode-se concluir que os aplicativos convencionais tornam-se inadequados.

No sentido de contribuir para mitigar os problemas acima relacionados este trabalho de tese se propõe a desenvolver uma modelação multifilar para os sistemas de distribuição de energia elétrica, envolvendo a modelação do carregamento não linear em todos os seus pontos de conexão e de interesse para análise de suas influências nos equipamentos conectados do sistema de distribuição, considerando-se ainda a modelação de seus equipamentos de regulação de tensão (autotransformadores) e representação dos elementos de compensação reativa e de mitigação harmônica (bancos de capacitores e filtros passivos ressonantes, respectivamente).

Ainda, considerando-se a necessidade das concessionárias de distribuição de energia elétrica por ferramentas de simulação para análise de suas redes com forte carregamento não linear, este trabalho apresenta o desenvolvimento de um aplicativo de simulação no domínio do tempo (baseado no Pspice), em plataforma amigável ao usuário, envolvendo os modelos desenvolvidos para os equipamentos e dispositivos das redes de distribuição, para a representação dos carregamentos não lineares de interesse.

Neste contexto, o documento desta tese apresenta o seguinte ordenamento técnico didático:

No Capítulo 2 serão apresentadas as técnicas convencionais de modelação em sistemas de distribuição de energia elétrica com carregamento não linear, assim como, a proposta de modelação desta tese, onde é detalhado o tratamento dado à carga não linear para sua modelação no domínio da frequência, desde a aquisição de dados nos PACs de interesse, até a criação do modelo da carga aplicado na ferramenta computacional proposta. Além disso é apresentada toda a metodologia adotada para a aplicação em ferramenta de simulação no domínio do tempo.

No capítulo 3 são apresentadas as técnicas convencionais atuais de compensação reativa e regulação de tensões em sistemas de distribuição de energia elétrica. Além da descrição e análise destas técnicas, serão apresentadas as modelações desenvolvidas para os elementos de regulação de tensões (baseados em arranjos de auto-transformadores monofásicos), assim como, as representações para os elementos de compensação reativa tipo banco de capacitores e de mitigação harmônica através do uso de filtros passivos ressonantes.

No capítulo 4 são apresentados exemplos de estudos de casos de sistemas reais de distribuição de energia elétrica, obtidos em concessionária de distribuição, envolvendo a análise de alguns alimentadores com forte presença de carregamento não linear e eventos passados que afetaram seus parâmetros de QEE. A análise destes alimentadores com os detalhes das campanhas de medição para modelação do carregamento não linear de interesse, as medições realizadas, a obtenção dos dados e sua aplicação na metodologia proposta de modelação de cargas diretamente no aplicativo desenvolvido também são apresentados neste mesmo capítulo.

No capítulo 5 são apresentadas as principais funcionalidades do aplicativo desenvolvido para simulação de redes de distribuição de energia elétrica, dando-se ênfase aos comandos e informações de relevância para uso da ferramenta.

No capítulo 6 são apresentadas as simulações realizadas para alguns casos específicos dos estudos de casos, bem a análise de resultados Neste capítulo apresenta-se ainda o uso do aplicativo em possível análise de pedido de conexão de nova carga fortemente não linear, bem como, o uso da ferramenta para ajuste e análise da compensação passiva, com vistas à regulação de tensão e mitigação harmônica dos efeitos desta conexão.

No capítulo 7 são discutidas as conclusões e os aprendizados resultantes do desenvolvimento deste trabalho.

E por fim, no capítulo 8, são apresentadas as propostas de trabalhos futuros, continuidades e aprimoramentos para os modelos desenvolvidos e para o aplicativo computacional proposto.

# <span id="page-25-0"></span>**2 TÉCNICAS DE MODELAÇÃO EM SISTEMAS DE DISTRIBUIÇÃO DE ENERGIA ELÉTRICA COM CARREGAMENTO NÃO LINEAR**

## <span id="page-25-1"></span>2.1 INTRODUÇÃO

A preocupação com os índices de Qualidade da Energia Elétrica (QEE) tem sido uma prioridade de todos os agentes dos Sistemas de Energia Elétrica (SEE), envolvendo os segmentos de geração, transmissão e distribuição. As concessionárias de distribuição de energia elétrica são responsáveis pelas condições operacionais do fornecimento de energia, considerando-se principalmente o atual cenário de carregamento não linear crescente, o que impõe intensa circulação de correntes harmônicas através das redes de distribuição, provocando distorções harmônicas nas tensões e perdas adicionais nos diversos dispositivos conectados aos sistemas elétricos, além de importantes efeitos que podem levar equipamentos à operação indevida, ou falha no funcionamento, incluindo-se dispositivos de proteção, regulação e compensação. Desta forma, considerando-se o impacto nos índices de QEE das redes elétricas nas quais está conectada uma enorme diversidade de cargas não lineares, torna-se necessário o uso de ferramentas de modelação e simulação do comportamento destas redes, envolvendo processos de desenvolvimento técnico e científico, instrumentação e medições em campo, que permitam a representação precisa dos principais elementos de redes, que possam permitir a análise da propagação do fluxo harmônico de potências nas redes de distribuição e suas interações com os dispositivos conectados, com vistas à análise efetiva da operação destes sistemas.

Neste contexto, os modelos estabelecidos para os elementos e dispositivos de um sistema de distribuição de energia elétrica, devem representar da forma mais precisa possível o sistema. Afim de proporcionar análises das condições reais de operação, e condições para a simulação de possíveis soluções e correções para os problemas decorrentes dos atuais carregamentos não lineares, assim como, a previsão da ocorrência de futuros problemas quando da inserção de novos carregamentos, ou alterações dos arranjos das redes, e de seus elementos de compensação e mitigação.

A maior parte dos estudos de análise harmônica utiliza-se de aproximações determinísticas, devido às dificuldades de representação precisa dos componentes e cargas do sistema. Sabe-se que se o modo de operação das cargas é flutuante e altamente variável, as aproximações determinísticas já não respondem adequadamente a tais situações. Para esta razão é necessário a utilização, também, de aproximações probabilísticas para descrever aproximadamente tais comportamentos.

A aplicação dos métodos probabilísticos para análise da distorção harmônica em redes de energia elétrica teve seu início a décadas atrás, com uma simples análise baseada nos valores instantâneos de corrente (SHERMAN, 1992). Uma das primeiras tentativas de se usar a notação fasorial foi aplicada por Rowe (ROWE, 1974), onde se considerou a soma de uma série de correntes modeladas como fasores com amplitudes e ângulos aleatórios. A suposição foi feita onde a amplitude fosse variável com densidade de probabilidade uniforme de zero até um valor de pico e o ângulo de fase de cada componente fosse variável de 0 até 2π. A análise de Rowe foi limitada à derivação das propriedades da somatória de correntes de um grupo de cargas não lineares. As propriedades da somatória de correntes foram obtidas simplificando-se as análises através da distribuição de Rayleigh (PAPOULIS, 1984).

Uma das grandes dificuldades das análises probabilísticas refere-se à precisão das mesmas para uma representação real da operação, principalmente para sistemas de distribuição de energia elétrica (SDEE), onde, de fato, as variações podem não ser totalmente aleatórias e onde se observam certos graus de comportamentos determinísticos.

Considerando-se um processo não estacionário, sabe-se que o resultado é influenciado pelo tempo inicial e o período de tempo considerado para a análise. Entretanto, a análise harmônica só pode ser aplicada quando as correntes e tensões estão perfeitamente em regime, pois a transformada de Fourier de uma forma de onda distorcida, perfeitamente em regime, é uma série de impulsos. Assim, a relação de transferência entre corrente e tensão (impedância) é um valor único a cada componente de frequência (harmônica), embora impedâncias diferentes, em frequências diferentes, tenham valores diferentes (MORRISON, 2002). Quando existe somente uma fonte harmônica no sistema, o cálculo é simples e pode ser de natureza determinística. Contudo, no caso real dos sistemas de distribuição, quando uma diversidade de fontes harmônicas estão presentes (cargas não lineares, por exemplo), a representação e os cálculos poderão ser consideravelmente complicados especialmente quando os níveis de distorções não estão em regime permanente. Para resolver este problema específico que os métodos probabilísticos foram inicialmente aplicados (MORRISON et al, 1991). Se pudermos considerar que num determinado período de análise o comportamento não linear não se altera de forma significativa, a análise e os cálculos podem ser significativamente simplificados para representar tal período de operação do sistema.

Em geral, os estudos de penetração harmônica abrangem o cálculo das tensões nas barras do sistema, dadas as correntes harmônicas produzidas pelas cargas não lineares. Dado que a matriz admitância, em qualquer harmônica, pode ser derivada para o sistema e um vetor de corrente pode ser produzido para as cargas não lineares, o problema é reduzido à solução de um grupo de equações simultâneas conforme (1).

$$
I = [Y] \cdot V \tag{1}
$$

Estas equações são simplesmente resolvidas para "V" quando o vetor de corrente "I" é conhecido. Para muitas aplicações, o vetor de corrente pode ser considerado como uma quantidade determinística, permitindo o cálculo determinístico tradicional.

Quando o comportamento não linear do sistema é variável, resultando em distorções harmônicas de correntes de várias amplitudes e fases, o principal problema estará na solução do cálculo das tensões resultantes nas barras do sistema, uma vez que poderão estar sujeitas a flutuações consideráveis, dadas às variações das "fontes harmônicas". Assim, não é possível calcular um único nível representativo para a distorção em determinada barra, e, portanto, uma possível solução recairia na utilização de métodos probabilísticos. Por outro lado, apesar das aproximações probabilísticas poderem refletir as mudanças nas condições de carga, não oferecem de fato um quadro real do problema em estudo, pois tais aproximações não podem detectar o comportamento de todos os parâmetros envolvidos no fluxo e interações harmônicas (NILSSON et al, 1996).

Portanto, este trabalho de tese está focado na possibilidade de uso das técnicas determinísticas, de tal forma a garantir a representação dos sistemas de distribuição de energia elétrica com forte carregamento não linear, admitindo-se a possibilidade da representação deste comportamento não linear com o auxílio de instrumentos instalados em diversos pontos de interesse (PACs -Pontos de Acoplamento de Cargas) e admitindo-se cenários de análises em que o comportamento não linear possa ser considerado praticamente constante. Este capítulo apresenta uma análise resumida das metodologias nos domínios da frequência e do tempo, determinísticas, assim como, apresentam os modelos propostos e utilizados nesta tese para a representação dos elementos de rede e de seus carregamentos não lineares nos PACs, considerando-se a possibilidade de utilização de um aplicativo de simulação no domínio do tempo, para a solução do fluxo harmônico trifásico em redes de distribuição com carregamento não linear.

26

## <span id="page-29-0"></span>2.2 TÉCNICAS DE SIMULAÇÃO NO DOMÍNIO DA FREQUÊNCIA

O método de simulação mais utilizado pelas companhias de energia elétrica, bem como, pelos softwares comerciais para análise harmônica, é o método da matriz admitância. Uma forte razão para tal é que estes programas normalmente não exigem conhecimentos detalhados sobre as partes do sistema estudado. Estes programas normalmente permitem especificar uma fonte de corrente ou tensão harmônica baseado em medições realizadas no sistema físico real.

#### **2.2.1 Método da Matriz Admitância**

<span id="page-29-1"></span>Simulação no domínio da frequência é a técnica mais simples e mais comumente utilizada para análise harmônica. As exigências dos dados de entrada são minimizadas. Este método calcula a resposta, em frequência, de um sistema visto de um ponto, ou barra, específica. Tipicamente, uma corrente (ou tensão) senoidal de 1 pu é injetada na barra em análise e a resposta da tensão (ou corrente) é calculada. Este cálculo é repetido utilizandose passos de frequência discretos, através do intervalo de interesse. Matematicamente, o processo consiste em resolver a seguinte equação (2) do sistema, na frequência *n* · f<sub>o</sub>.

$$
\begin{bmatrix} Y_n \end{bmatrix} \cdot \begin{bmatrix} V_n \end{bmatrix} = \begin{bmatrix} I_n \end{bmatrix} \tag{2}
$$

Onde: [*Yn*] é o vetor de corrente conhecido e [*Vn*] é o vetor da tensão nodal a ser encontrado.

Em uma análise de frequência típica, somente uma entrada de [*In*] é diferente de zero. Em outras análises, um grupo de correntes de sequência positiva ou zero podem ser injetadas respectivamente nas três fases de um barramento. Os resultados são impedâncias de sequência positiva ou zero no ponto do sistema. A análise de varredura de frequência é a ferramenta mais efetiva para detectar condições de ressonância harmônica em um sistema, sendo também amplamente utilizada para projetos de filtros.

Se mais dados das características das fontes harmônicas são disponibilizados, a análise de frequência pode ser expandida para determinar informações de distorções harmônicas adicionais. Por exemplo, a injeção de uma corrente de 1 pu pode ser substituída por uma corrente harmônica específica. A corrente tem uma magnitude determinada a partir do espectro harmônico característico e da corrente nominal do equipamento gerador de harmônicos em análise, como apresentado na equação (3).

$$
I_n = I_{Nom} \cdot \frac{I_{n-espectro}}{I_{1-espectro}}
$$
 (3)

Onde: n é a ordem harmônica e o sobescrito "espectro" indica o espectro harmônico típico do equipamento.

Desta forma, a equação (3) é resolvida somente nas frequências harmônicas. Os resultados são as tensões harmônicas impostas pela fonte geradora. Para calcular os índices de distorção como DHT, é utilizada a tensão nominal na frequência fundamental. Esta aproximação é estendida a casos com múltiplas fontes harmônicas em alguns programas para análise de fluxo de potência harmônica. Dependendo do ângulo de fase utilizado, os efeitos de duas fontes harmônicas vistos por uma determinada barra podem ser tanto de adição ou de cancelamento, sendo que os resultados podem favorecer ou desfavorecer com a contribuição ao sistema.

Torna-se necessário a solução do fluxo de potência na frequência fundamental para estender a aproximação anterior a fim de se modelar mais adequadamente múltiplas fontes harmônicas. Relações típicas de fases entre a corrente na frequência fundamental e as correntes harmônicas das cargas não lineares também devem ser consideradas. O fluxo de potência, modelando os equipamentos geradores de harmônicas como cargas de potência constante, calcula a corrente de frequência fundamental injetada pela carga no sistema. Considerando-se que a corrente tem um ângulo de fase  $\theta$ 1, o ângulo de fase da corrente

harmônica  $\theta$ n, correspondente àquela carga não linear, pode ser determinado pela equação  $(4)$ .

$$
\theta_n = \theta_{n-\text{espectro}} + n(\theta_1 - \theta_{1-\text{espectro}})
$$
\n(4)

Onde:  $\theta_n$  é o ângulo de fase típico do espectro da fonte de corrente harmônica.

Esta aproximação é muito efetiva para analisar sistemas de potência compostos por dispositivos de eletrônica de potência. A solução do fluxo de potência na frequência fundamental também é útil para o fornecimento de informações mais precisas, tais como tensões de base que podem ser utilizadas para cálculos de índices de distorção. A principal desvantagem destes métodos é o uso do espectro harmônico característico para representar as cargas geradoras de harmônicas. Isto impossibilita uma avaliação adequada de casos envolvendo condições de operações não típicas. Tais condições incluem, por exemplo, carregamento parcial de cargas geradoras de harmônicas, excessivas distorções harmônicas da tensão e condições de desequilíbrio no sistema. Mesmo sobre condições típicas, a característica de dependência da tensão em relação às cargas não lineares, geradoras de harmônicas, pode tornar a precisão dos métodos baseados em espectros típicos como sendo inaceitáveis. Para alguns equipamentos com relações de tensão-corrente não lineares, a dependência da tensão é tão grande que não existe espectro típico. Estas considerações levaram ao desenvolvimento de métodos de análises harmônicas mais avançadas.

#### **2.2.2 Método da Iteração Harmônica**

<span id="page-31-0"></span>Neste método, uma carga geradora de harmônicos é modelada como uma fonte de corrente dependente da tensão, podendo ser expressa pela equação (5).

$$
I_n = F(V_1, V_2, \dots V_H, c) \qquad n = 1...H
$$
\n(5)

Onde: (*V1* ... *VH*) são os fasores das tensões harmônicas da tensão de alimentação e "*c*" (representa um grupo de varáveis que podem existir na operação de cargas com variação angular significativas em relação ao ângulo da tensão da barra de referência).

Primeiramente, a equação (5) é resolvida utilizando-se uma tensão de alimentação estimada. Os resultados obtidos são utilizados como fontes de correntes na equação (2), da qual as tensões harmônicas são encontradas (para a frequência fundamental, as equações de fluxo de potência podem ser utilizadas). As tensões por sua vez são utilizadas para calcular fontes de correntes harmônicas mais precisas a partir da equação (5). Este processo iterativo é repetido até que a convergência seja alcançada.

Nos métodos de iteração harmônica, a carga geradora de harmônica é então modelada como uma fonte de corrente dependente da tensão. Isto faz com que este método exija um melhor conhecimento do equipamento gerador de harmônicas, do que os baseados no método de matriz admitância, pois, para que a convergência possa ser melhorada, precisa-se incluir a admitância equivalente das cargas não lineares na matriz de admitância [*Yn*] da equação (2).

#### **2.2.3 Método Algoritmo Newtoniano**

<span id="page-32-0"></span>Um outro método que leva em conta a natureza de dependência da tensão das cargas não lineares é obtido através das soluções da equação do sistema, equação (2), e da equação da carga, equação (5), de forma simultânea, usando algoritmos Newtonianos. Este método geralmente exige que o modelo da carga esteja disponível em uma representação completa ou em uma forma que derivações possam ser eficientemente computadas. Na teoria, a convergência deste método é melhor do que a do método de iteração harmônica, se o ponto de início da iteração for próximo do ponto da solução. Uma variação deste método é a formulação da equação do sistema.

Os métodos apresentados têm sido estendidos aos casos de sistemas trifásicos desbalanceados reformulando-se a equação do sistema e as equações das cargas no domínio de multi fases. Uma aproximação multi fase (trifásica) para análise harmônica tem algumas vantagens:

- Primeiro, é a capacidade de modelar do fluxo das harmônicas de sequência zero. Mesmo em condições de fases balanceadas, alguns equipamentos geradores de harmônicas tais como transformadores trifásicos podem gerar harmônicas de sequência zero.

- Segundo, é a capacidade de avaliar a geração de harmônicas não características. Estas harmônicas, geradas em condições de desbalanço, podem ser prejudiciais, pois as medidas de mitigação normalmente não são projetadas para elas. Além disso, a modelagem trifásica facilmente representa os efeitos dos defasamentos dos transformadores nas componentes harmônicas.

#### **2.2.4 Modelo de Thévenin e Norton**

<span id="page-33-0"></span>Modelar um sistema como fonte de corrente ou tensão pode não ser preciso o suficiente, se as condições de operação do sistema de alimentação variarem muito em relação às condições em que o espectro harmônico da tensão, ou da corrente, foram determinados. Como os sistemas de distribuição geralmente consistem de várias impedâncias conectadas em paralelo (shunt), quando alteradas as condição de operação do sistema de alimentação pode-se alterar as correntes harmônicas injetadas nas barras onde as medições foram realizadas.

Desta forma, necessita-se de modelos mais abrangentes para grandes sistemas de potência. Uma primeira aproximação neste sentido seria modelar o sistema de distribuição como um modelo de Thévenin ou Norton. Estes modelos são mais adequados para condições de operação com maiores variações do que os modelos de fonte de tensão ou "corrente constante" (NILSSON et al., 1996).

#### *2.2.4.1 Teorema de Thévenin*

<span id="page-34-0"></span>O teorema de Thévenin estabelece que qualquer circuito visto do ponto de corte pode ser representado por uma fonte de tensão *Vo* (igual à tensão do ponto em circuito aberto), em série com uma impedância *Z* (igual à impedância do circuito vista deste ponto).

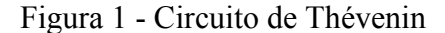

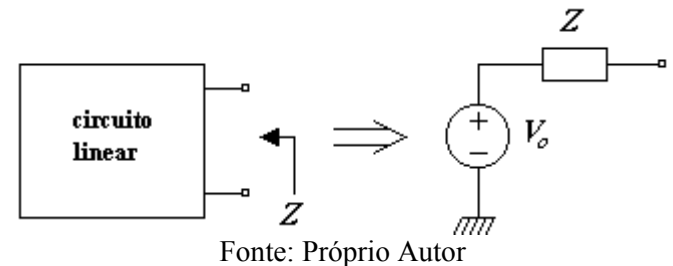

## *2.2.4.2 Teorema de Norton*

<span id="page-34-3"></span><span id="page-34-1"></span>O teorema de Norton estabelece que qualquer circuito visto de um ponto pode ser representado por uma fonte de corrente IS (igual à corrente no ponto em curto-circuito), em paralelo com uma impedância Z (igual à impedância do circuito vista deste ponto).

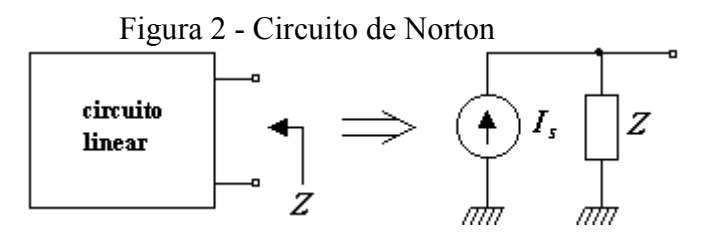

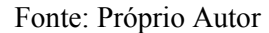

O Modelo de Norton pode ser usado para representar um sistema, conforme abaixo:

<span id="page-34-2"></span>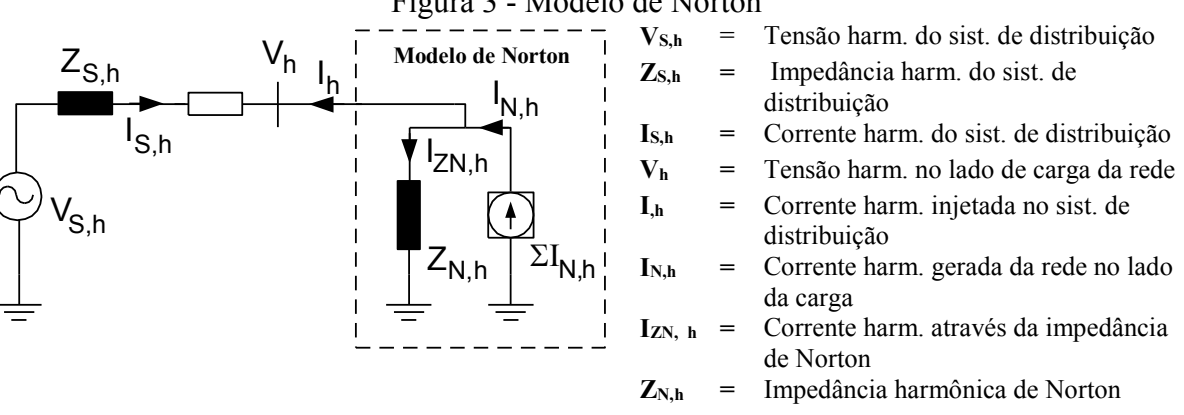

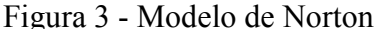

Fonte: Próprio Autor

Para se estimar um Modelo de Norton, como este da [Figura 3,](#page-34-2) devem ser feitas medições da corrente harmônica, I<sub>h</sub>, e da tensão, V<sub>h</sub>, em duas condições de operação distintas. Quando se muda a condição operativa do sistema, consequentemente a tensão harmônica V<sub>h</sub>, e as correntes harmônicas I<sub>h</sub> e I<sub>ZN,h</sub> também mudarão. A informação, quanto à mudança e suas causas, são usadas para se estimar o modelo de Norton para o lado de carga de um sistema de distribuição.

A corrente harmônica,  $I_{N,h}$ , gerada pelo sistema do lado da carga encontra um caminho elétrico o qual consiste em uma combinação paralelo de  $Z_{N,h}$  e a impedância total do sistema de alimentação. Como ZN,h, normalmente é maior do que esta impedância, a maior parte de IN,h flui pelo sistema. Contudo, modificações nas condições de operação do sistema de alimentação força as correntes que fluem em ambas as impedâncias do sistema de alimentação e  $Z_{N,h}$  a mudarem.

Considerando-se que não haja mudança nas condições de operação do sistema de distribuição, do lado da carga, já modelado com as duas medições, a partir da [Figura 3](#page-34-2) pode-se notar que para cada harmônica, as correntes Ih,1 e Ih,2 (sendo todas complexas) podem ser expressas pelas equações (6) e (7), respectivamente.

$$
I_{h,1} = I_{N,h} - I_{ZN,h,1} \tag{6}
$$

$$
I_{h,2} = I_{N,h} - I_{ZN,h,2}
$$
\n(7)

A corrente que flui através da impedância harmônica de Norton,  $I_{ZN,h}$ , pode ser calculada antes e depois da alteração da condição de operação do sistema pelas equações (8) e (9), respectivamente.

$$
I_{ZN,h,1} = \frac{V_{h,1}}{Z_{N,h}}
$$
\n(8)

$$
I_{ZN,h,2} = \frac{V_{h,2}}{Z_{N,h}}
$$
\n(9)
$$
I_{h,1} = I_{N,h} - \frac{V_{h,1}}{Z_{N,h}}
$$
\n(10)

$$
I_{h,2} = I_{N,h} - \frac{V_{h,2}}{Z_{N,h}}
$$
\n(11)

Subtraindo-se  $I_{h,1}$  de  $I_{h,2}$ , obtêm-se:

$$
I_{h,2} - I_{h,1} = \frac{V_{h,1} - V_{h,2}}{Z_{N,h}}
$$
\n(12)

Isolando-se  $Z_{N,h}$  na equação (12), encontra-se a impedância de Norton para cada harmônica, conforme equação (13).

$$
Z_{N,h} = \frac{(V_{h,1} - V_{h,2})}{(I_{h,2} - I_{h,1})}
$$
\n(13)

A fonte de corrente harmônica de Norton pode ser determinada pela equação (14).

$$
I_{N,h} = I_{h,1} + \frac{V_{h,1}}{Z_{N,h}}
$$
\n(14)

Como as equações (13) e (14) são complexas, é importante ter-se medições corretas não somente para as magnitudes das tensões e correntes harmônicas, mas também para os ângulos de fase. Também é importante que as medições das tensões e correntes estejam referidas a um ângulo de fase de uma barra em comum, que não mude com as condições do sistema (V<sub>S,h</sub>).

As [Figura 4\(](#page-37-0)a) e [Figura 4\(](#page-37-0)b) mostram o sistema de alimentação antes e depois de se alterar a impedância do sistema da [Figura 3.](#page-34-0)

<span id="page-37-0"></span>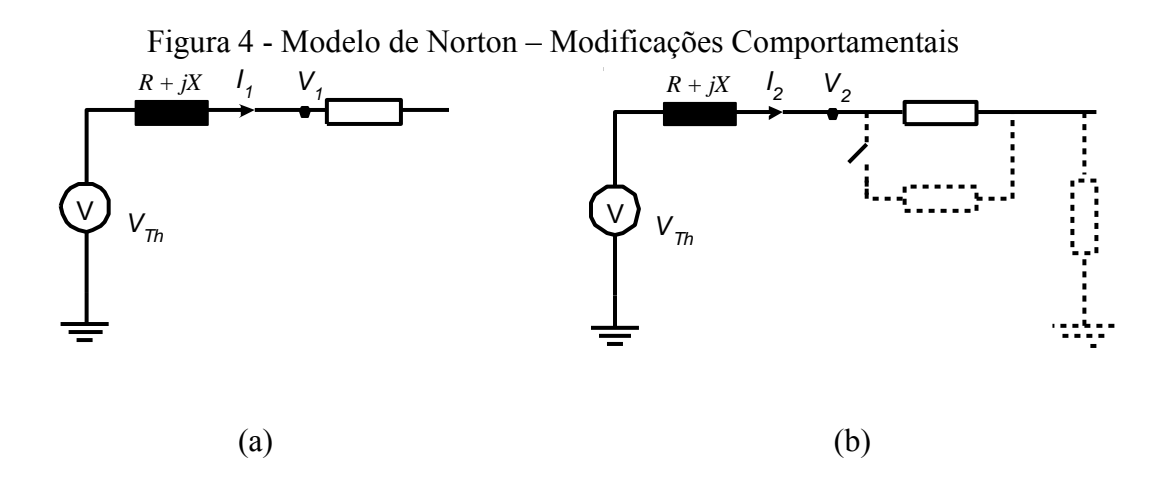

Fonte: Próprio Autor

 Considerando-se que o ângulo da tensão de Thévenin (*VTh*) é obtido através das medições específicas para a fonte de tensão, e que todas as demais variáveis para os cálculos do modelo harmônico de Norton podem ser encontradas nas duas medições de tensões e correntes harmônicas realizadas junto ao ponto de conexão da carga (PAC), as equações (13) e (14) podem ser calculadas. (DECKMANN et al., 2005).

# 2.3 TÉCNICAS DE SIMULAÇÃO NO DOMÍNIO DO TEMPO

Uma simulação no domínio da frequência é mais robusta devido à solução do sistema ser encontrada pra cada frequência, individualmente, e os erros de truncamento não são acumulados se comparada com cálculos no domínio do tempo.

Os programas que utilizam deste método de solução, frequentemente tratam a não linearidade de um determinado sistema através de fontes de correntes harmônicas. Para uma avaliação harmônica, uma solução no domínio da frequência exige menos tempo de computação. Contudo, a maioria dos programas com soluções no domínio da frequência tem dificuldades em trabalhar com sistemas dinâmicos, interfaces de controle e transientes.

A solução no domínio do tempo é baseada em uma integração sobre um intervalo de tempo discreto. Os métodos numéricos aplicados em diferentes programas podem utilizar tanto técnicas iterativas ou métodos de solução direta. A estabilidade e precisão da solução alcançada estão intimamente relacionadas ao passo de tempo utilizado na simulação. Devido os erros de truncamento se acumular de um passo para o outro, a solução pode divergir do resultado esperado se um passo de tempo impróprio for escolhido.

Os softwares mais conhecidos que realizam as simulações no domínio do tempo são: PSCAD, EMTP, EMTDC, FDHAP, ATP, PTW, PSS/E, ESA, SEP, DHT.

Os softwares para simulação no domínio do tempo utilizam uma formulação matemática, como um conjunto de equações diferenciais representando o comportamento dinâmico dos componentes conectados no sistema de potência. A análise de harmônicos requer uma contínua simulação desde a energização da carga até a obtenção do regime permanente de operação do modelo desta. Para simulações no domínio do tempo a modelagem de cargas eletrônicas é realizada pela representação direta dos circuitos. A representação de cargas por fontes de correntes pode ser realizada com a inserção individual de cada fonte, não havendo, geralmente, modelos de cargas nestas configurações, conforme (CANESIN et al., 2008).

Ao se trabalhar com tais programas de simulação é importante o critério adotado para a modelação dos elementos do sistema a ser estudado. Pois todas as cargas e parâmetros tais como impedância de linha, transformadores, etc., devem ser modelados apropriadamente para que se obtenha um resultado confiável. Também se destacam pela facilidade na interação, sendo possível visualizar esquematicamente o sistema a ser simulado bem como os pontos a serem analisados. Além de uma correta modelação do sistema, é interessante sempre que possível reduzir o circuito a ser modelado através de

concentração de cargas, pois quanto menor o número de nós presentes no circuito, menor quantidade de cálculos o programa efetuará, levando a uma redução no tempo de simulação.

O passo de tempo adotado também se torna uma condição importante, pois quanto maior o passo de cálculo, menos iterações o programa realizará tornando a simulação mais rápida. Porém, quanto maior o passo de cálculo, menor será a precisão dos resultados obtidos.

Desta forma, os usos de softwares para simulações no domínio do tempo são tipicamente observados em diversas atividades acadêmicas e, inclusive, na análises de sistemas elétricos, desde a sua concepção, no acompanhamento da operação e manutenção destes sistemas.

Admitindo-se a possibilidade de se utilizar de um aplicativo de simulação no domínio do tempo, para análise do fluxo de potências elétricas e verificação da propagação harmônica em um sistema de distribuição de energia elétrica, com representação de seus carregamentos não lineares, torna-se necessária a modelação de todos os elementos principais deste sistema.

Desta forma, este trabalho propõe a possibilidade de representação de todos os principais elementos de um sistema de distribuição de energia elétrica no domínio do tempo, quais sejam: Fonte (Subestação de alimentação); redes (alimentadores); chaves de interrupção e manobra; transformadores de distribuição; banco de capacitores (compensação e regulação passiva); reguladores de tensão (banco/arranjo de autotransformadores monofásicos); filtros passivos ressonantes (compensação passiva e mitigação harmônica); cargas lineares (cargas equivalentes associadas à cada unidade de transformação da rede de distribuição, considerando-se apenas as potências ativas e reativas associadas às componentes fundamentais (60Hz)).

Adicionalmente, este trabalho de tese propõe a representação do carregamento não linear, em cada PAC (Ponto de Acoplamento Comum) de cargas não lineares de interesse para a análise, através da utilização do Modelo de Norton para a representação equivalente destas cargas em cada PAC, ou seja, através de uma metodologia de representação no domínio da frequência.

Portanto, a proposta de solução do problema do fluxo harmônico trifásico em um sistema de distribuição de energia elétrica com carregamento não linear, desenvolvida nesta tese, utiliza-se de uma metodologia mista para a representação dos elementos de rede e para a simulação do sistema, conforme tratado no item a seguir.

# 2.4 METODOLOGIA DE MODELAÇÃO MISTA PROPOSTA

Neste trabalho se propõe a utilização de uma metodologia de modelação mista, a qual concentra as principais vantagens associadas às técnicas de modelação e simulação no domínio do tempo e de modelação no domínio da freqüência. Foram adotadas condições simplificadoras que visam atender, principalmente, requisitos tais como minimização do tempo computacional, adequação à capacidade de armazenamento de dados durante o processo de solução numérica e limitações com respeito ao comportamento dinâmico das diferentes cargas não lineares. Ou seja, admitiram-se as seguintes condições simplificadoras:

- Todas as cargas foram consideradas concentradas no secundário de cada transformador de distribuição e referidas para o lado primário. Ou seja, o interesse da simulação é apenas para o fluxo harmônico trifásico de potências na média tensão de distribuição;

- Para todos os transformadores de distribuição, considerados como PACs de cargas, para os quais seus carregamentos não representam fortes não linearidades para a rede de distribuição, suas cargas equivalentes foram representadas apenas por seus carregamentos lineares, obtidos através de banco de dados para o alimentador em análise, considerando-se apenas as parcelas de potências ativas e reativas associadas às componentes fundamentais (60Hz);

- Os modelos admitidos para os transformadores envolvem apenas suas características elétricas, desconsiderando-se suas características magnéticas e a representação de saturação, considerando-o como um elemento linear magneticamente e não linear eletricamente;

- Os modelos admitidos para os elementos passivos de rede, tais como cabos (condutores, elementos considerados como associação série resistiva e indutiva, desprezando-se efeitos capacitivos), capacitores (elementos considerados somente capacitivos), filtros ressonantes (associação de elementos capacitivos, indutivos e resistivos), foram todos considerados independentes da frequência;

- Os modelos para os reguladores de tensão, considerados como associações de autotransformadores monofásicos, foram desenvolvidos para representar apenas suas características elétricas, desprezando-se suas características magnéticas;

- Os modelos para os carregamentos não lineares, em todos os PACs de acoplamento de cargas não lineares de interesse para a análise, foram considerados determinísticos, obtidos para cada cenário de interesse, desconsiderando-se quaisquer variações dinâmicas dentro do cenário de análise e de interesse.

Desta forma, pretende-se garantir a confiabilidade dos resultados obtidos, sem a imposição de restrições significativas quanto à representação das cargas e do sistema elétrico, conforme proposta de metodologia de modelação e simulação apresentada no fluxograma ilustrado na [Figura 5.](#page-42-0) Adicionalmente, destaca-se que a adoção de uma <span id="page-42-0"></span>representação trifásica da rede torna-se indispensável, sobretudo tratando-se de redes de distribuição onde os desequilíbrios normalmente são significativos.

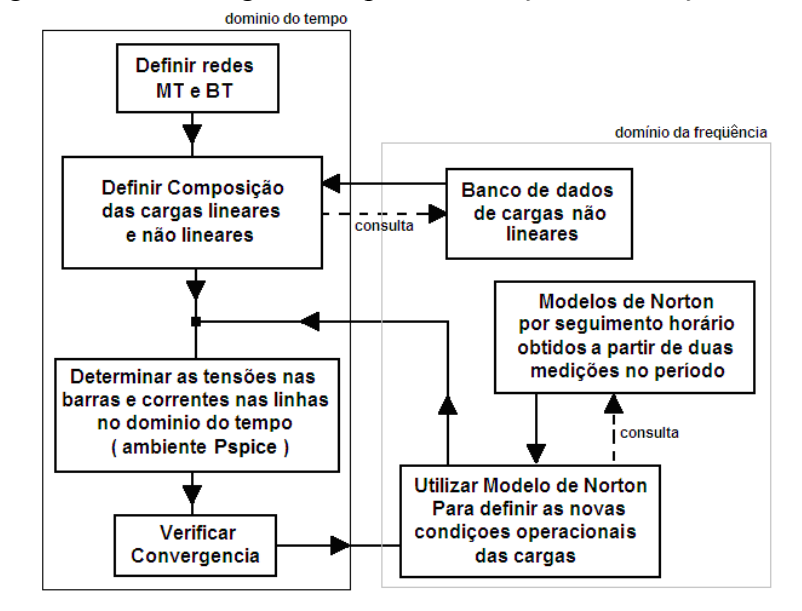

Figura 5 - Metodologia mista para modelação e simulação.

Portanto, propõe-se modelar todos os elementos de rede diretamente por suas representações no domínio do tempo, sendo que a representação do carregamento não linear, em cada PAC de interesse, utilizará modelos de Norton de representação de carga.

Desta forma, conforme se verifica na proposta de metodologia da [Figura 5,](#page-42-0) os modelos de Norton das cargas, obtidos no domínio da frequência, resultam em um conjunto de parcelas equivalentes de correntes harmônicas Ih, as quais são injetadas como fontes de correntes harmônicas, em representação no domínio do tempo da carga não linear equivalente, em um sistema de simulação no domínio do tempo.

Neste contexto, um dos parâmetros de convergência do aplicativo de simulação no domínio do tempo, proposto e desenvolvido nesta tese, conforme metodologia da [Figura 5,](#page-42-0) é garantir com determinada precisão que para todos os PACs com representação de carregamentos não lineares, através dos modelos de Norton, a Distorção Harmônica Total

Fonte: Próprio Autor

das tensões em cada um destes PACs seja aproximadamente igual àquelas obtidas nas medições que deram origem aos respectivos modelos de Norton.

Maiores informações a respeito do processo dinâmico de simulação para esta metodologia serão apresentadas ainda neste item, no detalhamento do modelamento proposto nesta tese para a carga não linear equivalente em PACs de interesse.

Para subsidiar a representação a ser assumida pelos modelos propostos nesta tese, na [Figura 6](#page-43-0) apresenta-se um diagrama esquemático de um exemplo de trecho representativo para uma rede de distribuição com os principais elementos a serem modelados.

<span id="page-43-0"></span>Figura 6 - Representação esquemática para uma rede de distribuição, desde a subestação, com os principais elementos a serem representados pelos modelos propostos na tese.

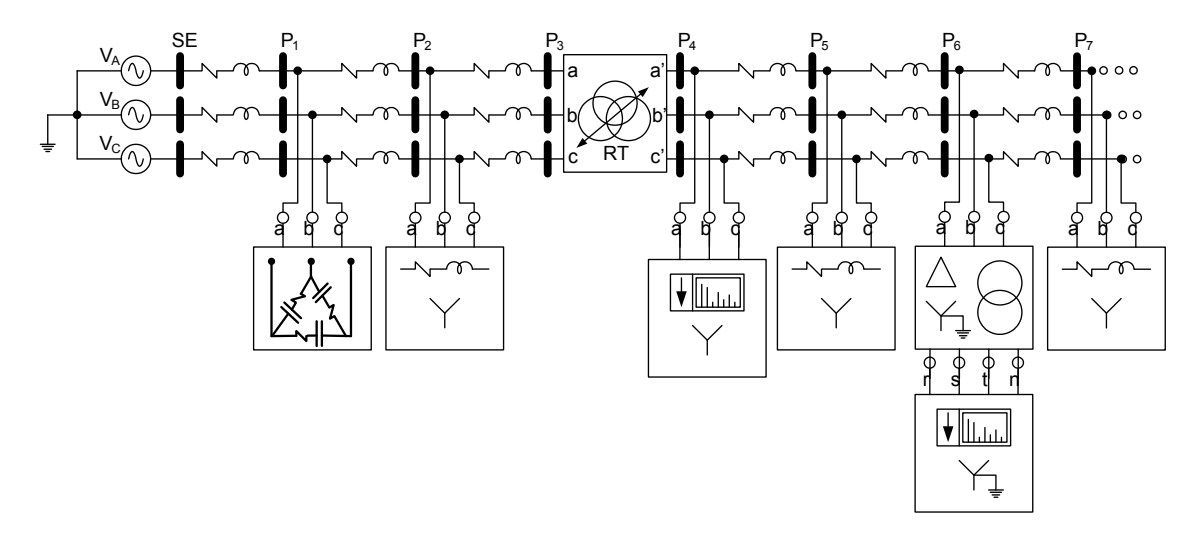

## Fonte: Próprio Autor

<span id="page-43-1"></span>De acordo com a [Figura 6](#page-43-0) a representação das cargas lineares equivalentes, em cada PAC de cargas onde não se deseja a representação não linear, é definida pelo esquemático explicitado na [Figura 7.](#page-44-0)

<span id="page-44-0"></span>Figura 7 - Representação gráfica de conjuntos de cargas lineares, empregadas em pontos de concentração de carga equivalente no primário das unidades de transformação (MT).

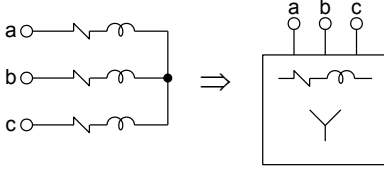

Fonte: Próprio Autor

A representação dos modelos de carregamento não linear, para todos os PACs de interesse com forte presença de cargas não lineares, poderá ocorrer tanto pelo lado da baixa tensão (BT) da distribuição, quanto pelo lado de média tensão (MT). Entretanto, sempre que houver uma representação de carregamento não linear pelo lado da BT, deverá ser empregado um modelo de transformador para refletir este comportamento não linear para a MT, cuja representação é apresentada na [Figura 8.](#page-44-1)

<span id="page-44-1"></span>Figura 8 - Representação gráfica de transformador trifásico, baseado em modelo proposto nesta tese, para refletir o carregamento não linear modelado na BT para a MT.

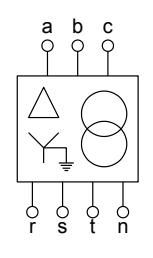

Fonte: Próprio Autor

Portanto, as representações dos carregamentos não lineares, para todos os PACs de interesse, pelo lado da BT ou pelo lado da MT são apresentadas na [Figura 9,](#page-45-0) sendo que, tais modelos obtidos através de modelos de Norton para representação de cargas não lineares serão discutidos a seguir neste capítulo.

<span id="page-45-0"></span>Figura 9 - Representação gráfica de conjuntos de cargas trifásicas não-lineares em determinado PAC, com base em modelo obtido pelo Método de Norton para MT em (a) e

para BT em (b).

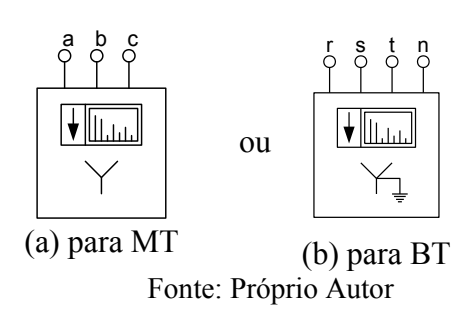

A representação esquemática utilizada nesta tese para representar os modelos para os Bancos de Capacitores, existentes nas redes para compensação passiva e regulação de tensão, é apresentada em destaque no capítulo seguinte. Observa-se na [Figura 10](#page-45-1) que é considerada uma pequena resistência em série com cada capacitância por fase, porém, desprezível a nível de perdas.

<span id="page-45-1"></span>Figura 10 - Representação gráfica para banco de capacitores em rede de distribuição.

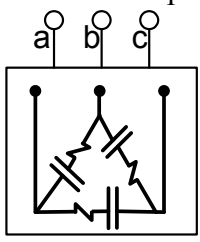

Fonte: Próprio Autor

A representação simbólica admitida nesta tese para os Reguladores de Tensão, constituídos por arranjos trifásicos de autotransformadores monofásicos, é apresentada na [Figura 11.](#page-46-0) Observa-se que estes arranjos poderão constituir-se em configurações trifásicas em Delta fechado e Delta aberto, uma vez que as principais configurações usuais de Reguladores de Tensão em redes de distribuição referem-se aos arranjos em Delta (fechado e aberto).

<span id="page-46-0"></span>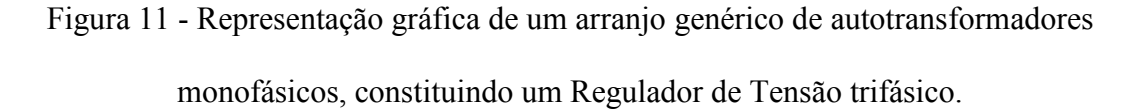

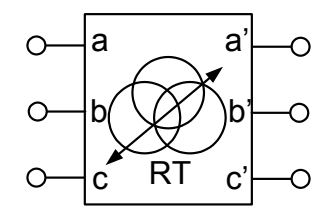

Fonte: Próprio Autor

Desta forma, a seguir, apresentam-se os modelos propostos para os principais elementos de uma rede de distribuição. Destaca-se entretanto que, considerando-se as especificidades das operações concorrentes de elementos de compensação passiva (bancos de capacitores e filtros ressonantes) com reguladores de tensão, no que se refere à regulação/compensação (V/var) de um sistema de distribuição, estes elementos em específico serão apresentados em destaque no capítulo seguinte, Capítulo 3, assim como o detalhamento para os modelos propostos para tais elementos de rede.

# **2.4.1 Modelo para Fonte de Tensão (SE, SBESTAÇÃO)**

O modelo para a fonte de tensão, representa o equivalente do sistema elétrico ao montante da subestação que alimenta a rede de distribuição de energia elétrica, no qual todos os dispositivos de rede estão conectados.

Para representar com maior precisão e fidelidade as fontes de alimentação de uma determinada rede de distribuição, considerando-se seus conteúdos harmônicos e assimetrias, propõe-se, através de medições diretas nas barras de saída da Subestação desta respectiva rede, a modelação das mesmas através de associações série de fontes de tensões harmônicas. Para a obtenção de tais dados, tornam-se necessárias medições na SE sincronizadas no tempo com as medições nos pontos de interesse para a modelação do carregamento não linear. Desta forma, admitindo-se o emprego de determinados equipamentos para a coleta

de tais informações no tempo, com exatidão e banda passante suficientes para representar o conteúdo harmônico na fonte (SE) até a 11ª ordem harmônica (fundamental em 60Hz), conforme exemplo de dados de um equipamento de medição da [Figura 12,](#page-47-0) considerando-se suas respectivas amplitudes e fases para cada harmônica, pode-se compor o modelo harmônico para cada uma destas fases de alimentação conforme equação (15).

$$
v_{xn}(t) = \sum_{h=1}^{11} v_{xn,h}(t) = V_{(xn,1)p} \cdot \text{sen}(\omega t - \varphi_1) + V_{(xn,2)p} \cdot \text{sen}(2.\omega t - \varphi_2) + V_{(xn,3)p} \cdot \text{sen}(3.\omega t - \varphi_3) + \dots \tag{15}
$$
  
Onde:

*v*<sub>xn</sub>(*t*) = Tensão instantânea de linha *xn*, sendo *xn*: *an*, ou, *bn* ou *cn*, conforme Figura 6;

 $V_{(x_n,h)p}$  = Valor de pico da componente harmônica de ordem *h*;

*<sup>h</sup>* Defasagem angular relativa da componente harmônica de ordem *h*.

<span id="page-47-0"></span>Figura 12 - Dados de Medições coletadas nas barras de saída de uma SE, para modelar as

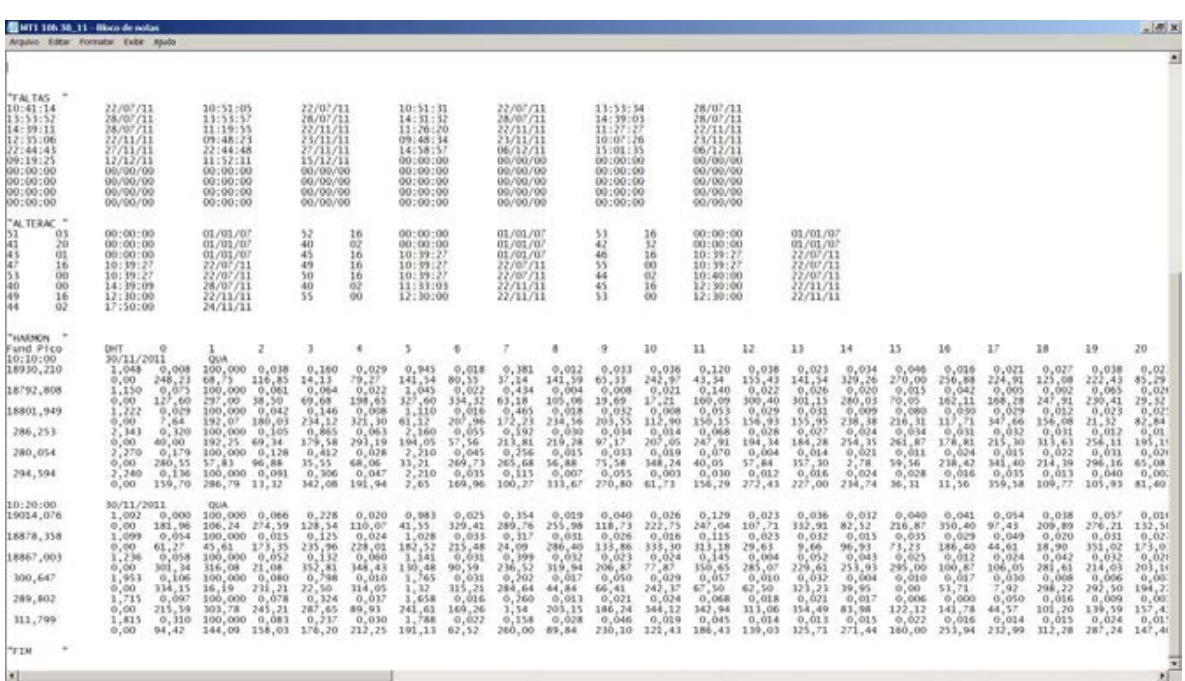

#### fontes representativas da SE

## Fonte: Próprio Autor

## **2.4.2 Modelo para Chaves**

As chaves modeladas para esta Tese, foram consideradas como chaves abertas para impedâncias elevadas em torno de 10MΩ e para chaves fechadas para impedâncias

<span id="page-48-0"></span>próximas à zero. A [Figura 13,](#page-48-0) apresenta a representação gráfica das chaves em modo normalmente aberta (NA) e normalmente fechada (NF).

Figura 13 - Modelo para chaves NA e NF ao longo da Rede de Distribuição.

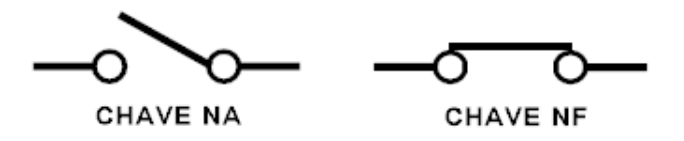

Fonte: Próprio Autor

## **2.4.3 Modelo para Linhas de Distribuição**

Na representação da rede de distribuição o sistema é apresentado de forma trifásica, conforme [Figura 6,](#page-43-0) sendo que as variações com a frequência das resistências e indutâncias equivalentes dos cabos, em cada trecho entre barras do alimentador, são desconsideradas, uma vez que são desprezíveis para a rede de média tensão. Os dados para a obtenção dos parâmetros  $R$  (resistência equivalente do cabo, por trecho, em  $\Omega/km$ ) e  $L$  (indutância equivalente do cabo, por trecho, em *H/km*), para a rede de distribuição de interesse, podem ser obtidos através das informações dos mnemônicos correspondentes para os cabos de cada trecho, de acordo com o Banco de Dados da concessionária de distribuição.

Neste contexto, desenvolveu-se uma ferramenta que associa os dados para cada mnemônico de determinado cabo, de acordo com Banco de Dados de Cabos da concessionária de distribuição, entretanto, corrigindo-se o valor de *R* para a temperatura de 75<sup>o</sup>C, considerada como temperatura de operação para as linhas de distribuição, de acordo com (FUCHS, 1979).

Obviamente, a reatância de cada trecho de cabo dependerá do arranjo de suas disposições nas estruturas de suporte dos mesmos nos sistemas de distribuição, sendo que, em média tensão tem-se duas estruturas típicas principais denominadas de: convencional, conforme [Figura 14,](#page-49-0) ou, compacta, conforme [Figura 15.](#page-49-1)

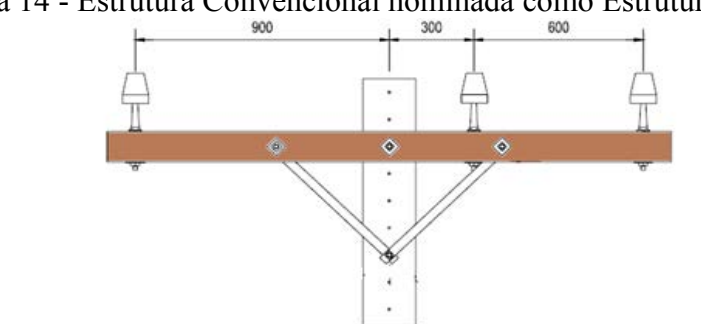

<span id="page-49-0"></span>Figura 14 - Estrutura Convencional nominada como Estrutura 1.

Fonte: Próprio Autor

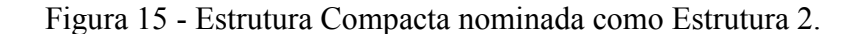

<span id="page-49-1"></span>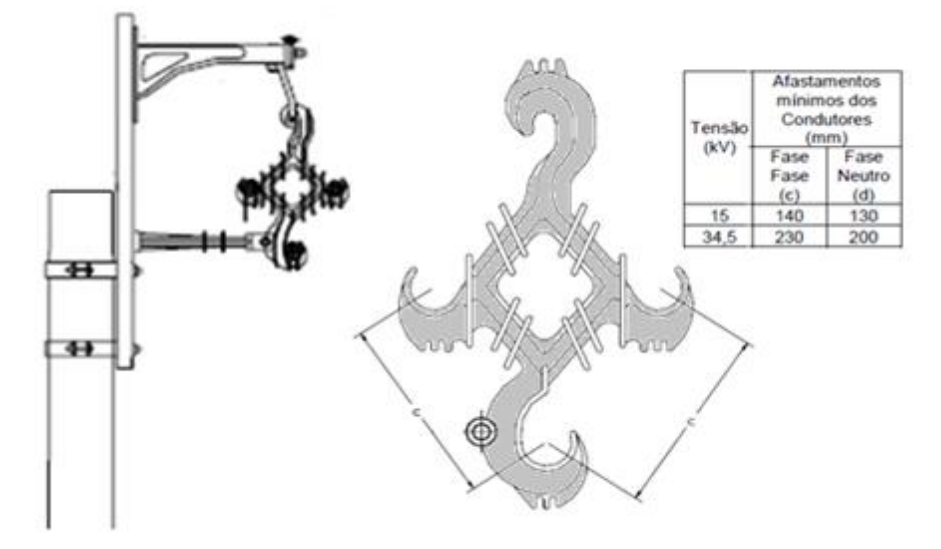

Fonte: Próprio Autor

Assim, de acordo com (FUCHS, 1979), utilizou-se a equação (16) para obtenção da reatância *x* para cada trecho de cabo.

$$
x = 28.935325 \times 10^{-4} \times f \times \log \left(\frac{Dm}{Ds}\right) \Omega/km
$$
\n(16)

Onde:

 $x \neq a$  reatância que se deseja obter para cada trecho de cabo, em  $\Omega/\text{km}$ ;

*f* é a frequência da componente fundamental, 60Hz;

*Dm* é a distância média geométrica calculada através do espaçamento dado entre as fases de um circuito com uma determinada estrutura (1 ou 2);

*Ds* é o raio médio geométrico que é dependente do tipo de cabo, conforme (FUCHS, 1979).

Assim, a indutância equivalente por trecho de cabo, (*L*), em *H/km*, é dada por (17).

$$
L = \left(\frac{x}{2\pi f}\right)H/km\tag{17}
$$

Com o objetivo de exemplificar a obtenção destes parâmetros, apresentam-se alguns dados para determinados cabos na [Figura 16.](#page-50-0)

<span id="page-50-0"></span>Figura 16 - Exemplo de cálculo para os parâmetros *R* e *L* de cabos da rede de distribuição Exemplo de cálculo

|           |         |           |         |         |        |             |                 | zu graus        | <b><i>ISKIGUS</i></b> |
|-----------|---------|-----------|---------|---------|--------|-------------|-----------------|-----------------|-----------------------|
| cabo      | tipo    | Estrutura | DS(m)   | DM(m)   | DM/DS  | L(H/km)     | X (ohm/km)-60Hz | R (ohm/km)-60Hz | R (ohm/km)-60Hz       |
| 1 CAA     | Robin   |           | 0.00127 | 1.09027 | 858.48 | 0.001351042 | 0.5093308       | 0.6960          | 0.8576                |
| 1 CAA     | Robin   |           | 0.00127 | 0.14000 | 110.24 | 0.000940531 | 0.3545719       | 0.6960          | 0.8576                |
| $4/0$ CAA | Penguin |           | 0.00248 | 1.09027 | 439.63 | 0.001217193 | 0.4588708       | 0.2765          | 0.3679                |
| $4/0$ CAA | Penguin |           | 0.00248 | 0.14000 | 56.45  | 0.000806682 | 0.3041119       | 0.2765          | 0.3679                |
| $2/0$ CAA | Quail   |           | 0.00155 | .09027  | 703.40 | 0.001311194 | 0.4943085       | 0.4387          | 0,5562                |
| $2/0$ CAA | Quail   |           | 0.00155 | 0.14000 | 90.32  | 0.000900683 | 0.3395496       | 0.4387          | 0.5562                |

#### Fonte: Próprio Autor

Na [Figura 16](#page-50-0) para o cabo destacado em amarelo, obteve-se *R* e *L* para disposição deste cabo exemplo em estrutura de distribuição convencional (Estrutura 1). Observa-se que o valor de *R* a 75<sup>o</sup>C é utilizado para representar a parcela resistiva do cabo, nos modelos das linhas/redes de distribuição. Nesta mesma [Figura 16,](#page-50-0) para o cabo destacado em laranja, obtiveram-se estes parâmetros de *R* e *L* considerando-se estrutura de distribuição compacta (Estrutura 2).

Portanto, considerando-se tal procedimento, implementou-se uma biblioteca de dados de cabos de redes, conforme Anexo 1.

Obviamente, os valores em Ohms  $(\Omega)$  para *R* e em Henry  $(H)$  para *L* são obtidos através do conhecimento dos comprimentos de cada trecho de rede de distribuição, para a rede que se deseja analisar, considerando-se Banco de Dados de Redes geo-referenciados da concessionária, conforme dados exemplo do Anexo 2.

## **2.4.4 Modelo para Transformador**

O modelo para os transformadores de distribuição, em configuração trifásica Delta/Estrela (∆/Y-aterrado), proposto nesta tese é baseado em fontes de tensão controlada por tensão e de corrente controlada por corrente, apropriado para simulação no domínio do tempo, conforme mostra a [Figura 17](#page-51-0) para um modelo representativo por fase.

<span id="page-51-0"></span>Figura 17 - Modelo proposto para Transformador, caso monofásico.

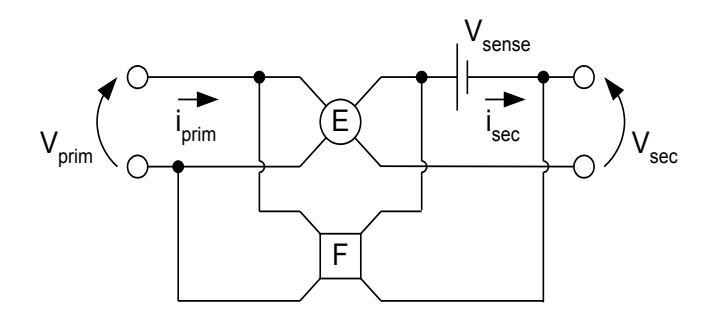

Fonte: Próprio Autor

A tensão é declarada do primário para o secundário, assim a tensão secundária é função da tensão primária. Logo, caso ocorram variações na tensão primária, então ocorrerá alterações na tensão secundária automaticamente, conforme detalhado em (MORAES, 2005). Neste modelo, a fonte E é declarado do primário para o secundário, o que significa que a tensão secundária é função da tensão primária. Já a fonte F é declarada do secundário para o primário, ou seja, a corrente primária está em função da corrente secundária.

A fonte CC de tensão *Vsense* é declarada como possuindo valor zero, servindo apenas como sensor de corrente para os pontos de entrada da fonte F. Assim, com base na [Figura](#page-51-0)  [17,](#page-51-0) torna-se possível afirmar que alterações na tensão primária serão diretamente transferidas para a tensão secundária, enquanto que variações em corrente secundária serão imediatamente computadas na corrente primária. Logo, considerando-se o modelo monofásico é possível compor um modelo de transformador trifásico com conexão ∆/Yaterrado, adotando-se uma configuração equivalente a um banco de transformadores monofásicos, conforme [Figura 18.](#page-52-0)

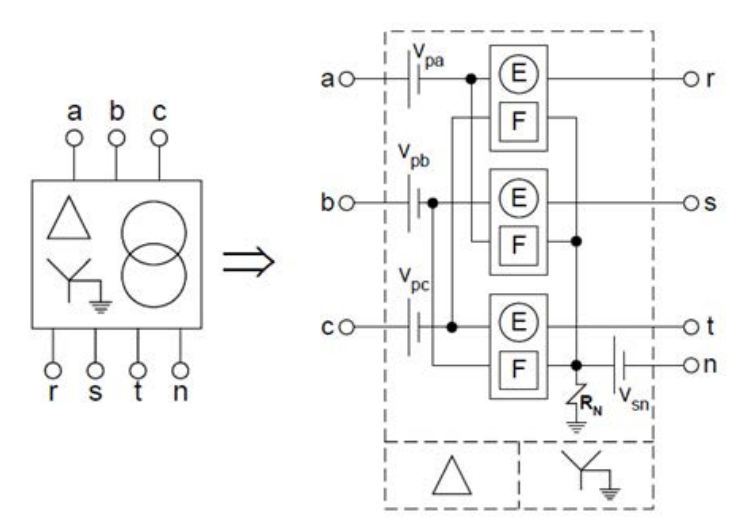

<span id="page-52-0"></span>Figura 18 - Modelo proposto para Transformador trifásico de distribuição

Fonte: Próprio Autor

Como já discutido, quando o modelo da carga não linear equivalente, em determinado PAC de interesse, for representado na rede secundária, é indispensável a representação do transformador trifásico, utilizando-se o modelo proposto. Vale ressaltar que as condições de desequilíbrio de cargas são representadas por este modelo, ou seja, o modelo representa todas as relações elétricas do transformador trifásico. Entretanto, o modelo, na presente forma, desconsidera as características magnéticas do mesmo, considerando-o operando sem sua região linear magnética.

No Anexo 3 é possível observar o modelo representativo do transformador, para o ambiente de simulação no domínio do tempo.

# **2.4.5 Modelo para o Carregamento Linear Equivalente em PAC**

As cargas consideradas lineares, quando alimentadas por uma tensão senoidal, absorvem do sistema de suprimento uma corrente com as mesmas características senoidais, com amplitude e fase que depende da natureza própria destas cargas (resistiva/indutiva/capacitiva).

Obviamente que não existe carregamento puramente linear nos sistemas elétricos de distribuição, assim como, não há tensões puramente senoidais, isentas de harmônicas e de assimetrias, balanceamento de carregamentos nas fases que compõe um sistema trifásico de distribuição de energia elétrica.

Entretanto, o cadastro de carregamentos das empresas de distribuição de energia elétrica no país admite informações de carregamentos balanceados (valores eficazes idênticos de carregamentos em cada PAC de cargas) e somente dados de potência ativa e reativa para a componente fundamental. Há de se destacar ainda que, apesar de muitos cadastros de dados de redes de concessionárias de distribuição informar dados de fator de potência (*FP*), de fato, não apresentam dados de medição destes parâmetros nos PACs correspondentes de carregamentos, admitindo-se na grande maioria das vezes um valor médio deste parâmetro para toda a rede de distribuição em questão. Frisa-se ainda que, ainda que se admita um valor médio de Fator de Potência para toda a rede, o parâmetro *FP* envolve não somente dados para a componente fundamental.

Portanto, apesar dos bancos de dados de redes de distribuição das concessionárias do país informar dados de *FP*, de fato este parâmetro está associado apenas à parcela do carregamento linear e balanceado registrado nestes Bancos de Dados. Desta forma, tal parâmetro não pode ser considerado como *FP*, nem como *FP* médio da rede, uma vez que está mais associado ao fator de deslocamento (*FD*) entre os componentes apenas fundamentais de tensões e correntes, e, portanto, apenas às parcelas fundamentais de potências ativas, reativas e aparentes.

Por conseguinte, utilizar os dados atualmente existentes nos cadastros de carregamentos das redes de distribuição, nos diversos bancos de dados de redes de concessionárias do país, resulta em erros de análise de fluxo de potência, mesmo para a consideração da parcela de carregamento linear.

Entretanto, este é o único dado atual possível de ser extraído diretamente dos bancos de dados de carregamentos das redes de distribuição. Desta forma, no esperado ambiente das redes elétricas do futuro (*smart grids*), vislumbra-se a possibilidade de se registrar dados mais próximos da operação real das redes elétricas, considerando-se dados de carregamentos por fase, desbalanceados e assimétricos, inclusive com dados das distorções harmônicas nos diversos PACs de cargas e do real dado de *FP* nestes PACs.

Por outro lado, tradicionalmente, as concessionárias de distribuição de energia elétrica trabalham em suas análises de redes com quatro classes principais de consumidores: Rural, Residencial, Comercial e Industrial. Sendo que os carregamentos destes consumidores são observados e classificados em três característicos patamares de consumo, os quais são: Manhã, Tarde e Noite.

Desta forma, é possível extrair dos dados de carregamentos das redes de distribuição, cenários de interesses para a análise e simulação destas redes, considerando-se os patamares citados, ou, outros de interesse específico. Contudo, frisa-se novamente que estes dados são apenas para as potências ativas e reativas associadas aos componentes fundamentais, e, em uma consideração hipotética de balanceamento de carregamento.

Portanto, todos os desbalanceamentos, desequilíbrios e não linearidades (harmônicos) que se façam necessários representar em determinado PAC de cargas, para a rede de distribuição em análise, deve se utilizar de técnicas de modelação não linear para tais PACs, conforme se propõe no item a seguir deste capítulo.

Desta forma, para se representar os carregamentos lineares nos PACs de cargas (de fato nas unidades de transformadores de distribuição, com cargas equivalentes nos secundários referidas para o primário (em média tensão), propõe-se a representação dos mesmos conforme esquemático da [Figura 7.](#page-44-0) Assim, com os dados registrados no Banco de Dados de redes da concessionária, considerando-se os dados de carregamento linear, podem ser obtidos os parâmetros dos conjuntos R-L série das cargas equivalentes, em configuração estrela, conforme [Figura 7.](#page-44-0)

Para melhorar a representação deste carregamento linear, propôs-se utilizar uma média de doze meses do histórico de consumo registrado para os componentes fundamentais de *P* e *Q*, podendo-se compor ainda os cenários desejados de carregamentos mínimos, médios e máximos, de interesse para a análise.

Um exemplo de dados de carregamento de uma concessionária de distribuição de energia elétrica é apresentado na [Figura 19.](#page-55-0)

<span id="page-55-0"></span>Figura 19 - Base de dados exemplo para modelação do carregamento linear LOAD GIS  $ID|S$ [kVA] | Demanda [kVA] | Fator Potência [cos] | Consum. [#]|Cons.Cri.|Orient [°]|Feed. ID|Node ID|Scale [%] 8353563 | 75.00 | 9,632 | 0,7 | 11 | 0 | 0 | BGB11 | 3701872 | 100 8456812|10.00|3,983|0,7|4|0|0|BGB11|319450|100 8400711|45.00|67,465|0,7|121|0|0|BGB11|3014643|100 8402067 | 75.00 | 31, 228 | 0, 7 | 41 | 0 | 0 | BGB11 | 1505354 | 100 8399966|45.00|0,743|0,7|1|1|0|BGB11|1848779|100 8455505|10.00|7,378|0,7|1|0|0|BGB11|789967|100 8399317|45.00|23,92|0,7|25|0|0|BGB11|3292216|100 8401371|112.50|31,747|0|44|0|0|BGB11|612835|100 8457616|75.00|30,023|0,7|31|0|0|BGB11|1199522|100 8456515|45.00|46,565|0,7|30|1|0|BGB11|2968541|100 8456224 | 45.00 | 2,85 | 0,7 | 1 | 0 | 0 | BGB11 | 811552 | 100 8402662|75.00|81,097|0,7|83|1|0|BGB11|1948232|100 8298414|10.00|0,128|0,7|1|0|0|BGB11|1351922|100 8354468 | 45.00 | 23, 922 | 0, 7 | 31 | 0 | 0 | BGB11 | 2547610 | 100 8455860|10.00|24,381|0,7|29|0|0|BGB11|487911|100 8299097|10.00|1,062|0,7|2|0|0|BGB11|808949|100 8399651|75.00|53,848|0|79|0|0|BGB11|1580158|100 8352559 | 45.00 | 15, 345 | 0, 7 | 1 | 0 | 0 | BGB11 | 859610 | 100 8256613|30.00|20,487|0,7|19|0|0|BGB11|247477|100 8402878 | 45.00 | 44,086 | 0,942 | 32 | 0 | 0 | BGB11 | 196585 | 100 23449545|10.00|1,468|0,7|2|0|0|BGB11|49260803|100 8401337 | 45.00 | 24, 424 | 0, 7 | 39 | 0 | 0 | BGB11 | 2645256 | 100 8296400 | 112.50 | 114,095 | 0,7 | 184 | 0 | 0 | BGB11 | 1352161 | 100

Fonte: Próprio Autor

Observa a [Figura 19,](#page-55-0) na primeira coluna da esquerda, como exemplo, o número de identificação 8399317, Agregado a esta coluna, encontram-se dados dos valores nominais das unidades de transformação em cada PAC de cargas (*Sn*-Potência Nominal Aparente, em kVA, das unidades de transformação), o valor de demanda (*Sdemanda*) sobre os valores em kVA das unidades de transformação e o Fator de Potência correspondente do PAC (cujo valor, de fato, é na grande maioria das vezes *FD*). Desta forma, considerando-se (18), é possível extrair o valor da Potência Ativa associada em cada PAC de cargas, mesmo que com todas as restrições e simplificadoras já discutidas.

$$
\frac{P}{S_{demanda}} = FP
$$
 (18)

Onde:

 $S_{\text{demanda}} = S_n$ %*demanda* : Potência Aparente de Demanda, associada a componente fundamental, visto que *FP* é de fato uma estimativa de *FD*;

 $FP = FD = \cos(\varphi_1)$ : Fator de Potência admitido como identicamente igual ao Fator de Deslocamento  $(\varphi_1)$  entre as componentes fundamentais de tensões e correntes.

Admitamos o exemplo citado na [Figura 19](#page-55-0) e seus dados correspondentes, para ilustrar o procedimento de obtenção do modelo linear de carregamento, conforme representação proposta na

[Figura 7.](#page-43-1) Isolando-se *P* na equação (18), encontra-se a potência ativa trifásica conforme equação (19).

$$
P = S_{\text{demanda}}. FD = 23,92.0,7 = 16,744kW \tag{19}
$$

Para Potência Reativa associada à componente fundamental tem-se (20):

$$
Q = \sqrt{(S_{\text{demanda}})^2 - P^2} = 17{,}082k \text{ var}
$$
 (20)

Reescrevendo a Equação das Potências tem-se:

$$
S = P + jQ \tag{21}
$$

O próximo passo antes do cálculo da impedância da linha é passar a potência aparente trifásica, equação (21), para potência aparente monofásica conforme equação (22)

$$
S_{mono} = \frac{S_{tri}}{3} = (5,58 + j5,69)kVA
$$
 (22)

Utilizando o resultado da equação (22) e sabido o valor da tensão nominal por fase da rede que alimenta a carga*,* obtêm-se a impedância da carga linear conforme a equação (23).

$$
Z = R + jX = \frac{(7,967 + j0)^2}{(5,58 + j5,69)} = (5,57 - j5,68)\Omega
$$
\n(23)

Assim, obtêm-se para a carga linear equivalente do PAC em análise, os valores R-L série, por fase, conforme representação na [Figura 20.](#page-57-0)

<span id="page-57-0"></span>Figura 20 - Representação da Carga Linear equivalente no PAC 8399317, exemplo.

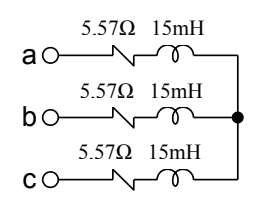

## Fonte: Próprio Autor

Destaca-se que as representações dos carregamentos lineares, para todas as unidades de transformação com carregamentos declarados no Banco de Dados da rede em análise, são admitidas conforme [Figura 7,](#page-44-0) com representação equivalente no Primário, em Estrela.

## **2.4.6 Modelo para o Carregamento Não Linear Equivalente no PAC**

Como discutido anteriormente, a escolha de uma técnica de modelação adequada para a representação das cargas equivalentes conectadas nos sistemas elétricos, é fundamental para a análise do fluxo de potências dos mesmos, sobretudo o conjunto de cargas que impõe carregamento não linear (cargas de naturezas não lineares), em função das suas características operacionais, de seus agrupamentos e de suas interações com todos os dispositivos conectados nos sistemas elétricos, incluindo-se em especial os elementos de compensação reativa e mitigação harmônica. Adicionalmente, as cargas não lineares impõe não linearidades para os fluxos de potências elétricas nos sistemas onde se encontram conectadas, não somente devido às suas características, mas também em função das não linearidades originalmente presentes nas tensões de seus PACs, e, interativamente com o sistema elétrico impõe ainda adicionais não linearidades nas demais tensões nas diversas barras do sistema, dependendo de suas características de carregamentos e possibilidade de penetração harmônica e da propagação de distorções, em função dos níveis de curtocircuito destas redes.

Como já apresentado, a técnica de modelação admitida para a representação do carregamento não linear equivalente para cada PAC de interesse para a análise de uma determinada rede de distribuição, envolverá os modelos de Norton equivalentes.

A inclusão do carregamento não linear equivalente, nos diversos PACs de interesse, na metodologia proposta, poderá ocorrer tanto na BT quanto na MT, dependendo das condições locais destes PACs, nos quais necessita-se incluir equipamentos para medições que possam representar todos os perfis de carregamentos não lineares dos mesmos e de interesse para os estudos de penetração e propagação de harmônicos na rede em estudo. Quando o modelo de Norton é derivado de medições realizadas na rede secundária é indispensável à utilização de uma representação adequada para o transformador, descrita em 2.4.4. Uma vez que o efeito das conexões Y/Δ sobre o fluxo de componentes de sequência zero influencia significativamente os resultados, sobretudo no fluxo dos componentes harmônicos múltiplos de três. Quando o modelo de Norton deriva de medições realizadas na rede primária, o mesmo é diretamente calculado para ser inserido na MT.

A seguir descrevem-se os passos essenciais para a obtenção do carregamento não linear equivalente, o qual é similar tanto para a representação na BT ou na MT. Observa-se inicialmente que, para a obtenção dos modelos de Norton para o carregamento não linear, deverá haver conjuntos de medições de correntes e tensões que possam representar adequadamente o carregamento não linear para o cenário em estudo. Para tanto, devem ser consideradas duas medições sucessivas onde para as mesmas o carregamento não linear possa ser considerado constante, ou, com variações desprezíveis para os cenários que se deseja representar.

As medições são realizadas em quantos pontos (PACs) forem desejados, ou seja, para todos os carregamentos que se deseja representar e/ou que impõe os principais componentes de distorções nas redes. Estas medições são obtidas através de equipamentos com registros das formas de onda de tensão e corrente a cada 10 minutos, com até 192 amostras por ciclo, que permitem ainda registros de pelo menos sete dias completos e consecutivos, a fim de representar todos os comportamentos da carga equivalente no PAC em estudo, durante seus ciclos de operação, incluindo dias de semana e finais de semana, de forma geral.

Desta forma, a carga pode ser analisada para todos os patamares típicos (Manhã, Tarde, Noite e Madrugada), selecionado-se o intervalo que melhor representa o cenário desejado de análise da carga equivalente. Através da [Figura 21](#page-60-0) e [Figura 22](#page-60-1) apresentam-se os dados de duas medições exemplos para a composição do modelo equivalente de Norton, para determinado carregamento não linear em PAC.

<span id="page-60-0"></span>

|                | Dados de Tensão da medição 1 |                      |        | Dados de Corrente da medição 1 |       |                      |        |  |  |
|----------------|------------------------------|----------------------|--------|--------------------------------|-------|----------------------|--------|--|--|
| h              | Fa                           | $\Phi\alpha^{\circ}$ | (9/6)  | h                              | Fa    | $\Phi\alpha^{\circ}$ | (9/0)  |  |  |
| $\mathbf{1}$   | 19699,35                     | 306.1                | 100,00 | 1                              | 98,36 | 292,7                | 100,00 |  |  |
| $\overline{2}$ | 88,06                        | 231,7                | 0,45   | $\overline{2}$                 | 0,24  | 150,4                | 0,24   |  |  |
| 3              | 120,17                       | 263.4                | 0.61   | 3                              | 0.39  | 330.4                | 0,40   |  |  |
| $\overline{4}$ | 174,14                       | 303,4                | 0.88   | $\overline{4}$                 | 0,04  | 148,9                | 0,04   |  |  |
| 5              | 778,72                       | 28,0                 | 3,95   | 5                              | 4,50  | 65,8                 | 4,58   |  |  |
| 6              | 86,28                        | 134,5                | 0,44   | 6                              | 0,03  | 282,8                | 0,03   |  |  |
| $\overline{7}$ | 251,17                       | 164,7                | 1,28   | $\overline{\tau}$              | 0.86  | 222,5                | 0,88   |  |  |
| 8              | 72,89                        | 44,3                 | 0.37   | 8                              | 0,14  | 131,4                | 0,15   |  |  |
| 9              | 88,06                        | 17,3                 | 0,45   | 9                              | 0,20  | 220,0                | 0,20   |  |  |
| 10             | 83,92                        | 178,2                | 0,43   | 10                             | 0,08  | 58,2                 | 0,08   |  |  |
| 11             | 31,52                        | 129,7                | 0,16   | 11                             | 1,52  | 83,0                 | 1,55   |  |  |
| 12             | 49,25                        | 97,0                 | 0,25   | 12                             | 0.09  | 218,5                | 0,09   |  |  |
| 13             | 68,55                        | 262,4                | 0,35   | 13                             | 0,46  | 225,6                | 0,47   |  |  |
| 14             | 53,58                        | 235,2                | 0,27   | 14                             | 0,04  | 326,6                | 0,05   |  |  |
| 15             | 130,21                       | 325,5                | 0,66   | 15                             | 0,11  | 316,9                | 0,11   |  |  |
| 16             | 19,11                        | 125,0                | 0.10   | 16                             | 0,04  | 108,4                | 0,04   |  |  |
| 17             | 47,48                        | 283,9                | 0,24   | 17                             | 0,22  | 205,1                | 0,23   |  |  |
| 18             | 36,84                        | 131,0                | 0,19   | 18                             | 0,01  | 207,7                | 0,01   |  |  |
| 19             | 93,57                        | 168,8                | 0,48   | 19                             | 0,08  | 54,6                 | 0,09   |  |  |
| 20             | 28,96                        | 142,9                | 0,15   | 20                             | 0.03  | 58,7                 | 0,04   |  |  |
| 21             | 128,44                       | 281,9                | 0.65   | 21                             | 0.01  | 300,6                | 0,01   |  |  |
| 22             | 290,76                       | 190,8                | 1,48   | 22                             | 0,02  | 56,3                 | 0,03   |  |  |
| 23             | 42,94                        | 113,4                | 0,22   | 23                             | 0,05  | 138,4                | 0,05   |  |  |
| 24             | 47,08                        | 335,3                | 0,24   | 24                             | 0.02  | 72,4                 | 0,02   |  |  |
| 25             | 0,00                         | 81,6                 | 0,11   | 25                             | 0,05  | 84,6                 | 0,05   |  |  |

Figura 21 - Dados da Medição 1 apenas Fase A

# Fonte: Próprio Autor

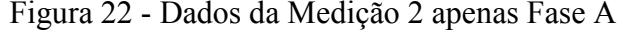

<span id="page-60-1"></span>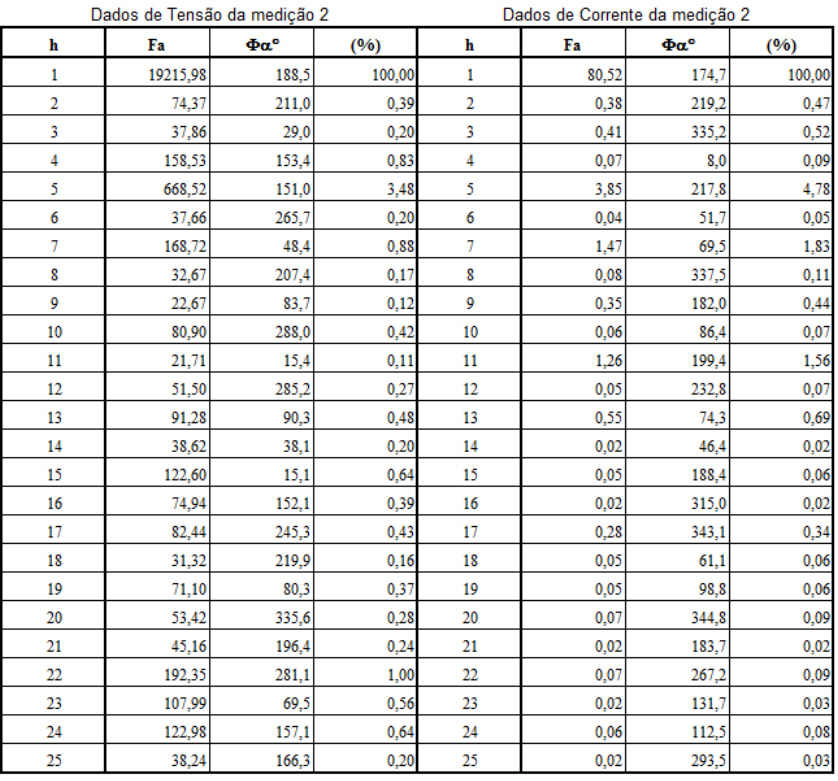

Observa-se que, no exemplo da [Figura 23,](#page-61-0) onde todos os dados para os parâmetros do modelo de Norton foram obtidos conforme procedimento descrito no item 2.2.4.2, considerando-se as duas medições das [Figura 21](#page-60-0) e [Figura 22,](#page-60-1) são apresentados apenas de forma resumida até a 11ª ordem harmônica, sendo que a modelação completa utilizada para descrever os carregamentos não lineares, nos PACS de interesse, utilizou todos os parâmetros até a 25ª ordem harmônica.

<span id="page-61-0"></span>Figura 23 - Exemplo de obtenção dos parâmetros do modelo de Norton equivalente para

|    |            |          | Medições 1 e 2 | <b>MODELO DE NORTON</b> |        |          |        |          |      |          |
|----|------------|----------|----------------|-------------------------|--------|----------|--------|----------|------|----------|
| h  | <b>DVh</b> | Фh       | $\Delta$ Ih    | Фh                      | V1/ZNh | $\phi$ h | ZN h   | φh       | IN h | $\phi h$ |
| 1  | 33287,7    | $-23,1$  | 153,6          | 140,3                   | 90.9   | 469,5    | 216,7  | $-163,4$ | 9,14 | $-33,4$  |
| 2  | 32,2       | $-73,4$  | 0,4            | $-103.9$                | 1,0    | 201,2    | 88,0   | 30,5     | 1,16 | $-167.8$ |
| 3  | 145,5      | $-108.8$ | 0,0            | 26,4                    | 0,0    | 398,6    | 3430,8 | $-135.3$ | 0,40 | $-25,0$  |
| 4  | 321,3      | $-42,3$  | 0,1            | $-4,5$                  | 0,1    | 341,2    | 3113,8 | $-37,8$  | 0,02 | 0,7      |
| 5  | 1273,2     | 1,9      | 8,1            | $-127,1$                | 5,0    | $-101,0$ | 157,1  | 129,0    | 1,18 | $-40,2$  |
| 6  | 114,7      | 120,2    | 0,1            | 74,0                    | 0,0    | 88,3     | 1835,0 | 46,2     | 0,02 | 64,8     |
| 7  | 359,4      | $-170.4$ | 2,3            | 59,6                    | 1,6    | 394,7    | 158,1  | $-230.0$ | 0,75 | 25,7     |
| 8  | 104,6      | 39,1     | 0,2            | $-39.0$                 | 0,2    | $-33.8$  | 467,6  | 78,1     | 0,04 | 32,7     |
| 9  | 81,7       | 2,6      | 0,2            | 150,1                   | 0,2    | 164,8    | 353,4  | $-147.5$ | 0,40 | $-171,0$ |
| 10 | 134,9      | 143,8    | 0,0            | $-167.6$                | 0,0    | $-133,2$ | 3571,2 | 311,4    | 0,05 | 63,1     |
| 11 | 45,0       | 155,8    | 2,4            | $-125,4$                | 1,7    | $-151.5$ | 19,0   | 281,2    | 1,46 | 150,4    |

determinado carregamento não linear em PAC de interesse.

## Fonte: Próprio Autor

As medições 1 e 2 são utilizadas para determinar as impedâncias e correntes de Norton, desde que sejam realizadas com boa precisão, não somente para as magnitudes das tensões e correntes, como também para os ângulos de fases. As medições, de tensão e corrente, foram referenciadas ao ângulo de fase da barra do PAC, onde os valores do ângulo não mudam com as condições do sistema.

Conforme descrito anteriormente, para se estimar o Modelo de Norton devem ser feitas medições da corrente harmônica, I<sub>h</sub>, e da tensão, V<sub>h</sub>, no PAC de interesse, em duas condições de operação distintas onde não ocorra variação significativa nas condições de carregamento não linear do sistema. Assim, através dos dados destas duas medições,

conforme exemplificado, calcula-se o ∆Vh de tensões harmônicas e o ∆Ih de correntes harmônicas, tanto para módulos quanto para ângulos/fases.

Para exemplificar apenas para a componente fundamental, a obtenção dos parâmetros de Norton representados na [Figura 23,](#page-61-0) conforme as equações (13) e (14), apresentam-se  $(24)$  e  $(25)$ :

$$
Z_{N,1} = \frac{33287,7\angle -23,1^{\circ}}{153,6\angle 140,3^{\circ}} = 216,7\angle -163,4^{\circ} \Omega
$$
 (24)

$$
I_{N,1} = 98,36\angle 292,7^{\circ} + \frac{19699,35\angle 306,1^{\circ}}{216,7\angle -163,4^{\circ}} = 9,14\angle -33,4^{\circ} A
$$
 (25)

Apesar da boa representação das não linearidades do carregamento através do Modelo de Norton, para modelos de carregamento em redes de distribuição de energia elétrica, há de se destacar que o modelo de Norton também apresenta uma restrição de aplicação e validação somente para sistemas onde a DHT das tensões sejam inferiores a 10%, no ponto (PAC) onde se deseja modelar tal carregamento.

Detalhes da representação de carregamentos não lineares, para a proposta desta tese, são apresentados no Anexo 5.

## 2.5 CONCLUSÕES

Neste capítulo foram apresentadas as técnicas convencionais de modelação dos principais dispositivos e parâmetros de sistemas de distribuição de energia elétrica com carregamento não linear, assim como, as particularidades das modelações nos domínios da frequência e do tempo, inclusive de simulações no domínio do tempo e no domínio da frequência.

Assim optou-se por trabalhar nesta tese com modelos de elementos no domínio do tempo e modelos no domínio da frequência para a representação do carregamento não linear, aplicando-se uma técnica híbrida de modelação e com simulação no domínio do tempo.

# **3 MODELAÇÃO PARA EQUIPAMENTODE COMPENSAÇÃO REATIVA, REGULAÇÃO E MITIGAÇÃO HARMÔNICA EM SISTEMAS DE DISTRIBUIÇÃO**

# 3.1 INTRODUÇÃO

Os sistemas de distribuição de energia elétrica no Brasil caracterizam-se, normalmente, por grandes extensões de redes, cargas heterogêneas e distribuídas de forma não uniforme que resultam em elevadas quedas de tensão e acentuadas variações de carregamento ao longo do dia. Além das preocupações já existentes com a qualidade do serviço prestado pela distribuidora, atualmente as empresas de distribuição de energia elétrica devem também se preocupar com a qualidade do produto da energia entregue a seus clientes. Para minimizar os efeitos das distorções são necessárias as ações de mitigação, preferencialmente junto à carga, evitando-se suas propagações nas redes. Entretanto, medidas adicionais normalmente são admitidas pelas concessionárias de distribuição, com vistas à compensação passiva reativa, com o propósito de melhorar a regulação de tensão das redes.

Portanto, neste capítulo da Tese serão apresentados em destaque os elementos de compensação passiva (bancos de capacitores e filtros passivos ressonantes) e os reguladores de tensão constituídos por bancos de auto-transformadores, assim como, a modelação proposta para estes elementos, considerando-se uma revisão de suas funcionalidades.

3.2 APLICAÇÃO DE BANCO DE REGULADORES DE TENSÃO COMO TÉCNICA CONVENCIONAL DE REGULAÇÃO DE TENSÃO EM SISTEMAS DE DISTRIBUIÇÃO DE ENERGIA ELÉTRICA

O uso de banco de reguladores de tensão, para o controle da regulação da tensão em redes de distribuição de energia elétrica, ocorre principalmente nos casos onde os sistemas de distribuição atendem a grandes distâncias e regiões com densidade de carga média, que ainda não justifiquem a necessidade de investimentos em novos alimentadores ou SEs. Nestas condições, a instalação deste equipamento é normalmente a medida mais utilizada para solucionar problemas com regulação das tensões.

Os reguladores de tensão tradicionais são equipamentos de controle de tensão utilizados por praticamente todas as empresas distribuidoras de energia elétrica no Brasil e em muitas situações são ajustadas de maneira simplificada, considerando apenas três parâmetros: a tensão de referência, a insensibilidade e a temporização. Tal abordagem pode ser considerada satisfatória para alimentadores onde a variação da carga não é muito acentuada. No entanto, ao aplicar o equipamento em um ponto com grande variação entre os patamares de carga leve e pesada, esta forma simplificada de definição dos ajustes não é satisfatória uma vez que nos horários de carga pesada a tensão situa-se muito próxima do limite inferior da faixa de regulação, ao passo que em horários de carga leve a tensão tende a permanecer próxima ao limite da faixa superior o que pode causar sobretensão em alguns consumidores.

Os reguladores de tensão são frequentemente utilizados em redes de distribuição para regular a tensão em cada fase separadamente, visando manter a tensão dentro de uma faixa de valores pré-estabelecidos, respeitando-se os limites seguros de operação nos pontos de carga. É fundamental que o regulador possua mais de 10 posições de TAP's, podendo operar tanto na configuração de elevador de tensão como na de abaixador de tensão, através da inversão das bobinas dos secundários dos autotransformadores que o compõe. Para garantir os níveis de tensões regulados, possui um circuito de controle, conforme [Figura 24,](#page-66-0)

responsável pela comutação desses TAPs sempre que a tensão na saída violar os limites predeterminados.

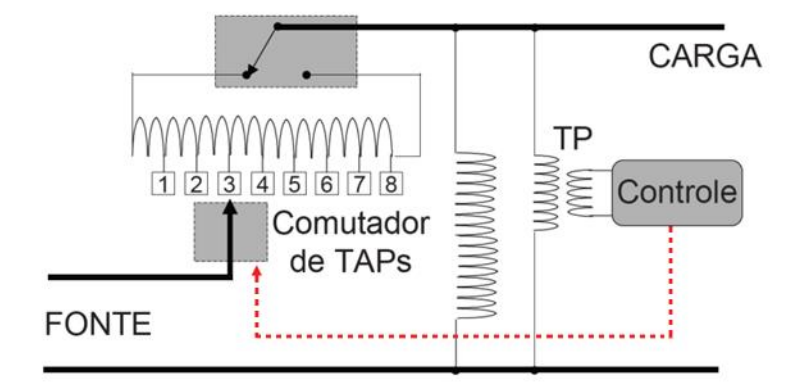

<span id="page-66-0"></span>Figura 24 - Regulador de Tensão (RT): Diagrama do Princípio de Funcionamento

## Fonte: Próprio Autor

Em alimentadores onde a variação de carga é grande torna-se desejável que a tensão seja mais elevada nos horários de maior carga, a fim de compensar a queda de tensão. Os reguladores de tensão possuem recursos para atender a esta necessidade através da utilização do compensador de queda na linha, ou LDC (*Line Drop Compensator*).

O LDC foi desenvolvido para alimentadores onde a carga encontra-se distante do ponto de instalação do regulador. O LDC típico é composto por um circuito que simula a impedância do trecho de rede após o regulador e, com base na medição da corrente de carga, estima a queda de tensão no ponto e eleva a tensão de saída para compensar esta queda estimada (TOSHIBA, 2005; PEREIRA, 2009).

Geralmente as distribuidoras de energia utilizam os reguladores agrupados em três unidades monofásicas ligadas em Delta ou Estrela formando um banco trifásico de reguladores de tensão, conforme [Figura 25.](#page-67-0) A principal diferença entre as ligações é o ganho de tensão que em delta chega a 15% e em estrela a 10%. Para o banco ligado em estrela à referência para cada regulador é o terra enquanto que para o delta a referência de cada regulador é a tensão de saída de outro regulador, criando assim uma referência variável, conforme [Figura 26.](#page-67-1)

<span id="page-67-0"></span>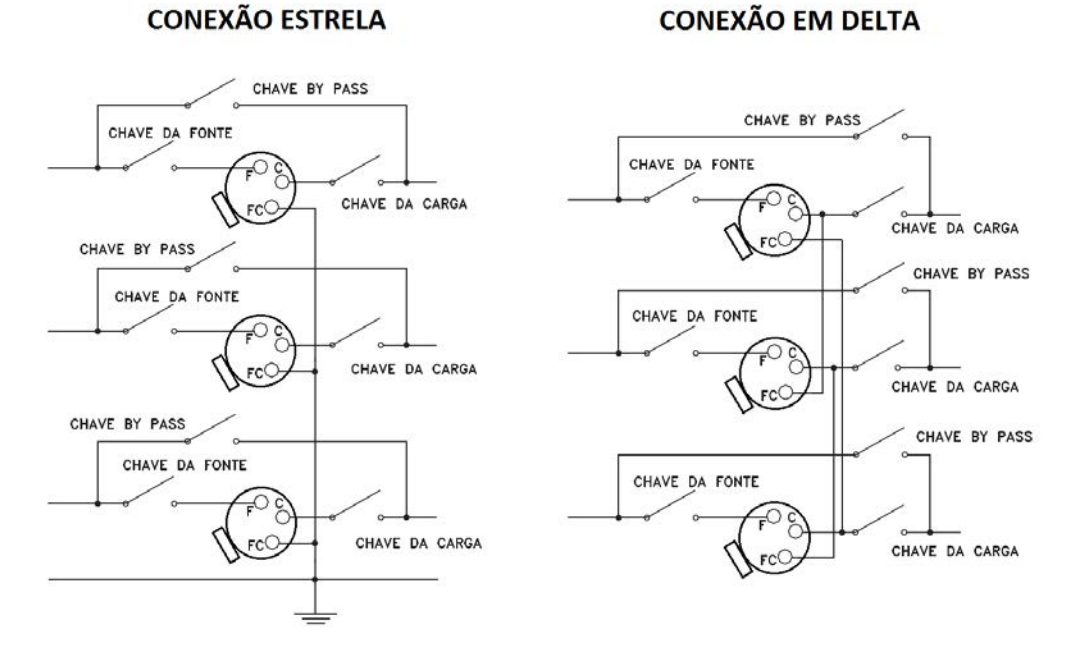

Figura 25 - Ligações Básicas dos Bancos de Reguladores de Tensão

Fonte: Próprio Autor

<span id="page-67-1"></span>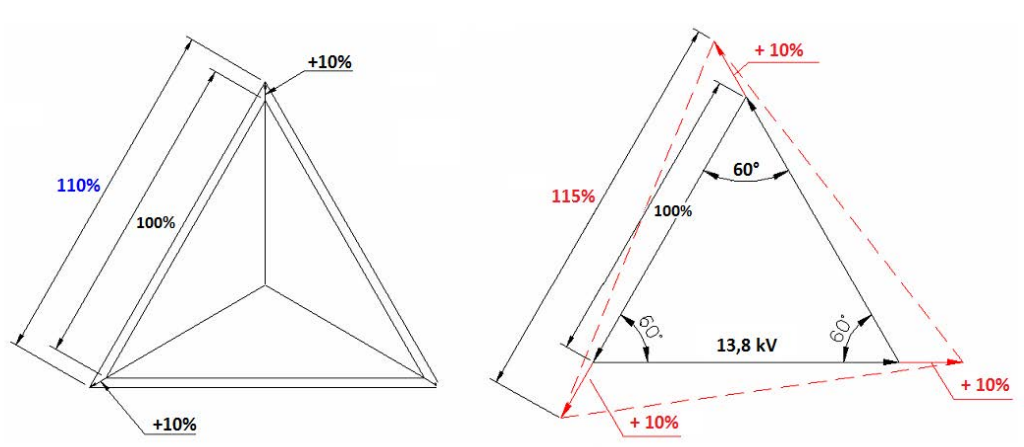

Figura 26 - Diagrama da Ligação em Delta para RT

Fonte: Próprio Autor

Portanto, os principais objetivos da aplicação de regulador de tensão na rede de distribuição são para compensar a queda de tensão, conforme [Figura 27,](#page-68-0) para minimizar a variação de tensão causada pela variação das cargas ao longo do dia, conforme [Figura 28.](#page-68-1)

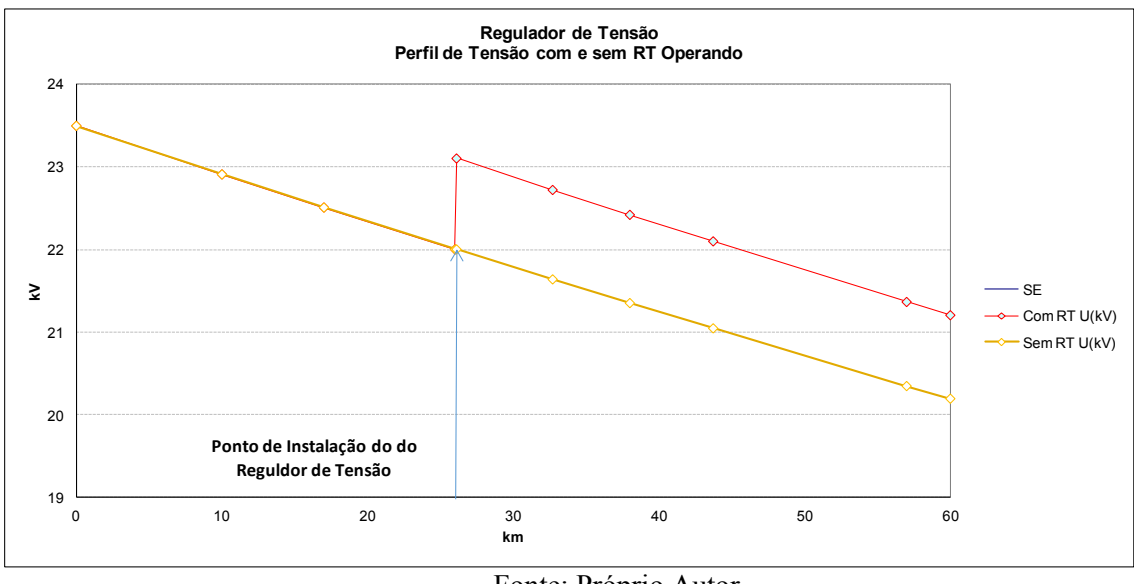

<span id="page-68-0"></span>Figura 27- Efeito do RT pelo critério de perfil de tensão do alimentador, avaliação de

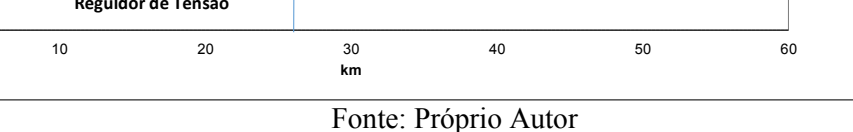

planejamento.

<span id="page-68-1"></span>Figura 28- Efeito do RT com objetivo de minimizar a faixa de variação de tensão ao longo do dia.

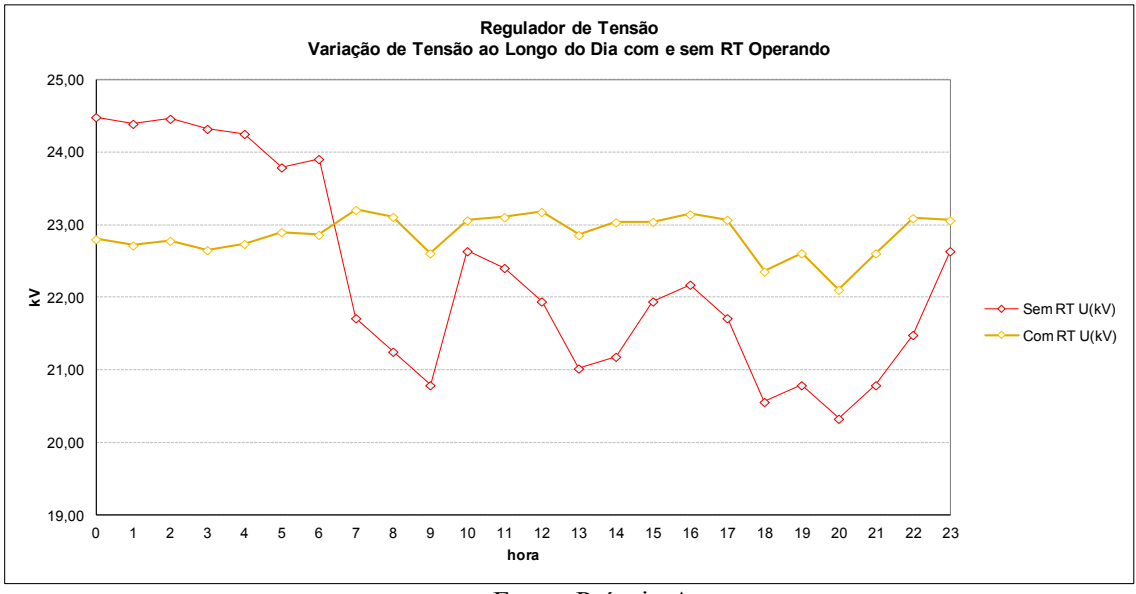

Fonte: Próprio Autor

Os reguladores de tensão que são usados para compensar a queda de tensão são definidos em pontos com quedas de tensão acentuada e determinados por critérios de planejamento. Desta forma, são ajustados de modo a recuperar esta queda elevando a tensão para valores dentro da faixa esperada.

Quando os RT são usados para minimizar a variação de tensão causada pela variação da carga, são ajustados para reduzir os níveis de tensão em determinados instantes e elevar em outros momentos, estreitando assim a faixa de variação ao longo do dia.

Considerando todas estas funcionalidades, foram desenvolvidos modelos apropriados para simulação no domínio do tempo destes dispositivos de redes, conforme apresentado no item a seguir.

## **3.2.1 Modelos Propostos para Bancos de Reguladores de Tensão**

O desenvolvimento dos modelos para reguladores de tensão, apropriados para simulação de sua operação através de ferramentas de simulação no domínio do tempo, deriva da metodologia adotada para modelação das unidades de transformador, empregando-se para suas representações fontes de tensões controladas por tensão.

Desta forma, com a introdução dos modelos dos reguladores de tensão em aplicativo de simulação de redes de distribuição, um dos parâmetros a ser admitido para analisar a convergência dos resultados deverá ser o atendimento à faixa de regulação admitida para simulação, considerando-se os limites operacionais de variação de tensão dos RT.

A padronização atual para a regulação de tensão em redes de distribuição impõe uma margem de aceitação para a variação da tensão, no ponto crítico do barramento que contempla um regulador de tensão, sendo o nível máximo superior de 5% e o nível mínimo inferior de 7%, em relação à tensão nominal de operação, como apresentado na [Figura 29.](#page-70-0) Para que essa margem seja adequada é necessário que todas as cargas ao longo do alimentador sejam alimentadas com tensões dentro da faixa estabelecida, ou seja, com uma porcentagem adequada de variação superior e inferior à tensão nominal estabelecida conforme (PRODIST, 2010).

A informação para a correta regulação da tensão é informada pela distribuidora como sendo uma tensão adequada na saída do regulador de tensão, sem considerar a impedância da linha à jusante. Essa informação é utilizada para configurar o regulador de tensão através de sua parametrização local.

<span id="page-70-0"></span>Figura 29: Regulação da tensão no ponto crítico do barramento à jusante do regulador de

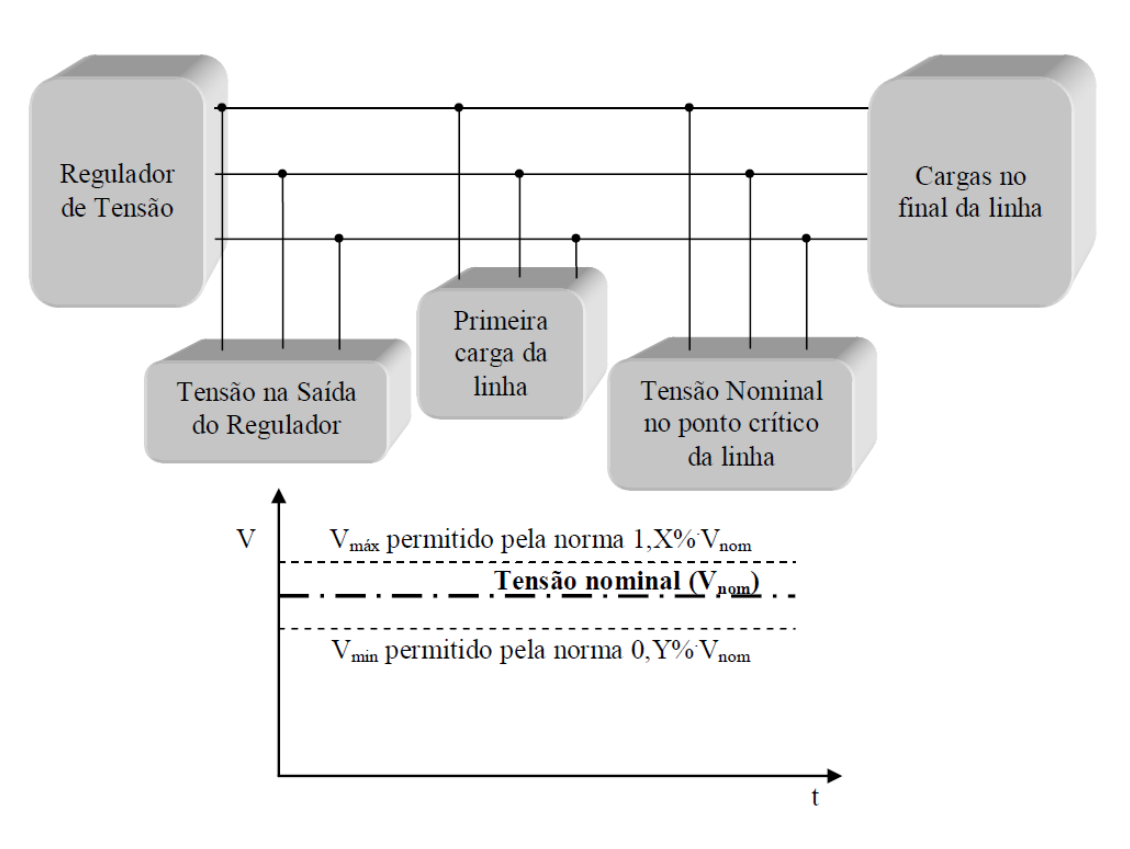

tensão

Fonte: Próprio Autor

Uma vez configurado, o regulador de tensão seguirá o critério de queda de tensão na linha de acordo com o monitoramento de sua corrente de saída, e "avaliará" a necessidade de comutação de TAP em função da tensão de saída do regulador, conforme apresentado em (LIMA et al, 2013). O critério de modificação de TAP do regulador de tensão é determinado pela concessionária de energia, sendo que cada regulador tem seu próprio critério, especificado pela insensibilidade (largura de faixa), a qual determina a faixa de precisão para a tensão regulada.

A insensibilidade é também admitida para os modelos propostos para simulação, evitando-se um excesso de comutações de TAPs em situações de pequenas alterações de valores eficazes ou transitórios rápidos de tensões. Observa-se, entretanto que, para os modelos de simulação, desprezou-se a temporização normalmente admitida para os RTs.

Na [Figura 30,](#page-71-0) é apresentada a ação da regulação da tensão para uma insensibilidade  $de \pm 1\%$  com uma temporização mínima de 90s.

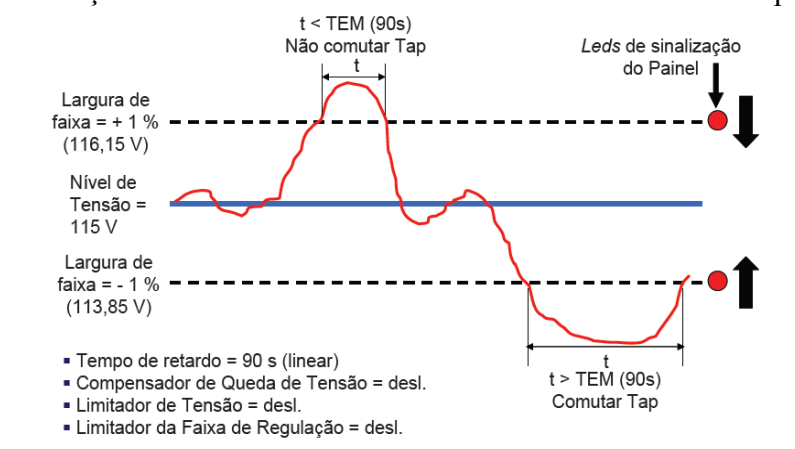

<span id="page-71-0"></span>Figura 30 - Ação combinada dos controles de insensibilidade e temporização.

Fonte: Próprio Autor

Portanto, para os modelos propostos de RT levou-se em consideração apenas a insensibilidade, uma vez que o objetivo é atender aos critérios admitidos em regime permanente.

Obviamente, como os RT são controlados por módulos específicos de controle para comandar as alterações de TAPs, tipicamente a referência de tensão para a ação de controle destes módulos advêm de um TP-Transformador de Potêncial, sendo tipicamente de 120V. Desta forma, as referências de tensão utilizadas nos modelos propostos são consideradas como a porcentagem do valor nominal da barra na MT, sem a necessidade de TP, facilitando assim a programação e implementação dos modelos para os RT.

Os modelos foram desenvolvidos para atuarem através de controles de TAP e de polaridade (tensão aditiva; tensão subtrativa), como apresentado na [Figura 31,](#page-72-0) que devem ser informadas como variáveis de entrada no aplicativo de simulação no qual os modelos serão incorporados.
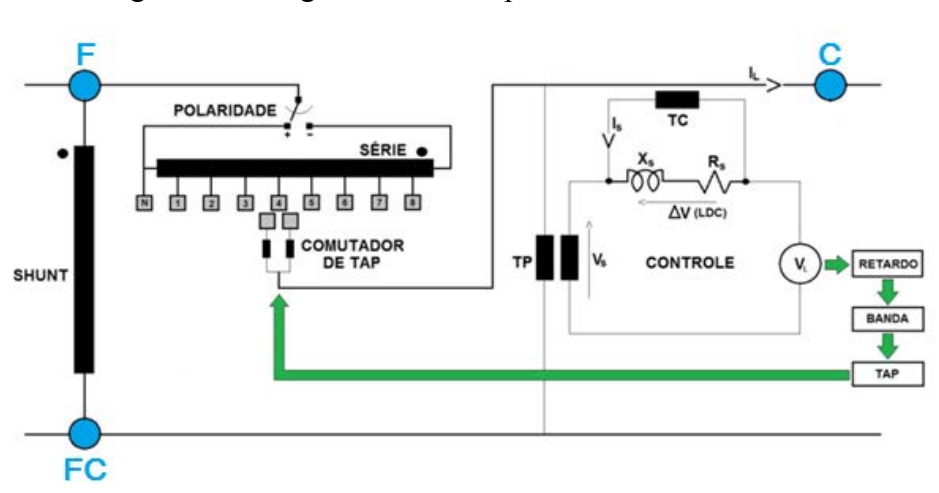

Figura 31 - Diagrama do Princípio de Funcionamento do RT

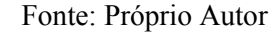

O diagrama de blocos apresentado na [Figura 32](#page-72-0) ilustra a lógica aplicada ao modelo básico do regulador de tensão monofásico desenvolvido. Os dados de entrada de controle, como se observa na [Figura 32](#page-72-0) são:

- VSIG: que deve ser 1 para tensões aditivas e -1 para tensões subtrativas;

- VTAP: que pode ser de 0 a 16, estabelecendo a porcentagem de tensão a ser regulada, sendo que para cada TAP, a tensão varia de 0.625% da tensão nominal.

<span id="page-72-0"></span>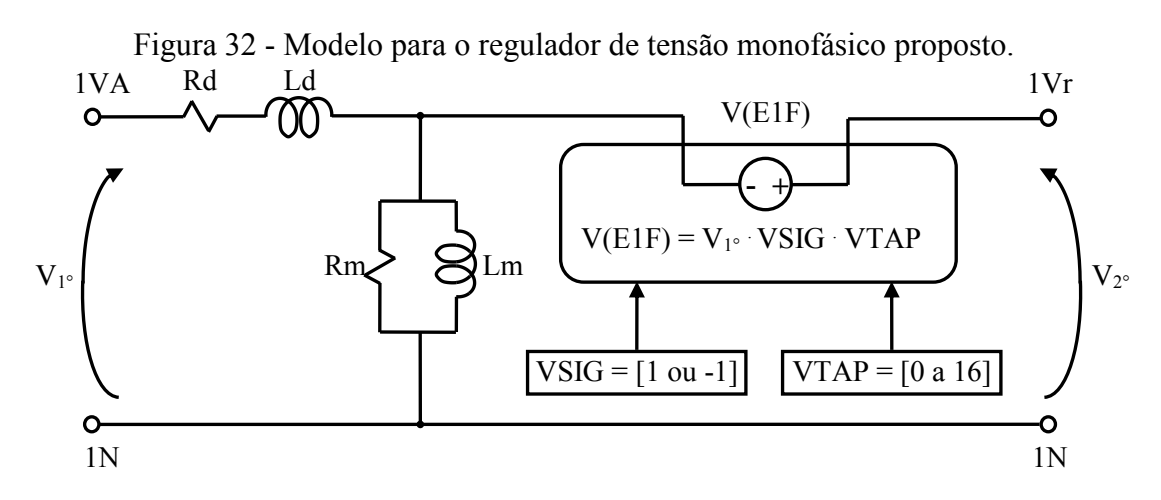

#### Fonte: Próprio Autor

Uma vez definido o modelo do regulador de tensão monofásico, adota-se o circuito como um bloco com entradas e saídas, apresentado na [Figura 33,](#page-73-0) para então conceber os

bancos trifásicos, ou reguladores trifásicos, conectados em delta fechado, ou delta aberto, ou estrela aterrada.

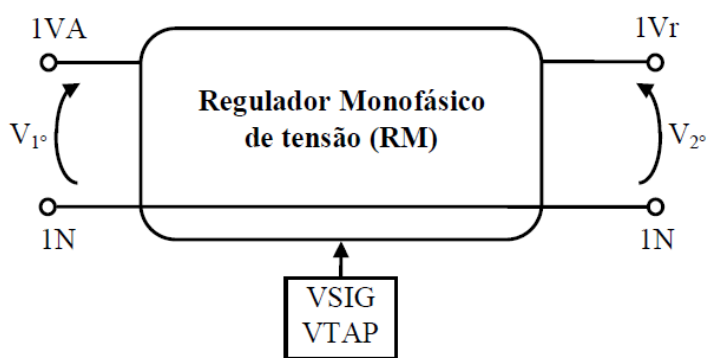

<span id="page-73-0"></span>Figura 33 - Diagrama de bloco simplificado para o regulador de tensão monofásico.

Fonte: Próprio Autor

A representação do regulador trifásico em delta fechado é apresentada na [Figura 34,](#page-73-1) onde as conexões entre reguladores monofásicos (RM) são destacadas com linhas mais espessas. Pode-se observar que o condutor neutro presente na entrada do regulador monofásico foi suprimido, sendo suas conexões realizadas no lado da carga.

<span id="page-73-1"></span>Figura 34 - Diagrama de bloco das conexões realizadas na concepção do regulador trifásico de tensão em delta fechado.

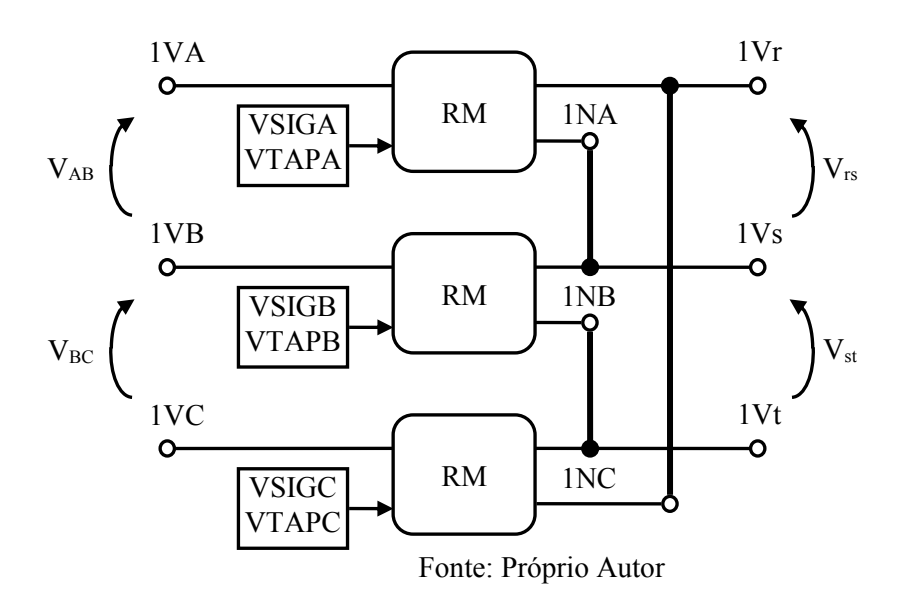

Uma particularidade no modelo dos reguladores trifásicos a presença de um "looping" infinito entre fontes, quando da formação do banco trifásico. Com isso, optou-se por retirar a indutância de magnetização dos RT, como apresentado na [Figura 35,](#page-74-0) diminuindo a complexidade do modelo. Outra forma de se contornar o problema seria inserir uma resistência série com valor muito baixo em cada indutância de magnetização.

Figura 35 - Modelo reduzido para o regulador de tensão monofásico proposto

<span id="page-74-0"></span>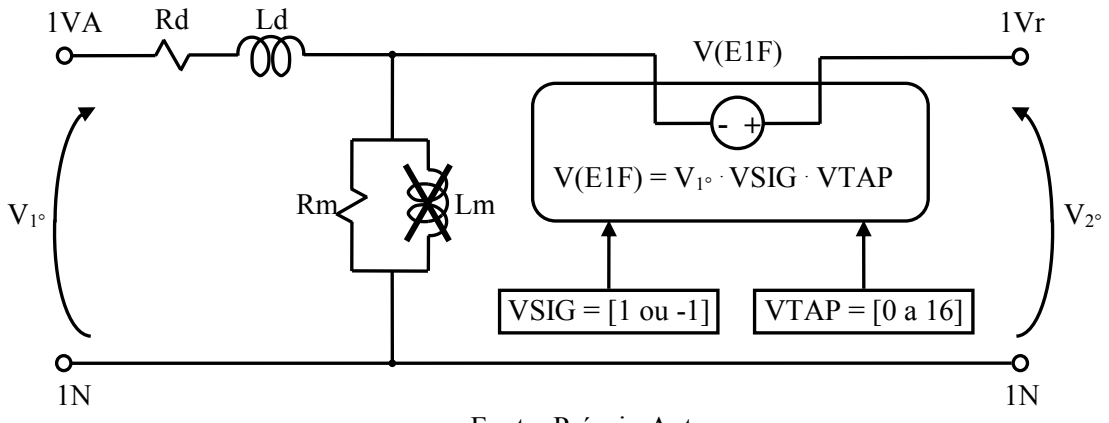

Fonte: Próprio Autor

Um diagrama de bloco simplificado do regulador trifásico na configuração delta fechado é apresentado pela [Figura 36.](#page-74-1)

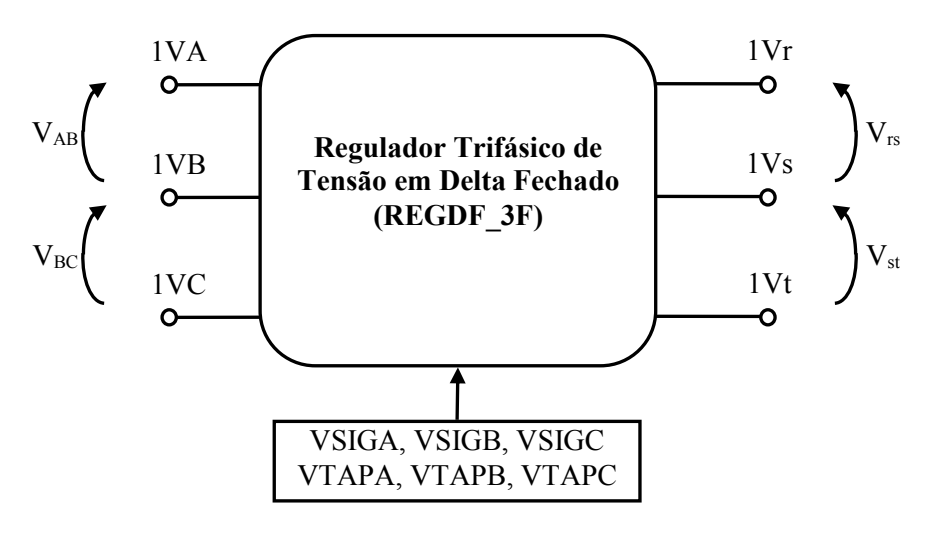

<span id="page-74-1"></span>Figura 36 - Diagrama de bloco simplificado para o RT trifásico em delta fechado.

Fonte: Próprio Autor

No regulador em delta fechado, o condutor neutro presente na entrada do regulador monofásico foi suprimido e suas conexões realizadas no lado da carga. Para esse modelo em específico, uma resistência série na linha "1VB" foi inserida, permitindo assim que a nomenclatura adotada na entrada e na saída fosse mantida de forma padronizada. Para a representação do regulador trifásico em delta aberto, a [Figura 37](#page-75-0) apresenta as conexões entre os modelos propostos de reguladores monofásicos.

<span id="page-75-0"></span>Figura 37 - Diagrama de blocos das conexões realizadas na concepção do RT trifásico em

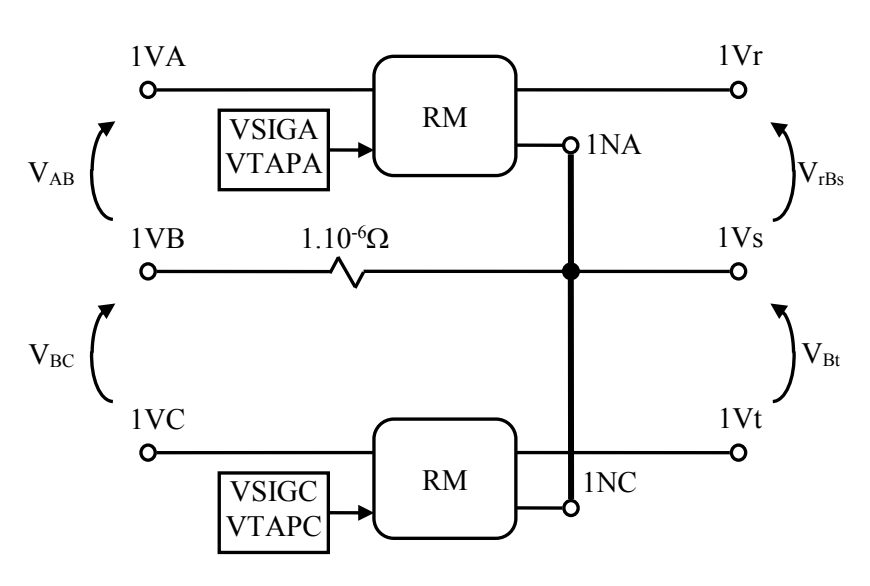

delta aberto.

Fonte: Próprio Autor

Um diagrama de bloco simplificado do regulador trifásico na configuração delta aberto é apresentado pela [Figura 38.](#page-75-1)

<span id="page-75-1"></span>Figura 38 - Diagrama de bloco simplificado para o RT trifásico em delta aberto

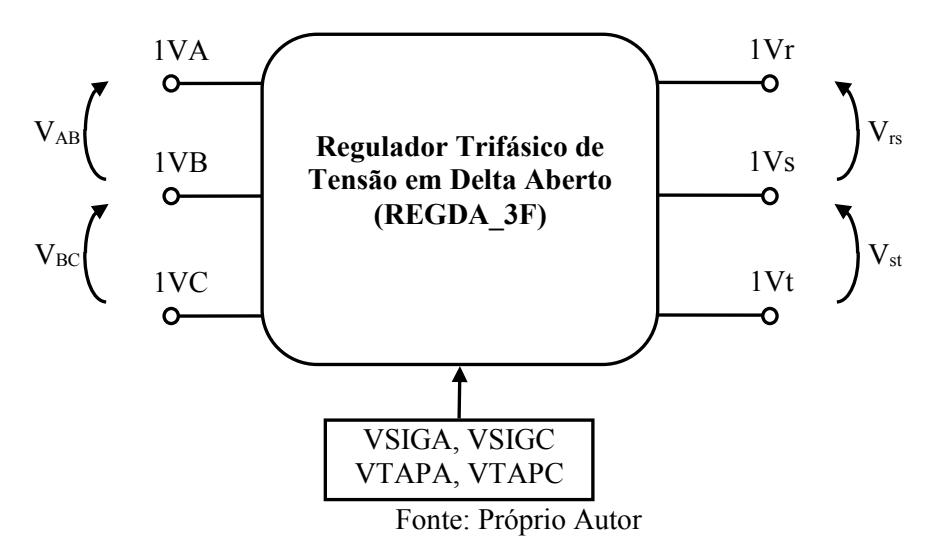

Considerando que, para o exemplo de concessionária admitida para os estudos de casos desta Tese, tem-se uma parcela importante de RT na configuração estrela aterrada,

apresentam-se na [Figura 39](#page-76-0) e [Figura 40](#page-76-1) as configurações para esta conexão admitida nos modelos propostos.

<span id="page-76-0"></span>Figura 39 - Diagrama de blocos das conexões realizadas na concepção do RT trifásico em

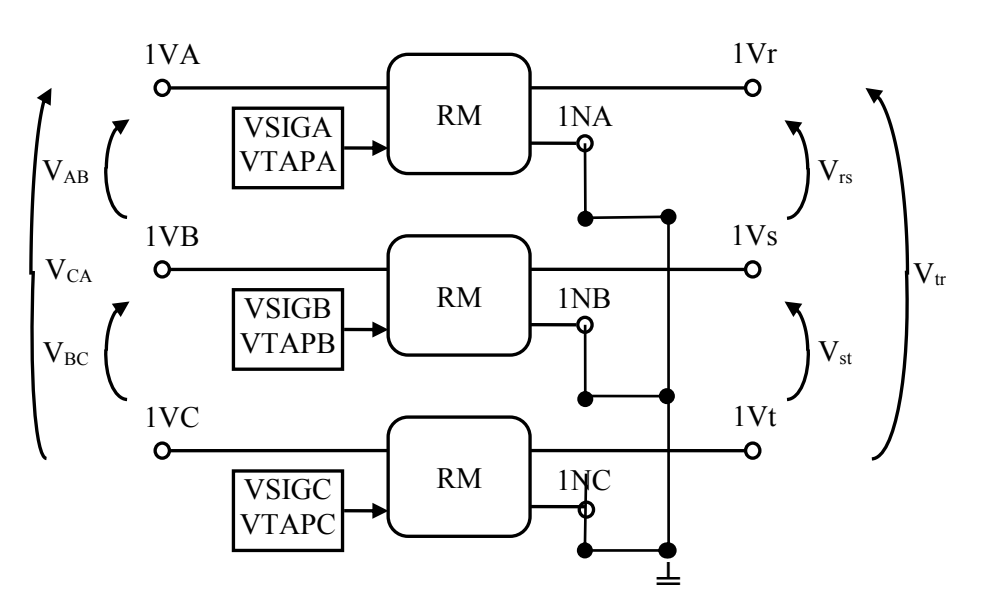

Estrela Aterrada.

Fonte: Próprio Autor

<span id="page-76-1"></span>Figura 40 - Diagrama de bloco simplificado para o regulador de tensão trifásico em Estrela

Aterrada

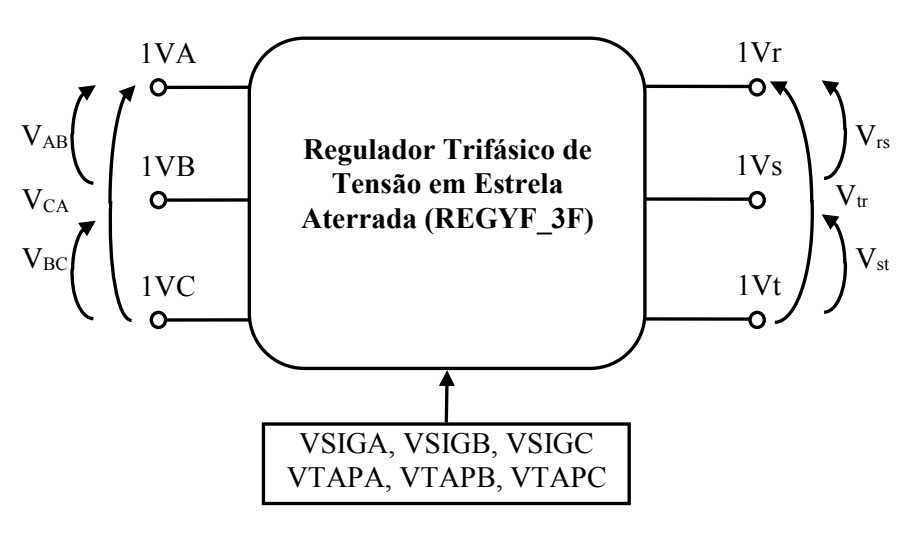

Fonte: Próprio Autor

# 3.3 APLICAÇÃO DE BANCO DE CAPACITORES COMO TÉCNICA DE COMPENSAÇÃO REATIVA CONVENCIONAL EM SISTEMAS DE DISTRIBUIÇÃO DE ENERGIA ELÉTRICA

A algum tempo, as empresas distribuidoras de energia elétrica veem aumentando seus esforços para garantir os níveis adequados das tensões fornecidas aos seus consumidores. A instalação de capacitores está diretamente relacionada com o controle do fluxo de reativos na rede e, portanto, com a capacidade de regulação em tensão da mesma. Nestas condições a parcela de corrente associada a este fluxo pode também ser controlada no sentido de minimizá-la. Consequentemente, a queda de tensão relacionada a esta parcela de corrente é também reduzida, produzindo reflexos positivos sobre os níveis de tensão ao longo do alimentador. Destacam-se como principais benefícios do uso de banco de capacitores em redes de distribuição a:

- Diminuição da demanda em kVA da fonte supridora e dos circuitos;
- Liberação de ligação de cargas novas;
- Elevação da tensão ao longo dos alimentadores;
- Redução das perdas dos alimentadores;
- Correção do fator de deslocamento global da rede;
- Melhoria da regulação do sistema, quando automatizados;
- Melhor aproveitamento da capacidade nominal dos transformadores.

Observa-se que bancos de capacitores sem automatização, ou seja, bancos fixos, têm tempo de aproveitamento reduzido no sistema elétrico. Estes bancos normalmente acabam por serem automatizados, para não provocarem amplificação de algum distúrbio e problemas adicionais no sistema, dada suas interações com o mesmo.

Os bancos de capacitores podem ser instalados em derivação, paralelo à rede, ou em série com o alimentador. Capacitores em derivação ou paralelo são amplamente utilizados pela sua fácil instalação, operação e baixo custo. Entretanto, sua capacidade é proporcional ao quadrado da tensão. Os capacitores conectados em série compensam a reatância indutiva da linha proporcionando uma elevação da tensão instantânea com o aumento da carga, podendo ser comparado com um regulador de tensão que se relaciona proporcionalmente com as variações de corrente. Para operarem em redes com forte presença de distorções harmônicas de corrente, os bancos de capacitores convencionais não têm o comportamento esperado, comprometendo assim o desempenho esperado para este equipamento.

#### **3.3.1 Modelo Proposto para Banco de Capacitores**

Os bancos de capacitores são modelados e representados como capacitâncias em série com reduzidas resistências, ligadas em configuração Delta fechada, os quais são conectados aos modelos de rede de distribuição em derivação, conforme diagrama esquemático da [Figura 10.](#page-45-0)

Os valores das Capacitâncias (C) são obtidos em função da informação da potência reativa de compensação (Q, em kvar) dos respectivos bancos de capacitores existentes, conforme banco de dados de rede da concessionária.

Se considerarmos que o banco de capacitores adotado no exemplo abaixo tem 600kVAr e opera em uma rede de 23,1kV de linha, pode-se calcular a capacitância conforme equações (26) e (27).

$$
X_{cap} = \frac{V_{cap}^2}{Q_{cap}} = \frac{23,1kV^2}{600kVAr} = 889,35\Omega
$$
 (26)

e

$$
C = \frac{1}{2\pi f_1 X_{cap}} = \frac{1}{2\pi 60.889,35\Omega} = 2.98 \,\mu\text{F}
$$
\n(27)

As resistências série com as capacitâncias são consideradas com valor ôhmico reduzido, considerando-se como padrão para as mesmas o valor de  $10 \text{m}\Omega$ .

# 3.4 APLICAÇÃO DE FILTROS PASSIVOS RESSONANTES COMO TÉCNICAS DE MITIGAÇÃO HARMÔNICA EM SISTEMAS DE DISTRIBUIÇÃO DE ENERGIA ELÉTRICA

Uma das técnicas de mitigação de harmônicas em redes de distribuição de energia elétrica é a filtragem passiva que caracteriza-se pelo uso de elementos passivos como indutores, capacitores e resistores (em alguns tipos de filtros), para filtrar correntes harmônicas injetadas na rede elétrica por um ou vários equipamentos de uma instalação (LEÃO, 2011). Os filtros passivos série atuam como um circuito de bloqueio para um componente harmônico de frequência específica, ou harmônicos em uma faixa de frequências em relação a uma parte da rede elétrica. Os filtros série são pouco utilizados tendo em vista que devem ser dimensionados com capacidade compatível com a corrente nominal do ponto onde forem instalados no circuito. O projeto de filtros harmônicos requer informações básicas sobre o sistema de potência e as características técnicas do ambiente no qual o filtro será instalado. As informações incluem as características do sistema como: tensão nominal de linha do sistema, frequência fundamental, configurações do sistema, impedância dos componentes do sistema (p.ex., transformadores, linhas, fontes, capacitores, filtros harmônicos, reatores shunt), potência nominal, fator de potência da carga e análise prévia de harmônicos. A medição dos harmônicos na área da rede de interesse para instalação de um filtro é o meio mais preciso de se obter informações prévias dos conteúdos harmônicos pré-existentes, desde que as cargas que impõe tais distorções estejam conectadas.

Ainda, nas redes de distribuição do país, a presença de filtros ressonantes é incipiente e, muitas vezes, considerados como estudos de casos. Entretanto, a filtragem passiva para mitigação harmônica em instalações de consumidores, principalmente industriais, são usuais instrumentos de atendimento às normas de conexão de cargas não lineares e/ou de melhorias no Fator de Potência, principalmente, destas instalações.

Desta forma, apesar dos filtros ressonantes passivos serem restritos ainda para instalação na MT, pelas concessionárias de distribuição, suas representações nas simulações de redes de distribuição poderiam ser um instrumento eficiente de verificação de sua eficácia de mitigação harmônica, principalmente quando de pedidos de novas conexões de cargas fortemente não lineares (ou, críticas), ou, ainda para reproduzir de forma equivalente possíveis interações harmônicas destes filtros com os elementos de rede, principalmente bancos de capacitores.

Portanto, neste capítulo será apresentado um item específico sobre Projeto de Filtros em redes de distribuição.

#### **3.4.1 Modelo Proposto para Filtros Passivos Ressonantes**

Os Filtros Passivos Ressonantes são representados pelos elementos reais de seus circuitos (indutâncias, capacitâncias e resistências). São conectados, normalmente, em paralelo e as soluções mais tradicionais de sua aplicação são as configurações de filtros sintonizados, desintonizados e filtros amortecidos. Desta forma, os três tipos básicos de filtros modelados nesta tese são: Filtro Sintonizado; Filtro Amortecido de 2ª Ordem e Filtro Amortecido Tipo C, conforme discutido nos itens a seguir.

#### **3.4.1.1 Filtro Sintonizado**

Os filtros sintonizados criam caminhos de baixa impedância, confinando as componentes harmônicas de corrente, impedindo que sejam injetadas no sistema. O projeto adequado de tais filtros possibilita que os capacitores empregados efetuem também a correção do fator de deslocamento relativo às componentes fundamentais (60 Hz) da tensão e da corrente do sistema, levando o fator de deslocamento FD para valores próximos da unidade e, pela ação de filtragem, podendo resultar na elevação do fator de potência FP. Um circuito RLC como o apresentado na [Figura 41](#page-81-0) pode comportar-se como um filtro passivo passa-faixa ou passa-banda.

<span id="page-81-0"></span>Figura 41 - Circuito de um Filtro Passivo Passa-Faixa Série

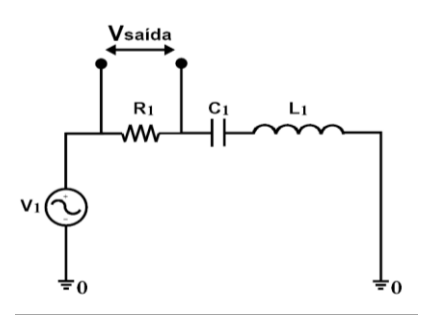

Fonte: Próprio Autor

Um filtro passa-faixa é baseado na ressonância que ocorre entre indutores e capacitores em circuitos de corrente alternada. Na frequência ressonante a tensão nos terminais do resistor é igual à tensão de entrada do circuito e altera para frequências inferior e superior a ω0. Portanto, um circuito RLC série com saída em R apresenta característica de um filtro passa banda com saída máxima na frequência ressonante.

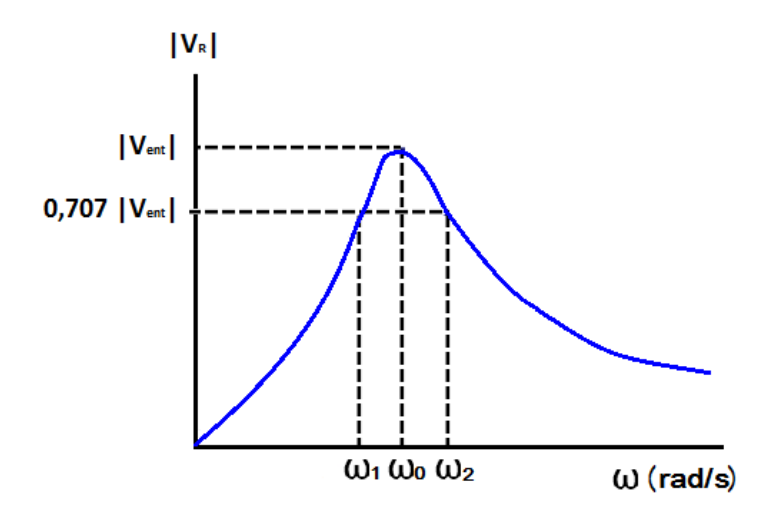

<span id="page-82-0"></span>Figura 42 - Banda de passagem em um circuito RLC série ressonante

#### Fonte: Próprio Autor

Para sinais de frequências baixas o indutor do circuito da [Figura 42](#page-82-0) apresenta baixa reatância indutiva e tende a comportar-se como um curto-circuito, porém, o capacitor apresenta alta reatância capacitiva e tende a comportar-se como um circuito aberto. Desta forma, a maior parcela da tensão de entrada estará sobre o capacitor e a tensão sobre o resistor de saída, conforme [Figura 41,](#page-81-0) será muito baixa, ou seja, o sinal será atenuado. Pode-se dizer que o circuito "impede a passagem" de sinais de baixa frequência.

Para sinais de frequências altas o capacitor apresenta baixa reatância capacitiva e tende a comportar-se como um curto-circuito, porém, o indutor apresenta alta reatância indutiva e tende a comportar-se como um circuito aberto. Desta forma, a maior parcela de tensão de entrada estará sobre o indutor e a tensão sobre o resistor de saída será muito baixa, ou seja, o sinal será atenuado. Pode-se dizer que o circuito "impede a passagem" de sinais de alta frequência. Para sinais de frequências intermediárias, ou seja, sinais cujas frequências estiverem numa faixa próxima à frequência de ressonância do filtro, o indutor e o capacitor juntos apresentarão baixa reatância e tenderão a comportarem-se como um curto circuito. Desta forma, a maior parcela da tensão de entrada estará sobre o resistor de saída.

Pode-se dizer, então, que o circuito "deixa passar" sinais dentro de uma determinada faixa de frequência.

Note na [Figura 42](#page-82-0) que ω1, anterior a ω0, corresponde ao ponto em que a tensão de saída sobre o resistor é V<sub>out</sub>= 0,707V<sub>in</sub>. Sendo que, ω1 é comumente chamada de frequência de corte inferior. A frequência ω2 acima de ω0, onde a tensão é novamente 0,707Vin, corresponde à frequência de corte superior. Outras denominações para ω1 e ω2 são frequências críticas, frequências de -3 dB, e frequências de meia potência.

A relação entre tensão de saída e tensão de entrada para o filtro RLC série com saída sobre R é dada por:

$$
V_{out} = \frac{R}{R + j(X_L - X_C)} \cdot V_{in}
$$
\n(28)

Ou ainda

$$
\frac{V_{out}}{V_{in}} = \frac{R}{R + j(\omega L - \frac{1}{\omega C})}
$$
(29)

Operando em (29) obtém-se:

$$
\frac{V_{out}}{V_{in}} = \frac{1}{1 + j(\frac{\omega L}{R} - \frac{1}{\omega RC})}
$$
(30)

Ou

$$
\frac{V_{out}}{V_{in}} = \frac{1}{1 - j(\frac{1 - \omega^2 LC}{\omega RC})}
$$
(31)

E a função de transferência dada por:

$$
H(j\omega) = \frac{1}{1 + j(\frac{\omega L}{R} - \frac{1}{\omega RC})}
$$
(32)

O ganho do filtro é calculado por:

$$
G_v = |H(j\omega)| = \frac{1}{\sqrt{1 + \left(\frac{1 - \omega^2 RC}{\omega RC}\right)^2}}
$$
(33)

O ganho é máximo na frequência ressonante e ocorre para:

$$
1 - \omega^2 LC = 0 \tag{34}
$$

$$
\omega = \frac{1}{\sqrt{LC}}\tag{35}
$$

A banda de passagem é definida como a diferença de frequência correspondente a 70,7% do ganho máximo, i.e.:

$$
\frac{1 - \omega^2 LC}{\omega RC} = 1\tag{36}
$$

Que resulta em:

$$
\omega^2 LC + \omega RC - 1 = 0 \tag{37}
$$

As duas soluções de (37) correspondem à frequência de corte superior e à frequência de corte inferior do filtro passa-faixa série:

$$
\omega_1 = -\frac{R}{2L} + \sqrt{\left(\frac{R}{2L}\right)^2 + \frac{1}{LC}}
$$
\n
$$
\omega_2 = \frac{R}{2L} + \sqrt{\left(\frac{R}{2L}\right)^2 + \frac{1}{LC}}
$$
\n(38)

Substituindo (38) em (39), a largura da faixa de passagem torna-se:

$$
\beta = \omega_2 - \omega_1 = \frac{R}{L} \left[ \text{rad/s} \right] \tag{39}
$$

As frequências críticas  $ω_1$  e  $ω_2$  podem então ser reescritas em função de β e de ω $_0$ :

$$
\omega_1 = -\frac{\beta}{2} + \sqrt{\left(\frac{\beta}{2}\right)^2 + \omega_0^2} \tag{40}
$$

$$
\omega_2 = \frac{\beta}{2} + \sqrt{\left(\frac{\beta}{2}\right)^2 + \omega_0^2}
$$

A frequência central de um filtro ressonante RLC passa-faixa ocorre justamente na frequência de ressonância e é dada pela média geométrica das frequências de corte, i.e.

$$
\omega_0 = \sqrt{\omega_1 \omega_2} \text{ [rad/s]}
$$
 (41)

Em casos ideais (R muito pequeno) a frequência ressonante está centralizada e pode ser definida como:

$$
\omega_0 = \frac{\omega_1 + \omega_2}{2} \tag{42}
$$

Situação em que  $\omega_1 = \omega_2$ , o filtro RLC atua como filtro de sintonia.

O fator de qualidade ou grau de seletividade do filtro é dado pela relação entre a reatância na frequência ressonante e a resistência do circuito.

$$
Q = \frac{\omega_0 L}{R}
$$
 (43)

Para que haja um bom acoplamento entre o filtro e sua carga é necessário que a impedância de saída, Z<sub>0</sub>, do filtro seja menor que o valor da carga. Assim, a corrente solicitada pela carga torna-se pequena.

A impedância de saída  $Z_0$  de um filtro RLC série passa faixa é dada por:

$$
Z_0 = \frac{1 + \frac{jR}{(X_L - X_C)}}{R}
$$
\n
$$
(44)
$$
\n
$$
(44)
$$

Para garantir que a impedância de saída do filtro passa faixa seja bem menor que a impedância de carga é preciso garantir a boa condição de acoplamento de tensão para toda e qualquer frequência, ou todos os valores de  $Z_0$ . Portanto, o valor máximo de  $Z_0$ é um

$$
Z_{0,\text{max}} = R \tag{45}
$$

Para um bom acoplamento de tensão a resistência do filtro RLC deve ser bem menor que a resistência da carga:

$$
R = R_L \tag{46}
$$

<span id="page-86-0"></span>A [Figura 43](#page-86-0) apresenta o modelo do filtro Sintonizado no Aplicativo, em sua representação monofásica.

Figura 43 - Filtro Passivo Sintonizado, representação monofásica.

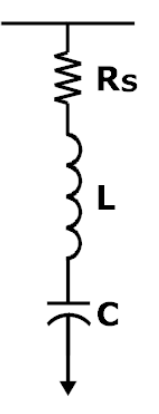

Fonte: Próprio Autor

### *3.4.1.2 Filtro Amortecido de 2ª Ordem*

Os filtros Amortecidos de segunda ordem são constituídos de um filtro ressonante Shunt (LC série) com um resistor de amortecimento colocado nos terminais do reator, conforme [Figura 44,](#page-87-0) considerando-se representação monofásica.

<span id="page-87-0"></span>Figura 44 - Filtro Passivo Amortecido de 2ª Ordem, representação monofásica.

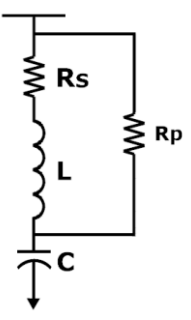

Fonte: Próprio Autor

O filtro amortecido de segunda ordem tem reatância zero para uma frequência *r f* maior do que a frequência *f* em que:

$$
f = \frac{1}{2\pi \sqrt{LC}}\tag{47}
$$

e

$$
f_r = \frac{1 + Q_q}{2\pi \sqrt{Q^2 - 1\mu C}}
$$
(48)

Sendo que

*Q* fator de qualidade do filtro amortecido;

*Qq* fator de qualidade do reator.

O filtro é projetado tal que *r f* coincide com a primeira harmônica característica do espectro a ser filtrada. Quando Q ou R são grandes, *r f* tende a *f* , o que significa que o filtro de sintonia é um caso limite do filtro amortecido.

### *3.4.1.3 Filtro Amortecido Tipo C*

O filtro amortecido tipo C é derivado dos filtros amortecidos de segunda e terceira ordem, Neste modelo o banco de capacitores adicional é conectado em série com o reator, conforme a Figura 45, em representação monofásica. Há de se observar que este filtro possui um custo mais elevado que os demais.

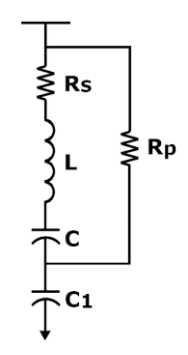

Fonte: Próprio Autor

Os filtros Sintonizados são utilizados para atenuar uma frequência específica, porque são filtros de sintonia fina o que se controla é o fator de qualidade Q que é utilizado na especificação do projeto do filtro, conforme (ARRILAGA, 2007). Já os filtros amortecidos de 2º Ordem e filtros amortecidos tipos C podem atenuar uma gama de frequências harmônicas.

#### 3.5 PROJETO DE FILTROS PARA MITIGAÇÃO HARMÔNICA

A análise harmônica de um sistema requer o conhecimento das características das fontes de harmônicos e a representação das características de resposta em frequência do sistema.

Há de se observar que, atualmente, coexistem nos sistemas de distribuição uma infinidade de cargas não lineares conectadas, não somente no seguimento industrial, mas também nos setores comerciais, residenciais e rurais.

Os principais elementos que devem ser conhecidos à priori, para modelagem da resposta em frequência do sistema às fontes de harmônicos incluem:

- Impedância equivalente de curto circuito do sistema

- Bancos de capacitores

- Características de linhas e cabos do sistema

- Características da carga.

A análise do sistema pode ser realizada usando cálculo manual relativamente simples para circuitos industriais e simplificados para sistemas de distribuição. Entretanto, a maioria dos sistemas requer algum tipo de programa de simulação computacional que possa representar o sistema em múltiplas frequências. Para avaliação da condição de ressonância devido à alocação de banco de capacitores, representado no circuito simplificado através de um capacitor C, conforme exemplo mostrado na [Figura 46.](#page-89-0) A uma certa frequência, haverá ressonância entre o banco capacitor e a reatância da rede vista dos terminais do banco, denominada de ressonância paralela.

<span id="page-89-0"></span>Figura 46 - Sistema Simplificado para Cálculo da Frequência Ressonante, representação

monofásica.

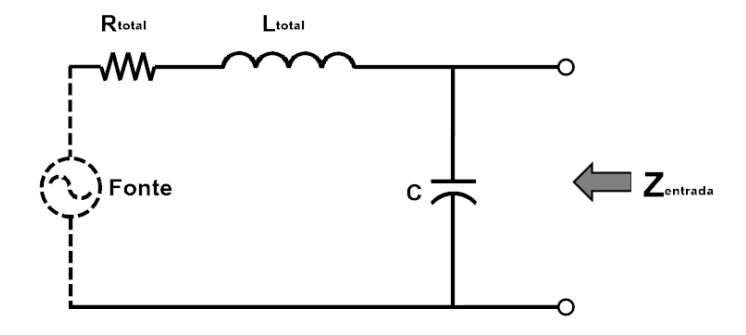

Fonte: Próprio Autor

$$
f_r = \frac{1}{2\pi\sqrt{L_{tot} \cdot C}}\tag{49}
$$

De acordo com a Equação (49), calcula-se a frequência de ressonância do banco de capacitores com o sistema de distribuição. Na condição de ressonância paralela a reatância capacitiva do banco de capacitores iguala-se à reatância indutiva do sistema. Se essa ressonância ocorre em uma frequência igual ou próxima à harmônica Ih produzida por uma carga, ocorrerá severa amplificação de tensão e de corrente harmônicas. A correspondente tensão harmônica pode ser estimada como:

$$
V_h = Z_{in} I_h = (Q.X_{tot})I_h
$$
\n(50)

Sendo:

$$
h = h_r = \frac{f_r}{f_1} \tag{51}
$$

A frequência ressonante é calculada como:

$$
h_r = \sqrt{\frac{S_{cc}}{Q_{cap}}} = \sqrt{\frac{MVA_{cc}}{M \text{ var}_{cap}}}
$$
\n(52)

ou ainda

$$
h_r = \sqrt{\frac{X_{cap}}{X_{cc}}}
$$
\n(53)

Sendo que:

*r h* é a frequência ressonante como um múltiplo da frequência fundamental;

*cc S* é a potência aparente de curto circuito, geralmente expressa em MVA;

*Qcap* é a potência reativa do banco capacitor na tensão de operação, geralmente expressa em Mvar;

*<sup>X</sup>cap* é a reatância capacitiva do banco capacitor na frequência fundamental;

*Xcc* é a reatância de curto circuito vista da barra do banco.

Se a ordem da frequência ressonante corresponde à da frequência do equipamento de controle de corrente da portadora do sistema, haverá risco de distúrbio na operação desse equipamento.

Para prevenir que a ressonância torne-se danosa, a frequência ressonante deve ser forçada para fora do espectro injetado e/ou amortecida.

A impedância de curto-circuito da rede é raramente precisa, mas varia com o carregamento e topologia da rede, portanto resultando em grandes variações para a frequência ressonante paralela.

É portanto necessário estabilizar a frequência ressonante em um valor que não corresponda às frequências das correntes injetadas. Isso é possível conectando um reator em série com o banco capacitor.

<span id="page-91-0"></span>Figura 47 - Configuração Simplificada de Modelo de Filtro de Sintonia e de Carga

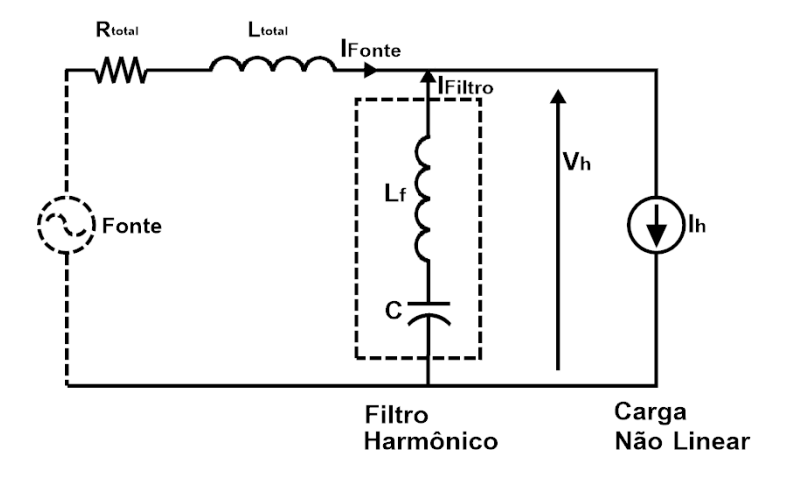

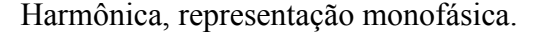

Fonte: Próprio Autor

Para a condição da [Figura 47,](#page-91-0) ocorre ressonância série entre *Lf* e *C* e ressonância paralela quando vista da barra do capacitor. A ressonância paralela é em geral denominada de antirressonância.

A ressonância paralela é dada por:

$$
f_r = \frac{1}{2\pi\sqrt{(L_{sc} + L_f)C}}
$$
\n
$$
(54)
$$

Em sendo  $L_{sc}$  em geral menor do que  $L_f$  ( $L_{sc}$  <  $L_f$ ), a equação (54) mostra que a presença do reator *Lf* conectado em série com os capacitores resulta em uma frequência *r f* menos sensível às variações da indutância de curto-circuito *Lsc* .

A frequência ressonante paralela depende de *Lsc* , *<sup>L</sup><sup>f</sup>* e *C* , enquanto a frequência ressonante série depende somente de *Lf* e *C* . As duas frequências se aproximam quando *Lsc* torna-se pequena em relação a *Lf* . O nível de potência reativa de compensação e a tensão aplicada aos capacitores depende em parte de *Lf* e *<sup>C</sup>* .

O reator *Lf* pode ser adicionado de duas diferentes maneiras, dependendo da posição da ressonância série em relação ao espectro. As duas formas são:

- Reatores anti-harmônicos para ressonância série fora do espectro gerado pelas cargas não lineares.

- Filtros para ressonância série no espectro.

#### **3.5.1 Reatores Anti-Harmônicos**

Um reator anti-harmônico pode ser usado para proteger um banco de capacitores de sobrecarga devido a harmônicos. Esta solução é realizada pela colocação de um reator em série com o banco de capacitores. A combinação de reator - capacitor em série, operando em ressonância para uma dada frequência específica, é denominado de banco de capacitores sintonizados ou filtro sintonizados.

<span id="page-92-0"></span>Figura 48 - Reatância e Magnitude da Impedância do Capacitor Dessintonizado

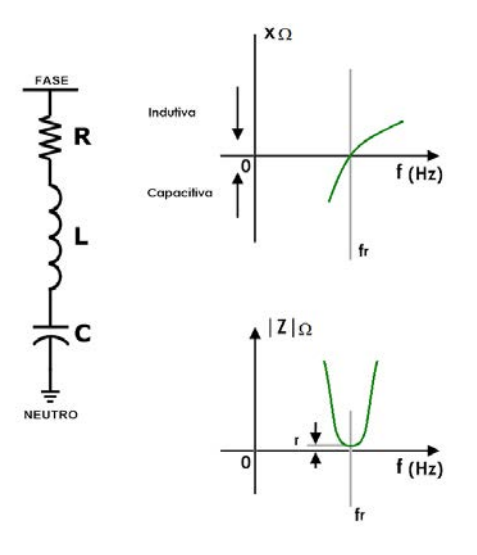

Fonte: Próprio Autor

O ramo *Lf* - *<sup>C</sup>* forma uma ressonância série de impedância:

$$
Z = R + j \left(\omega L - \frac{1}{\omega C}\right) \tag{55}
$$

Na [Figura 48,](#page-92-0) observa-se que na ressonância *r f* a impedância é mínima e igual à resistência da bobina do indutor. Para  $f \leq f$ , a reatância do ramo é capacitiva e para *f* > *r f* a reatância líquida do ramo é indutiva.

$$
f_r = \frac{1}{2\pi\sqrt{L_f \cdot C}}\tag{56}
$$

O indutor  $L_f$  é especificado tal que o ramo  $L_f$  - C comporta-se indutivamente ( *X Lf* > *X <sup>c</sup>* ) para as frequências do espectro da instalação. A corrente é dividida entre os ramos do filtro dessintonizado e da impedância da rede em proporção inversa ao valor das respectivas impedâncias. Por ser  $L<sub>sc</sub>$  pequena, a maior parte das correntes harmônicas fluirão pela impedância de curto circuito da rede, evitando a sobrecarga do capacitor.

Os filtros harmônicos desintonizados podem usar capacitores conectados em estrela ou delta, mas qualquer que seja a conexão, a análise é baseada na representação do circuito equivalente monofásico, ou seja, capacitor e indutor em série. A frequência ressonante série ou frequência de sintonia do filtro é em geral selecionada como sendo 3% a 10% menor do que a menor ordem da harmônica produzida pela carga.

Além do deslocamento da frequência de ressonância, o filtro drenará uma porção da corrente harmônica demandada pela carga. A porção mais significativa de corrente harmônica da carga drenada pelo filtro ocorre na ordem harmônica mais próxima da ordem sintonizada pelo filtro. Então, uma vez que o banco de filtros supre alguma corrente harmônica à carga, menos corrente harmônica necessitará ser suprida pela fonte. Isso resultará em uma redução na DHT de tensão na barra da carga.

Na frequência de sintonia tem-se que:

$$
X_{L,n} = h_n X_{L,1} = X_{c,n} = \frac{X_{c,1}}{h_n} = X_n
$$
\n(57)

Em que

 $X_n$  é a reatância característica do filtro,  $X_n = X_{L,n} = X_n$ 

 $X_{L,n}$  é a reatância indutiva do reator na frequência de sintonia

*X*<sub>*c*,*n*</sub> é a reatância do capacitor na frequência de sintonia

*<sup>X</sup> <sup>L</sup>* 1, é a reatância indutiva do reator na frequência fundamental

 $X_{c,1}$ é a reatância do capacitor na frequência fundamental

*n h* é a ordem de sintonia, ou a ordem do harmônico para o qual o capacitor está sintonizado ou que será filtrada

Para determinar a indutância *Lf* do filtro, tem-se que:

$$
\omega_n^2 = \frac{1}{L_{\text{f}} C} \therefore \tag{58}
$$

e

$$
L_f = \frac{1}{\omega_n^2 C} = \frac{1}{(2\pi . f_n)^2 C}
$$
 (59)

Com

$$
C = \frac{1}{2\pi f_1 X_{cap}}\tag{60}
$$

e

$$
X_{cap} = \frac{V_{cap}^2}{Q_{cap}} = \frac{1000.kV_{cap}^2}{M \text{ var}_{cap}}
$$
(61)

Observa-se que a tensão utilizada na equação (61) refere-se àquela aplicada aos terminais do capacitor quando usado simplesmente para correção do FD, tendo como objetivo conhecer a capacitância.

A indutância do filtro necessária para sintonizar o filtro para uma dada frequência pode ser obtida de:

$$
L_f = \frac{f_1.1000.kV_{cap}^2}{2\pi.f_n^2.M \text{ var}} = \frac{1000.kV_{cap}^2}{2\pi.n^2.f_1.M \text{ var}}
$$
(62)

A reatância indutiva do reator do filtro na frequência industrial pode ser obtida por (57)

$$
X_{Lf,1} = \frac{X_{c,1}}{h_n^2} \tag{63}
$$

A frequência de dessintonia é obtida em rad/s por:

$$
\omega_n = h_n \cdot \omega_1 = \frac{1}{\sqrt{L_f \cdot C_1}} [rad/s]
$$
\n(64)

ou em Hertz

$$
f_n = h_n \cdot f_1 = \frac{1}{2\pi \sqrt{L_f \cdot C_1}} [Hz]
$$
\n(65)

O valor de corrente harmônica da carga que é suprida pelo filtro e a DHTv de tensão da barra pode ser determinada pela análise do circuito equivalente mostrado na [Figura 47.](#page-91-0)

A impedância de entrada vista da carga harmônica para a fonte de entrada consiste do filtro em paralelo com a fonte. A impedância de entrada é função da frequência e é dada por:

$$
Z_{in} = \frac{(R_{tot} + j\omega.L_{tot})[j\omega.L_f - j/(\omega.C)]}{R_{tot} + j\omega.L_{tot} + j\omega.L_f - j/(\omega.C)}
$$
(66)

A ressonância paralela ocorre quando a parte imaginária do denominador da equação (66) é igual a zero.

$$
\omega_{ar} . L_{tot} + \omega_{ar} . L_f - \frac{1}{\omega_{ar} . C} = 0 \tag{67}
$$

Resolvendo a equação (67) para  $\omega_{_{ar}}$ ,

$$
\omega_{ar} = \frac{1}{\sqrt{(L_{tot} + L_f) \cdot C}}\tag{68}
$$

Para calcular a distorção de tensão na barra de carga não linear e a corrente suprida pelo filtro e pela fonte à carga aplica-se divisor de corrente no circuito da [Figura 47.](#page-91-0) A corrente suprida pelo banco de filtro é dada por:

$$
I_{f} = I_{h} \cdot \frac{R_{tot} + j\omega L_{tot}}{R_{tot} + j[\omega L_{tot} + \omega L_{f} - 1/(\omega C)]}
$$
(69)

De maneira semelhante, a corrente suprida pela fonte é dada por:

$$
I_{s} = I_{h} \cdot \frac{j[\omega L_{f} - 1/(\omega C)]}{R_{tot} + j[\omega L_{tot} + \omega L_{f} - 1/(\omega C)]}
$$
(70)

A tensão na barra para cada harmônica é determinada pelo produto da corrente da fonte pela impedância da fonte.

$$
V_h = I_s \left( R_{tot} + j\omega L_{tot} \right) \tag{71}
$$

As equações (69) e (71) são avaliadas para cada frequência harmônica de interesse para determinar a participação do filtro e o percentual da distorção harmônica total de tensão da barra com o banco de filtros instalados. Estas equações são aplicáveis a todas as frequências com exceção da fundamental.

A magnitude da componente fundamental da fonte de corrente é:

$$
I_{S.1} = \frac{S_{L,3\phi}}{\sqrt{3} \cdot V_{nom,L}}
$$
 (72)

 $S_{L,3\phi}$  Potência trifásica total da carga

*<sup>V</sup>nom*,*<sup>L</sup>* Tensão nominal de linha na barra

A magnitude da componente fundamental da corrente do banco de filtro é:

$$
I_{f,1} = \frac{V_{nom,f}}{\omega_1 . L_f - 1/\omega_1 . C}
$$
 (73)

*<sup>V</sup>nom*, *<sup>f</sup>* Tensão nominal de fase na barra

A magnitude da componente fundamental da tensão da barra é suposta ser igual à magnitude da tensão nominal de fase da barra.

### **3.5.2 Planilha de Cálculo para Filtro de Mitigação Harmônicas**

A fim de automatizar os cálculos para dimensionamento do Filtro passivo, desenvolveu-se uma planilha em Excel, conforme [Figura 49,](#page-98-0) com todos os dados necessários, orientada para o uso de acordo com os seguintes passos:

- Primeiro passo: Verificar dados nominais do banco de capacitores que será substituído por um filtro;

- Segundo passo: Identificar a ordem harmônica a ser filtrada;

- Carregar os dados anteriores na planilha de dimensionamento do filtro;

- Adotar inicialmente um fator de qualidade entre 20 e 40;

- Implementar o filtro calculado no aplicativo desenvolvido e simular;

- Colar os resultados da tensão na barra de instalação do filtro obtidos no aplicativo

após nova simulação;

- Verificar se a norma IEEE Std 18 é atendida;

- Caso não seja, interagir na dessintonia e no fator de qualidade;

- Repetir os passos anteriores até obter resultados desejados.

<span id="page-98-0"></span>

|                                                                                                    |           | DIMENSIONAMENTO DO FILTRO                                                                                        |          |                     |       |                                           |                     |                             |                         |                          |                   |             |                |                                                                                           |                         |             |
|----------------------------------------------------------------------------------------------------|-----------|----------------------------------------------------------------------------------------------------|----------|---------------------|-------|-------------------------------------------|---------------------|-----------------------------|-------------------------|--------------------------|-------------------|-------------|----------------|-------------------------------------------------------------------------------------------|-------------------------|-------------|
|                                                                                                    |           |                                                                                                    |          |                     |       | 600 kVA                                   |                     |                             |                         |                          |                   | <b>REAL</b> | <b>NOMINAL</b> | IEEE Std 18                                                                               | <b>CONDICÕES OPERAC</b> |             |
| Potencia Nominal do Banco de Capacitores instalado :<br>Tensão Nominal de linha no ponto de Instalação : |           |                                                                                                    |          |                     |       | 23,1 kV                                   |                     |                             |                         |                          | Corrente RMS (A): | 14,3        | 15             | 135%                                                                                      | 95,11%                  | <b>ACEI</b> |
| Ordem harmonica de sintonia:                                                                             |           |                                                                                                    |          | 4,15                | $(*)$ |                                           |                     |                             |                         | Tensão RMS (V):          | 21319,6           | 23100       | 110%           | 92,29%                                                                                    | <b>ACEI</b>             |             |
| Fator de Qualidade do reator:                                                                            |           |                                                                                                    |          |                     | 40    | $(*)$                                     | $(20 \land 40)$     |                             |                         |                          | Tensão Pico (V):  | 23000.4     | 32668          | 120%                                                                                      | 70,41%                  | <b>ACEI</b> |
|                                                                                                    |           |                                                                                                    |          |                     |       |                                           |                     |                             |                         | Potência(kVA):           | 526,7             | 600         | 135%           | 87,78%                                                                                    | <b>ACEI</b>             |             |
|                                                                                                    |           |                                                                                                    |          |                     |       |                                           |                     |                             |                         |                          |                   |             |                |                                                                                           |                         |             |
| Xc-filtro (60Hz-Ω):                                                                                      |           | 889,35                                                                                                    |          | XI filtro (60Hz-Ω): |       | 51.64                                     |                     |                             |                         |                          |                   |             |                | (*) valores ajustáveis para melhorar o desempenho da filtragem e atender restrições opera |                         |             |
| Capacitância (µF)                                                                                        |           | 2.98                                                                                                    |          | Indutância (mH):    |       | 136.98                                    |                     |                             |                         |                          |                   |             |                |                                                                                           |                         |             |
|                                                                                                    |           |                                                                                                    |          | $r(\Omega)$ :       |       | 5.36                                      |                     |                             |                         |                          |                   |             |                |                                                                                           |                         |             |
|                                                                                                    |           |                                                                                                    |          |                     |       |                                           |                     |                             |                         |                          |                   |             |                |                                                                                           |                         |             |
|                                                                                                    |           | Procedimento para o dimensionamento e ajuste de filtragem                                                        |          |                     |       |                                           |                     |                             |                         |                          |                   |             |                |                                                                                           |                         |             |
|                                                                                                    |           | 1. Verificar dados nominais do banco de capacitores instalado (kVA, kV)                                          |          |                     |       |                                           |                     |                             |                         |                          |                   |             |                |                                                                                           |                         |             |
|                                                                                                    |           | 2. Identificar na simulação digital a ordem harmonica a ser filtrada                                             |          |                     |       |                                           |                     |                             |                         |                          |                   |             |                |                                                                                           |                         |             |
|                                                                                                    |           | 3. Carregar os dados anteriores na planilha de dimensionamento do filtro                                         |          |                     |       |                                           |                     |                             |                         |                          |                   |             |                |                                                                                           |                         |             |
|                                                                                                    |           | 4. Adotar inicialmente um fator de qualidade entre 20 e 40                                                       |          |                     |       |                                           |                     |                             |                         |                          |                   |             |                |                                                                                           |                         |             |
|                                                                                                    |           | 5. Implementar o filtro calculado no programa de simulação Qualisys e simular                                    |          |                     |       |                                           |                     |                             |                         |                          |                   |             |                |                                                                                           |                         |             |
|                                                                                                    |           | 6. Colar os resultados da tensão na barra de instalação do filtro obtidos no Qualisys no campo destacado em azul |          |                     |       |                                           |                     |                             |                         |                          |                   |             |                |                                                                                           |                         |             |
|                                                                                                    |           | 7. Verificar se a norma IEEE Std 18 é atendida                                                                   |          |                     |       |                                           |                     |                             |                         |                          |                   |             |                |                                                                                           |                         |             |
|                                                                                                    |           | 8. Caso não seja, interagir na dessintonia e no fator de qualidade                                               |          |                     |       |                                           |                     |                             |                         |                          |                   |             |                |                                                                                           |                         |             |
|                                                                                                    |           | 9. Repetir os passos anteriores a partir do passo 5                                                              |          |                     |       |                                           |                     |                             |                         |                          |                   |             |                |                                                                                           |                         |             |
|                                                                                                    |           |                                                                                                    |          |                     |       |                                           |                     |                             |                         |                          |                   |             |                |                                                                                           |                         |             |
|                                                                                                    |           |                                                                                                    |          |                     |       |                                           |                     |                             |                         |                          |                   |             |                |                                                                                           |                         |             |
|                                                                                                    |           |                                                                                                    |          |                     |       |                                           |                     |                             |                         |                          |                   |             |                |                                                                                           |                         |             |
|                                                                                                    |           | CONDIÇÕES OPERACIONAIS NO FILTRO                                                                                 |          |                     |       |                                           |                     |                             |                         |                          |                   |             |                |                                                                                           |                         |             |
|                                                                                                    |           | tensão resultante no barramento do filtro                                                                        |          |                     |       | (colar direto dos resultados do programa) |                     |                             |                         |                          |                   |             |                |                                                                                           |                         |             |
|                                                                                                    |           |                                                                                                    |          |                     |       |                                           |                     |                             |                         | Corrente RMS pelo Filtro |                   |             |                | Tensão nos capacitores(RMS)                                                               |                         |             |
| Ordem                                                                                                    | Mag(pico) | $Mag(\%)$                                                                                                    | Fase(G)  |                     |       |                                           |                     |                             | Ordem                   | If (mod-A) If(fase)      |                   |             |                | Vcap (V)-fase Vcap (V)-linha                                                              |                         |             |
| $\mathbf{1}$                                                                                             | 16376,021 | 100                                                                                                    | 76       |                     |       |                                           |                     |                             | $1\overline{ }$         | 13,82                    | $-13,63$          |             | 12293,14       | 21292,35                                                                                  |                         |             |
| $\overline{2}$                                                                                           | 6,127     | 0,037                                                                                                    | 97,5     |                     |       |                                           |                     | PARAMETROS DO FILTRO (60Hz) | $\overline{2}$          | 0,01                     | 8,40              |             | 5.64           | 9.77                                                                                      |                         |             |
| 3                                                                                                    | 123,283   | 0,753                                                                                                    | $-115,6$ |                     |       |                                           |                     |                             | $\overline{3}$          | 0,62                     | $-203,43$         |             | 182,46         | 316,03                                                                                    |                         |             |
| 4                                                                                                    | 1,077     | 0,007                                                                                                    | 145,6    |                     |       | XI filtro=                                | 51,64 $\Omega$      |                             | $\overline{4}$          | 0,05                     | 74,36             |             | 10,16          | 17,60                                                                                     |                         |             |
| 5                                                                                                    | 366.81    | 2.24                                                                                                    | $-54.5$  |                     |       | Xc filtro=                                | 889,35 <sup>Ω</sup> |                             | $\overline{\mathbf{5}}$ | 3.22                     | 31.68             |             | 573,08         | 992.61                                                                                    |                         |             |
| 6                                                                                                    | 56,198    | 0,343                                                                                                    | $-149,4$ |                     |       | r filtro=                                 | 5,36 $\Omega$       |                             | $6 \mid$                | 0,25                     | $-61,30$          |             | 36,43          | 63,09                                                                                     |                         |             |
| $\overline{7}$                                                                                           | 404,605   | 2.471                                                                                                    | $-132,3$ |                     |       |                                           |                     |                             | $\overline{7}$          | 1.22                     | $-43.61$          |             | 155,02         | 268,50                                                                                    |                         |             |
| 8                                                                                                    | 11,895    | 0,073                                                                                                    | 161.6    |                     |       |                                           |                     |                             | $\overline{8}$          | 0.03                     | 250,58            |             | 3.10           | 5,36                                                                                      |                         |             |
| 9                                                                                                    | 14,085    | 0.086                                                                                                    | $-15.8$  |                     |       |                                           |                     |                             | $\overline{9}$          | 0.03                     | 73.36             |             | 2.69           | 4,66                                                                                      |                         |             |
| 10                                                                                                    | 2,052     | 0,013                                                                                                    | 130,9    |                     |       |                                           |                     |                             | 10                      | 0,00                     | 220,18            |             | 0,30           | 0,52                                                                                      |                         |             |
| 11                                                                                                    | 146,981   | 0.898                                                                                                    | $-123,6$ |                     |       |                                           |                     |                             | 11                      | 0,21                     | $-34.23$          |             | 17.25          | 29.87                                                                                     |                         |             |
|                                                                                                    |           |                                                                                                    |          |                     |       |                                           |                     | <b>RMS TOTAL</b>            |                         | 14,26 A                  |                   |             | 12308.89       | 21319,63 V                                                                                |                         |             |
|                                                                                                    |           |                                                                                                    |          |                     |       |                                           |                     | PICO (pior caso)            |                         | 19,46 A                  |                   |             | 13279,27       | 23000,36 V                                                                                |                         |             |
|                                                                                                    |           |                                                                                                    |          |                     |       |                                           |                     | Potencia nos capacitores :  |                         |                          |                   |             |                | 526.67 kVA                                                                                |                         |             |

Figura 49 - Planilha de Cálculo de Dimensionamento de Filtro Passivo

Fonte: Próprio Autor

## 3.6 CONCLUSÕES

Neste capítulo 3 foram apresentadas as técnicas convencionais atuais de compensação reativa e regulação de tensões, descrevendo-se os modelos propostos para os Reguladores de Tensão, assim como, os modelos de representação para Bancos de Capacitores e para Filtros passivos ressonantes.

Apresentou-se uma metodologia simplificada para projeto de filtro passivo ressonante sintonizado, a fim de subsidiar o entendimento da análise dos estudos de casos os quais serão apresentados nos capítulos seguintes desta Tese.

Observa-se finalmente que, a contribuição principal deste capítulo foi na proposição de modelos inéditos, desenvolvidos em ambiente pspace para simulação no domínio do tempo de reguladores de tensão, sendo que todos os modelos para os bancos de capacitores e filtros ressonantes são descritos diretamente por seus correspondentes parâmetros físicos de resistências, indutâncias e capacitâncias, onde os bancos de capacitores estão em configuração delta fechado e para os filtros ressonantes a configuração trifásica adotada foi em estrela.

#### **4 EXEMPLOS DE ESTUDOS DE CASOS**

# 4.1 INTRODUÇÃO

Neste capítulo serão apresentados exemplos de estudos de casos de sistemas reais de distribuição de energia elétrica, obtidos em uma campanha de medição realizada em alimentadores na área de atuação de uma concessionária de distribuição. As informações provenientes desta campanha identificam que os alimentadores possuem forte presença de carregamento não linear e são casos com históricos de eventos que afetaram seus parâmetros de QEE. Das cinco redes de distribuição que serão apresentadas como exemplos neste Capítulo, dois casos serão detalhados e analisados com o auxílio do aplicativo de simulação de redes de distribuição desenvolvido nesta Tese, com o objetivo de validar a ferramenta desenvolvida para a análise da operação de redes de distribuição com carregamentos não lineares.

# 4.2 CAMPANHA DE MEDIÇÕES

Com o crescente número de Cargas Potencialmente Perturbadoras (CPPs) nas áreas de atuação das concessionárias, principalmente no seguimento industrial, tem sido registrado um aumento significativo no número de reclamações e pedidos de compensações financeiras destes clientes. Isso ocorre em virtude de eventuais danos em seus processos produtivos, danos materiais nos equipamentos, ocasionados por distúrbios no fornecimento de energia, principalmente.

Motivados por esta problemática, um processo de investigação das redes de distribuição de uma concessionária com vistas ao levantamento dos históricos de penalidades devido distúrbios no fornecimento de energia elétrica, assim como, histórico de ocorrências de falhas de operação de dispositivos de redes ou má atuação dos mesmos.

Obviamente, a análise da Qualidade de Energia, envolvendo a Qualidade do Serviço e do Produto (Tensões nos PACs de cargas), passa por um processo de investigação de fenômenos em regime permanente e transitório. Entretanto, considerando-se os fenômenos de maior ênfase e influência nos fenômenos presentes nos sistemas elétricos da concessionária admitida para estudos de casos, admitiu-se a análise apenas dos parâmetros de QEE em regime permanente, com o propósito de identificar os principais PACs de carregamento não linear que impõe os principais conteúdos e distorções harmônicas de tensões e correntes. Para tanto, realizaram-se investigações para os principais consumidores potencialmente perturbadores, considerando-se inicialmente as premissas de reclamações por níveis de tensões, interrupções e/ou verificações por medições preliminares de redes executadas pela concessionária em análise.

Neste contexto, foram selecionados cinco alimentadores/redes de distribuição, os quais foram investigados com relação aos potenciais PACs de cargas perturbadoras, com o propósito de modelar estes carregamentos através de uma extensa campanha de medições.

Destaca-se que a primeira rede selecionada, denominada de CM001, para as campanhas de medições foi escolhida em função de problemática de inconformidades com os índices de níveis de tensão, durante um longo período de um mês, conforme discutido em (LIMA et al, 2011). Nesta rede em específico, devido às dificuldades operacionais vivenciadas pela concessionária no passado recente, devido ocorrência de sobretensões na rede e consequente perda de parametrização de banco de reguladores de tensão,

considerando-se a existência de três bancos de reguladores de tensão em operação em série, esta rede foi destacada para análise detalhada como estudo de caso.

A segunda rede selecionada, denominada de CM002, para análises e campanha de medições decorreu da existência de um conjunto de reclamações de níveis de tensão ocorridas em consumidores industriais, sendo este um alimentador rural e extenso.

A terceira rede selecionada, denominada de CM003, foi analisada, motivada pela ocorrência de reclamações de níveis de tensão de grandes consumidores industriais, as quais foram reincidentes, mas improcedentes, de acordo com os registros prévios fornecidos pela concessionária.

A quarta rede selecionada, denominada de CM004, para análise e campanha de medições decorreu devido ser uma rede completamente urbana com carga predominantemente industrial, resultando em elevadas distorções harmônicas de correntes.

A quinta rede selecionada, denominada de CM005, para campanha de medições foi motivada devido a existência de diversas reclamações por níveis de tensões inadequados e pedidos de indenizações, demandados tanto por consumidores industriais quanto por consumidores residenciais.

Neste contexto, a seguir apresentam-se com maiores detalhes os levantamentos de dados principais das redes admitidas para as campanhas de medições, as quais subsidiarão os estudos em específico do Capítulo 6 para os Alimentadores CM001 e CM004.

#### 4.3 ALIMENTADOR CM001

A primeira rede de distribuição, denominada de CM001, é uma rede de 23,1kV e de aproximadamente 410 km, sendo 90% de sua extensão de área rural, nela encontram-se três bancos de reguladores de tensão e quatro bancos de capacitores, cada um com potência de 600kVAr. Para esta rede, foram identificados quatro consumidores industriais que foram caracterizados como CPPs. Na [Tabela 1](#page-103-0) têm-se as informações técnicas do PAC de cada consumidor considerado potencialmente perturbador.

Tabela 1 - Dados dos consumidores selecionados do Alimentador CM001.

<span id="page-103-0"></span>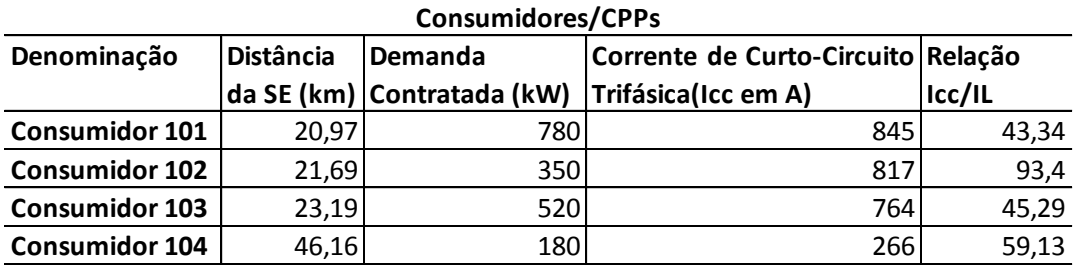

#### Fonte: Próprio Autor

Os consumidores citados na [Tabela 1,](#page-103-0) estão fisicamente localizados na rede de distribuição conforme [Figura 50.](#page-103-1)

<span id="page-103-1"></span>Figura 50 - Localização Física dos consumidores selecionados do Alimentador CM001.

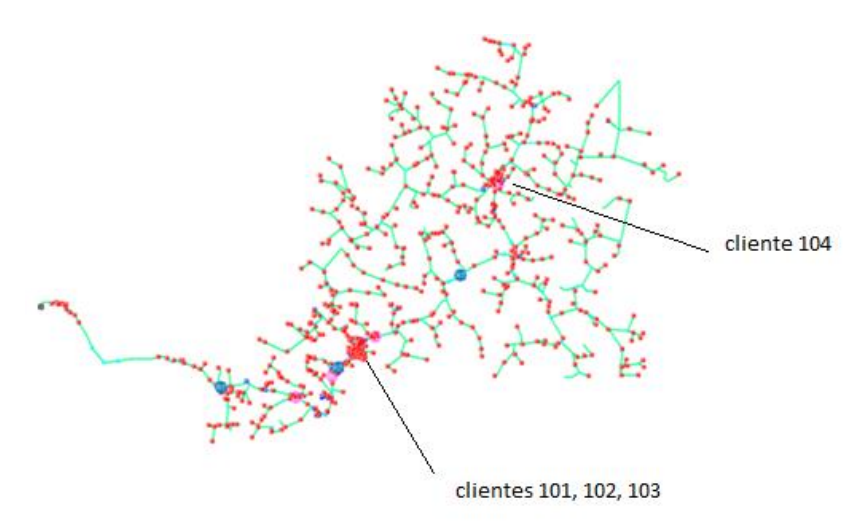

#### Fonte: Próprio Autor

Observa-se na [Figura 50,](#page-103-1) que os três primeiros consumidores compõem uma concentração de cargas na mesma região do segundo banco de reguladores de tensão, e exatamente nesta região ocorreram reclamações consideradas procedentes pela concessionária de níveis de tensão em consumidores residenciais e industriais. Também é

possível observar que a as cargas analisadas estão eletricamente distantes da subestação. A seguir serão descritos detalhes para os pontos selecionados para as medições neste alimentador.

# **4.3.1 Pontos selecionados para Instalação dos Registradores de Qualidade de Energia no Alimentador CM001**

Foram realizados registros em baixa tensão, através de transformadores de instrumentos presentes no PAC de cada um dos quatro consumidores citados na [Tabela 1,](#page-103-0) considerando-se:

- PAC do consumidor 101;

- PAC do consumidor 102;

- PAC do consumidor 103;

- PAC do consumidor 104;

Foram também realizados registros em média tensão, nos seguintes pontos:

- Registro MT11 - Na saída da subestação em 23,1kV;

- Registro MT12 - Após o primeiro banco de reguladores de tensão;

- Registro MT13 - Após o segundo banco de reguladores de tensão;

- Registro MT14 - Após o terceiro banco de reguladores de tensão;

#### **4.3.2 Registros de Medições no PAC do consumidor 101**

As medições realizadas no PAC do consumidor 101 apresentam um carregamento máximo diário de aproximadamente 15,0A, de acordo com a demanda contratada. Pode ser observado na [Figura 51](#page-105-0) que a distorção harmônica de corrente aproxima-se de 12%, mas fica expressiva quando a carga é reduzida chegando a valores próximos a 90%. As Medições de Tensão apresentam um comportamento esperado com distorções harmônicas de tensão próximas a 2,5%, e quando ocorre a redução da carga, chega a valores próximos à 7%. Este consumidor é do setor alimentício.

<span id="page-105-0"></span>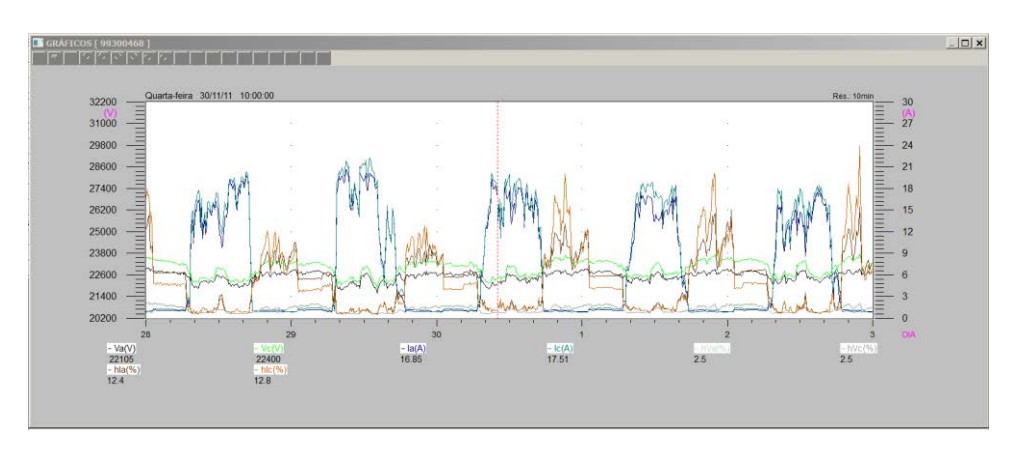

Figura 51 - Medições de Corrente e Tensão no PAC do consumidor 101.

Fonte: Próprio Autor

#### **4.3.3 Registros de Medições no PAC do consumidor 102**

As medições realizadas no PAC do consumidor 102 apresentam um carregamento máximo diário de aproximadamente 5,0A, de acordo com a demanda contratada, e pode ser observado na [Figura 52](#page-105-1) que a distorção harmônica de corrente aproxima-se de 40%, mas fica expressiva quando a carga é reduzida chegando a valores próximos a 90%. As Medições de Tensão apresentam um comportamento esperado com distorções harmônicas de tensão próximas a 3%, e quando ocorre a redução da carga, chega a valores próximos à 8%. Este consumidor é do setor de mineração.

<span id="page-105-1"></span>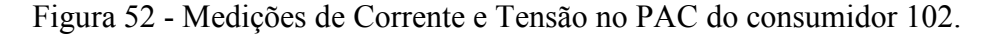

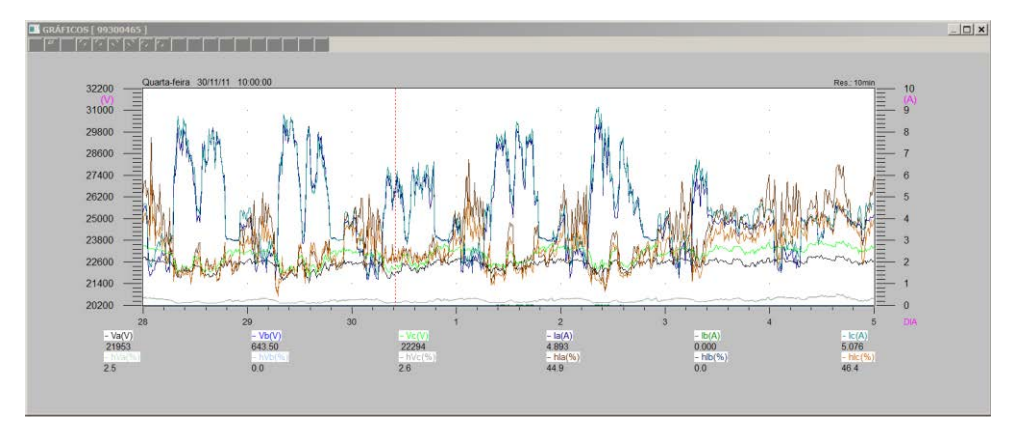

Fonte: Próprio Autor

#### **4.3.4 Registros de Medições no PAC do consumidor 103**

As medições realizadas no PAC do consumidor 103 durante a campanha de medições apresentaram problemas nos erros nos valores registrados, então não foi possível utilizá-las para criar o modelo da carga não linear sincronizadas com todos os outros consumidores. Mas a escolha do novo período de medição considerou o patamar de carga do alimentador e o dia útil dos registros das demais medições, sendo então tais critérios mantidos. Desta forma, observa-se na [Figura 53](#page-106-0) que o carregamento máximo diário é de aproximadamente 1,5A, de acordo com a demanda contratada, sendo que a distorção harmônica de corrente aproxima-se de 30%. As Medições de Tensão apresentam um comportamento esperado com distorções harmônicas de tensão próximas a 2%. O seguimento produtivo deste consumidor é o moveleiro, o qual depende da sazonalidade da atividade.

Figura 53 - Medições de Corrente e Tensão no PAC do consumidor 103.

<span id="page-106-0"></span>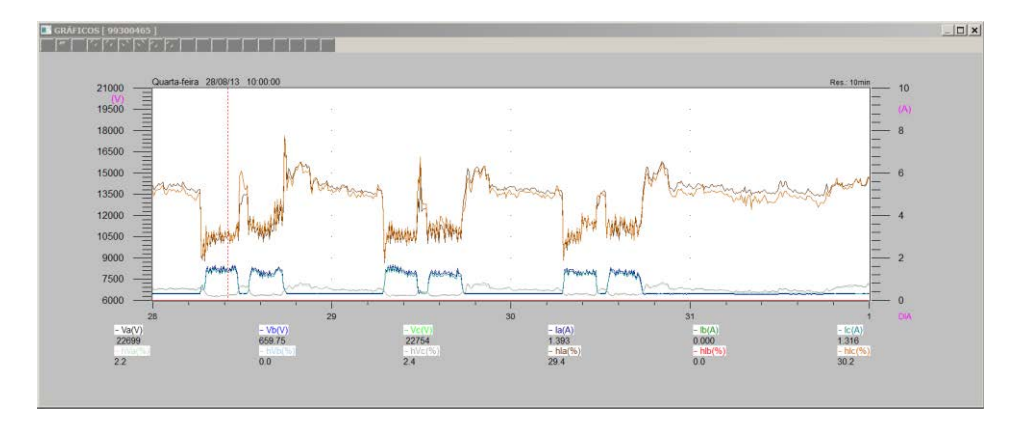

Fonte: Próprio Autor

#### **4.3.5 Registros de Medições no PAC do consumidor 104**

As medições realizadas no PAC do consumidor 104 apresentam um carregamento máximo diário de aproximadamente 5,0A, de acordo com a demanda contratada. Conforme se observa na [Figura 54](#page-107-0) a distorção harmônica de corrente aproxima-se de 20%, mas fica expressiva quando a carga é reduzida, chegando a valores próximos de 60%. As Medições

de Tensão apresentam um comportamento esperado com distorções harmônicas de tensão próximas a 3% e, quando ocorre a redução da carga, chega a valores próximos de 7%. Este consumidor é do Setor industrial de plásticos.

<span id="page-107-0"></span>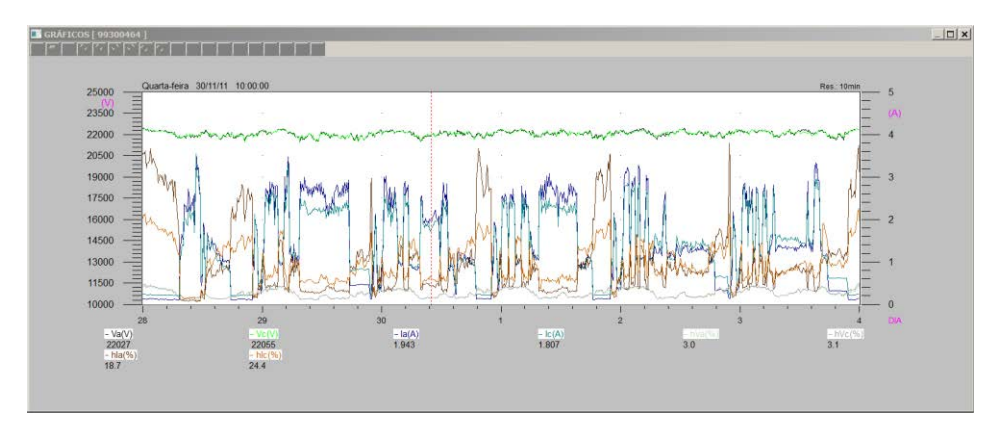

Figura 54 - Medições de Corrente e Tensão no PAC do consumidor 104.

Fonte: Próprio Autor

# **4.3.6 Registros de Medições MT11**

As medições observadas na [Figura 55](#page-107-1) são utilizadas para a modelação da fonte de tensão da rede de distribuição em análise, ou seja, das tensões nas barras de saída da SE (Subestação) para este alimentador.

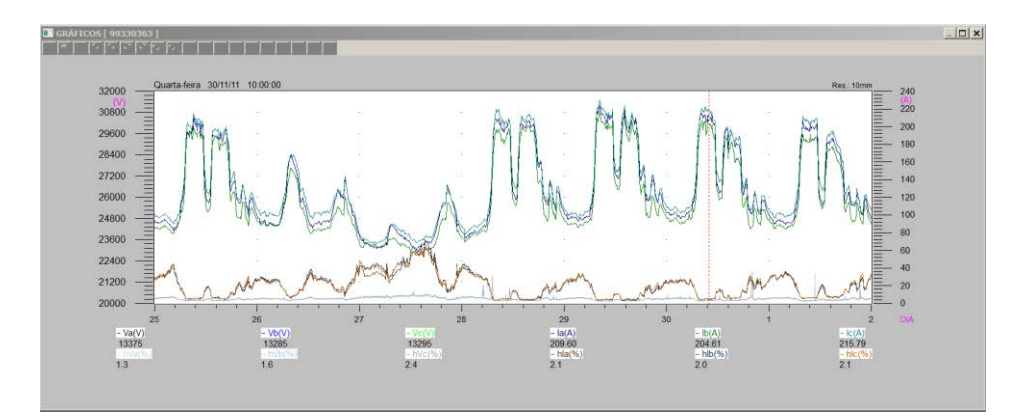

<span id="page-107-1"></span>Figura 55 - Medições de Corrente e Tensão no ponto mais próximo da Subestação.

Fonte: Próprio Autor
## **4.3.7 Registros de Medições MT12**

As medições observadas na [Figura 56](#page-108-0) são utilizadas com o propósito de validar os valores encontrados nas simulações com o uso do Aplicativo de Simulação, a ser apresentado no Capítulo 5.

Figura 56 - Medições de Corrente e Tensão após o primeiro RT.

<span id="page-108-0"></span>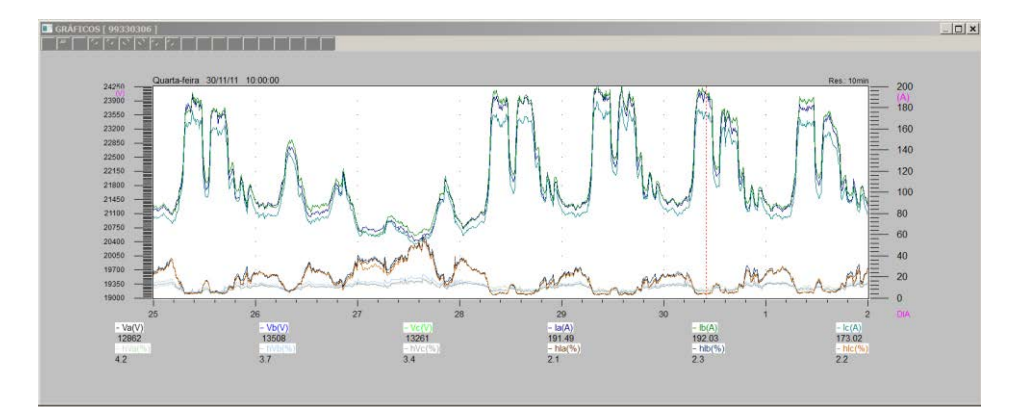

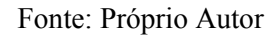

## **4.3.8 Registros de Medições MT13**

As medições observadas na [Figura 57](#page-108-1) são utilizadas com o propósito de validar os

<span id="page-108-1"></span>valores encontrados nas simulações com o uso do Aplicativo de Simulação.

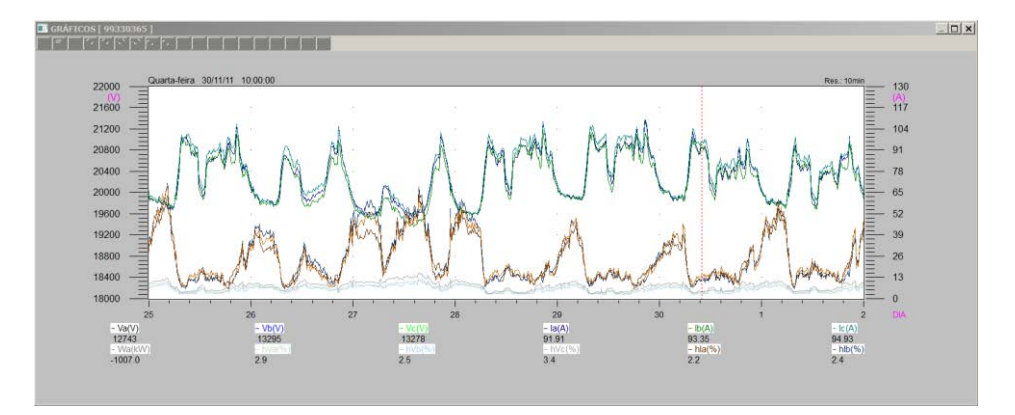

Figura 57 - Medições de Corrente e Tensão após o segundo RT.

Fonte: Próprio Autor

## **4.3.9 Registros de Medições MT14**

As medições observadas na [Figura 58](#page-109-0) são utilizadas com o propósito de validar os valores encontrados nas simulações com o uso do Aplicativo de Simulação.

<span id="page-109-0"></span>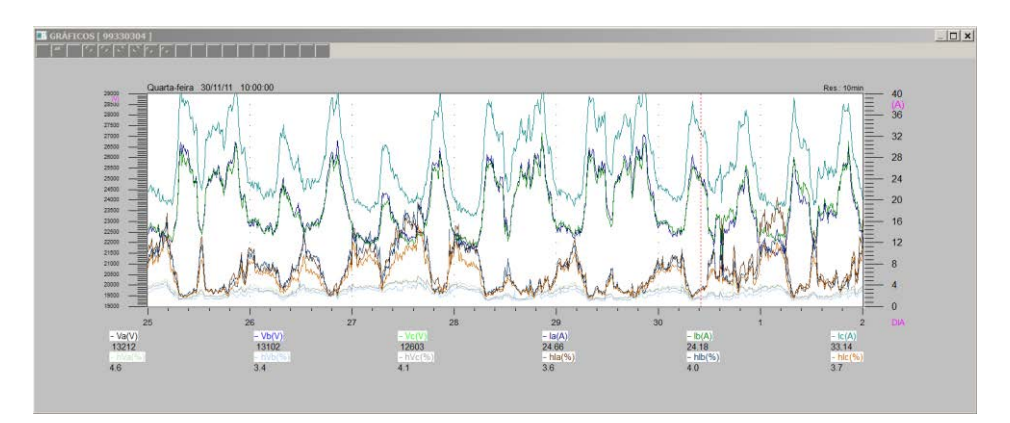

Figura 58 - Medições de Corrente e Tensão após o terceiro RT.

Fonte: Próprio Autor

Neste alimentador o período de máxima demanda ocorre durante o turno da manhã, assim, o patamar de carga escolhido para exportação dos dados e criação dos modelos das cargas foi uma típica quarta-feira pela manhã, a fim de se obter a modelação das cargas não lineares, utilizando-se a técnica de modelação de Norton apresentada.

### 4.4 ALIMENTADOR CM002

A segunda rede de distribuição, denominada de CM002, é uma rede de 13,8kV e de aproximadamente 90 km, sendo 94% de sua extensão de área rural, nela encontra-se um banco de reguladores de tensão e dois bancos de capacitores, cada um com potência de 600kVAr. Para esta rede, foram identificados quatro consumidores industriais que podem ser caracterizados como CPPs. Na [Tabela 2](#page-110-0) têm-se as informações técnicas do PAC de cada consumidor selecionado para esta rede.

<span id="page-110-0"></span>

| <b>Consumidores/CPPs</b> |                  |                            |                                    |        |  |  |  |  |  |  |  |
|--------------------------|------------------|----------------------------|------------------------------------|--------|--|--|--|--|--|--|--|
| Denominação              | <b>Distância</b> | Demanda                    | Corrente de Curto-Circuito Relação |        |  |  |  |  |  |  |  |
|                          |                  | da SE (km) Contratada (kW) | Trifásica(Icc em A)                | Icc/IL |  |  |  |  |  |  |  |
| <b>Consumidor 201</b>    | 2,47             | 1350                       | 4851                               | 85,89  |  |  |  |  |  |  |  |
| <b>Consumidor 202</b>    | 10,51            | 830                        | 1020                               | 29,37  |  |  |  |  |  |  |  |
| <b>Consumidor 203</b>    | 9,43             | 1250                       | 1196                               | 22,87  |  |  |  |  |  |  |  |
| <b>Consumidor 204</b>    | 2,27             | 550                        | 4063                               | 176,57 |  |  |  |  |  |  |  |

Tabela 2 - Dados dos consumidores selecionados do Alimentador CM002

Fonte: Próprio Autor

Os consumidores citados na [Tabela 2,](#page-110-0) estão fisicamente localizados conforme [Figura 59.](#page-110-1)

<span id="page-110-1"></span>Figura 59 - Localização Física dos consumidores selecionados do Alimentador CM002

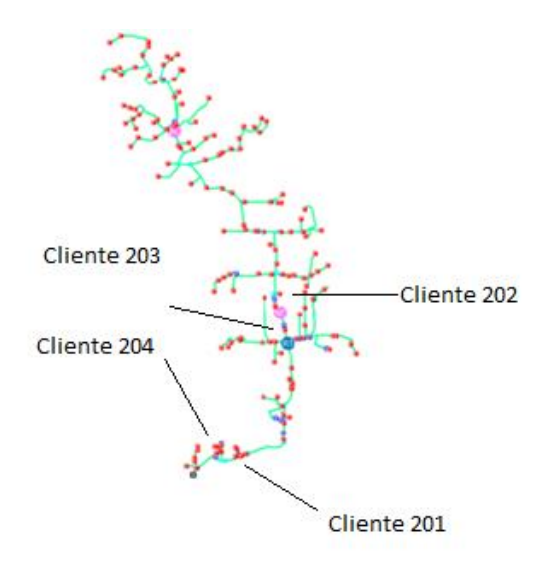

#### Fonte: Próprio Autor

Observa-se na [Figura 59](#page-110-1) que os consumidores 201 e 204 estão próximos da subestação e os outros dois, 202 e 203, estão próximos do banco regulador de tensão e do primeiro banco de capacitores e, nesta região, ocorreram reclamações consideradas procedentes pela concessionária de níveis de tensão em consumidores industriais.

Há de se destacar que as medições para este alimentador não serão aqui discutidas, considerando-se que apenas os alimentadores CM001 e CM004 foram selecionados para as análises com o Aplicativo de Simulação proposto no Capítulo 5, conforme se verifica no Capítulo 6.

# **4.4.1 Pontos selecionados para Instalação dos Registradores de Qualidade de Energia no Alimentador CM002**

Foram realizados registros em baixa tensão, através de transformadores de instrumentos presentes no PAC de cada um dos quatro consumidores citados na [Tabela 2:](#page-110-0)

- PAC do consumidor 201;

- PAC do consumidor 202;

- PAC do consumidor 203;

- PAC do consumidor 204;

Foram realizados registros em média tensão:Registro MT21 - Na saída da subestação em 13,8kV;

- Registro MT21 - Após o banco de reguladores de tensão e antes do segundo banco de capacitores;

## 4.5 ALIMENTADOR CM003

A terceira rede de distribuição, denominada de CM003, é uma rede de 23,1kV e de aproximadamente 305 km, sendo 94% de sua extensão de área considerada rural. Nela encontram-se um banco de reguladores de tensão e um banco de capacitores, com potência de 600kVAr. Para esta rede, foram identificados três consumidores industriais que podem ser caracterizados como CPPs. Na [Tabela 3](#page-112-0) têm-se informações técnicas do PAC de cada consumidor selecionado para análises neste alimentador.

<span id="page-112-0"></span>

| <b>Consumidores/CPPs</b> |                  |                            |                                    |        |  |  |  |  |  |  |
|--------------------------|------------------|----------------------------|------------------------------------|--------|--|--|--|--|--|--|
| Denominação              | <b>Distância</b> | Demanda                    | Corrente de Curto-Circuito Relação |        |  |  |  |  |  |  |
|                          |                  | da SE (km) Contratada (kW) | Trifásica(Icc em A)                | Icc/IL |  |  |  |  |  |  |
| <b>Consumidor 301</b>    | 25               | 700                        | 546                                | 31,21  |  |  |  |  |  |  |
| <b>Consumidor 302</b>    | 25,17            | 550                        | 540                                | 39,28  |  |  |  |  |  |  |
| <b>Consumidor 303</b>    | 27,84            | 1050                       | 465                                | 17.72  |  |  |  |  |  |  |

Tabela 3 - Dados dos consumidores selecionados do Alimentador CM003

Fonte: Próprio Autor

Os consumidores citados na [Tabela 3,](#page-112-0) estão fisicamente localizados conforme

[Figura 60.](#page-112-1)

<span id="page-112-1"></span>Figura 60 - Localização Física dos consumidores selecionados do Alimentador CM003

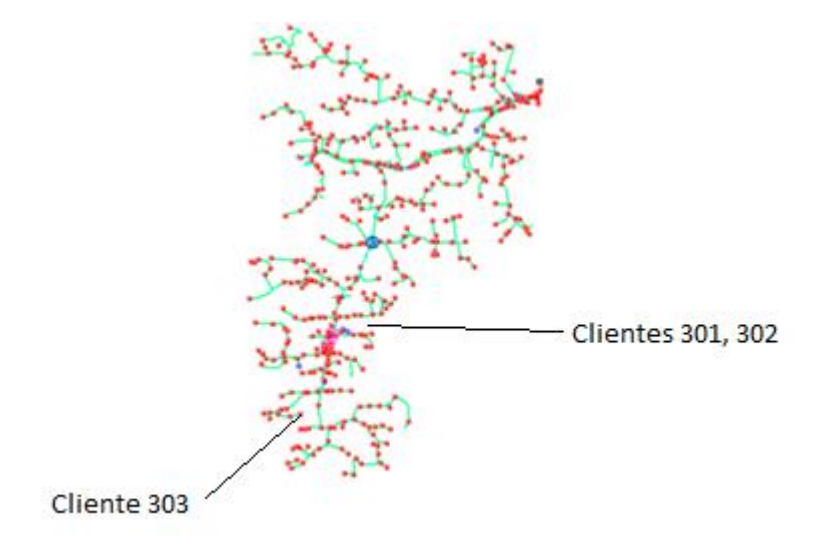

Fonte: Próprio Autor

Observa-se na [Figura 60,](#page-112-1) que os consumidores 301 e 302 estão próximos do banco de capacitores, detalhe destacado em rosa, e o consumidor 303 encontra-se no ponto mas distante da subestação. As reclamações de níveis indevidos de tensão, reincidentes, foram oriundas destes consumidores.

# **4.5.1 Pontos selecionados para Instalação dos Registradores de Qualidade de Energia no Alimentador CM003**

Foram realizados registros em baixa tensão, através de transformadores de instrumentos presentes no PAC de cada um dos tres consumidores citados na [Tabela 3:](#page-112-0)

- PAC do consumidor 301;

- PAC do consumidor 302;

- PAC do consumidor 303;

Foram realizados registros em média tensão:

- Registro MT31 - Na saída da subestação em 23,1kV;

- Registro MT32 - Antes do banco de reguladores de tensão, medidor encontrado avariado;

- Registro MT33 - Após o banco de reguladores de tensão e antes do banco de capacitores;

- Registro MT34 - Após o banco de capacitores;

#### 4.6 ALIMENTADOR CM004

A quarta rede de distribuição que será apresentada é uma rede de 13,8kV de aproximadamente 21 km, sendo 100% de sua extensão de área urbana. Nela encontra-se um banco de capacitores, com potência de 600kVAr. Para esta rede, foram identificados cinco consumidores industriais que podem ser caracterizados como CPPs. Na [Tabela 4](#page-114-0) têm-se informações técnicas do PAC de cada consumidor selecionado para análise nesta rede.

Por ser uma rede de distribuição com grande concentração de consumidores industriais e urbana, esta rede também foi considerada para análise detalhada e como estudo de caso, conforme Capítulo 6.

<span id="page-114-0"></span>

| <b>Consumidores/CPPs</b> |                  |                            |                                    |        |  |  |  |  |  |  |  |
|--------------------------|------------------|----------------------------|------------------------------------|--------|--|--|--|--|--|--|--|
| Denominação              | <b>Distância</b> | Demanda                    | Corrente de Curto-Circuito Relação |        |  |  |  |  |  |  |  |
|                          |                  | da SE (km) Contratada (kW) | Trifásica(Icc em A)                | Icc/IL |  |  |  |  |  |  |  |
| <b>Consumidor 401</b>    | 4,08             | 2300                       | 2726                               | 28,33  |  |  |  |  |  |  |  |
| <b>Consumidor 402</b>    | 4,11             | 1000                       | 2712                               | 64,82  |  |  |  |  |  |  |  |
| <b>Consumidor 403</b>    | 3,39             | 340                        | 3041                               | 213,78 |  |  |  |  |  |  |  |
| <b>Consumidor 404</b>    | 3,30             | 420                        | 3074                               | 174,94 |  |  |  |  |  |  |  |
| <b>Consumidor 405</b>    | 1,82             | 140                        | 3808                               | 650,14 |  |  |  |  |  |  |  |

Tabela 4 - Dados dos consumidores selecionados do Alimentador CM004

Fonte: Próprio Autor

Os consumidores citados na [Tabela 4,](#page-114-0) estão fisicamente localizados conforme

## [Figura 61.](#page-114-1)

<span id="page-114-1"></span>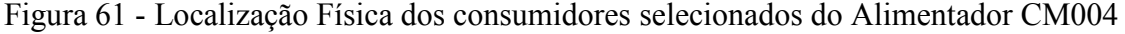

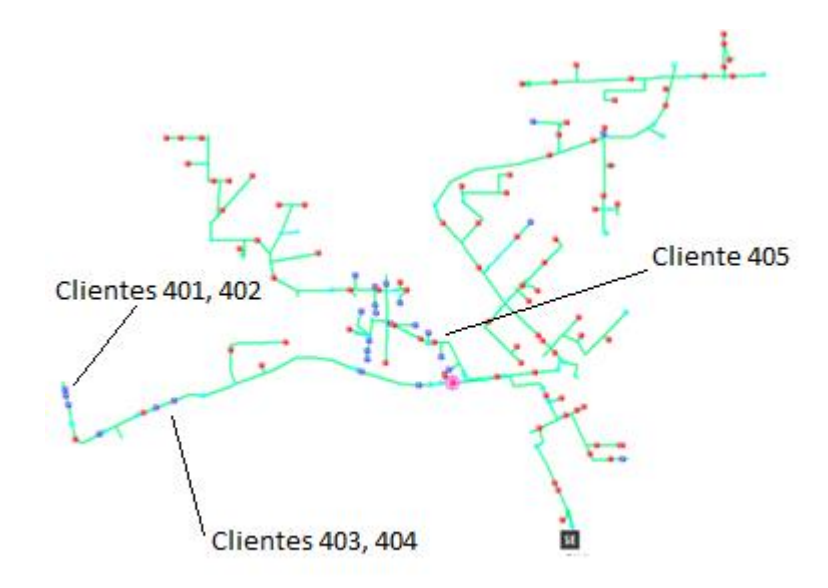

Fonte: Próprio Autor

Observa-se na [Figura 61,](#page-114-1) que os consumidores 401, 402, 403 e 404 são os localizados no final do tronco da rede de distribuição, consequentemente mais distantes da subestação, mas para todos esses consumidores operarem conectados próximos, foi necessário incluir um banco de capacitores para manter os índices de qualidade do serviço (nível de tensão principalmente). O consumidor 405 é o de menor demanda contratada, mas

está bem próximo do banco de capacitores. Todos estes cinco consumidores são do setor industrial.

## **4.6.1 Pontos selecionados para instalação dos registradores de qualidade de energia no alimentador CM004**

Foram realizados registros em baixa tensão, através de transformadores de instrumentos presentes no PAC de cada um dos quatro consumidores citados na [Tabela 4:](#page-114-0)

- PAC do consumidor 401;

- PAC do consumidor 402;

- PAC do consumidor 403;

- PAC do consumidor 404;

- PAC do consumidor 405;

Foram realizados registros em média tensão:

- Registro MT41 - Na saída da subestação em 13,8kV;

- Registro MT42 - Após o banco de capacitores;

### **4.6.2 Registros de Medições no PAC do consumidor 401**

As medições realizadas no PAC do consumidor apresentam um carregamento diário de aproximadamente 90A, de acordo com a demanda contratada e, como pode ser observado na [Figura 62,](#page-116-0) que a distorção harmônica de corrente durante o período de máxima demanda está em torno de 11%, mas fica expressiva quando a carga é reduzida chegando a valores próximos à 60%. As Medições de Tensão apresentam um comportamento esperado durante o período de carga máxima, com distorções harmônicas de tensão próximas a 2%, e quando ocorre a redução da carga, chega a valores próximos à 3%. O setor produtivo deste consumidor é a metalurgia.

<span id="page-116-0"></span>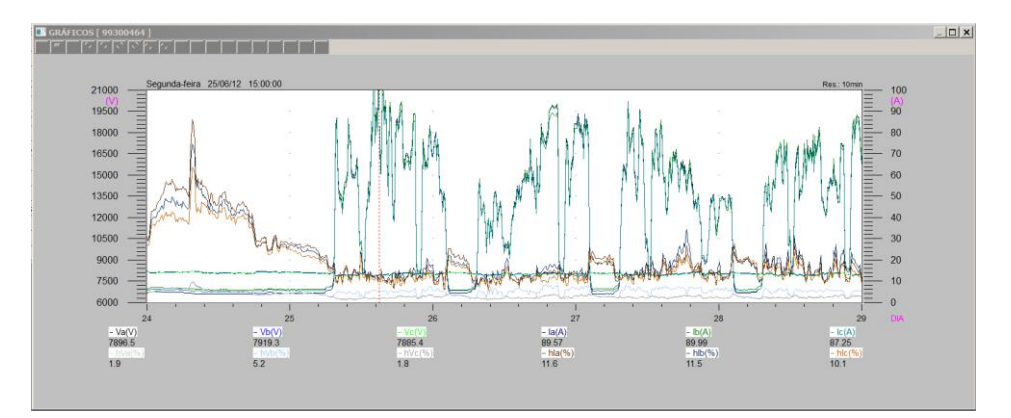

Figura 62 - Medições de Corrente e Tensão no PAC do consumidor 401.

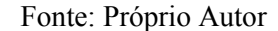

#### **4.6.3 Registros de Medições no PAC do consumidor 402**

As medições realizadas no PAC do consumidor apresentam um carregamento diário de aproximadamente 45,0A, de acordo com a demanda contratada e, como pode ser observado na [Figura 63,](#page-116-1) que a distorção harmônica de corrente durante o período de máxima demanda é aproximadamente 2%, mas fica expressiva quando a carga é reduzida chegando a valores próximos acima de 100%. As Medições de Tensão apresentam um comportamento esperado durante o período de carga máxima, com distorções harmônicas de tensão próximas a 2%, e quando ocorre à redução da carga, chega a valores próximos a 4%. O setor produtivo deste consumidor é a metalurgia.

Figura 63 - Medições de Corrente e Tensão no PAC do consumidor 402.

<span id="page-116-1"></span>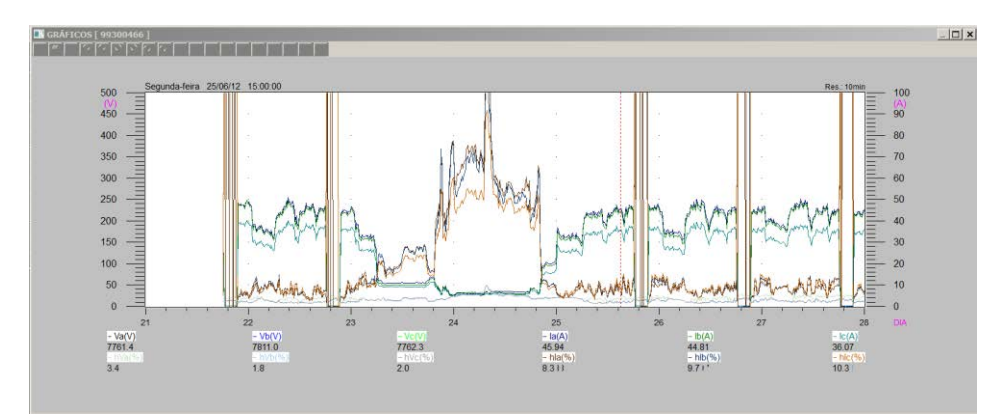

Fonte: Próprio Autor

#### **4.6.4 Registros de Medições no PAC do consumidor 403**

As medições realizadas no PAC deste consumidor apresentam um carregamento diário de aproximadamente 9,0A, de acordo com a demanda contratada e, como pode ser observado na [Figura 64,](#page-117-0) a distorção harmônica de corrente durante o período de máxima demanda é aproximadamente 6%, mas fica expressiva quando a carga é reduzida chegando a valores acima de 50%. As Medições de Tensão apresentam um comportamento esperado durante o período de carga máxima, com distorções harmônicas de tensão próximas de 2% e, quando ocorre a redução da carga, chega a valores próximos de 5%. O setor produtivo deste consumidor é a metalurgia.

<span id="page-117-0"></span>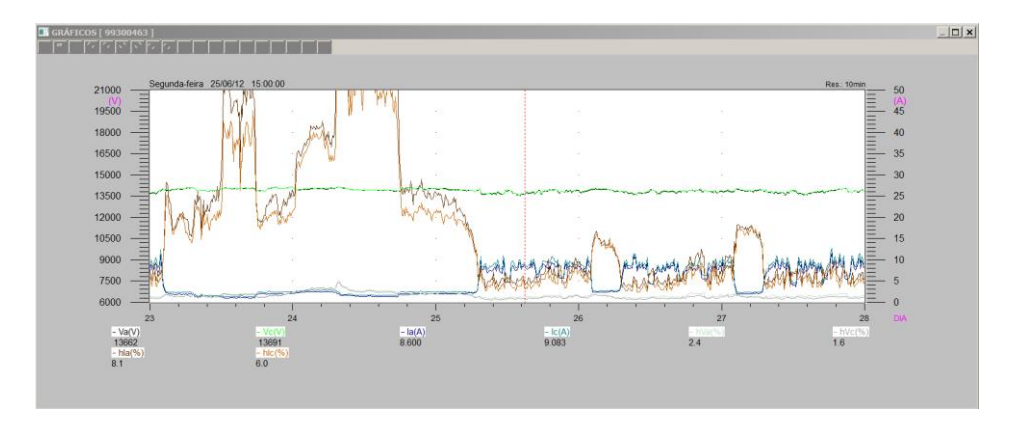

Figura 64 - Medições de Corrente e Tensão no PAC do consumidor 403.

Fonte: Próprio Autor

#### **4.6.5 Registros de Medições no PAC do consumidor 404**

As medições realizadas no PAC do consumidor 404 durante a campanha de medições apresentaram problemas nos registros, desta forma, não foi possível utilizá-las para modelação deste carregamento não linear, considerando-se os mesmos dias de registro dos demais consumidores. Entretanto, foram realizadas novas medições, considerando-se a manutenção do patamar de carga do alimentador e um período envolvendo o mesmo período de dias úteis para os registros. Assim, as medições puderam ser consideradas e apresentam um carregamento diário de aproximadamente 15,0A, de acordo com a demanda contratada. Como pode ser observado na [Figura 65,](#page-118-0) a distorção harmônica de corrente durante o período de máxima demanda é aproximadamente 3,5%, mas fica expressiva quando a carga é reduzida chegando a valores acima de 15%. As Medições de Tensão apresentam um comportamento esperado durante o período de carga máxima, com distorções harmônicas de tensão próximas a 2% e, quando ocorre a redução da carga, chega a valores próximos de 3%. O setor produtivo deste consumidor é a metalurgia.

Figura 65 - Medições de Corrente e Tensão no PAC do consumidor 404

<span id="page-118-0"></span>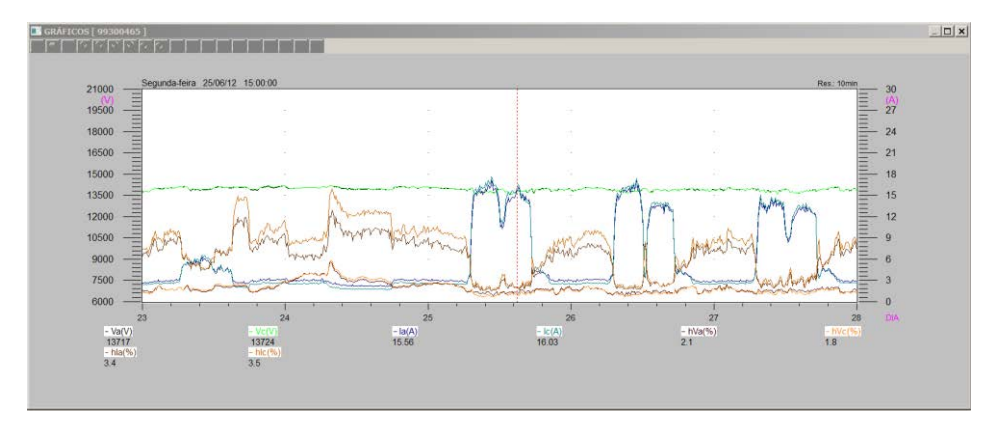

Fonte: Próprio Autor

#### **4.6.6 Registros de Medições no PAC do consumidor 405**

As medições realizadas no PAC deste consumidor apresentam um carregamento diário de aproximadamente 3,0A, de acordo com a demanda contratada e, como pode ser observado na [Figura 66,](#page-119-0) a distorção harmônica de corrente durante o período de máxima demanda é aproximadamente 11%, mas fica expressiva quando a carga é reduzida chegando a valores acima de 15%. As Medições de Tensão apresentam um comportamento esperado durante o período de carga máxima, com distorções harmônicas de tensão próximas a 2% e, quando ocorre a redução da carga, chega a valores próximos de 3%. O setor produtivo deste consumidor é a metalurgia.

<span id="page-119-0"></span>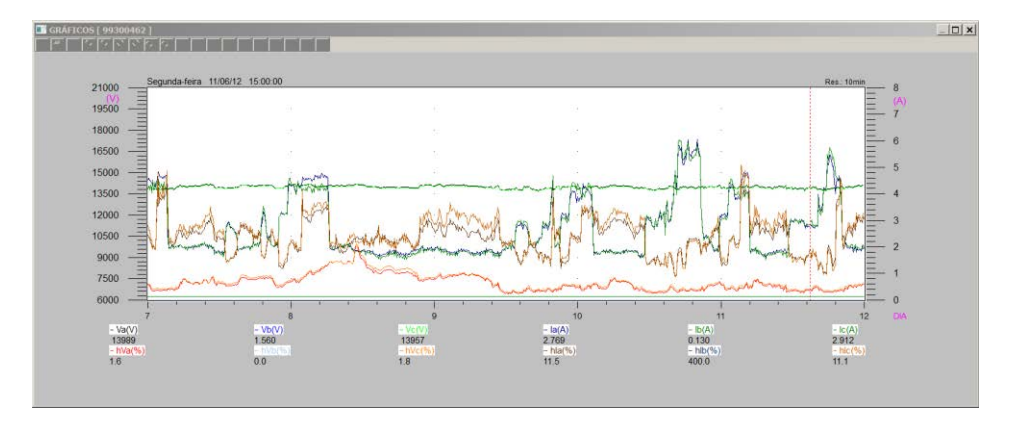

Figura 66 - Medições de Corrente e Tensão no PAC do consumidor 405

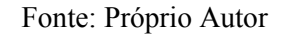

## **4.6.7 Registros de Medições MT41**

As medições observadas na [Figura 67](#page-119-1) são utilizadas para a modelação da fonte de tensão da rede de distribuição em análise, ou seja, das tensões nas barras terminais da SE para este alimentador.

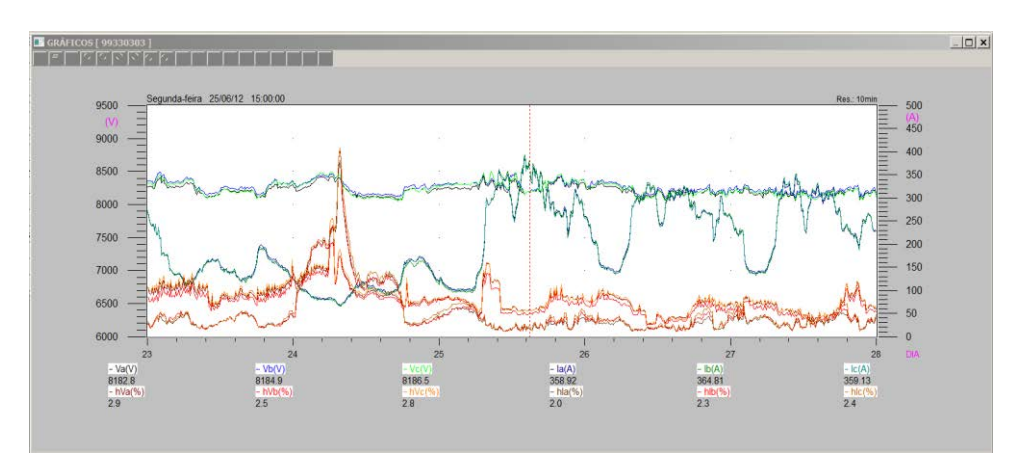

<span id="page-119-1"></span>Figura 67 - Medições de Corrente e Tensão no ponto mais próximo da Subestação.

Fonte: Próprio Autor

#### **4.6.8 Registros de Medições MT42**

As medições observadas na [Figura 68](#page-120-0) são utilizadas com o propósito de validar os

valores encontrados nas simulações com o uso do Aplicativo de Simulação.

<span id="page-120-0"></span>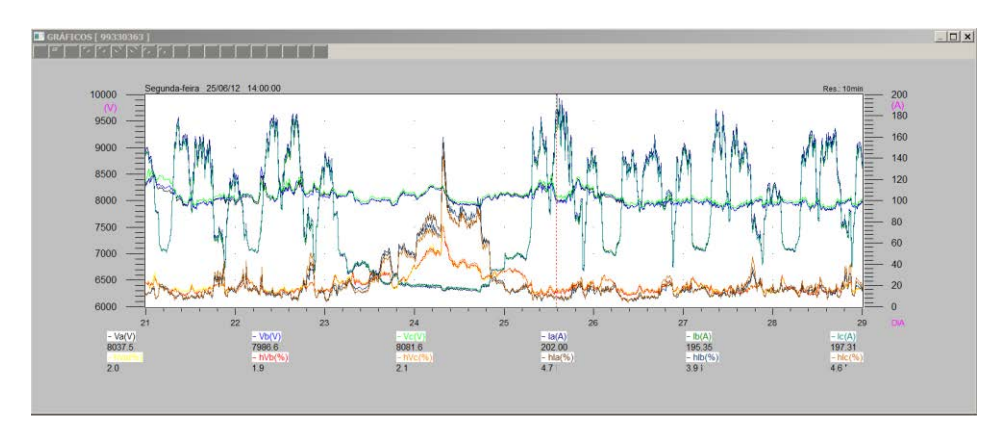

Figura 68 - Medições de Corrente e Tensão após o BC.

Fonte: Próprio Autor

Neste alimentador o período de máxima demanda ocorre durante o turno da tarde, assim, o patamar de carga escolhido para exportação dos dados e criação dos modelos das cargas não lineares equivalentes nos PACs selecionados foi uma típica segunda feira à tarde.

#### 4.7 ALIMENTADOR CM005

A quinta rede de distribuição que será apresentada é uma rede de 23,1kV de aproximadamente 186 km, sendo 75% de sua extensão de área rural, nela encontram-se três bancos de reguladores de tensão e dois bancos de capacitores, um com potência de 600kVAr e outro de 1200kVAr. Observa-se que são Bancos de Capacitores não chaveados, ou seja, fixos. Para esta rede, foram identificados cinco consumidores que podem ser caracterizados como CPPs. Na [Tabela 5](#page-121-0) têm-se informações técnicas do PAC de cada consumidor selecionado para esta rede.

<span id="page-121-0"></span>

| <b>Consumidores/CPPs</b> |                  |                            |                                    |        |  |  |  |  |  |  |  |
|--------------------------|------------------|----------------------------|------------------------------------|--------|--|--|--|--|--|--|--|
| Denominação              | <b>Distância</b> | Demanda                    | Corrente de Curto-Circuito Relação |        |  |  |  |  |  |  |  |
|                          |                  | da SE (km) Contratada (kW) | Trifásica(Icc em A)                | Icc/IL |  |  |  |  |  |  |  |
| <b>Consumidor 501</b>    | 20,98            | 1730                       | 855                                | 19,78  |  |  |  |  |  |  |  |
| <b>Consumidor 502</b>    | 24,57            | 1100                       | 720                                | 26,19  |  |  |  |  |  |  |  |
| <b>Consumidor 503</b>    | 17,35            | 500                        | 1018                               | 81,46  |  |  |  |  |  |  |  |
| <b>Consumidor 504</b>    | 20,19            | 800                        | 890                                | 44,51  |  |  |  |  |  |  |  |
| <b>Consumidor 505</b>    | 28,32            | 1000                       | 608                                | 24,33  |  |  |  |  |  |  |  |

Tabela 5 - Dados dos consumidores selecionados do Alimentador CM005

Fonte: Próprio Autor

Os consumidores citados na [Tabela 5,](#page-121-0) estão fisicamente localizados conforme

## [Figura 69.](#page-121-1)

<span id="page-121-1"></span>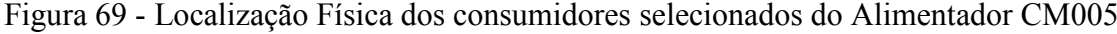

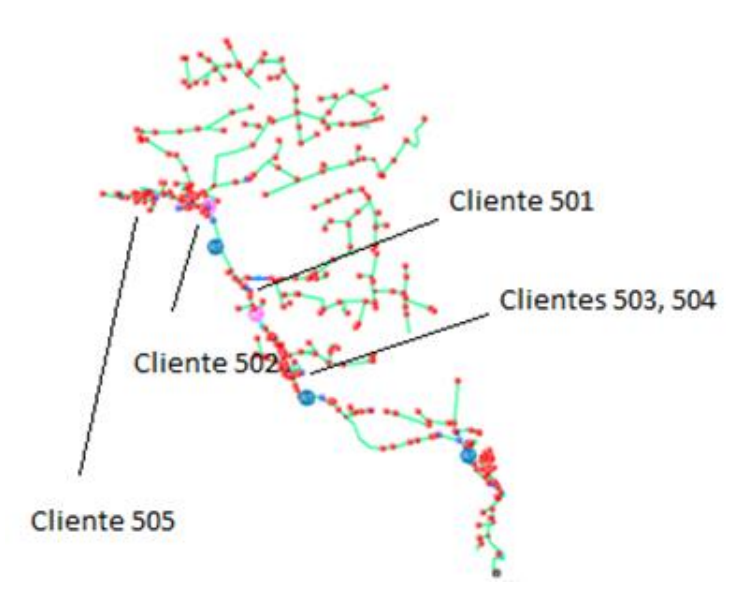

Fonte: Próprio Autor

Observa-se na [Figura 69,](#page-121-1) que os consumidores 502, 505 estão localizados no final da rede, ou seja, no ponto mais distante da subestação, e os consumidores 501, 503 e 504 estão localizados entre o segundo e terceiro banco de reguladores de tensão, detalhe destacado em azul, separados apenas por um banco de capacitores, detalhe destacado de rosa. Quatro consumidores industriais e o 502 é uma cooperativa de eletrificação rural.

## **4.7.1 Pontos selecionados para Instalação dos Registradores de Qualidade de Energia no Alimentador CM005**

Foram realizados registros em baixa tensão, através de transformadores de instrumentos presentes no PAC de cada um dos quatro consumidores citados na [Tabela 5:](#page-121-0)

- PAC dos consumidores 501, 502, 503, 504, 505;

Foram realizados registros em média tensão:

- Registro MT51 - Na saída da subestação em 23,1kV;

- Registro MT52 - Após o segundo banco de reguladores de tensão.

### 4.8 CONCLUSÕES

Neste capítulo foi apresentada uma análise geral dos dados de medições obtidas através de uma campanha de medições, os quais serão utilizados como subsídios para os estudos de casos a serem analisados nesta Tese.

Destaca-se que os alimentadores selecionados para os levantamentos de dados para os estudos de casos, alimentadores CM001 e CM004, envolvem forte carregamento não linear, assim como, ocorrências registradas na operação destas redes que demonstraram dificuldades técnicas de suprimento de tais cargas, considerando-se as elevadas distorções harmônicas nas correntes que as alimentam.

Portanto, no Capítulo 6 os dados aqui apresentados serão utilizados para modelar o carregamento não linear destas redes (CM001 e CM004), com a utilização do aplicativo de simulação de redes de distribuição proposto, conforme apresentado no capítulo seguinte, Capítulo 5.

# **5 DESENVOLVIMENTO DE APLICATIVO PARA SIMULAÇÃO DE REDES DE DISTRIBUIÇÃO DE ENERGIA ELÉTRICA**

## 5.1 INTRODUÇÃO

Neste capítulo serão apresentadas as principais funcionalidades do aplicativo desenvolvido para simulação de redes de distribuição de energia elétrica, no contexto da proposta deste trabalho, dando-se ênfase aos atributos do mesmo e informações de relevância para o uso da ferramenta.

### 5.2 APLICATIVO COMPUTACIONAL

O objetivo principal do aplicativo é a simulação de redes de distribuição aéreas, no domínio do tempo, com modelação de cargas não lineares através do método de Norton, no domínio da frequência, numa configuração híbrida de modelação e de simulação, proporcionando condições para a análise do fluxo harmônico trifásico e a visualização no tempo das formas de onda de tensões e correntes da rede. O aplicativo desenvolvido foi denominado de QualiSys e é apresentado em sua tela inicial na [Figura 70.](#page-124-0)

<span id="page-124-0"></span>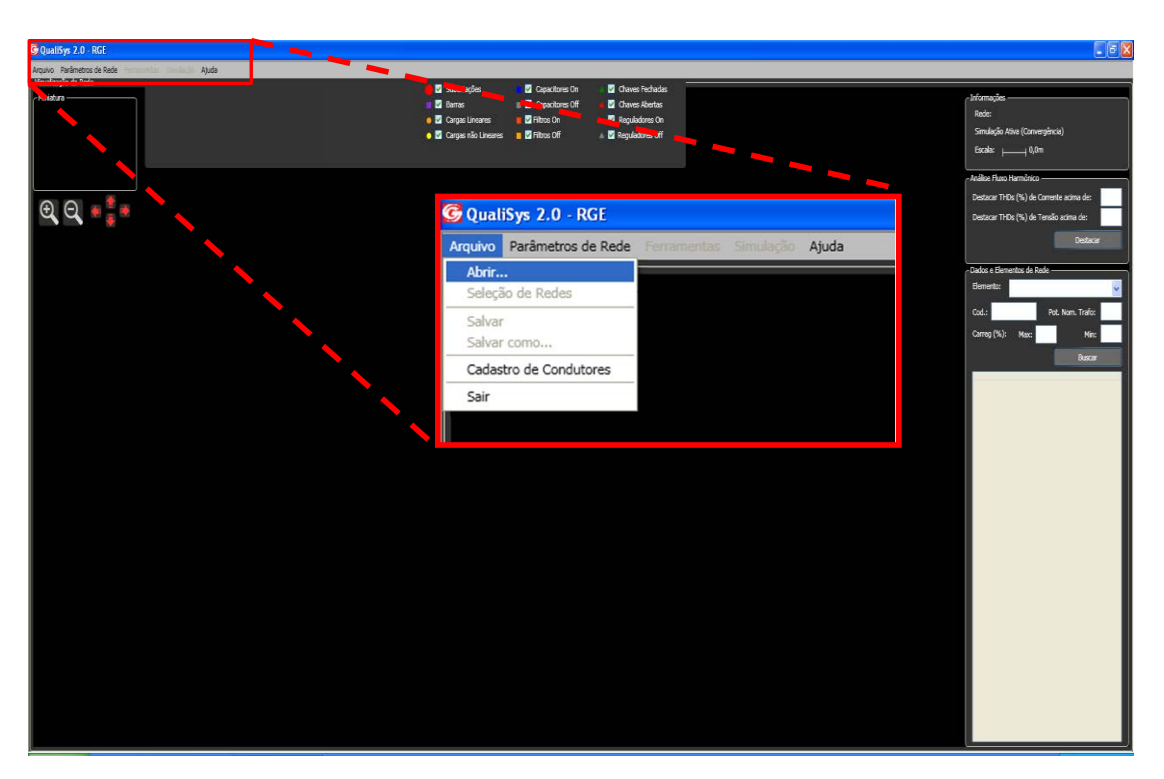

Figura 70 - Tela inicial do Aplicativo Computacional Qualisys

Fonte: Próprio Autor

## **5.2.1 Ferramentas de Leitura de Arquivos, Visualização de Redes e Elementos**

O aplicativo se organiza a partir de um banco de dados de redes de distribuição, que contém as coordenadas geográficas dos seus elementos constituintes, descrição dos equipamentos, bem como os dados de consumo de energia elétrica nos diferentes nós. Ao se iniciar o aplicativo no item "Abrir" oferece-se ao usuário a possibilidade de abrir um arquivo de dados "txt" para uma nova rede que se analisar, ou, abrir uma rede já analisada anteriormente, com possíveis alterações na mesma, através de um arquivo com extensão "qsf".

Uma vez selecionada a rede desejada, o aplicativo exibirá o esquema gráfico da mesma com todos os elementos disponíveis na base de dados conforme [Figura 71.](#page-125-0)

<span id="page-125-0"></span>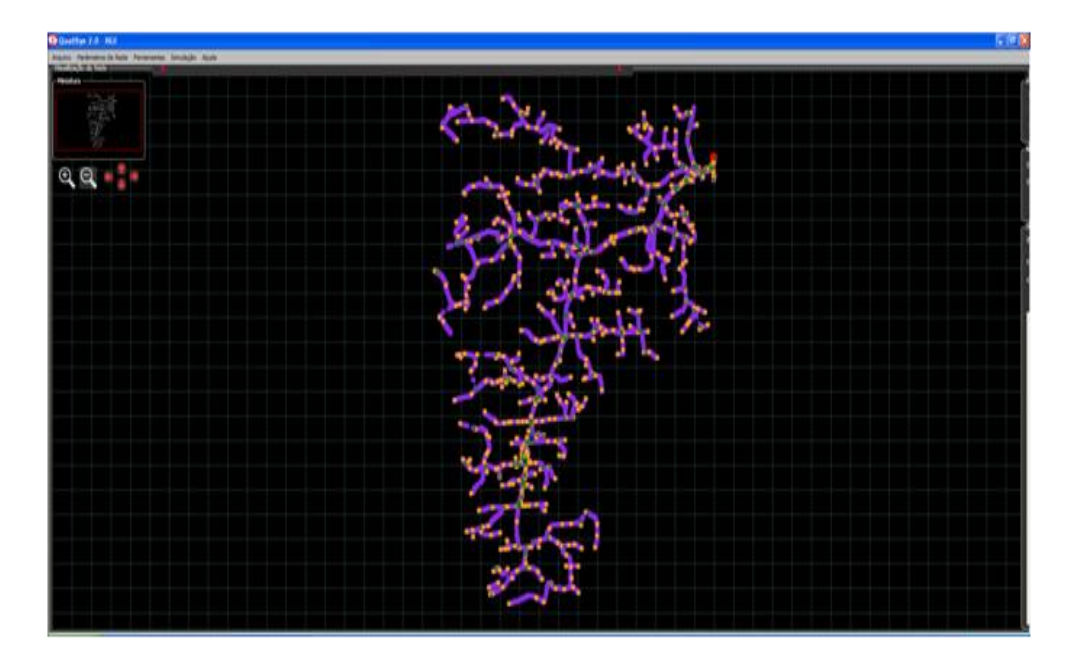

Figura 71 - Visualização da Rede Selecionada

Fonte: Próprio Autor

Considerando-se a elevada densidade de parâmetros/elementos de determinadas redes, muitas vezes torna-se necessário a visualização ampliada de determinadas regiões e/ou equipamentos de interesse. Para isso, foram desenvolvidas no aplicativo as ferramentas de visualização ampliada dos diferentes elementos da rede, conforme

[Figura 72,](#page-125-1) bem como é possível selecionar quais elementos ficarão visíveis durante esta busca, conforme [Figura 73.](#page-126-0)

> <span id="page-125-1"></span>Visualização da Miniatura

Figura 72 - Visualização Ampliada da Rede e Localização em Miniatura

Fonte: Próprio Autor

<span id="page-126-0"></span>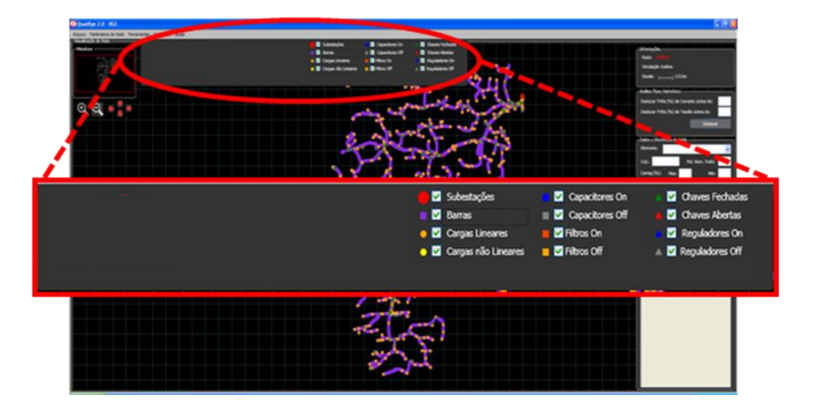

Figura 73 - Seleção para Elementos Visíveis da Rede

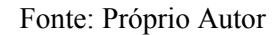

Também é possível trabalhar com dados sobre a localização geográfica dos nós, identificação dos parâmetros elétricos dos cabos, bem como os dados de consumo associados às diferentes cargas. Através de uma tabela disponível a direita da tela busca-se os elementos que se desejar analisar ou modificar, conforme [Figura 74.](#page-126-1)

Figura 74 - Busca de Elementos de Rede

<span id="page-126-1"></span>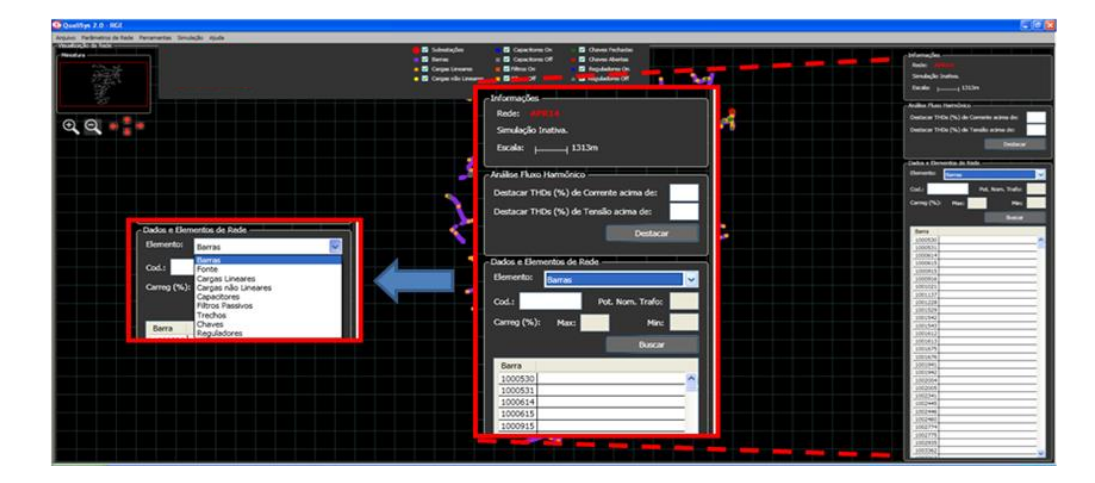

Fonte: Próprio Autor

## **5.2.2 Descrição dos Parâmetros de Redes**

Outra informação relevante a ser apresentada é os itens "Parâmetros de rede" à direita de "Arquivo" na Aba de ferramentas principais no topo da tela do aplicativo. Nela observa-se a entrada dos dados de Base de Potência e tensão, assim definindo-se as bases para os cálculos em valores por unidade do sistema que será simulado e analisado. Este <span id="page-127-0"></span>item é dividido em outros dois itens, "Parâmetros de Simulação" e "Bases", conforme [Figura 75.](#page-127-0)

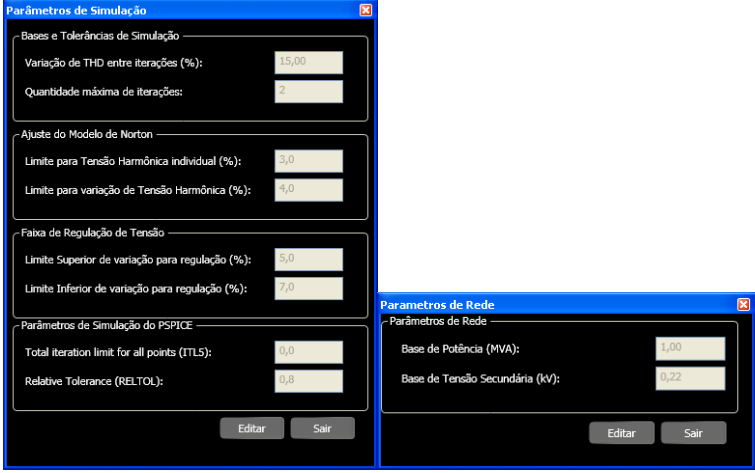

Figura 75 - Parâmetros de Simulação e de Rede

Em "Parâmetros de Simulação" encontram-se as diferentes variáveis de controle do processo de simulação digital, como:

- Variação da DHT entre iterações: define o limite para teste de convergência do processo;

- Quantidade máxima de iterações: define o limite máximo para o número de iterações possíveis sem que a convergência tenha sido alcançada;

Para o Ajuste do Modelo de Norton, considerando-se a entrada de dados de medições nos PACs de interesse para modelação do carregamento não linear, deve-se excluir destas medições dados espúrios, bem como aqueles dados que não apresentam informações relevantes. Quando o modelo de Norton, para uma dada componente harmônica, não puder ser obtido, devido à exclusão de algumas componentes harmônicas medidas e/ou calculadas, a carga não-linear será representada apenas como fontes harmônicas fixas, dadas pela média das correntes obtidas em duas medições consecutivas. Desta forma, estabelecem-se alguns parâmetros para a obtenção dos modelos de Norton, para os carregamentos não lineares nos PACs de interesse para análise, quais sejam:

Fonte: Próprio Autor

- Limite para tensão harmônica individual: Valores medidos abaixo do valor de referência não são considerados no modelo de Norton;

- Limite para a variação de tensão harmônica: Variações da tensão harmônica calculada a partir de duas medições consecutivas abaixo do valor de referência não são consideradas no modelo de Norton;

Para os modelos dos Reguladores de Tensão desenvolvidos, para o ambiente de simulação no domínio do tempo, adotam-se os seguintes parâmetros bases para a simulação da operação dos mesmos:

- Limite Superior de variação para regulação: 5% de variação de tensão para o limite superior é o valor atualmente normatizado, contudo, o usuário poderá definir outro valor desejado;

- Limite Inferior de variação para regulação: 7% de variação de tensão para o limite inferior é o valor atualmente normatizado, contudo, o usuário poderá definir outro valor desejado.

Os dois últimos parâmetros são para simulação no domínio do tempo no ambiente do PSPICE, o qual é base para o aplicativo proposto:

- ITL5: Quando usado zero, não estabelece limite de iterações para atingir a tolerância relativa (valor estabelecido entre 0 e outro valor inteiro);

- RELTOL: Tolerância relativa para tensões e correntes, no passo de cada iteração (valor estabelecido entre 0 e 1).

#### **5.2.3 Ferramenta de Redução de Rede**

Em casos de redes extensas, que dificulta a visualização de toda a rede de distribuição no aplicativo, pode-se utilizar a ferramenta de redução de redes, para isso, seleciona-se apenas os ramais que não possuem equipamentos especiais como banco de reguladores de tensão e bancos de capacitores, bem como ramais de reduzida influência para a modelação dos carregamentos não lineares. O principal objetivo desta ferramenta, além de proporcionar uma melhor visualização para os elementos de rede, é reduzir as dimensões das matrizes de representação das redes, obtendo-se uma simulação com o menor esforço computacional.

Obviamente, esta ferramenta é um instrumento para melhorar o desempenho da ferramenta de simulação, entretanto, deve ser utilizada com critérios adequados para preservar sempre o tronco principal dos alimentadores, todos os dispositivos especiais de rede (bancos de

capacitores, reguladores de tensão e filtros), assim como, todos os PACs onde se introduziram os modelos de seus carregamentos não lineares e suas áreas circunvizinhas onde se desejam analisar as influências de tais carregamentos. A utilização da ferramenta

de redução de redes pode ser verificada nas [Figura 76,](#page-129-0) Figura 77 e [Figura 78.](#page-130-0)

<span id="page-129-0"></span>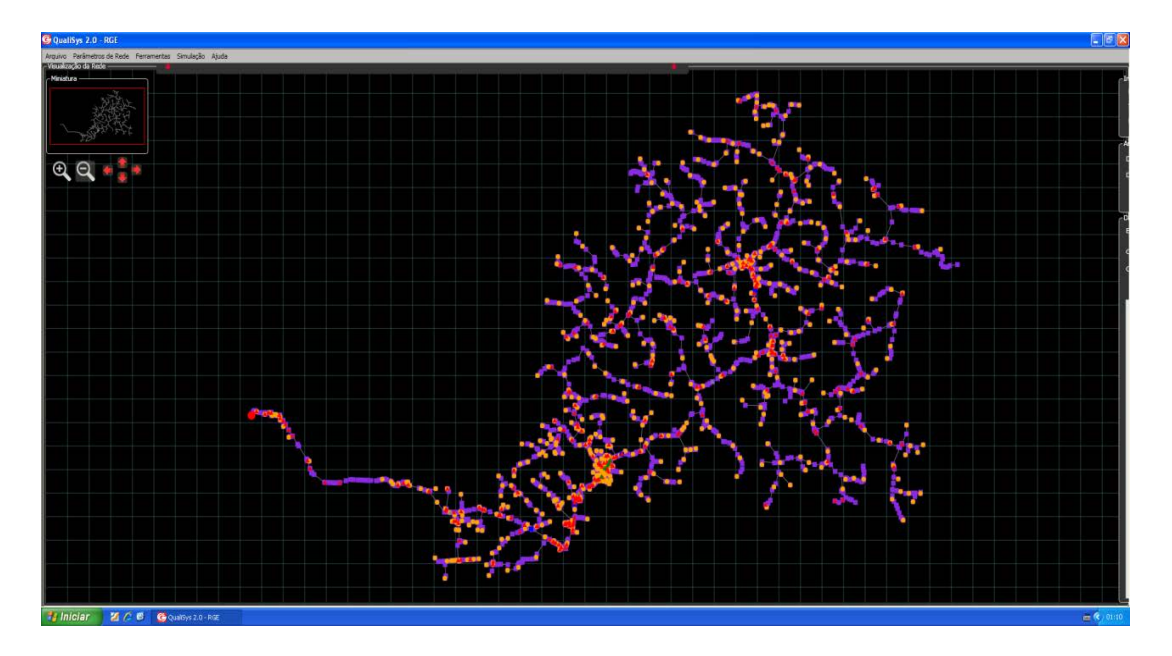

Figura 76 - Rede antes da aplicação da ferramenta "Redução de Redes

Fonte: Próprio Autor

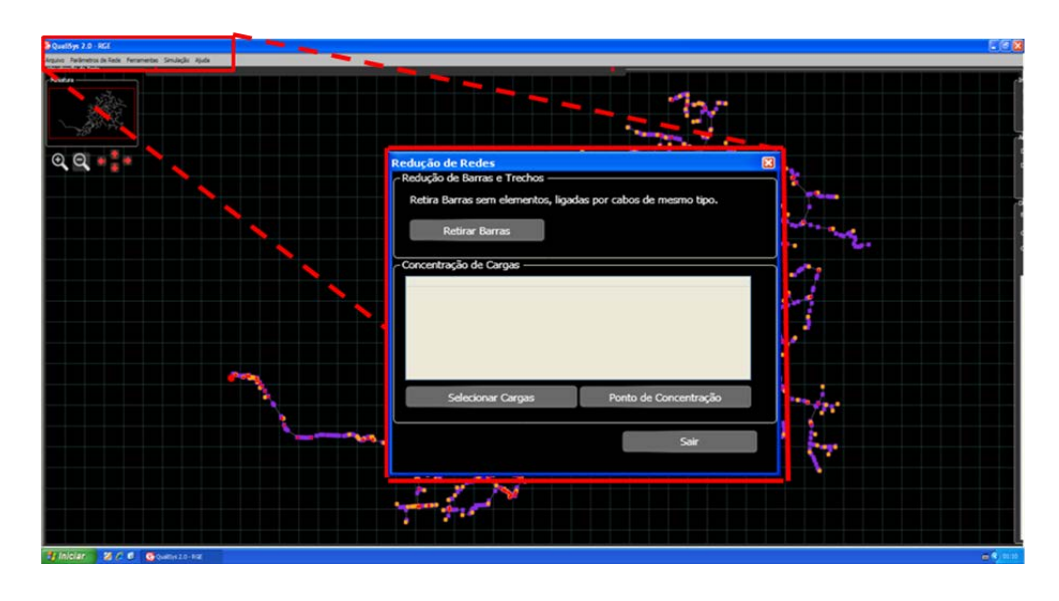

Figura 77 - Destaque para Ferramenta "Redução de Redes

Fonte: Próprio Autor

Figura 78 - Rede após aplicação da ferramenta "Redução de Redes"

<span id="page-130-0"></span>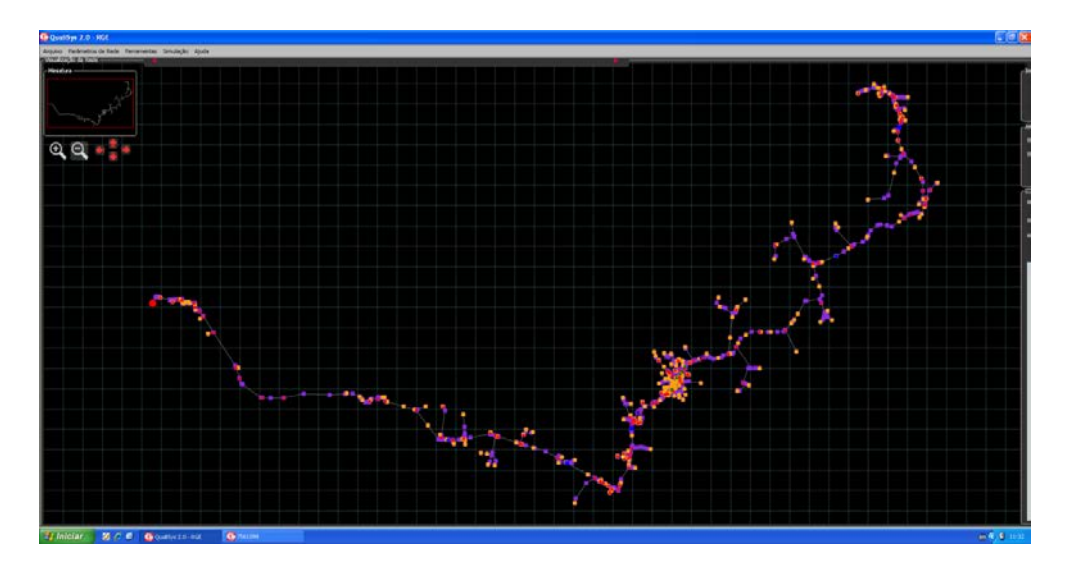

Fonte: Próprio Autor

# **5.2.4 Ferramenta de Modificação, Inclusão e Exclusão de Componentes de Rede**

Para todos os elementos do sistema de distribuição de energia elétrica é possível modificar, incluir ou excluir equipamentos em uma determinada barra ou trecho, conforme demonstrado a seguir.

A inclusão ou associação de uma fonte harmônica na barra da subestação do alimentador o qual será realizada a simulação, pode receber um arquivo texto de registro de medições com componentes harmônicas, o qual poderá substituir o modelo convencional de fonte de tensão senoidal da barra da subestação estudada conforme [Figura 79.](#page-131-0)

<span id="page-131-0"></span>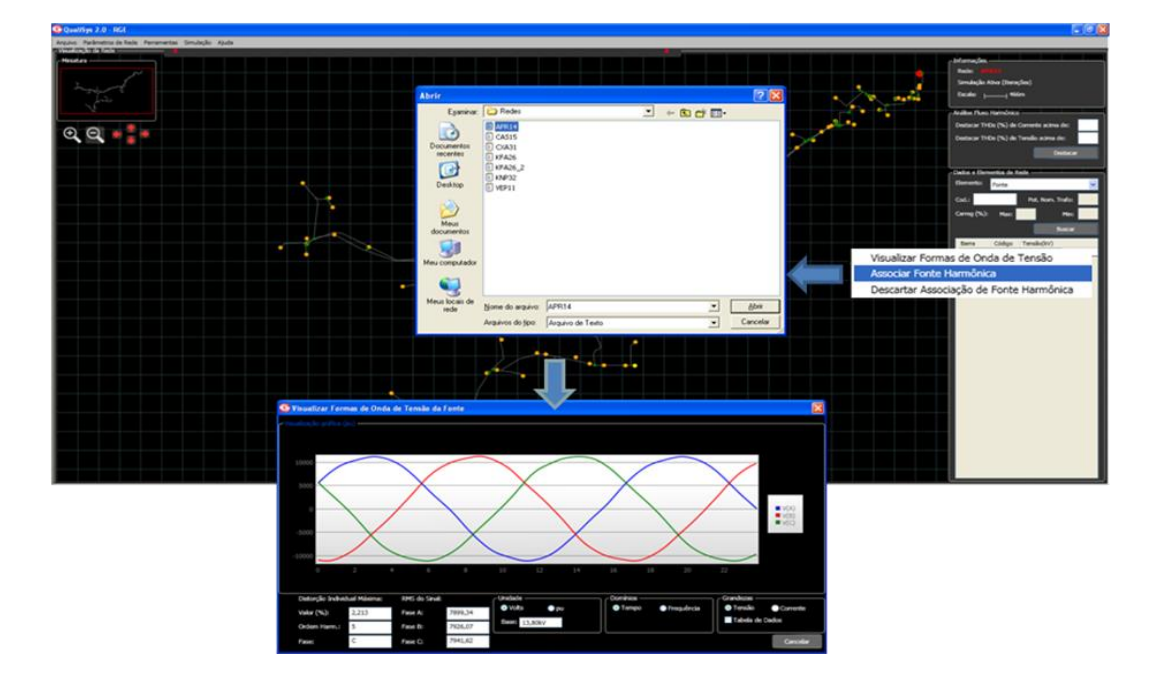

Figura 79 - Visualização e Modificação dos dados da fonte ou Subestação

Fonte: Próprio Autor

A inclusão do regulador de tensão no aplicativo se dá a partir da seleção do elemento "trecho" e após a escolha da barra de localização do equipamento, clicar com botão direito nesta barra e "inserir regulador". Como parâmetros podem ser definidos a potência do banco, o tipo de ligação, se será utilizado em um TAP fixo, ou se a regulação será automática, conforme [Figura 80.](#page-132-0)

<span id="page-132-0"></span>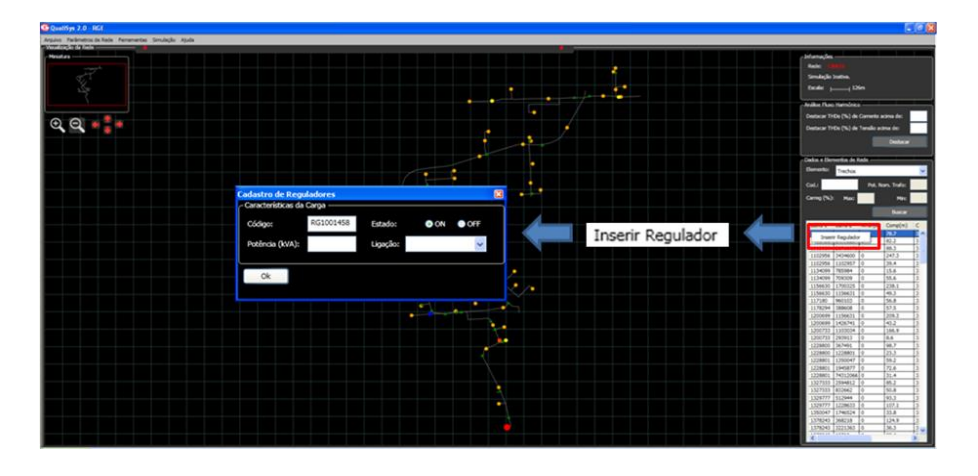

Figura 80 - Elemento Banco Regulador de Tensão

Fonte: Próprio Autor

A inclusão do banco de capacitores no aplicativo se dá a partir da seleção do elemento "barra" e após a escolha da barra de localização do equipamento, clicar com botão direito e "inserir capacitor". Para este equipamento, apenas pode ser definida a potência total em Kvar, e o estado em que ele se encontra como "ON" e "OFF", conforme [Figura 81.](#page-132-1)

<span id="page-132-1"></span>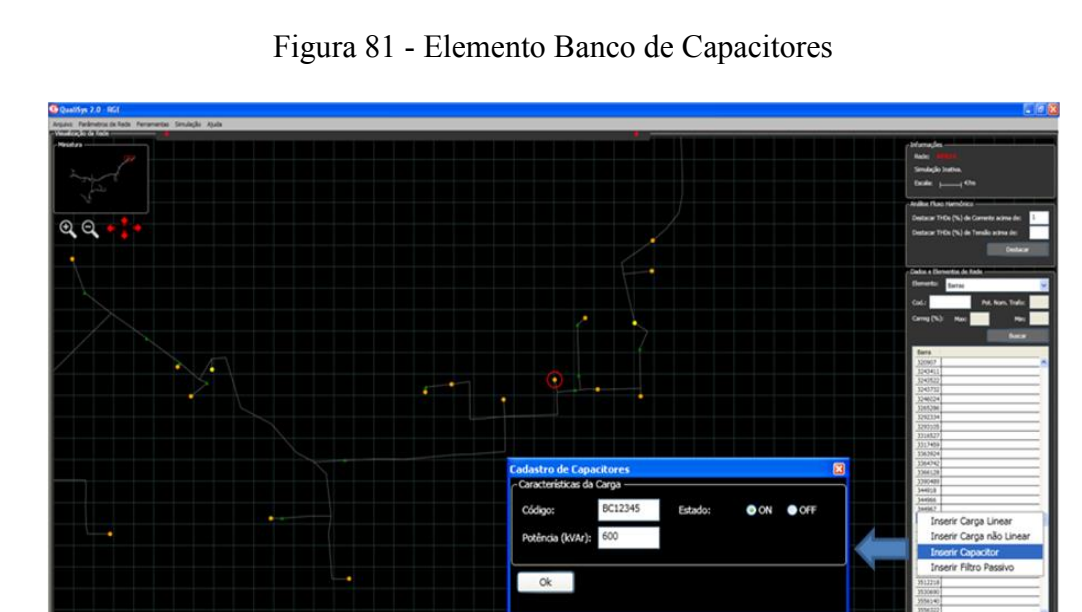

Fonte: Próprio Autor

A inclusão do filtro passivo no aplicativo se dá da mesma forma que o elemento anterior, a partir da seleção do elemento "barra" e após a escolha da barra de localização do equipamento, clicar com botão direito e "inserir filtro passivo". Para este equipamento, tens

a opção inicial de escolher por três tipos de filtros passivos: "sintonizado", "amortecido", e "amortecido tipo C". Após esta definição, devem ser preenchidos todos os elementos necessários vinculados em cata tipo de filtro. E também é possível definir o estado em que o equipamento ficará "ON" ou "OFF", conforme [Figura 82.](#page-133-0)

<span id="page-133-0"></span>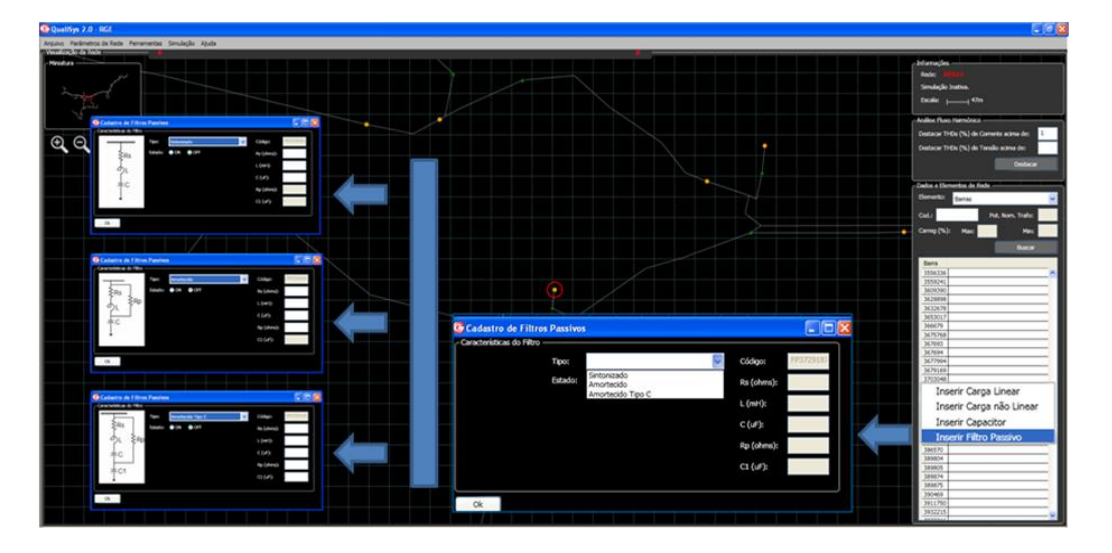

Figura 82 - Elemento Filtro Passivo

Fonte: Próprio Autor

A inclusão da carga não linear no aplicativo se dá a partir da seleção do elemento "barra" e após a escolha da barra de localização da carga, clicar com botão direito e "inserir carga não linear". Os dados são obtidos a partir de um arquivo texto previamente trabalhado com as informações da medição realizada no PAC do consumidor, conforme [Figura 83.](#page-134-0)

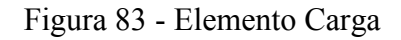

<span id="page-134-0"></span>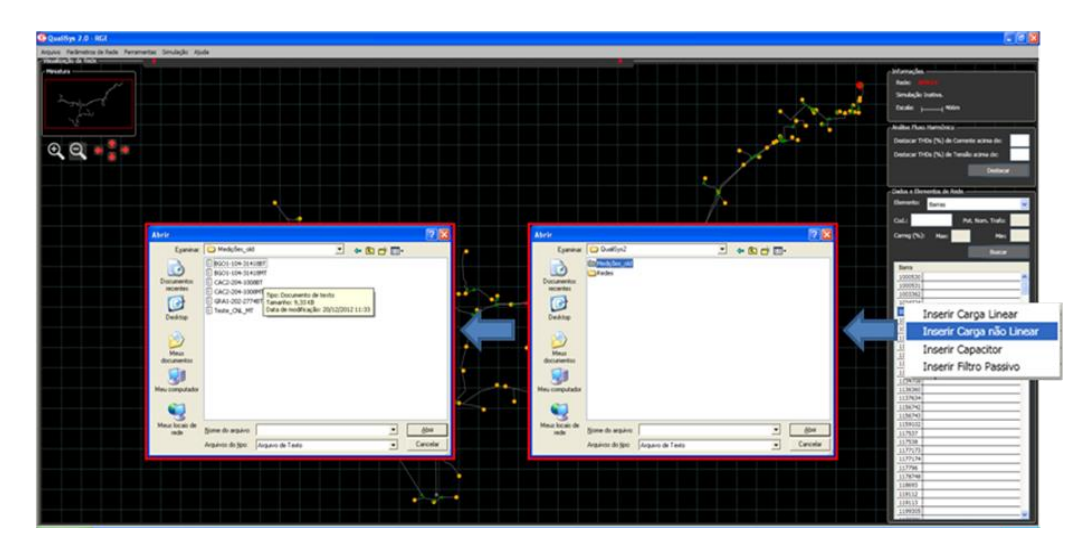

Fonte: Próprio Autor

O arquivo texto que será lido pelo Qualisys é gerado a partir da importação de dados do arquivo de medições, sendo que deve ser selecionado o intervalo de medições de 15 minutos e selecionado os registros das componentes harmônicas para esta exportação, conforme [Figura 84.](#page-134-1)

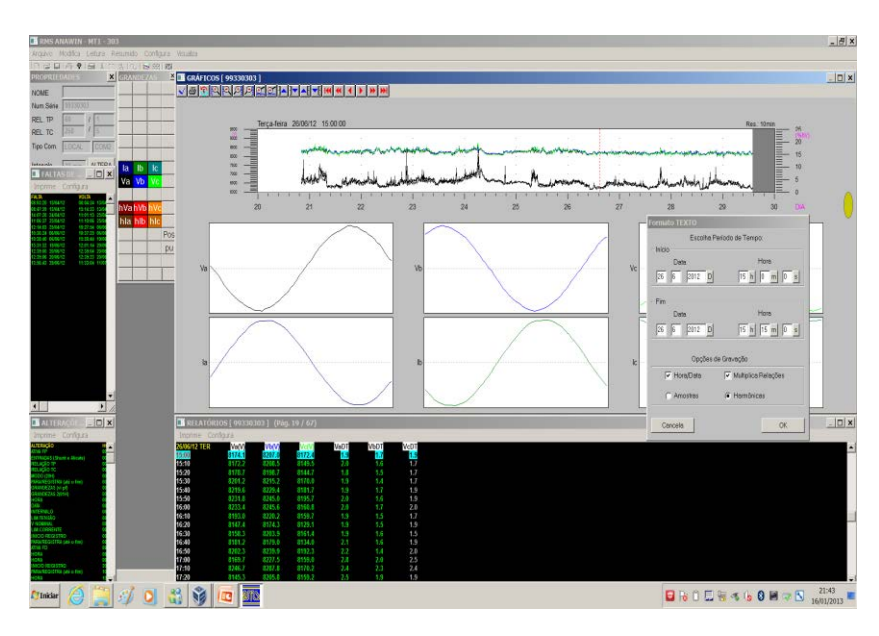

<span id="page-134-1"></span>Figura 84 - Tela de exportação de dados de medições com componentes harmônicas.

Fonte: Próprio Autor

O arquivo texto que dará origem ao modelo da carga não linear no aplicativo, após o procedimento de exportação dos dados do registrador, é apresentado na estrutura de texto conforme [Figura 85.](#page-135-0)

| HT1 106-38-11 - Block de notas                                                                                                    |                                                                                                    |                                                                                                    |                                                                                                    |                                                                                                    |                                                                                                    |                                                                                                    |                                                                                                    |                                                                                                    |                                                                                                    |                                                                                                    |                                                                                                    |                                                                                                    |                                                                                                    |                                                                                                    |                                                                                                    |                                                                                                    |                                                                                                    |                                                                                                    |                                                                                                    | $= 1.001 \times$                                                                                     |
|----------------------------------------------------------------------------------------------------|----------------------------------------------------------------------------------------------------|----------------------------------------------------------------------------------------------------|----------------------------------------------------------------------------------------------------|----------------------------------------------------------------------------------------------------|----------------------------------------------------------------------------------------------------|----------------------------------------------------------------------------------------------------|----------------------------------------------------------------------------------------------------|----------------------------------------------------------------------------------------------------|----------------------------------------------------------------------------------------------------|----------------------------------------------------------------------------------------------------|----------------------------------------------------------------------------------------------------|----------------------------------------------------------------------------------------------------|----------------------------------------------------------------------------------------------------|----------------------------------------------------------------------------------------------------|----------------------------------------------------------------------------------------------------|----------------------------------------------------------------------------------------------------|----------------------------------------------------------------------------------------------------|----------------------------------------------------------------------------------------------------|----------------------------------------------------------------------------------------------------|----------------------------------------------------------------------------------------------------|
|                                                                                                    | Aradoo Editar Formatar Exitic Mude                                                                                                    |                                                                                                    |                                                                                                    |                                                                                                    |                                                                                                    |                                                                                                    |                                                                                                    |                                                                                                    |                                                                                                    |                                                                                                    |                                                                                                    |                                                                                                    |                                                                                                    |                                                                                                    |                                                                                                    |                                                                                                    |                                                                                                    |                                                                                                    |                                                                                                    |                                                                                                    |
| "TALTAS "<br>10:41:14<br>13:53:52<br>14:39:13<br>12:35:06<br>22144143<br>09:19:25<br>00:00:00<br>00:00:00<br>00:00:00<br>00:00:00 | 22/07/11<br>28/07/11<br>28/07/11<br>22/11/11<br>27/11/11<br>12/12/11<br>00/00/00<br>00/00/00<br>00/00/00<br>00/00/00                                                                                                    | 10:51:05<br>13:55:57<br>11:19:55<br>09:48:23<br>22:44:48<br>11:52:11<br>00:00:00<br>00:00:00<br>00:00:00<br>00:00:00                                                                                                    | 22/07/11<br>28/07/11<br>22/11/11<br>23/11/11<br>27/11/11<br>15/12/11<br>00/00/00<br>00/00/00<br>00/00/00<br>00/00/00 |                                                                                                    | 10:51:31<br>14:31:32<br>11:26:20<br>09148134<br>14:58:57<br>00100100<br>00:00:00<br>00:00:00<br>00:00:00<br>00:00:00 |                                                                                                    | 22/07/11<br>28/07/11<br>22/11/11<br>23/11/11<br>06/12/11<br>00/00/00<br>00/00/00<br>00/00/00<br>00/00/00<br>00/00/00 |                                                                                                    | 13:53:54<br>14:39:03<br>11:27:27<br>10:07:26<br>15:01:35<br>00:00:00<br>00:00:00<br>02:00:00<br>00:00:00<br>00:00:00 |                                                                                                    | 28/02/11<br>28/07/11<br>22/11/11<br>23/11/11<br>06/12/11<br>00/00/06<br>00/00/00<br>00/00/00<br>00/00/00<br>00/00/00                                                         |                                                                                                    |                                                                                                    |                                                                                                    |                                                                                                    |                                                                                                    |                                                                                                    |                                                                                                    |                                                                                                    |                                                                                                    |
| "ALTERAC "<br>51<br>0.3<br>41<br>20<br>鬱<br>01<br>16<br>53<br>00<br>00<br>40<br>49<br>36<br>iss.<br>02                            | 00:00:00<br>00:00:00<br>00:00:00<br>10:39:27<br>10139127<br>14:39:09<br>12:30:00<br>17:50:00                                                                                                    | 01/01/07<br>01/01/07<br>01/01/07<br>22/07/11<br>22/07/11<br>28/07/11<br>22/11/11<br>24/11/11                                                                                                    | 52<br>40<br>45<br>49<br>50<br>40<br>55                                                                               | 16<br>02<br>16<br>16<br>16<br>02<br>60                                                                          | 00:00:00<br>00:00:00<br>10:39:27<br>10:39:27<br>10139127<br>11:33:03<br>12:30:00                                     |                                                                                                    | 01/01/07<br>01/01/07<br>01/01/07<br>22/07/11<br>22/07/11<br>22/11/11<br>22/11/11                                     |                                                                                                    | 53<br>42<br>46<br>55<br>44<br>45<br>53                                                                               | 36<br>32<br>36<br>00<br>02<br>36<br>-CKV                                                                            | 00:00:00<br>00:00:00<br>10:39:27<br>10:39:27<br>10:40:00<br>12:30:00<br>12:30:00                                                                                             |                                                                                                    | 01/01/02<br>01/01/07<br>22/07/11<br>22/07/11<br>22/07/11<br>22/11/11<br>22/11/11                                     |                                                                                                    |                                                                                                    |                                                                                                    |                                                                                                    |                                                                                                    |                                                                                                    |                                                                                                    |
| "HARMON<br>Fund Ptco<br>10:10:00<br>18930,210<br>18792,808<br>18801.949<br>286,253<br>280,054<br>294,594                          | $\circ$<br>DNT.<br>30/11/2011<br>1,048 0,008<br>248,23<br>0,00<br>1,150<br>0,075<br>127,60<br>0,00.<br>0.029<br>1,222<br>0.00<br>7,64<br>2,343<br>0.320<br>0.00<br>40,00<br>2,270<br>0.179<br>280.55<br>0.00<br>2,240<br>0.136<br>159.70<br>0.00. | 2<br><b>QUA</b><br>100,000 0.038<br>116,85<br>68.75<br>100,000 0.061<br>38.50<br>297,00<br>100,000 0.042<br>180.03<br>192.07<br>0.105<br>100,000<br>192,25 69,34<br>100,000 0,128<br>57.83 96.88<br>100,000 0,091<br>286,79 11,12                     | э<br>0,160<br>14,13<br>0.064<br>69,68<br>0.146<br>234,12<br>0,865<br>129,58<br>0.412<br>35.55<br>0,306<br>342.08     | 0,029<br>79.27<br>0.022<br>198,65<br>0.008<br>321,30<br>0.063<br>293,19<br>0.026<br>68.06<br>$-0.047$<br>191.94 | s<br>0.945<br>141.54<br>1,045<br>327,60<br>1,110<br>61, 12<br>2,160<br>194.05<br>2.210<br>33.21<br>2,210<br>2.65     | ٠<br>0,018<br>80,55<br>0,022<br>334.32<br>0.016<br>эtó<br>36<br>0.055<br>57,56<br>0.045<br>269.73<br>0,015<br>169.96 | 0,381<br>37.34<br>0,434<br>63,18<br>0,465<br>172,23<br>0.192<br>213,81<br>0,256<br>265.68<br>0,115<br>100.27         | ٠<br>0,012<br>141.59<br>0.004<br>105.06<br>0.018<br>234.56<br>0.030<br>219,28<br>0.015<br>56, 88<br>0,007<br>333.67 | -9<br>0,033<br>65,33<br>0,008<br>19,69<br>0.032<br>203,55<br>0.014<br>97,17<br>0.011<br>75,56<br>0,055<br>270.80     | 10<br>0.036<br>242.97<br>0.021<br>17,21<br>0.008<br>112,90<br>0.014<br>207.05<br>0.019<br>148, 24<br>0.003<br>61.71 | 11<br>0,120<br>43.34<br>0,140<br>160.09<br>0.053<br>150.35<br>0,068<br>247.91<br>0.070<br>40.05<br>0,010<br>156.79                                                           | 12<br>0,038<br>155,43<br>0.022<br>300,40<br>0.029<br>156.93<br>0.028<br>194,34<br>0.004<br>57.84<br>$-0.012$<br>272.43 | 13<br>0,023<br>141.54<br>0,026<br>301,15<br>0.031<br>155.95<br>0.027<br>184,28<br>0.014<br>357.30<br>0.016<br>227.00 | 14<br>0,034<br>329.26<br>0.020<br>280,03<br>0.009<br>238.38<br>0.024<br>254.35<br>0.021<br>2.78<br>0,024<br>234.74 | 15<br>0.046<br>270,00<br>0,015<br>70,05<br>0.080<br>216.31<br>0.034<br>261.87<br>0.011<br>59.56<br>0,028<br>36.33 | 16<br>0,016<br>256.88<br>0.042<br>162, 11<br>0.039<br>117,71<br>0.031<br>178,81<br>0.024<br>218.42<br>0,016<br>11.56 | 17<br>0.021<br>224,91<br>0.005<br>168.28<br>0,029<br>347.66<br>0.032<br>215, 30<br>0.015<br>341.40<br>0,015 | 18<br>0.027<br>125,08<br>0.002<br>247.91<br>0.012<br>156.08<br>0.031<br>313.63<br>0.022<br>214.19<br>0.013<br>359.58 109.77 | 19<br>0.038<br>222,43<br>0.065<br>230.41<br>0.023<br>21.32<br>0.012<br>256,33<br>0.031<br>296.16<br>0.040<br>105,93 81.40 | 20<br>0,02<br>85.29<br>0,021<br>29, 52<br>0.02<br>82,84<br>0,01<br>105,19<br>0.021<br>65.08<br>0.003 |
| 10:20:00<br>19014.076<br>18878,358<br>18867,003<br>300.647<br>289,802<br>311,799                                                  | 30/11/2011<br>1.092<br>0.000<br>0.00<br>181.96<br>1,099<br>0.054<br>61.27<br>0.00<br>1,236<br>0,058<br>301.34<br>0,00<br>1,953<br>0.106<br>334.15<br>0,00<br>1,715<br>0.097<br>215.59<br>0.00<br>1,815 0,310<br>$0,00$ $04,42$                    | <b>OLIA</b><br>100,000 0,066<br>106.24 274.59<br>100,000 0.015<br>173.35<br>45.61<br>100,000 0.052<br>316.08 21.08<br>100.000 0.080<br>16,19<br>231.21<br>100,000 0,078<br>303,78 245,21<br>100,000 0,081<br>144,09 158,03 176,20 212,25 191,11 62,52 | 0.228<br>128.54<br>0.125<br>235.96<br>0.132<br>352,81<br>0.798<br>22.50<br>0,324<br>787.65<br>0.237                  | 0.020<br>110.07<br>0.024<br>228.01<br>0.060<br>348,43<br>0.010<br>114.05<br>0.017<br>89.91<br>0.030             | 0.983<br>41.55<br>1,028<br>182.52<br>1.141<br>130.48<br>1,765<br>1, 12<br>1,658<br>241.61<br>1.788                   | 0,025<br>329.42<br>0.033<br>215,48<br>0.031<br>90,59<br>0.035<br>315.25<br>0,016<br>169.26<br>0,022                  | 0.354<br>289,76<br>0.317<br>24.09<br>0.399<br>236,52<br>0.202<br>284.64<br>0,260<br>3.54<br>0,158<br>260.00 89.84    | 0.019<br>255,98<br>0,031<br>286,40<br>0.032<br>319.94<br>0.017<br>44,84<br>0,011<br>203.25<br>0,028                 | 0.040<br>118,73<br>0.026<br>133.86<br>0.023<br>206,87<br>0.050<br>66, 41<br>0,021<br>186.24<br>0,046                 | 0.026<br>222.75<br>0.026<br>333,30<br>0,024<br>77,87<br>0.029<br>242,37<br>0,024<br>344.12<br>0.029                 | 0.129<br>247.04<br>0.115<br>313.18<br>0.145<br>150,65<br>0.057<br>67,50<br>0,068<br>147.98<br>0.045<br>230,10 121,43 186,43 139,03 125,71 271,44 160,00 253,94 232,99 312,28 | 0.023<br>107.71<br>0.023<br>29.63<br>0.004<br>285.07<br>0.010<br>62,50<br>0,018<br>311.06<br>0.014                     | 0.036<br>352.91<br>0.032<br>9,66<br>0.052<br>229.61<br>0.012<br>323.23<br>0.021<br>154.49<br>0.011                   | 0.032<br>82,52<br>0.013<br>96.93<br>0.043<br>253.93<br>0.004<br>39.95<br>0,017<br>83.98<br>0,015                   | 0.040<br>216.87<br>0.035<br>73,23<br>0.025<br>295,00<br>0.010<br>0,00<br>0,006<br>122.12<br>0,022                 | 0.041<br>350.40<br>0.029<br>186,40<br>0.012<br>100.87<br>0.017<br>51,71<br>0,000<br>141.78<br>0,016                  | 0.054<br>97, 43<br>0.049<br>44.61<br>0.024<br>106.05<br>0.010<br>7,92<br>0.050<br>44.57<br>0.014            | 0.018<br>209,89<br>0.020<br>18,90<br>0.042<br>281.61<br>0.008<br>298.22<br>0.016<br>101.70<br>0.015                         | 0.057<br>276.21<br>0.031<br>351.02<br>0.012<br>214,03<br>0.006<br>292.50<br>0.009<br>139.59<br>0.024<br>287,24 147,40     | 0.010<br>132.51<br>0,02<br>173.07<br>0.021<br>203,10<br>0.00<br>194,22<br>0.00<br>157.43<br>0.01     |
| "FIM<br>×                                                                                                    |                                                                                                    |                                                                                                    |                                                                                                    |                                                                                                    |                                                                                                    |                                                                                                    |                                                                                                    |                                                                                                    |                                                                                                    |                                                                                                    |                                                                                                    |                                                                                                    |                                                                                                    |                                                                                                    |                                                                                                    |                                                                                                    |                                                                                                    |                                                                                                    |                                                                                                    | $\mathbf{r}$                                                                                         |

<span id="page-135-0"></span>Figura 85 - Arquivo texto gerado da exportação dos dados do registrador.

#### Fonte: Próprio Autor

Portanto, após inserir o arquivo texto, contendo todo o conteúdo harmônico registrado em um determinado PAC, obten-se a tela conforme [Figura 86,](#page-135-1) onde podesse criar o modelo de norton na barra desejada.

<span id="page-135-1"></span>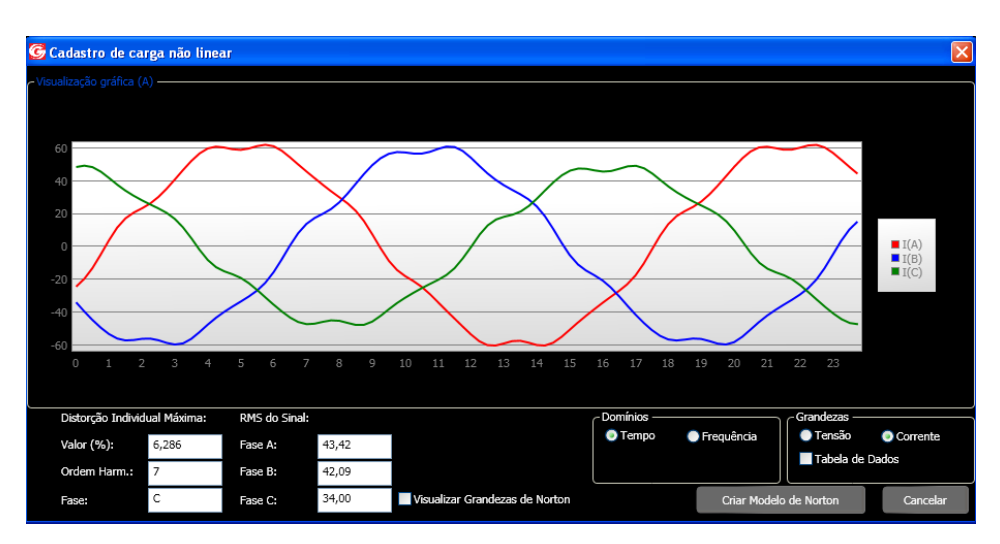

Figura 86 - Cadastro de carga não linear

Fonte: Próprio Autor

Depois de criado o modelo de Norton, é possível visualizar a carga com todo o seu conteúdo harmônico que pode ser visualizado em cada fase, conforme [Figura 87.](#page-136-0)

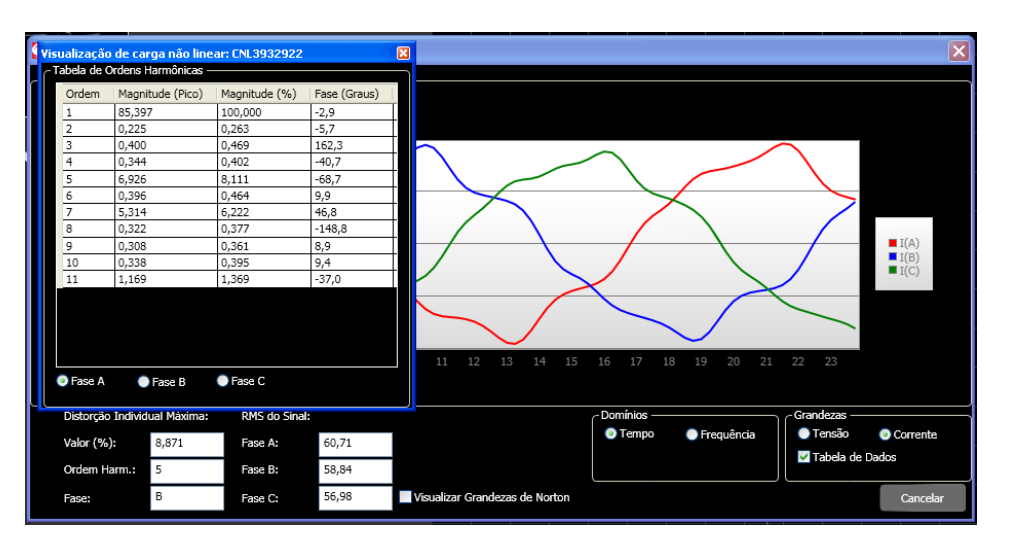

<span id="page-136-0"></span>Figura 87 - Visualização de Carga não linear com conteúdo Harmônico por Fase

Fonte: Próprio Autor

O elemento "chave" vem agregado nas informações do arquivo de construção da rede de distribuição, diretamente da base de dados de uma determinada concessionária. Após a localização do equipamento, clicar com botão direito e "alterar" para determinar "ON" e "OFF", conforme [Figura 88.](#page-136-1)

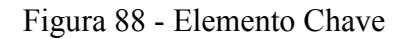

<span id="page-136-1"></span>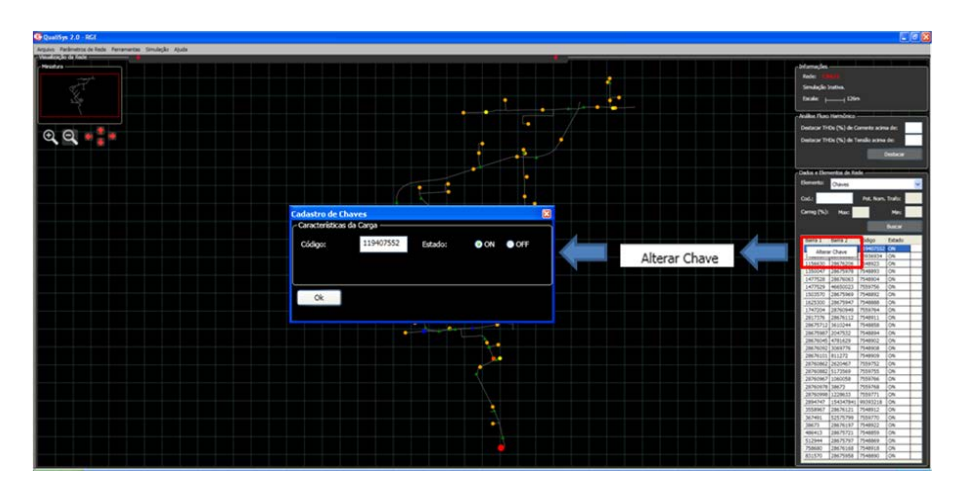

Fonte: Próprio Autor

Nestas figuras, [Figura 79](#page-131-0) até [Figura 88,](#page-136-1) apresentam-se as ferramentas de alteração dos elementos existentes em uma rede de distribuição de energia elétrica. Cada uma destas

possibilidades permite a análise da influência direta sobre a topologia da rede e pode ser útil quando se deseja investigar a propagação das distorções harmônicas, sobre determinadas condições operacionais em contingências, considerando-se equipamentos fora de operação ou equipamentos de rede manobrados. Permite também a avaliação de resultados de inclusão de novas cargas, principalmente as não lineares, podendo-se analisar seus impactos no fluxo de potências e nas formas de onda de tensões e correntes nos pontos de acoplamentos comum (PACs).

#### **5.2.5 Ferramenta de Simulação e Obtenção de Resultados**

A simulação da rede selecionada para estudos é realizada a partir do botão "Simulação", disponível na parte superior esquerda da tela do aplicativo. Uma vez requisitada a simulação da rede, o aplicativo gera o código da rede configurada no padrão PSpice e transfere o comando para este ambiente de simulação no domínio do tempo. Ao final da simulação o controle é retomado pelo aplicativo que fará as atualizações das correntes de Norton, segundo o modelo descrito no capítulo 2, fazendo as análises dos parâmetros de convergência estabelecidos para os Modelos de Norton (limite de DHT de tensões e número de interações), em todos os PACs modelados, e para os Reguladores de Tensão (limites de regulação estabelecidos), se existentes. Após tais análises, caso os parâmetros de convergência não tenham sido atingidos, o aplicativo remete o processo a uma nova simulação no domínio do tempo no ambiente PSpice. O processo é repetido até que a convergência global seja atingida, considerando a tolerância especificada para a variação da DHT, nas barras onde se encontram conectadas as cargas não lineares modeladas, e até que os Reguladores de Tensão atinjam os limites de regulação de tensão estabelecidos, ou, que os mesmos atinjam seus limites operacionais de regulação (máximas variações admissíveis de TAPs).

Durante a simulação, no canto superior direito é apresentado um sinalizador que identifica "Simulação em andamento". Assim que concluída, no mesmo lugar, ficará descrito que a simulação foi concluída, conforme [Figura 89](#page-138-0) e, desta forma, os resultados poderão ser visualizados na própria tela do aplicativo e, ainda, poderão se constituir em dados para geração de Relatório de Simulação. conforme [Figura 90](#page-138-1) e [Figura 91.](#page-139-0)

Figura 89 - Status da simulação

<span id="page-138-0"></span>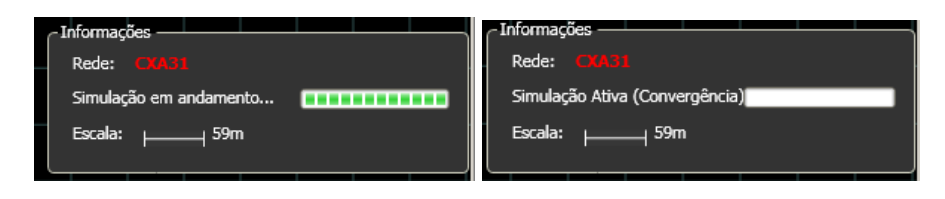

Fonte: Próprio Autor

<span id="page-138-1"></span>Figura 90 - Visualização das Correntes Harmônicas ao longo da Rede na tela do aplicativo.

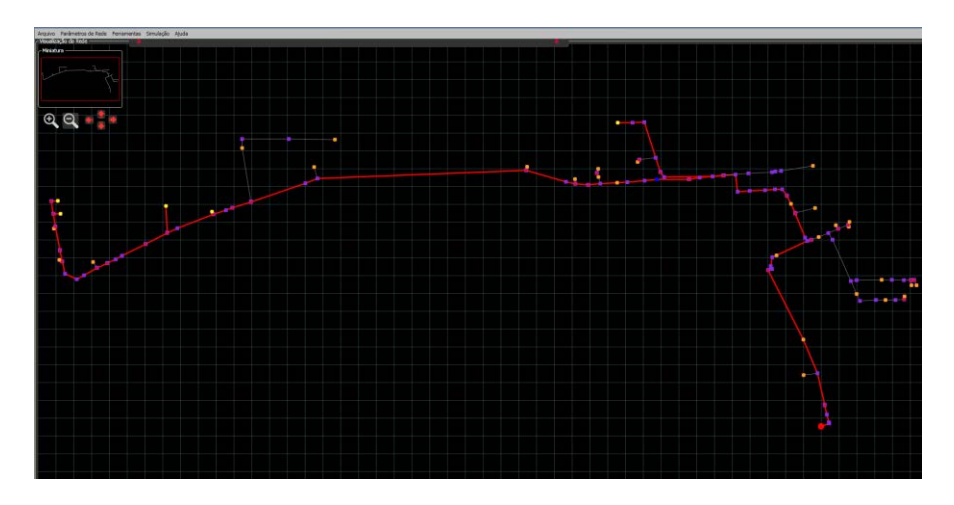

Fonte: Próprio Autor

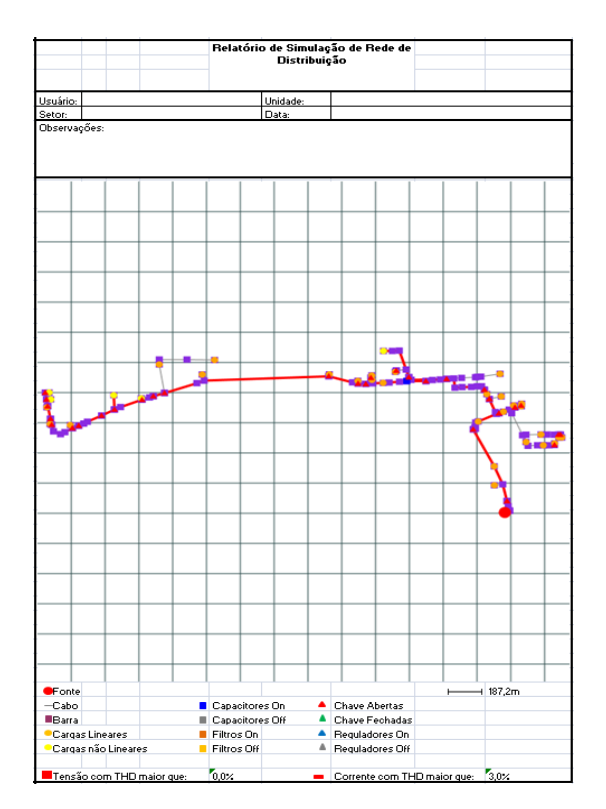

<span id="page-139-0"></span>Figura 91 - Em formato relatório a visualização de Correntes Harmônicas ao longo da Rede.

Fonte: Próprio Autor

No capítulo seguinte, Capítulo 6, onde serão apresentados os resultados de simulação para as redes admitidas para os estudos de casos, redes CM001 e CM004, estas ferramentas de visualização dos resultados de simulação podem ser melhor observadas.

Para apoio da visualização dos resultados a ferramenta disponibiliza alguns recursos de filtragem que podem ser utilizados para localizar trechos ou nós onde as distorções harmônicas excedem um valor limite especificado para a DHT, nas correntes ou tensões, respectivamente. As formas de onda ou espectros harmônicos das tensões e correntes podem ser visualizadas, selecionando-se diretamente a barra ou trecho desejado. Conforme [Figura 92.](#page-140-0)

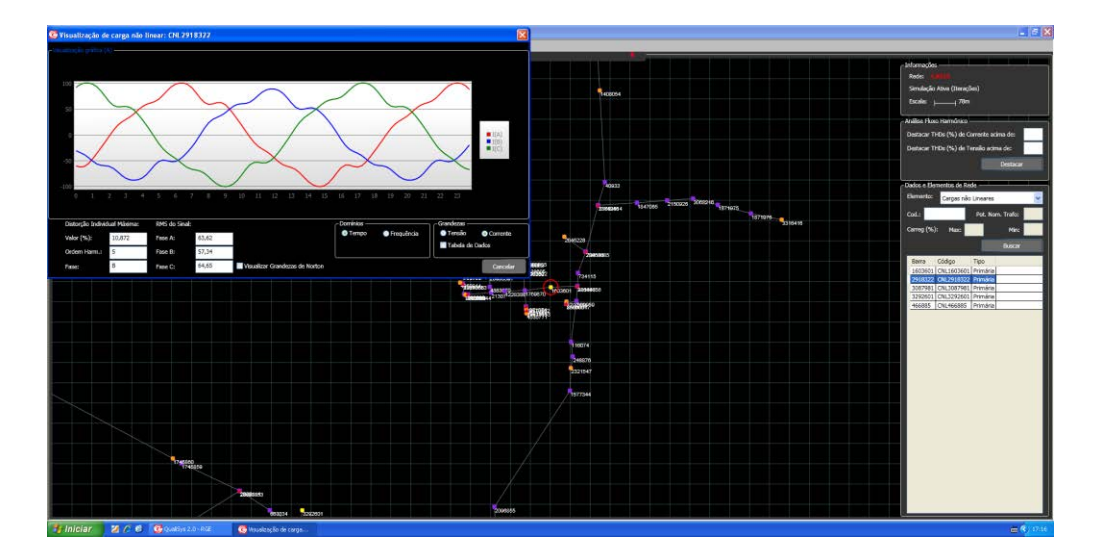

<span id="page-140-0"></span>Figura 92 - Visualização de forma de onda de corrente no PAC de um consumidor.

Fonte: Próprio Autor

A ferramenta de filtragem pode ser utilizada, a qualquer momento, para identificar trechos de interesse. Para ambos os casos, tensões nos nós ou correntes nos trechos, além da apresentação das formas de onda ou espectros harmônicos, a tela de visualização apresenta também as amplitudes das componentes harmônicas individuais, além da DHT e valores eficazes para cada uma das fases em formato tabela. Conforme [Figura 93](#page-140-1) e [Figura 94.](#page-141-0)

<span id="page-140-1"></span>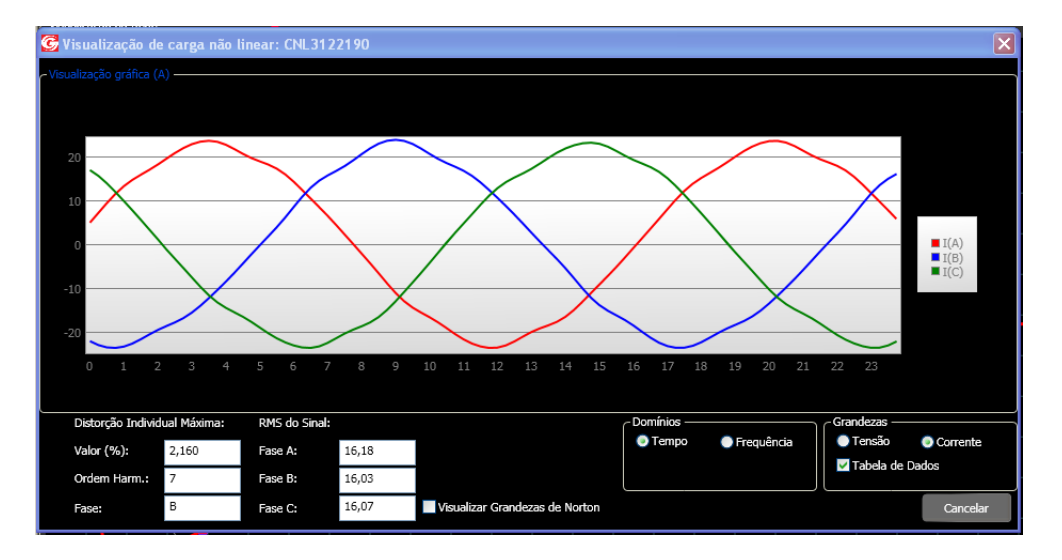

Figura 93 - Visualização de formas de onda ou espectros harmônicos.

Fonte: Próprio Autor

<span id="page-141-0"></span>Figura 94 - Visualização de dados de DHT e valores eficazes para cada uma das fases em

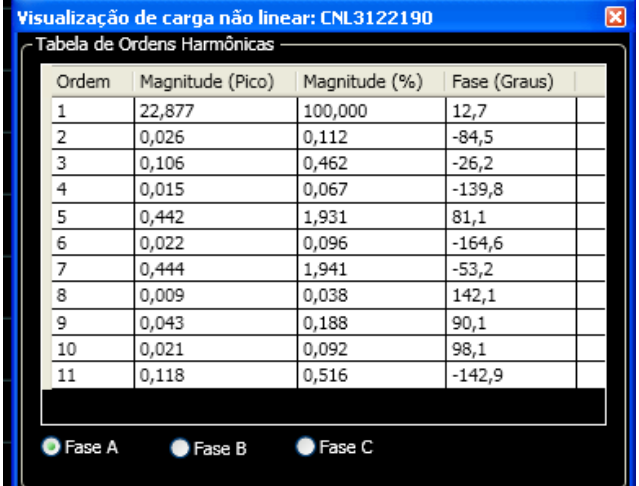

#### formato tabela.

Fonte: Próprio Autor

## 5.3 CONCLUSÕES

Neste capítulo foram descritas as principais funcionalidades do aplicativo desenvolvido para simulação de redes de distribuição de energia elétrica, dando-se ênfase para as ferramentas mais importantes e suas aplicações. Aplicações estas direcionadas a facilitar a utilização e visualização dos dados e elementos da rede, inserindo, modificando, excluindo e alterando da forma mais conveniente a configuração da rede, para a obtenção do resultado desejado na simulação.

No próximo capítulo, Capítulo 6, a ferramenta desenvolvida será aplicada na simulação das redes CM001 e CM004, para obtenção dos resultados de simulação, comparação e validação com os resultados reais de medições nestas redes.

#### **6 SIMULAÇÕES PARA ESTUDOS DE CASOS**

## 6.1 INTRODUÇÃO

A análise do fluxo harmônico trifásico permite a avaliação do desempenho do sistema de distribuição e consequentemente a qualificação e quantificação dos efeitos das harmônicas nos equipamentos à rede conectados. Neste capítulo serão apresentadas as simulações dos dois estudos de caso, apresentados como campanhas de medições para levantamento de dados descritos no capítulo 4, e também neste capítulo serão apresentados e discutidos os resultados encontrados para cada caso analisado.

## 6.2 SIMULAÇÃO DO ESTUDO DE CASO CM001

A primeira rede de distribuição que será simulada no Qualisys, tem classe de tensão de 23,1kV e é predominantemente rural, serão considerados na simulação os três bancos de reguladores de tensão e três bancos de capacitores ligados dos quatro bancos de capacitores existentes na rede, pois no período em que foram realizadas as medições, um, destes equipamentos, estava desligado. No item 4.3 é possível rever a descrição detalhada desta rede.

As medições realizadas nos PACs de cada um dos consumidores citados na [Tabela 1,](#page-103-0) deram origem as cargas não lineares inseridas nesta simulação, e estão fisicamente localizadas no alimentador conforme [Figura 95.](#page-143-0)

<span id="page-143-0"></span>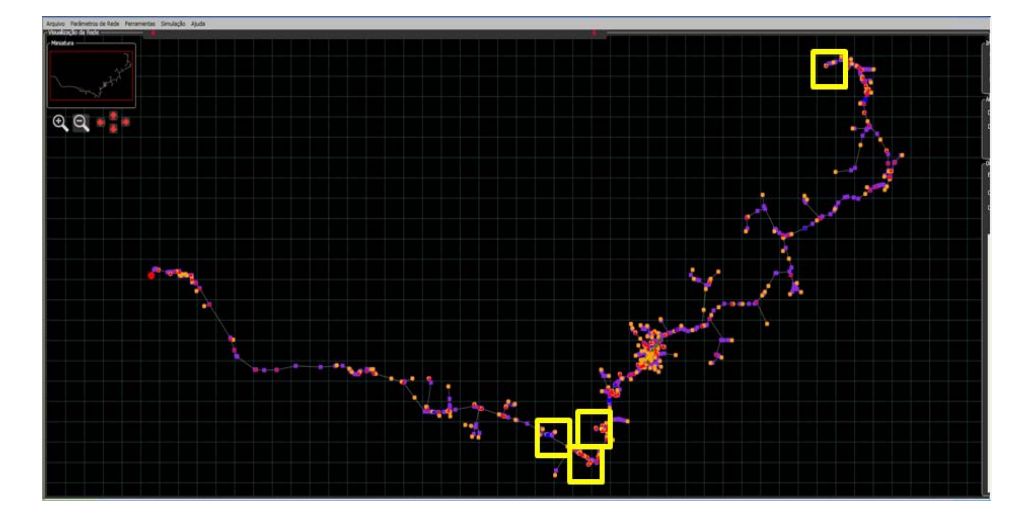

Figura 95 - Localização dos PAC no alimentador CM001.

Fonte: Próprio Autor

Para cada um dos PACs em amarelo foi dada uma nomenclatura específica, como Consumidor 101, 102, 103 e 104. O carregamento não linear para cada consumidor foi baseado nas medições realizadas em cada PAC e, analisando as medições, definiu-se por considerar como período de carga pesada o período das 10h até as 10:15h da manhã. Assim, criados os modelos de Norton em cada um dos pontos, apresenta-se as formas de onda, ou espectro harmônico de cada PAC conforme [Figura 96,](#page-143-1) [Figura 97,](#page-144-0) [Figura 98,](#page-144-1) Figura 99.

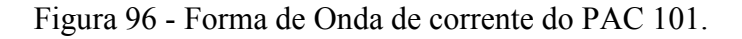

<span id="page-143-1"></span>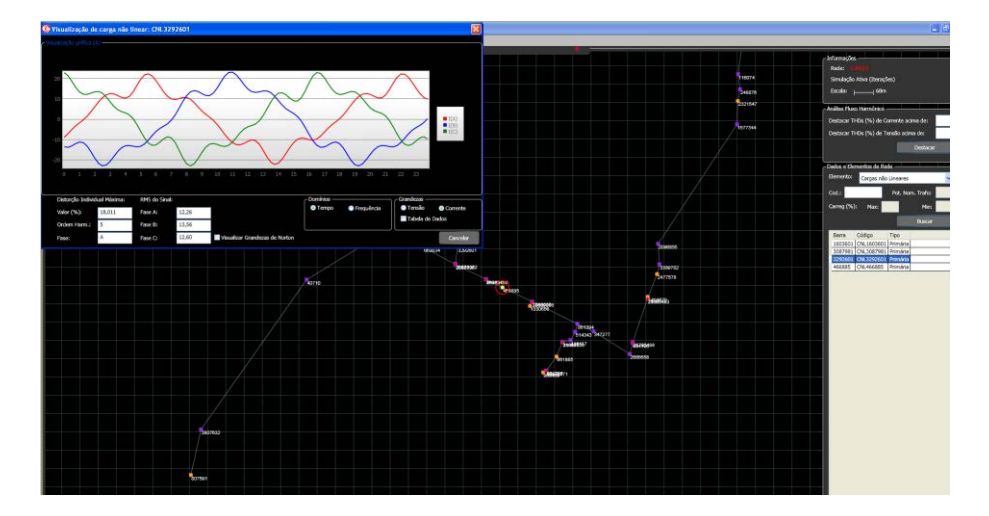

Fonte: Próprio Autor
O consumidor PAC 101 contribui predominantemente com a distorção harmônica de quinta ordem, apresentando até 18% DHT de corrente na fase A.

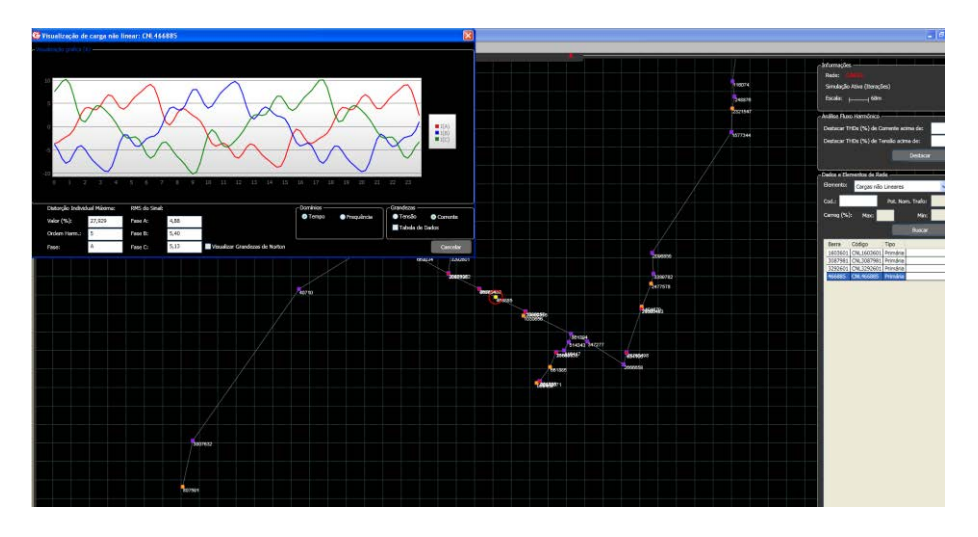

Figura 97 - Forma de Onda de corrente do PAC 102.

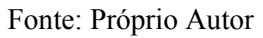

O consumidor PAC 102 contribui predominantemente com a distorção harmônica de quinta ordem, apresentando até 28% DHT de corrente na fase A.

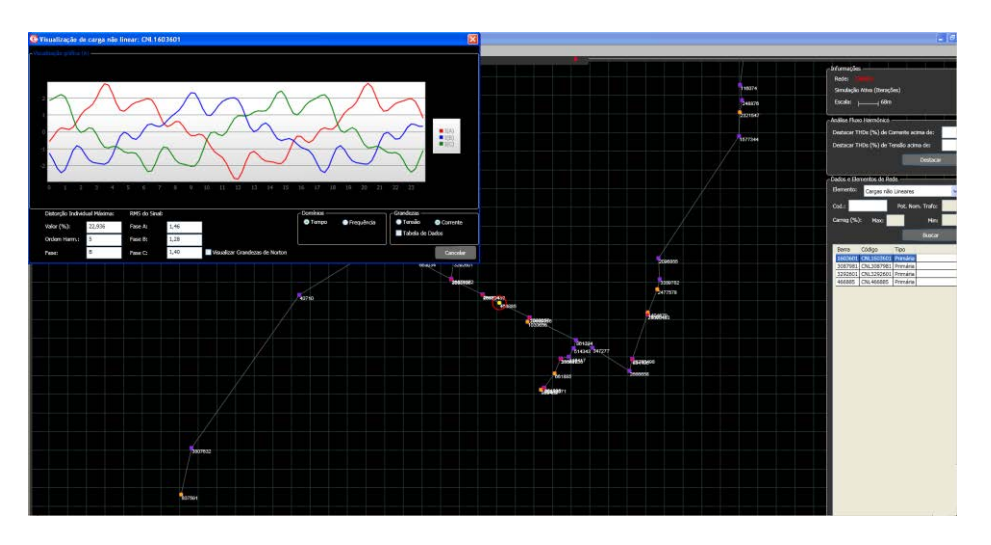

Figura 98 - Forma de Onda de corrente do PAC 103.

Fonte: Próprio Autor

O consumidor PAC 103 contribui predominantemente com a distorção harmônica de quinta ordem, apresentando até 23% DHT de corrente na fase B.

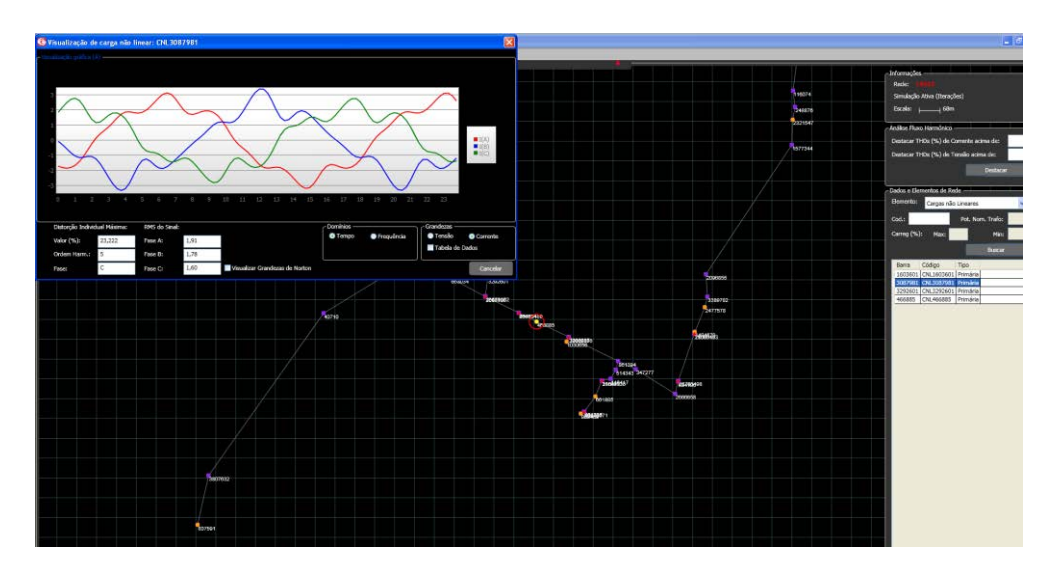

Figura 99 - Forma de Onda de corrente do PAC 104

Fonte: Próprio Autor

O consumidor PAC 104 contribui predominantemente com a distorção harmônica de quinta ordem, apresentando até 23% DHT de corrente na fase C.

A fonte de tensão equivalente inserida da barra da subestação tem a forma de onda apresentada na [Figura 100.](#page-145-0)

<span id="page-145-0"></span>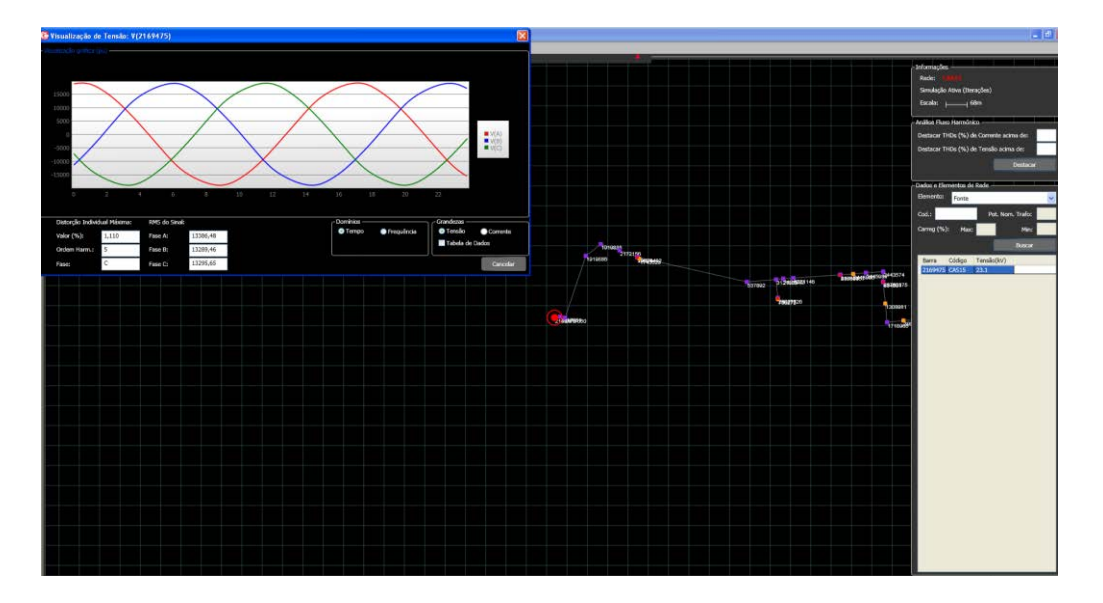

Figura 100 - Forma de Onda da Fonte de Tensão na Subestação do AL CM001

Fonte: Próprio Autor

A fonte de tensão tem como base as medições do ponto de MT11 que é a medição mais próxima da subestação, realizada na média tensão deu origem aos dados para a fonte de tensão da subestação deste primeiro caso de simulação, que agregou a forma de onda puramente senoidal, uma pequena contribuição de DHT de quinta ordem harmônica de 1,1%.

A segunda medição, MT12, realizada na rede em média tensão, será utilizada para validar os resultados iniciais de simulação com os resultados registrados em campo, mas esta validação de dados será apresentada posteriormente neste capítulo.

Os Equipamentos de banco de reguladores de tensão e os bancos de capacitores estão localizados conforme [Figura 101](#page-146-0) nas cores verde e azul respectivamente.

<span id="page-146-0"></span>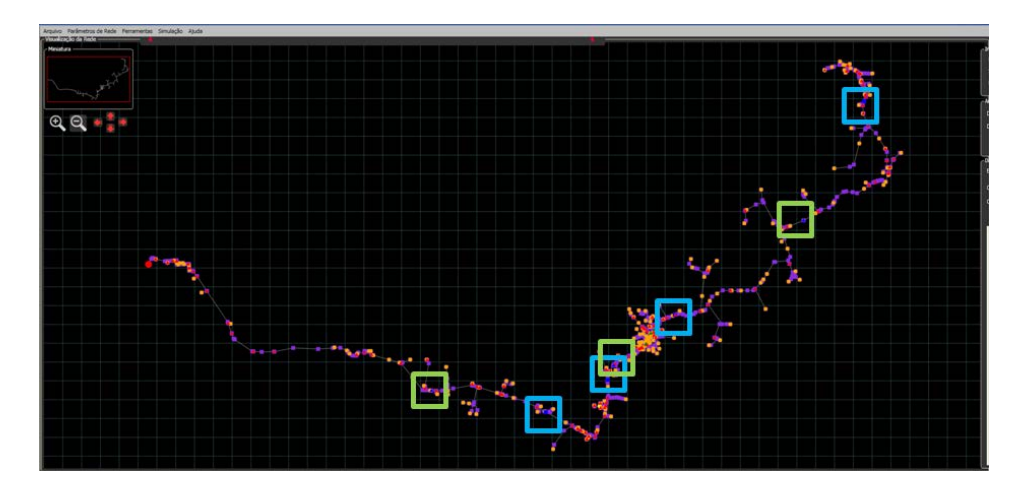

Figura 101 - Localização dos equipamentos especiais do AL CM001

#### Fonte: Próprio Autor

Conhecido todos os cenários de rede e equipamentos, bem como consumidores identificados como cargas não lineares, será apresentado no próximo item os primeiros resultados de simulação.

# **6.2.1 Validação dos dados de carregamento encontrados na simulação com medições em campo.**

Como dito anteriormente, o primeiro resultado encontrado na simulação de carregamento deste alimentador, tem por objetivo estabelecer o erro encontrado entre dados modelados e simulados no aplicativo, com os dados de medições reais no alimentador em estudo.

Os valores obtidos de corrente para a medição MT12 estão apresentados na [Tabela 6,](#page-147-0) conforme [Figura 56,](#page-108-0) os quais serão comparados com os resultados de simulação considerando-se o horário do carregamento máximo do turno da manhã, utilizado para a criação do modelo de Norton das cargas não lineares selecionadas e fonte da SE.

<span id="page-147-0"></span>Tabela 6 - Dados de corrente da medição MT12 alimentador CM001.

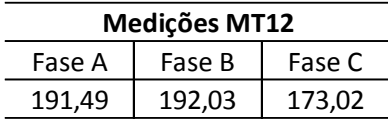

### Fonte: Próprio Autor

Os dados obtidos na primeira simulação deste estudo de caso, conforme [Tabela 6,](#page-147-0) apresentam valores bem próximos para as fases A e B, com erros de 2,1% e 2,6%, respectivamente. Para a fase C o erro chegou a valores próximos a 12% de diferença. Justifica-se para esta diferença de correntes entre as fases não ser refletida na simulação, por ser a representação das cargas lineares consideradas equilibradas (dados extraídos do banco de dados da concessionária) e, obviamente, para a medição em campo se obtêm a informação real do desequilíbrio de correntes do alimentador. Cabe ressaltar que toda a base de dados da concessionária representa a carga linear de forma equilibrada, o que de fato não reflete a realidade da característica de todos os PACs.

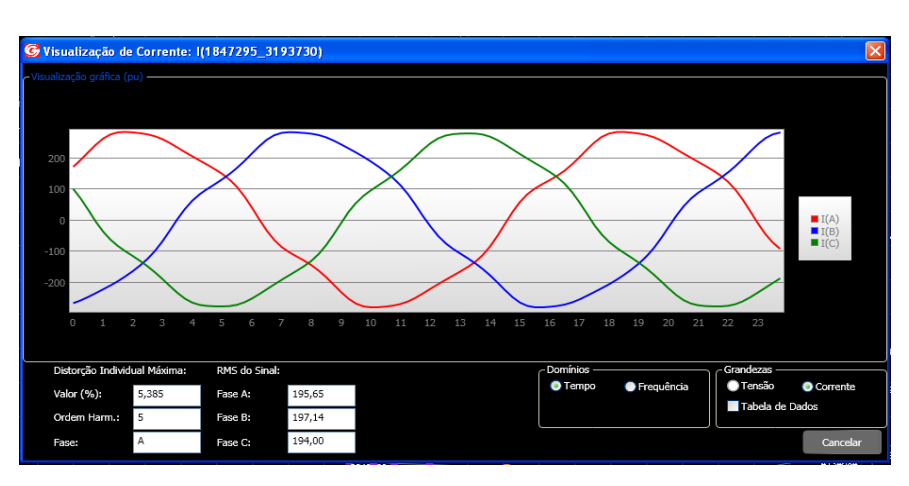

Figura 102 - Valores de corrente da simulação no ponto de instalação do MT12.

Fonte: Próprio Autor

Mesmo com a existência de uma diferença considerável de valores de correntes na fase C, entende-se que a simulação está refletindo adequadamente as características elétricas da rede e, inclusive, as relativas diferenças de carregamento que foram associados apenas para as cargas modeladas como não lineares, como se observa pela distinta distribuição das correntes nas três fases.

### **6.2.2 Resultados de Simulação, visão geral de DHTs do Alimentador**

Neste item observa-se detalhes da existência de DHTs de corrente ou tensão ao longo do alimentador. Para DHT de corrente acima de 5% observa-se, destacado em vermelho, que está presente em quase toda a troncal do alimentador conforme [Figura 103.](#page-148-0)

<span id="page-148-0"></span>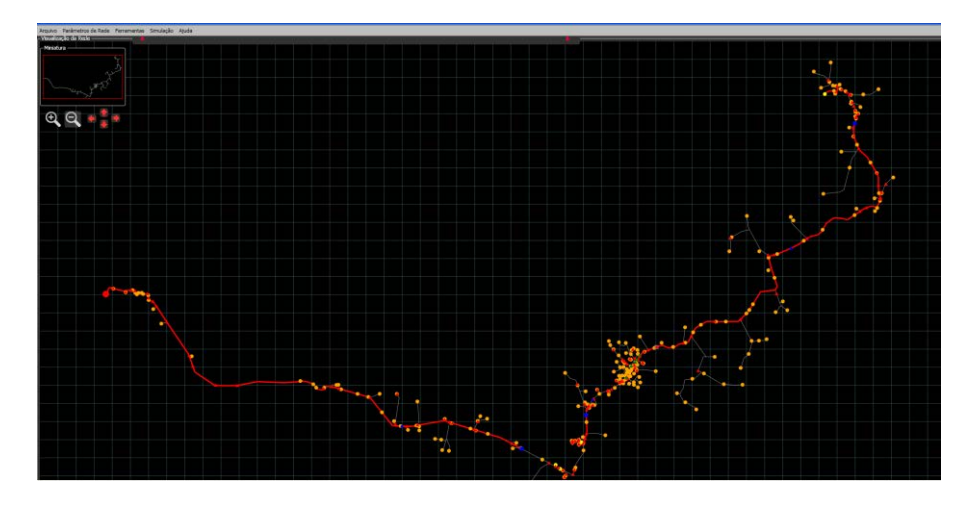

Figura 103 - DHT de corrente acima de 5%

Fonte: Próprio Autor

Na [Figura 104,](#page-149-0) observa-se a presença de DHT de corrente acima de 10% apenas no final do alimentador, nas proximidades do consumidor 104.

<span id="page-149-0"></span>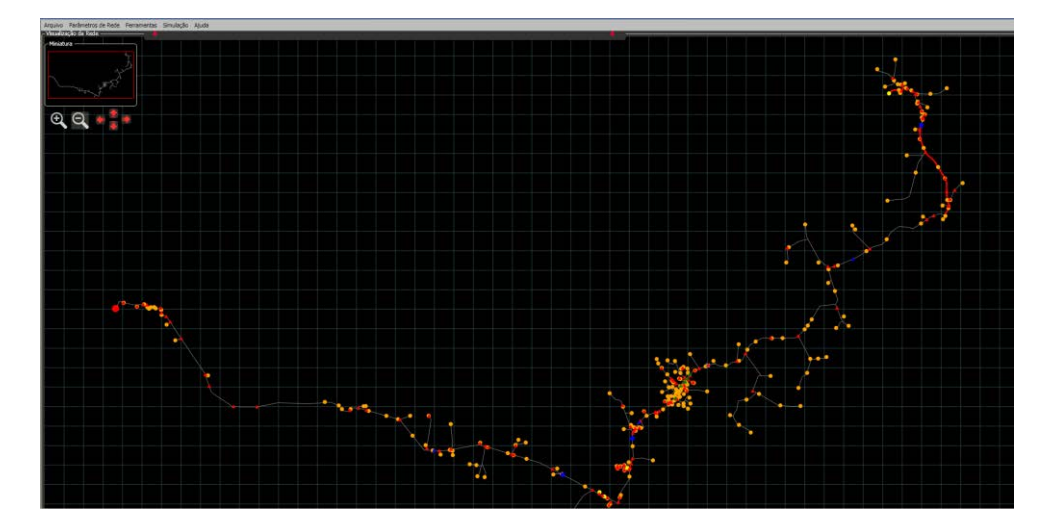

Figura 104 - DHT de corrente acima de 10%

Fonte: Próprio Autor

Para DHT de tensão acima de 3% observa-se, detalhe destacado em vermelho, que

<span id="page-149-1"></span>está presente em mais que a metade da troncal do alimentador conforme [Figura 105.](#page-149-1)

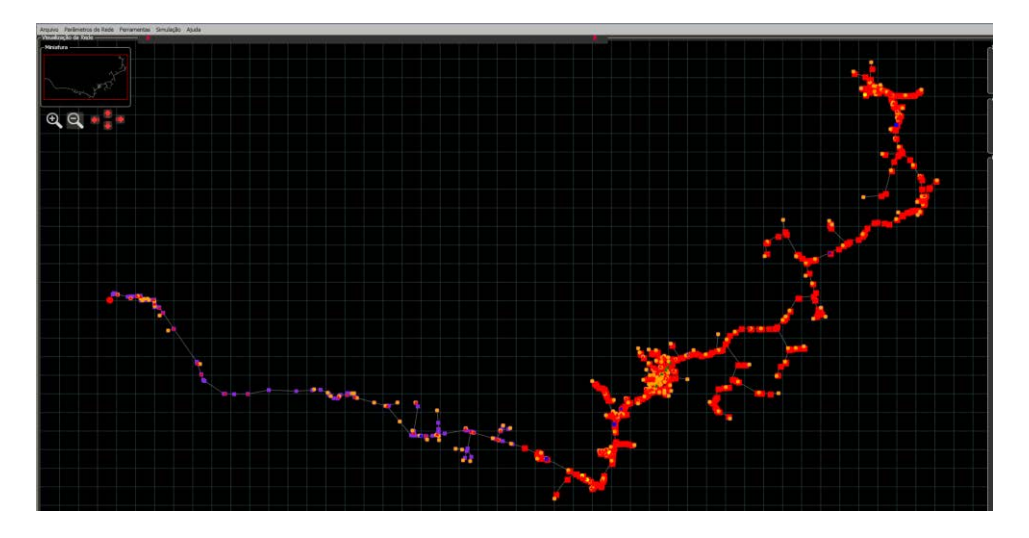

Figura 105 - DHT de tensão acima de 3%

Fonte: Próprio Autor

Para DHT de tensão acima de 5% observa-se que está presente em pelo menos 1/3 da troncal do alimentador conforme [Figura 106.](#page-150-0)

<span id="page-150-0"></span>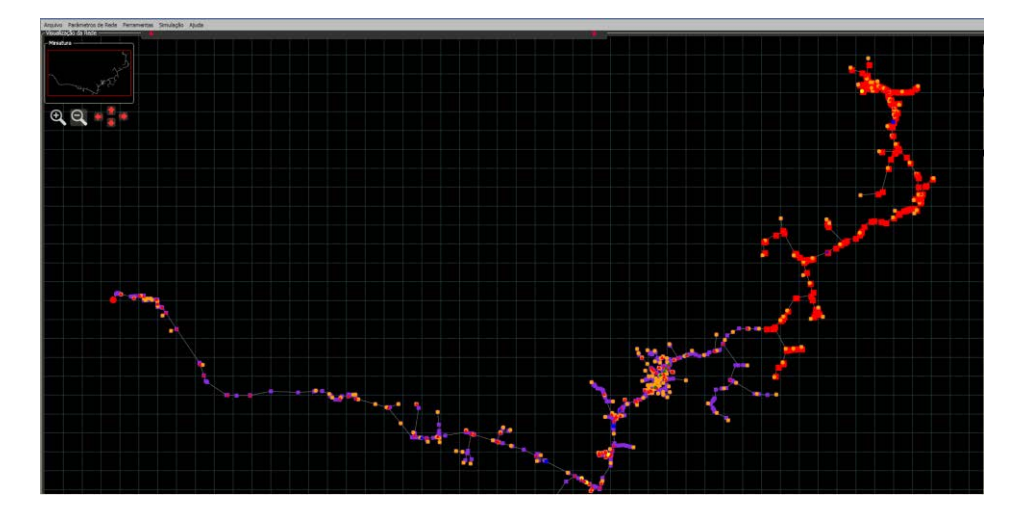

Figura 106 - DHT de tensão acima de 5%

Fonte: Próprio Autor

Observando as figuras acima, entende-se que as distorções de corrente e tensão estão presentes no 1/3 final do alimentador, comprometendo a regulação de tensão de todos os consumidores conectados neste trecho.

# **6.2.3 Avaliação e aproveitamento de Banco de Capacitores para substituição e especificação de Filtro Sintonizado na Rede de Distribuição.**

Primeiramente para estabelecer ações de mitigação das distorções harmônicas presentes neste alimentador observa-se como está a tensão em cada PAC e como está a corrente que circula na troncal do alimentador próximo a cada banco de reguladores de tensão. Conforme [Tabela 7,](#page-150-1) e [Tabela 8.](#page-151-0)

Tabela 7 - Tensões nos PACs em regime de operação convencional.

<span id="page-150-1"></span>

| Ind. Qualisys |                                                                                      | V kV(ligado BC) |  |                       | V kV(desligado BC) |  |  | V kV(ligados BC e Filtro) |  |        |           | Harmônica Individual de Tensão<br>Predominante | DHT <sub>v</sub> % |       |  |                      |
|---------------|--------------------------------------------------------------------------------------|-----------------|--|-----------------------|--------------------|--|--|---------------------------|--|--------|-----------|------------------------------------------------|--------------------|-------|--|----------------------|
| Barra         | Nomenclatura   Fase A   Fase B   Fase C   Fase A   Fase B   Fase C   Fase A   Fase B |                 |  |                       |                    |  |  |                           |  | Fase C | ligado BC | desligado BC   BC + Filtro                     |                    |       |  | $C/BC$ S/BC C/BC e F |
| 3292601       | 101                                                                                  |                 |  | 12867   12818   12841 |                    |  |  |                           |  |        | 5h        |                                                |                    | 2,623 |  |                      |
| 466885        | 102                                                                                  |                 |  | 12857 12807 12831     |                    |  |  |                           |  |        | 5h        |                                                |                    | 2,65  |  |                      |
| 1603601       | 103                                                                                  |                 |  | 12734 12684 12711     |                    |  |  |                           |  |        | 5h        |                                                |                    | 2.78  |  |                      |
| 3087981       | 104                                                                                  |                 |  | 11731   11674   11720 |                    |  |  |                           |  |        | 7h        |                                                |                    | 5,535 |  |                      |

Fonte: Próprio Autor

<span id="page-151-0"></span>

| Ind. Qualisys | I Alligado BC)                                                                                                    |  |  | I A(desligado BC)      |  |  | I A(ligados BC e Filtro) |  |  |  | Harmônica Individual de Corrente | DHT <sub>i</sub> % |  |       |  |                        |
|---------------|----------------------------------------------------------------------------------------------------|--|--|------------------------|--|--|--------------------------|--|--|--|----------------------------------|--------------------|--|-------|--|------------------------|
| Trecho        | Nomenclatura   Fase A   Fase B   Fase C   Fase A   Fase B   Fase C   Fase B   Fase C   Iigado BC   desligado BC   BC + Filtro |  |  |                        |  |  |                          |  |  |  |                                  |                    |  |       |  | $C/BC$ S/BC $C/BC$ $F$ |
| 38736         | RT <sub>1</sub>                                                                                                    |  |  | 208,3 210,7 207,4      |  |  |                          |  |  |  | 5h                               |                    |  | 5,086 |  |                        |
| 3628905       | RT <sub>2</sub>                                                                                                    |  |  | 142.3   142.3   140.96 |  |  |                          |  |  |  | 7h                               |                    |  | 2,892 |  |                        |
| 117643        | RT <sub>3</sub>                                                                                                    |  |  | $61,71$ 61,54 60,72    |  |  |                          |  |  |  | 7h                               |                    |  | 7.528 |  |                        |

Tabela 8 - Correntes nos Bancos Reguladores de Tensão.

#### Fonte: Próprio Autor

Conforme 5.3.2 onde estão descritos os passos do cálculo do Filtro para Mitigação Harmônica, deve-se identificar a ordem harmônica predominante, para isso todos os bancos de capacitores serão desligados e novamente realizada a simulação de fluxo de potência. Os resultados de tensões encontradas nos PACs e de correntes encontradas na troncal onde estão localizados os banco reguladores de tensão são apresentados nas [Tabela 9](#page-151-1) e [Tabela 10.](#page-151-2)

Tabela 9 - Tensões nos PACs com BCs desligados.

<span id="page-151-1"></span>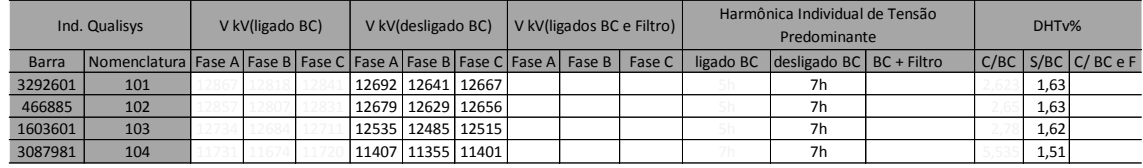

#### Fonte: Próprio Autor

Tabela 10 - Correntes nos Bancos RTs considerando BCs desligados.

<span id="page-151-2"></span>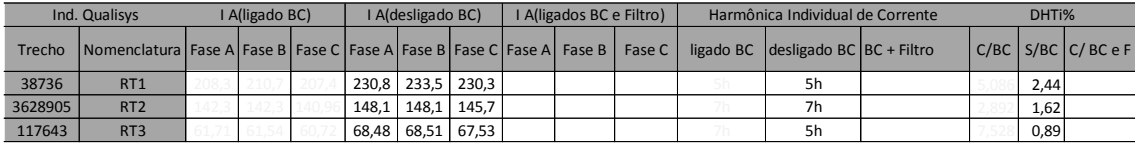

### Fonte: Próprio Autor

O primeiro Filtro sintonizado na frequência de 390Hz conforme [Figura 107,](#page-152-0) está localizado juntamente com o último banco de capacitores. Observa-se que após a simulação, apresentou condições operacionais coerentes, conforme [Tabela 11,](#page-152-1) sendo que na magnitude da tensão, os resultados não foram significativos para as grandezas de tensão e corrente da rede, assim, torna-se necessário o estudo de outro filtro sintonizado neste alimentador.

<span id="page-152-0"></span>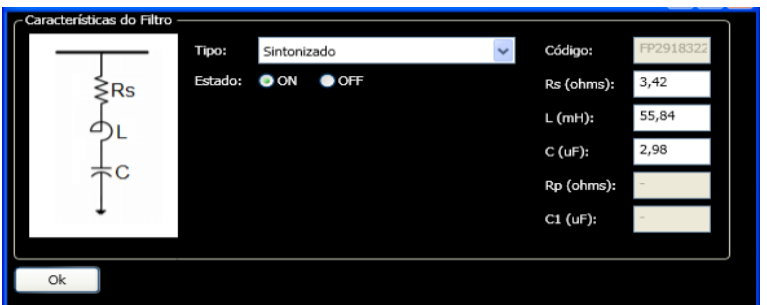

Figura 107 - Filtro Sintonizado na Frequência 390Hz.

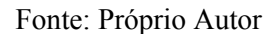

<span id="page-152-1"></span>Tabela 11 - Resultado das condições operacionais que o filtro sintonizado 390Hz.

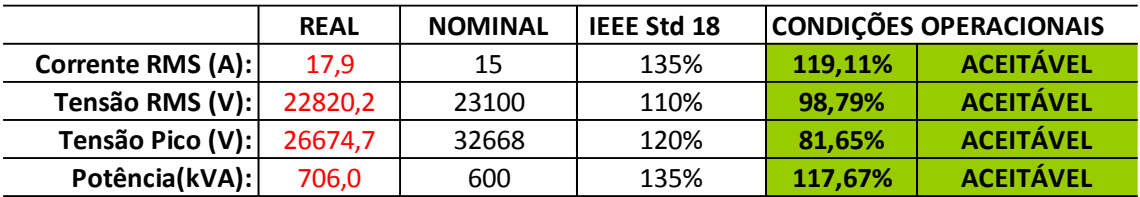

Fonte: Próprio Autor

# **6.2.4 Resultados de Simulação aplicando o Filtro Sintonizado em 390Hz**

Os resultados de tensões encontradas nos PACs, e de correntes encontradas na troncal onde estão localizados os banco reguladores de tensão, após a inclusão do Filtro Sintonizado na Frequência de 390Hz, estão apresentados nas [Tabela 12](#page-152-2) e [Tabela 13.](#page-152-3)

Tabela 12 - Tensões nos PACs com BCs Ligados e Filtro 390Hz.

<span id="page-152-2"></span>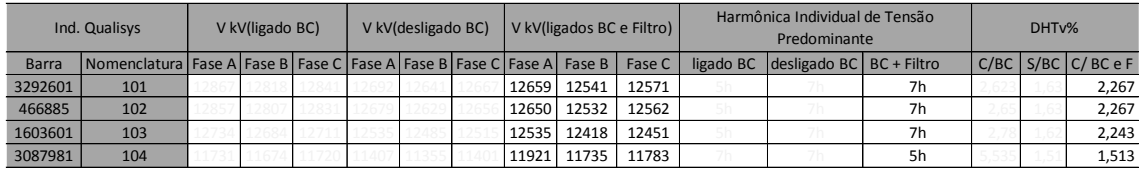

Fonte: Próprio Autor

<span id="page-152-3"></span>Tabela 13 - Correntes nos Bancos RTs considerando BCs ligados e Filtro 390Hz.

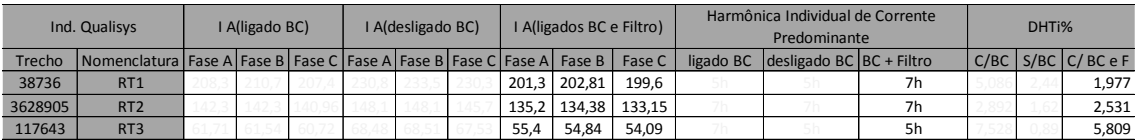

Fonte: Próprio Autor

Com a aplicação do Filtro, neste alimentador, observa-se que as DHTs de tensão nos critério de acima de 5% e 3% foram eliminadas e que as DHTs de corrente para os critérios de acima de 10% e 5% reduziram conforme [Figura 108](#page-153-0) e [Figura 109.](#page-153-1)

<span id="page-153-0"></span>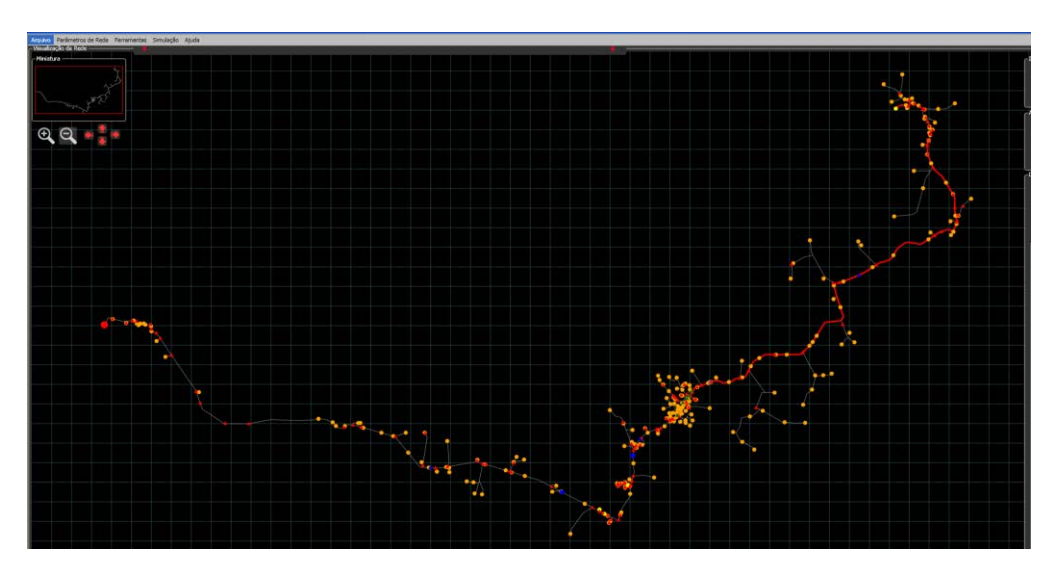

Figura 108 - DHT de corrente acima de 5% com Filtro 390Hz

Fonte: Próprio Autor

Figura 109 - DHT de corrente acima de 10% com Filtro 390Hz

<span id="page-153-1"></span>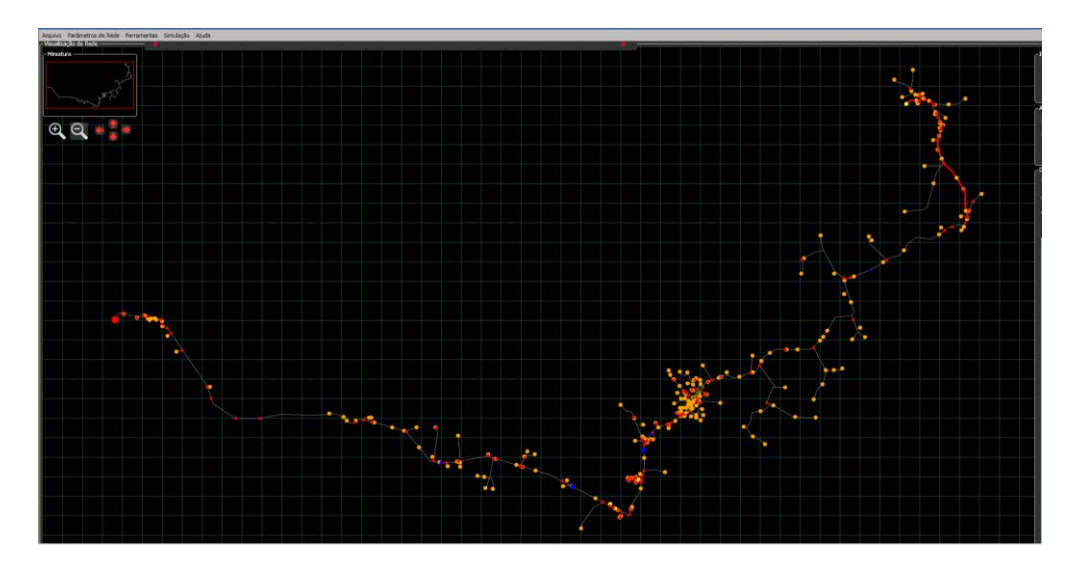

Fonte: Próprio Autor

Com o intuito de refinar os resultados obtidos nesta simulação, será realizada a substituição de outro banco de capacitores por filtro, mas desta vez para uma frequência próxima a quinta harmônica.

# **6.2.5 Avaliação e aproveitamento de Banco de Capacitores para substituição e especificação do Segundo Filtro Sintonizado na Rede de Distribuição**

O segundo Filtro Sintonizado será localizado juntamente com o Banco de Capacitores mais próximo ao centro de cargas. Este é o segundo banco de capacitores do alimentador. Os resultados de Simulação serão apresentados no próximo item.

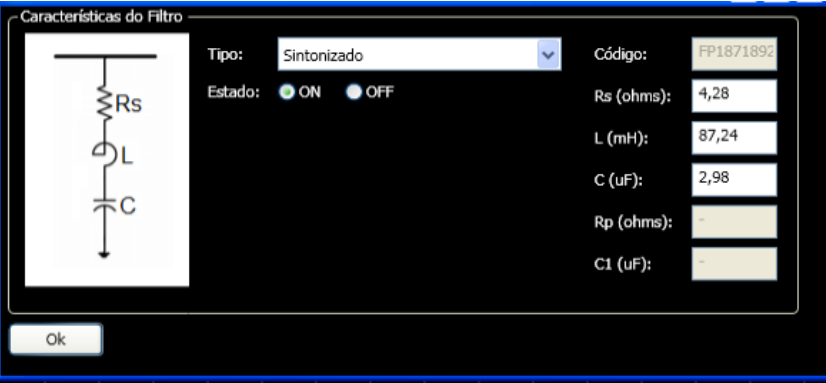

Figura 110 - Filtro Sintonizado na Frequência 312Hz.

Fonte: Próprio Autor

Tabela 14 - Resultado das condições operacionais que o filtro sintonizado 312Hz.

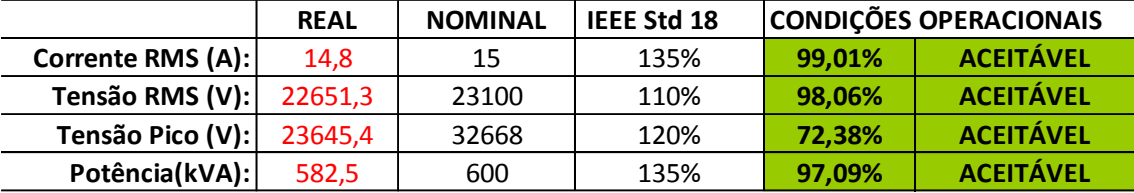

Fonte: Próprio Autor

# **6.2.6 Resultados de Simulação aplicando o Filtro Sintonizado em 312Hz**

Os resultados de tensões encontradas nos PACs dos consumidores, e os resultados de correntes encontradas na troncal onde estão localizados os banco reguladores de tensão, após a inclusão de mais um Filtro Sintonizado, agora na Frequência de 312Hz, estão apresentados nas [Tabela 12](#page-152-2) e [Tabela 13.](#page-152-3)

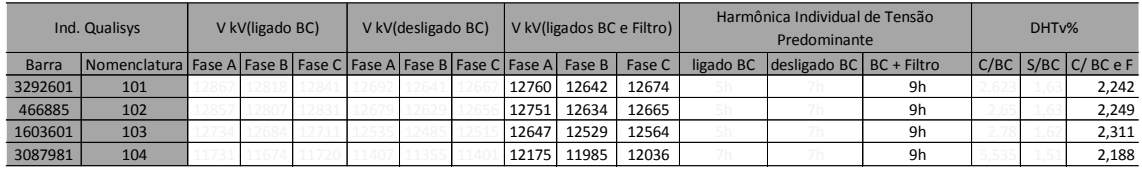

### Tabela 15 - Tensões nos PACs com BCs Ligados e Filtros.

### Fonte: Próprio Autor

Tabela 16 - Correntes nos Bancos RTs considerando BCs ligados e Filtros.

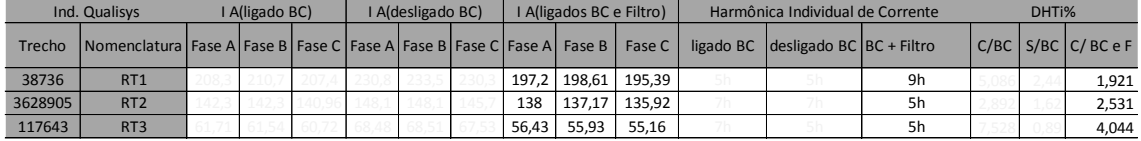

### Fonte: Próprio Autor

Com a sintonia do segundo Filtro de Harmônicas no alimentador, observa-se uma melhoria significativa nos níveis de tensão, bem como uma redução significativa nas amplitudes das correntes circulantes no alimentador. As DHTs de corrente para os critérios de acima de 10% não são mais visualizadas e acima de 5% reduziram ainda mais, conforme [Figura 111.](#page-155-0)

<span id="page-155-0"></span>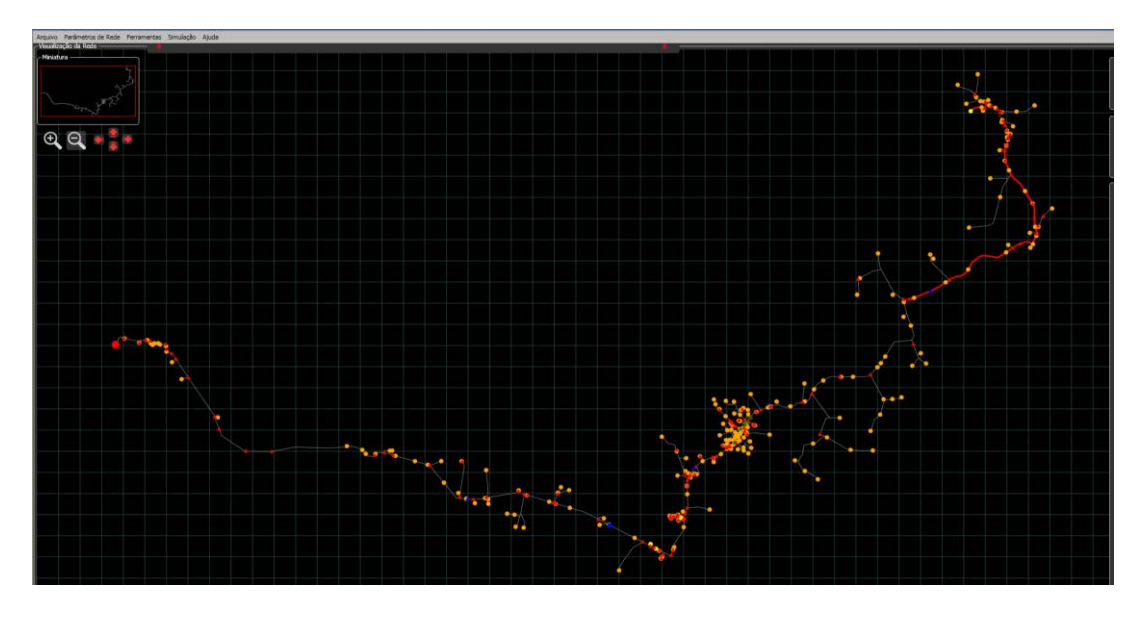

Figura 111 - DHT de corrente acima de 5% com ambos Filtros 390Hz e 312Hz

Fonte: Próprio Autor

### **6.2.7 Resultado Final para a Simulação do Estudo de Caso CM001.**

No estudo de caso apresentado o CM001, para regime de operação normal em período de máxima demanda do alimentador, observa-se que os consumidores conectados no final deste alimentador já estão submetidos aos limites mínimos de tensão, sendo que se forem realizadas ações de mitigação nesta rede pode-se melhorar tal cenário. Os resultados obtidos com as ações propostas neste capítulo, estão apresentados na [Tabela 17](#page-156-0) e [Tabela 18.](#page-156-1) Nestas tabelas, observa-se que, além de uma notável melhora nos níveis de tensão fornecida, também reduziu-se a corrente consumida.

<span id="page-156-0"></span>

| Ind. Qualisys |                                                                                      | V kV(ligado BC) |  |                                                       | V kV(desligado BC) |  |  | V kV(ligados BC e Filtro) |       |        |           | Harmônica Individual de Tensão<br>Predominante | DHT <sub>v</sub> % |       |      |                        |
|---------------|--------------------------------------------------------------------------------------|-----------------|--|-------------------------------------------------------|--------------------|--|--|---------------------------|-------|--------|-----------|------------------------------------------------|--------------------|-------|------|------------------------|
| Barra         | Nomenclatura   Fase A   Fase B   Fase C   Fase A   Fase B   Fase C   Fase A   Fase B |                 |  |                                                       |                    |  |  |                           |       | Fase C | ligado BC | desligado BC BC + Filtro                       |                    |       |      | $C/BC$ S/BC $C/BC$ $E$ |
| 3292601       | 101                                                                                  |                 |  | 12867   12818   12841   12692   12641   12667   12760 |                    |  |  |                           | 12642 | 12674  | 5h        | 7h                                             | 9h                 | 2.623 | 1.63 | 2.242                  |
| 466885        | 102                                                                                  | 12857 12807     |  | '   12831   12679   12629   12656   12751             |                    |  |  |                           | 12634 | 12665  | 5h        | 7h                                             | 9h                 | 2.65  | 1.63 | 2.249                  |
| 1603601       | 103                                                                                  |                 |  | 12734   12684   12711   12535   12485   12515   12647 |                    |  |  |                           | 12529 | 12564  | 5h        | 7h                                             | 9h                 | 2.78  | 1.62 | 2.311                  |
| 3087981       | 104                                                                                  |                 |  | 11731   11674   11720   11407   11355   11401   12175 |                    |  |  |                           | 11985 | 12036  | 7h        | 7h                                             | 9h                 | 5.535 | 1.51 | 2.188                  |

Tabela 17 - Tensões nos PACs com 3 BCs 2 Filtros.

Tabela 18 - Correntes nos RTs no AL com 3 BCs 2 Filtros.

<span id="page-156-1"></span>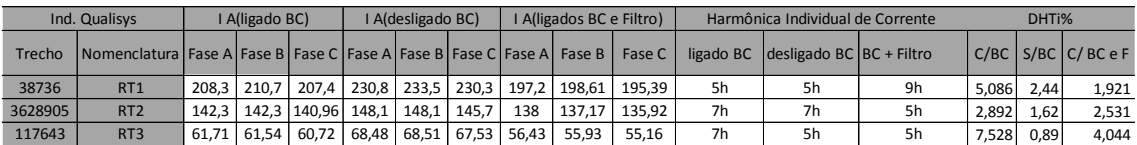

Fonte: Próprio Autor

## 6.3 SIMULAÇÃO DO ESTUDO DE CASO CM004

A segunda rede de distribuição que será simulada no Qualisys, tem classe de tensão de 13,8kV e é uma rede urbana onde opera apenas um banco de capacitores. Os níveis de tensão desta rede estão dentro dos limites estabelecidos mesmo em demanda máxima.

No item 4.6 é possível rever a descrição detalhada desta rede.

Fonte: Próprio Autor

As medições realizadas nos PACs de cada um dos consumidores citados na [Tabela 4,](#page-114-0) deram origem as cargas não lineares inseridas nesta simulação, e estão fisicamente localizadas no alimentador conforme [Figura 112.](#page-157-0)

<span id="page-157-0"></span>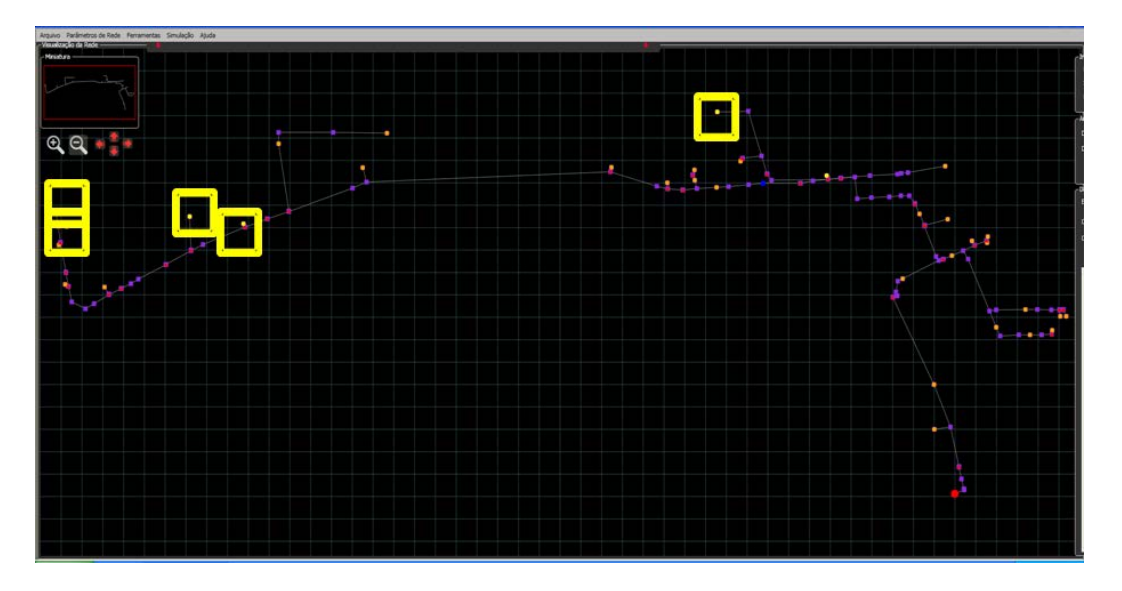

Figura 112 - Localização dos PAC no alimentador CM004.

Fonte: Próprio Autor

Para cada um dos PACs em amarelo, foi dada uma nomenclatura específica como Consumidor 401, 402, 403, 404 e 405. O carregamento não linear para cada consumidor foi baseado nas medições realizadas em cada PAC. Analisando as medições, definiu-se por considerar como período de carga pesada o período das 15h até as 15:15h da tarde. Assim, criados os modelos de Norton para cada um dos pontos de CNL, apresentam-se as formas de onda ou espectro harmônico de cada PAC, conforme [Figura 113,](#page-158-0) [Figura 114,](#page-158-1) [Figura](#page-159-0)  [115,](#page-159-0) [Figura 116.](#page-159-1)

<span id="page-158-0"></span>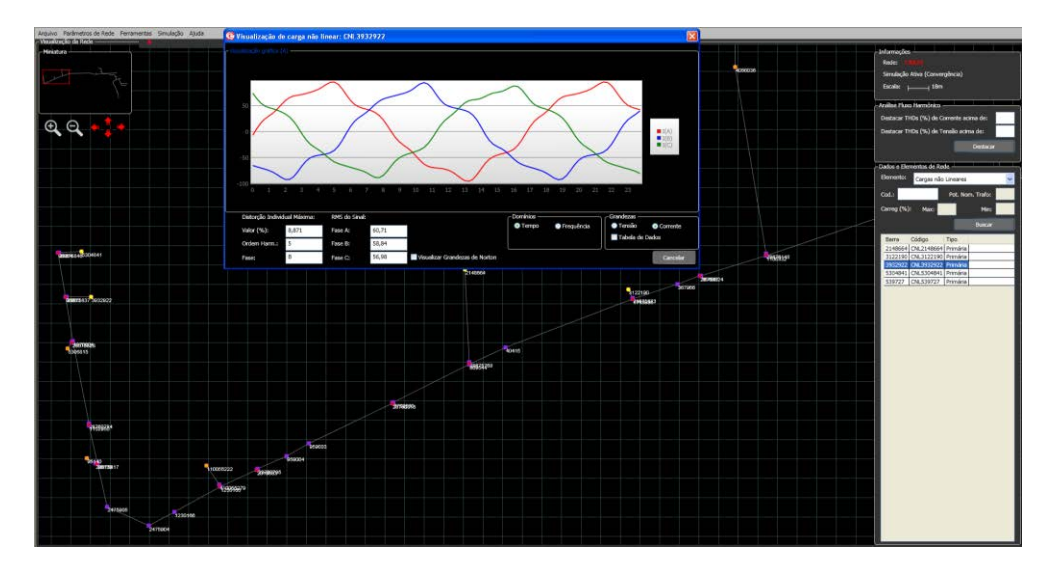

Figura 113 - Forma de Onda de corrente do PAC 401.

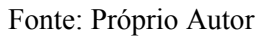

O consumidor PAC 401 contribui predominantemente com a distorção harmônica de quinta ordem, apresentando até 8% DHT de corrente na fase B.

<span id="page-158-1"></span>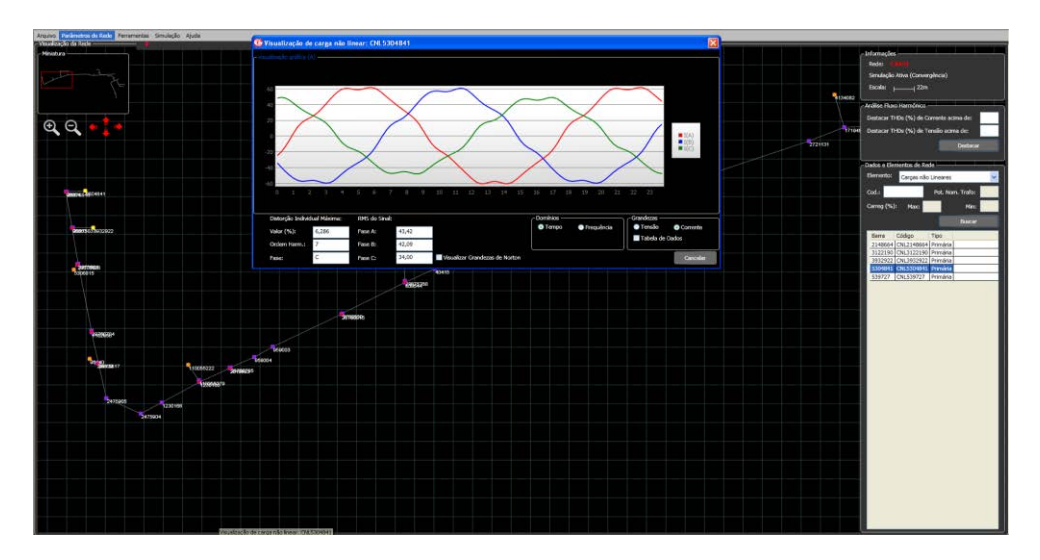

Figura 114 - Forma de Onda de corrente do PAC 402.

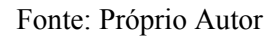

O consumidor PAC 402 contribui predominantemente com a distorção harmônica de sétima ordem, apresentando até 6% DHT de corrente na fase C.

<span id="page-159-0"></span>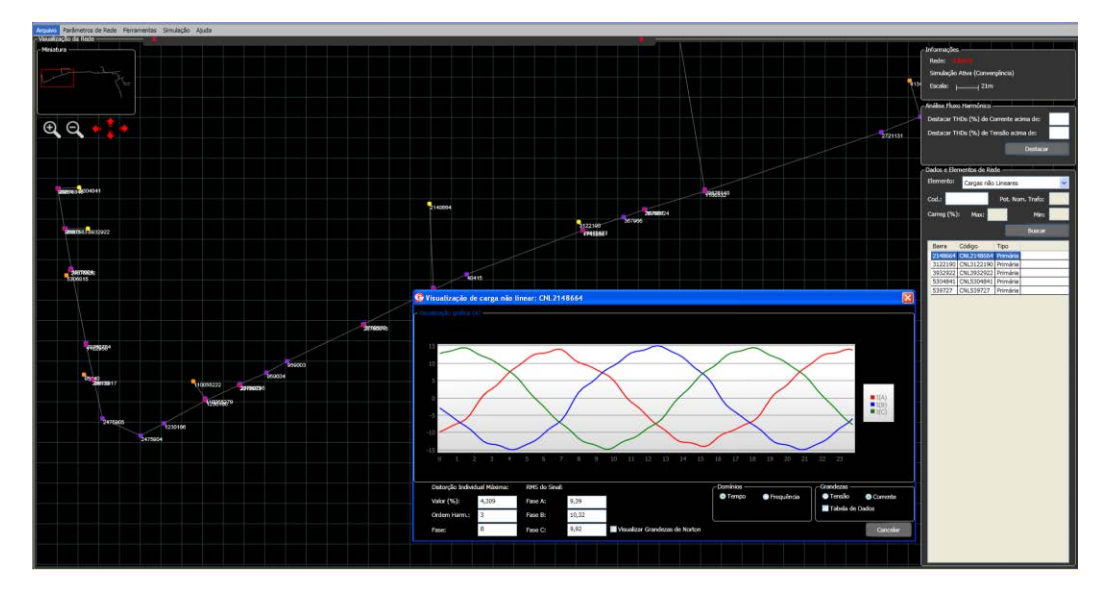

Figura 115 - Forma de Onda de corrente do PAC 403.

Fonte: Próprio Autor

O consumidor PAC 403 contribui predominantemente com a distorção harmônica de terceira ordem, apresentando até 4% DHT de corrente na fase B.

Figura 116 - Forma de Onda de corrente do PAC 404

<span id="page-159-1"></span>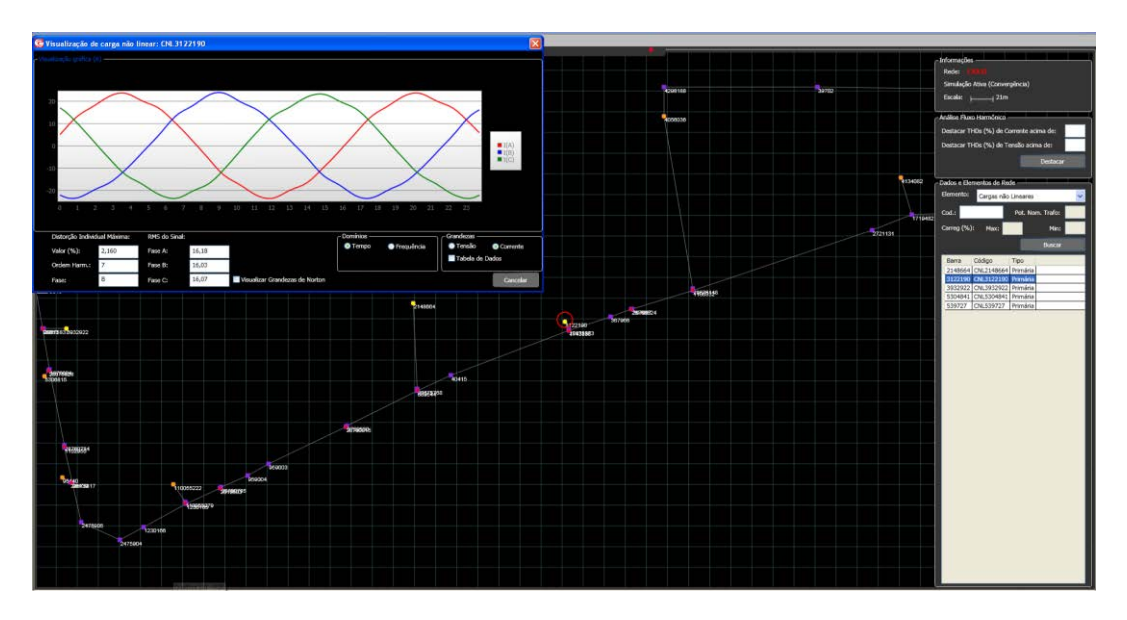

Fonte: Próprio Autor

O consumidor PAC 404 contribui predominantemente com a distorção harmônica de sétima ordem, apresentando até 2% DHT de corrente na fase B.

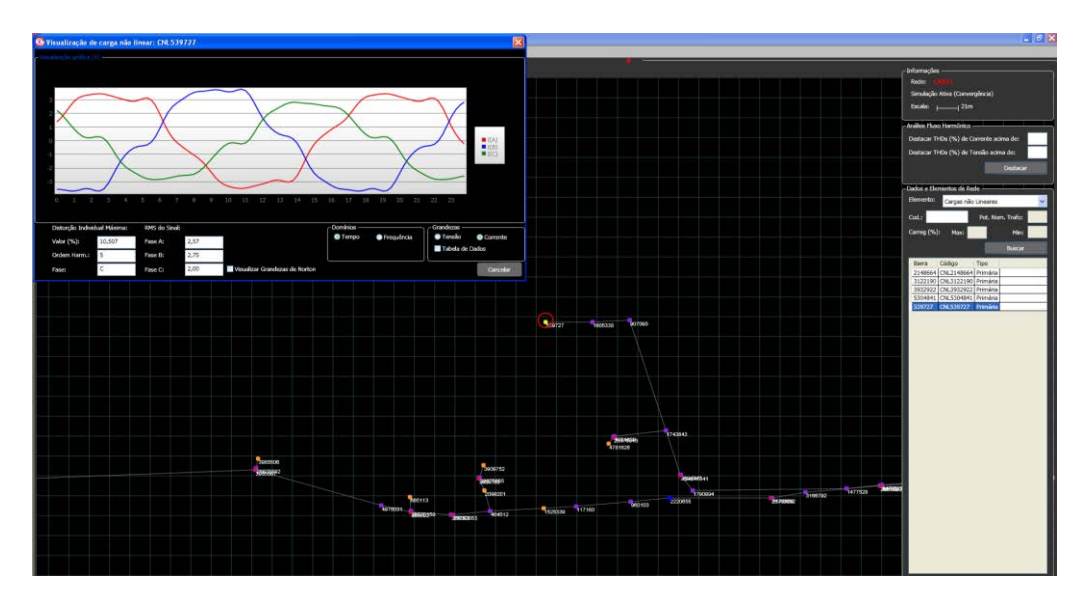

Figura 117 - Forma de Onda de corrente do PAC 405

Fonte: Próprio Autor

O consumidor PAC 405 contribui predominantemente com a distorção harmônica de quinta ordem, apresentando até 10% DHT de corrente na fase C.

A fonte de tensão equivalente inserida da barra da subestação tem a forma de onda apresentada na [Figura 118.](#page-160-0)

<span id="page-160-0"></span>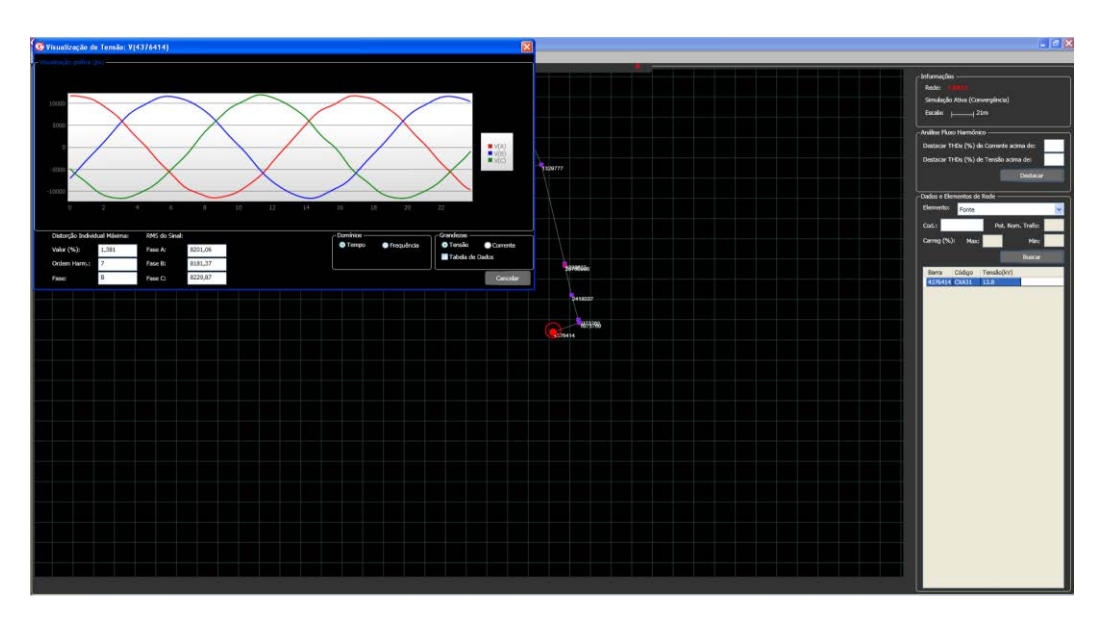

Figura 118 - Forma de Onda da Fonte de Tensão na Subestação do AL CM004

Fonte: Próprio Autor

A fonte de tensão tem como base as medições do ponto de MT41 que é a medição mais próxima da subestação, realizada na média tensão deu origem aos dados para a fonte de tensão da subestação deste segundo caso de simulação, que agregou a forma de onda puramente senoidal, uma pequena contribuição de DHT de sétima ordem harmônica de 1,4%.

A segunda medição, MT42, realizada na rede em média tensão, será utilizada para validar os resultados iniciais de simulação com os resultados registrados em campo, validação esta que será apresentada posteriormente neste capítulo.

O banco de capacitores está localizado conforme [Figura 119,](#page-161-0) na cor azul.

<span id="page-161-0"></span>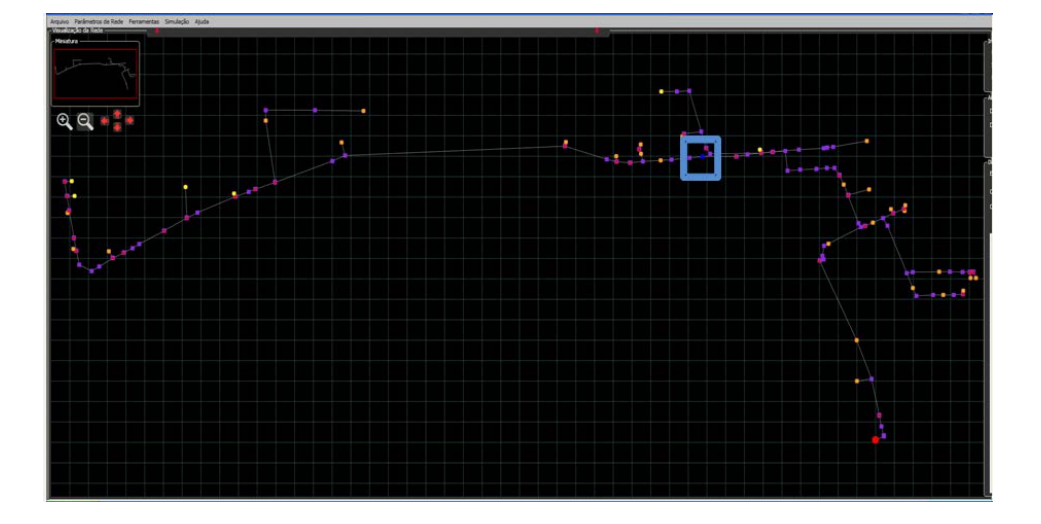

Figura 119 - Localização dos equipamentos especiais do AL CM004

Fonte: Próprio Autor

Conhecidos o cenário de rede de interesse e equipamentos existentes, bem como consumidores identificados como cargas não lineares, será apresentado no próximo item os primeiros resultados de simulação.

# **6.3.1 Validação dos dados de carregamento encontrados na simulação com medições em campo.**

Como dito anteriormente, o primeiro resultado encontrado na simulação de carregamento deste alimentador, tem por objetivo estabelecer o erro encontrado entre dados modelados e simulados no aplicativo com os dados reais de medições em campo.

Os valores obtidos de correntes para a medição MT42 estão apresentados na [Tabela](#page-162-0)  [19,](#page-162-0) conforme [Figura 68,](#page-120-0) os quais serão comparados com os resultados de simulação, considerando-se o horário do carregamento máximo do turno da tarde utilizado para a criação dos modelos de Norton de todas as cargas não lineares analisadas e fonte da SE.

<span id="page-162-0"></span>Tabela 19 - Dados de corrente da medição MT42 alimentador CM004.

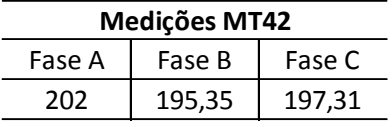

### Fonte: Próprio Autor

Os dados obtidos na primeira simulação deste estudo de caso, conforme [Tabela 18,](#page-156-1) apresentam valores para as fases A e C com erros de aproximadamente 15% e para fase B este valor está próximo de 20%. Entende-se que esta diferença de magnitudes de correntes deve ser atribuída à representação das cargas lineares como equilibradas, o que não reflete a real natureza verificada nas medições em campo. Entretanto, o banco de dados de carregamentos da empresa concessionária, para todos os pontos de acoplamento de cargas, apresenta apenas dados de carregamentos lineares e equilibrados, não sendo possível extrair dos mesmos as assimetrias do real carregamento das redes.

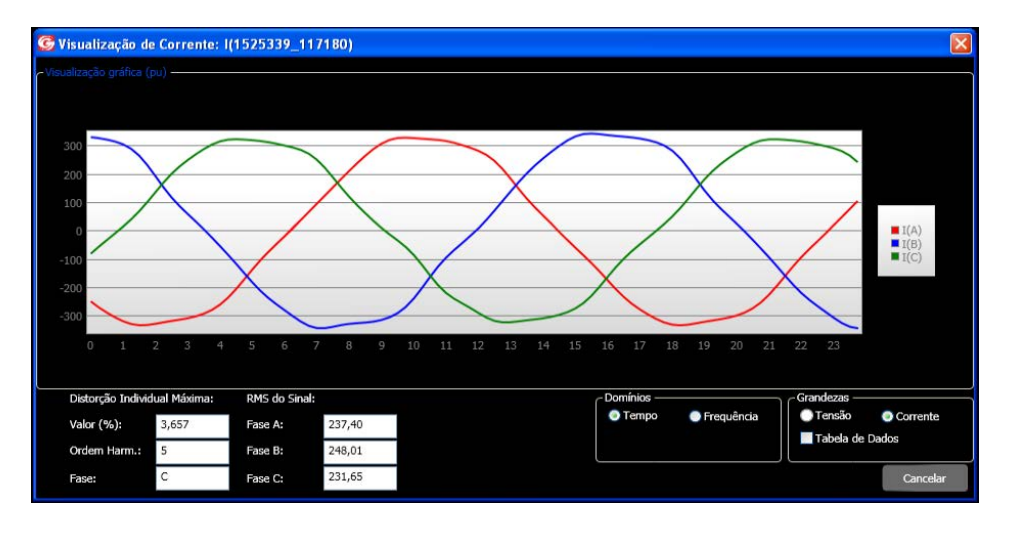

Figura 120 - Valores de corrente da simulação no ponto de instalação do MT42.

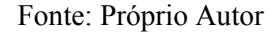

### **6.3.2 Resultados de Simulação, visão geral de DHTs do Alimentador**

Neste item observam-se detalhes da existência de DHTs de corrente ao longo do alimentador. Para DHT de corrente acima de 5% observa-se, detalhe destacado em vermelho, que está presente próxima à carga no final do alimentador e próximo ao banco de capacitores conforme [Figura 121.](#page-163-0)

<span id="page-163-0"></span>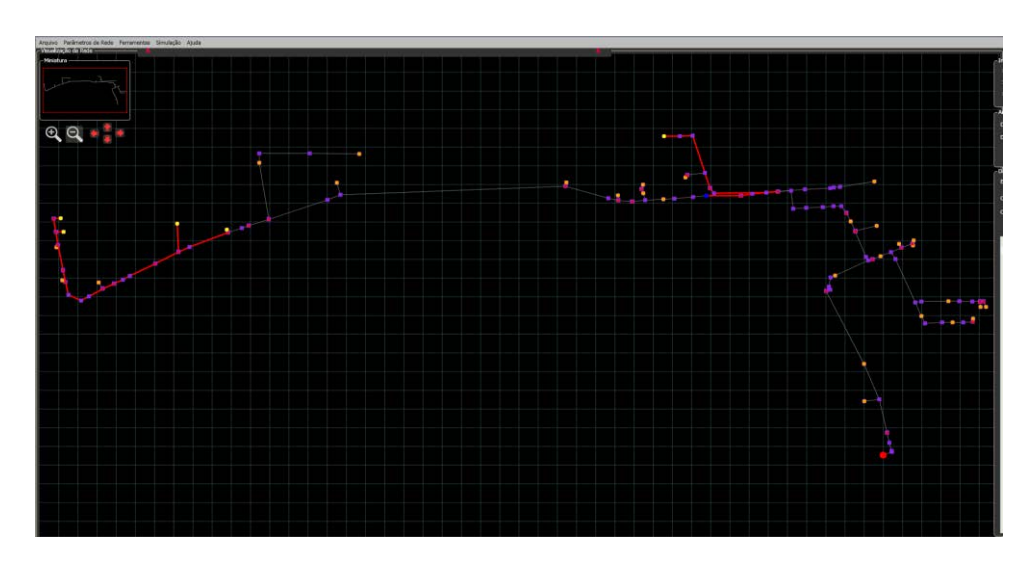

Figura 121 - DHT de corrente acima de 5%

Na [Figura 122,](#page-164-0) observa-se, detalhe destacado em vermelho, a presença de DHT de corrente acima de 10% apenas no consumidor próximo ao banco de capacitores.

Fonte: Próprio Autor

<span id="page-164-0"></span>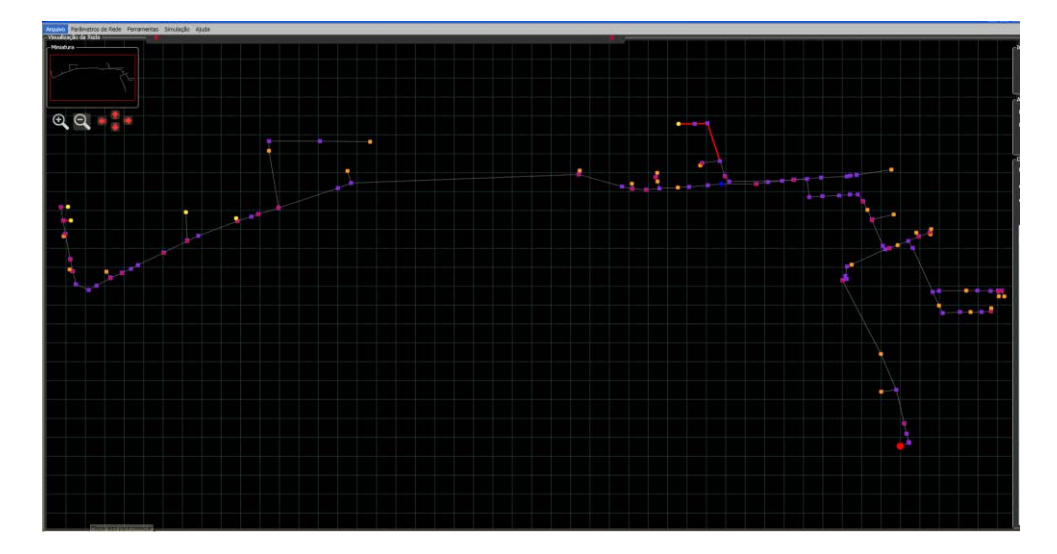

Figura 122 - DHT de corrente acima de 10%

Fonte: Próprio Autor

Para DHT de tensão, não se encontra valores acima de 3% neste alimentador.

Neste contesto, para um novo estudo de caso, é proposta a inclusão de duas novas cargas não lineares, nas proximidades do banco de capacitores conforme [Figura 122,](#page-164-0) para avaliar as consequências da análise de liberação de carga, considerando todo o aumento de demanda no sistema de distribuição e seus impactos.

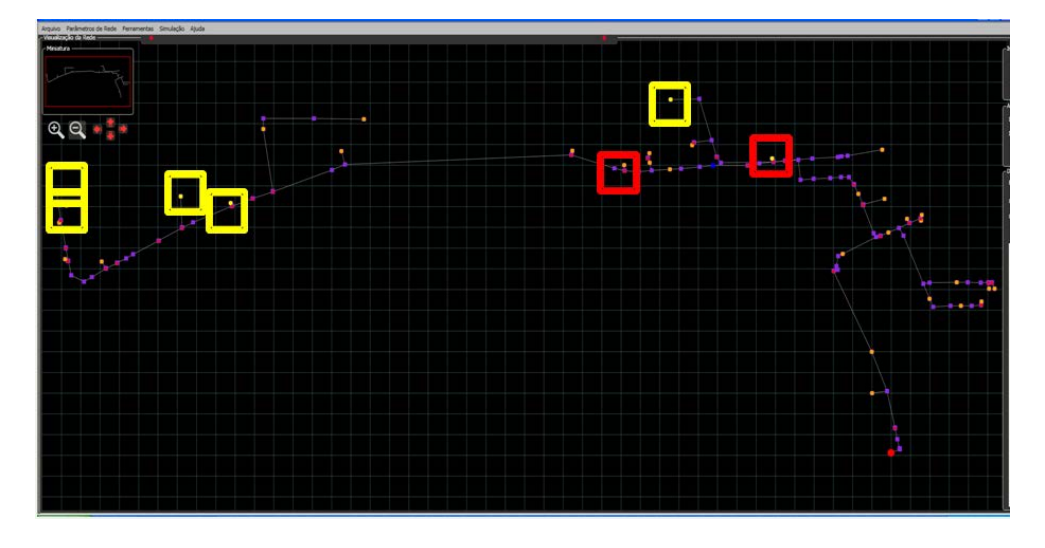

Figura 123 - Localização das novas cargas não lineares no alimentador CM004.

Fonte: Próprio Autor

# **6.3.3 Avaliação e aproveitamento de Banco de Capacitores para substituição e especificação de Filtro Sintonizado na Rede de Distribuição.**

Primeiramente para estabelecer ações de mitigação das distorções harmônicas presentes neste alimentador, observa-se como está a tensão em cada PAC e como estão as correntes que circulam na troncal do alimentador, próximo ao banco de capacitores da rede, conforme [Tabela 20](#page-165-0) e [Tabela 21.](#page-165-1)

Tabela 20 - Tensões nos PACs em regime de operação antes das novas cargas.

<span id="page-165-0"></span>

| Ind. Qualisys |                                         | V kV(ligado BC) |      |      | V kV(desligado BC) |        |  | V kV(ligados BC e Filtro) |                          |        | Harmônica Individual de Tensão<br>Predominante |                            |  |      | DHT <sub>v</sub> % |                      |  |
|---------------|-----------------------------------------|-----------------|------|------|--------------------|--------|--|---------------------------|--------------------------|--------|------------------------------------------------|----------------------------|--|------|--------------------|----------------------|--|
| Barra         | Nomenclatura   Fase A   Fase B   Fase C |                 |      |      | Fase A I           | Fase B |  |                           | Fase C   Fase A   Fase B | Fase C | ligado BC                                      | desligado BC   BC + Filtro |  |      |                    | $C/BC$ S/BC C/BC $E$ |  |
| 3932922       | 401                                     | 7,92            | 7.88 | 7.94 |                    |        |  |                           |                          |        | 7h                                             |                            |  | 1.94 | 1,94               | 1,94                 |  |
| 5304841       | 402                                     | 7,92            | 7,87 | 7.94 |                    |        |  |                           |                          |        | 7h                                             |                            |  | 1,94 | 1.94               | 1,94                 |  |
| 2148664       | 403                                     | 7.96            | 7,92 | 7.98 |                    |        |  |                           |                          |        | 7h                                             |                            |  | 1,86 | 1,86               | 1,85                 |  |
| 3122190       | 404                                     | 7.97            | 7,93 | 7.99 |                    |        |  |                           |                          |        | 7h                                             |                            |  | 1,84 | 1.84               | 1,84                 |  |
| 539727        | 405                                     | 8,1             | 8,04 | 8.09 |                    |        |  |                           |                          |        | 7h                                             |                            |  | 1,61 | 1.61               | 1,61                 |  |

#### Fonte: Próprio Autor

Tabela 21 - Corrente na troncal próximo ao BC antes das novas cargas.

<span id="page-165-1"></span>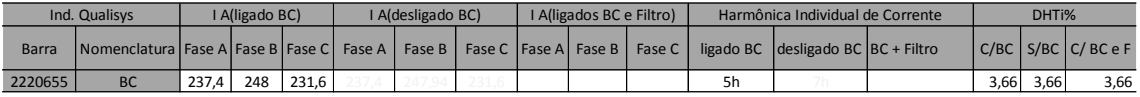

### Fonte: Próprio Autor

Os considerados "novos consumidores" foram inseridos a montante do banco de capacitores e a jusante do mesmo, contribuindo predominantemente com a distorção harmônica de tensão de sétima ordem, apresentando até 2% de DHT de corrente na fase B.

Como citado no estudo de caso anterior, para a especificação do Filtro de Mitigação Harmônica, será desligado o banco de capacitores e novamente realizada a simulação de fluxo de potência. Os resultados de tensões encontradas nos PACs, considerando as novas cargas conectadas e, de correntes encontradas no troncal próximo ao banco de capacitores, são apresentados na [Tabela 22](#page-166-0) e [Tabela 23.](#page-166-1)

<span id="page-166-0"></span>

|         | Ind. Qualisys                                  | V kV(ligado BC) |      |      | V kV(desligado BC)+Ncarga |        |        |                       | V kV(ligados BC e Filtro) |           | Harmônica Individual de Tensão | DHT <sub>v</sub> % |      |      |                      |
|---------|------------------------------------------------|-----------------|------|------|---------------------------|--------|--------|-----------------------|---------------------------|-----------|--------------------------------|--------------------|------|------|----------------------|
| Barra   | Nomenclatura   Fase A   Fase B Fase C   Fase A |                 |      |      |                           | Fase B | Fase C | <b>Fase Al Fase B</b> | Fase C                    | ligado BC | desligado BC   BC + Filtro     |                    |      |      | $C/BC$ S/BC C/BC e F |
| 3932922 | 401                                            | 7,81            | 7.77 | 7.83 | 7.81                      | 7.77   | 7.83   |                       |                           | 7h        | 7h                             |                    | 2.24 | 2,24 |                      |
| 5304841 | 402                                            | 7,81            | 7.77 | 7.83 | 7.81                      | 7.77   | 7.83   |                       |                           | 7h        | 7h                             |                    | 2,24 | 2,24 |                      |
| 2148664 | 403                                            | 7.85            | 7.82 | 7.87 | 7.85                      | 7.82   | 7.87   |                       |                           | 7h        | 7h                             |                    | 2.15 | 2.15 |                      |
| 3122190 | 404                                            | 7,86            | 7.83 | 7.88 | 7.86                      | 7.83   | 7,88   |                       |                           | 7h        | 7h                             |                    | 2,13 | 2,12 |                      |
| 539727  | 405                                            | 7.98            | 7.96 | 8.01 | 7.97                      | 7.95   | 8.01   |                       |                           | 7h        | 7h                             |                    | 1.83 | 1,74 |                      |
| 3166792 | Montante BC                                    | 7,98            | 7.95 | 8.01 | 7.98                      | 7.95   | 8.01   |                       |                           | 7h        | 7h                             |                    | 1.87 | 1,87 |                      |
| 4975031 | Jusante do BC                                  | 7.93            | 7.9  | 7.96 | 7.93                      | 7.905  | 7,96   |                       |                           | 7h        | 7h                             |                    | 1,95 | 1,95 |                      |

Tabela 22 - Tensões nos PACs com o BC ligado e desligado.

### Fonte: Próprio Autor

Tabela 23 - Corrente na troncal próximo ao BC com ele ligado e desligado.

<span id="page-166-1"></span>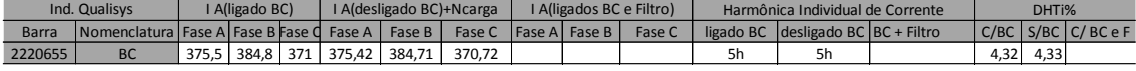

### Fonte: Próprio Autor

Considerando as novas cargas conectadas no alimentador, as distorções harmônicas de corrente já existentes na rede mantiveram-se e com pequena elevação, mas a distorção harmônica de tensão tornou-se visível para o critério de DHT acima de 3% e, principalmente, próximo ao maior agrupamento de consumidores no final do alimentador, conforme [Figura 125.](#page-167-0)

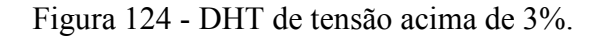

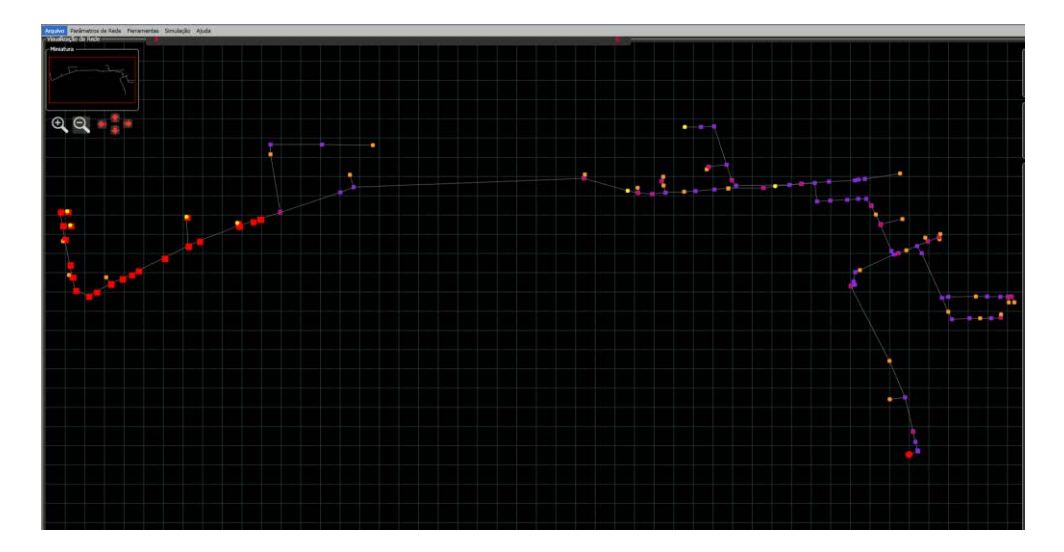

Fonte: Próprio Autor

O próximo passo, a fim de eliminar as DHT de tensão e Corrente que possam existir neste sistema, devem ser atenuados pelo Filtro sintonizado que é especificado na frequência de 390Hz, conforme [Figura 125.](#page-167-0)

<span id="page-167-0"></span>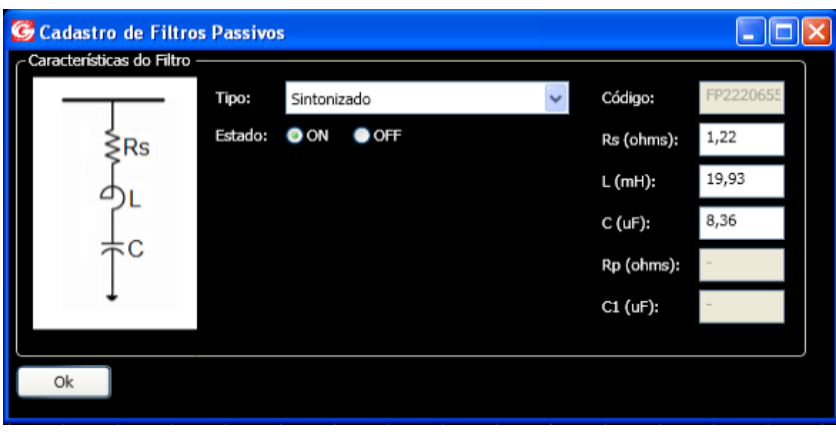

Figura 125 - Filtro Sintonizado na Frequência 390Hz.

Fonte: Próprio Autor

Tabela 24 - Resultado das condições operacionais do filtro sintonizado 390Hz.

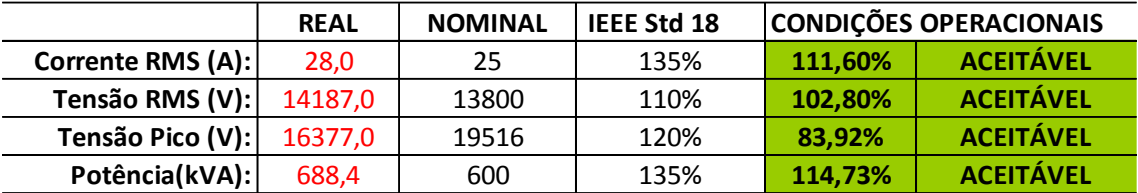

Fonte: Próprio Autor

## **6.3.4 Resultados Finais de Simulação aplicando o Filtro Sintonizado**

## **em 390Hz para o Estudo de Caso CM004**

Os resultados de tensões encontradas nos PACs, após a inclusão do Filtro

<span id="page-167-1"></span>Sintonizado na Frequência de 390Hz, estão apresentados na [Tabela 25.](#page-167-1)

| Ind. Qualisys |                                              | V kV(ligado BC) |      |      | V kV(desligado BC)+Ncarga |        |        | V kV(ligados BC e Filtro) |                |        |           | Harmônica Individual de Tensão |    | DHTv% |                     |                      |
|---------------|----------------------------------------------|-----------------|------|------|---------------------------|--------|--------|---------------------------|----------------|--------|-----------|--------------------------------|----|-------|---------------------|----------------------|
| Barra         | Nomenclatura   Fase A   Fase B Fase Q Fase A |                 |      |      |                           | Fase B | Fase C |                           | Fase Al Fase B | Fase C | ligado BC | desligado BC BC + Filtro       |    |       |                     | $C/BC$ S/BC C/BC e F |
| 3932922       | 401                                          | 7.81            | 7.77 | 7.83 | 7.81                      | 7.77   | 7.83   | 7.81                      | 7.77           | 7.83   | 7h        | 7h                             | 7h | 2.24  | 2.24                | 2,24                 |
| 5304841       | 402                                          | 7,81            | 7.77 | 7.83 | 7.81                      | 7.77   | 7.83   | 7.81                      | 7.77           | 7.83   | 7h        | 7h                             | 7h | 2.24  | 2.24                | 2,24                 |
| 2148664       | 403                                          | 7.85            | 7,82 | 7.87 | 7.85                      | 7.82   | 7.87   | 7.87                      | 7,83           | 7.88   | 7h        | 7h                             | 7h | 2.15  | 2.15                | 1,65                 |
| 3122190       | 404                                          | 7.86            | 7,83 | 7.88 | 7.86                      | 7.83   | 7,88   | 7.86                      | 7.83           | 7.88   | 7h        | 7h                             | 7h | 2.13  | 2.12                | 2,13                 |
| 539727        | 405                                          | 7.98            | 7.96 | 8.01 | 7.97                      | 7.95   | 8.01   | 7.99                      | 7.97           | 8.03   | 7h        | 7h                             | 7h | 1.83  | 1.74                | 1,43                 |
| 3166792       | Montante BC                                  | 7.98            | 7,95 | 8.01 | 7.98                      | 7.95   | 8.01   | 7,99                      | 7.96           | 8.02   | 7h        | 7h                             | 7h | 1.87  | $1,87$ <sup>1</sup> | 1,43                 |
| 4975031       | Jusante do BC                                | 7.93            | 7.9  | 7.96 | 7.93                      | 7.905  | 7.96   | 7.94                      | 7.92           | 7.94   | 7h        | 7h                             | 7h | 1,95  | 1.95                | 1,47                 |

Tabela 25 - Tensões nos PACs com BC e Filtro 390Hz.

Com a aplicação do Filtro neste alimentador, observa-se que as DHTs de tensão no critério de acima de 3% foram mitigadas.

### 6.4 CONCLUSÕES

Os estudos de casos apresentados neste capítulo foram escolhidos com o intuito de refletir a dificuldade de manter os níveis de tensões em regime permanente de acordo com o PRODIST, considerando-se o exemplo de caso de rede extensa, rural e com a forte presença de cargas não lineares, como foi o caso CM001. As existências de equipamentos como banco de reguladores de tensão e banco de capacitores sofrem interferência no comando de controle quando submetidos a trabalhar na presença de distorções harmônicas de correntes e tensões significativas. O segundo estudo de caso apresenta as características de uma rede reduzida, urbana e com elevado nível de curto circuito. Esta última, por sua vez, tem a capacidade de suportar maiores aumentos de cargas, desde que bem avaliadas e estudadas suas características não lineares, a fim de se evitar problemas operacionais para todos os consumidores do alimentador, como foi apresentado no estudo de caso CM004. Finalmente, o objetivo principal deste capítulo foi o de demonstrar a aplicabilidade da ferramenta de análise de fluxo harmônico trifásico para redes de distribuição, nas operações diárias de inserção de novas cargas, localização ótima para banco de reguladores de tensão e ajustes para compensação reativa e mitigação harmônica, considerando-se os modelos desenvolvidos e propostos para a representação de redes com forte carregamento não linear.

### **7 CONCLUSÃO GERAL**

Com o desenvolvimento deste trabalho, observou-se a problemática que o sistema de distribuição de energia elétrica tem vivido e enfrentado diariamente no setor elétrico brasileiro. O entendimento deste contexto foi apresentado no primeiro capítulo e seguidamente descreveu-se o embasamento teórico para desenvolver um aplicativo computacional com o objetivo de auxiliar nos estudos das cargas não lineares que estão em operação nas redes de distribuição de energia elétrica.

As técnicas convencionais de modelação dos principais dispositivos e parâmetros de sistemas de distribuição de energia elétrica, as particularidades das modelações e simulações nos domínios da frequência e do tempo, bem como os modelos propostos nesta tese, envolvendo a representação do carregamento não linear através de uma técnica híbrida, com modelação no domínio da frequência e simulação no domínio do tempo, bem como as técnicas convencionais de compensação reativa e regulação de tensão, com o modelo inédito proposto para os reguladores de tensão, assim como, os modelos de representação para bancos de capacitores e filtros passivos ressonantes, descrevendo-se ainda uma metodologia simplificada para projeto de filtros passivos ressonantes desintonizados.

A apresentação dos dados da exaustiva campanha de medições realizada para subsidiar os estudos de casos foi analisada e detalhada, considerando-se que tais dados foram utilizados no aplicativo de simulação desenvolvido e proposto nesta tese, para sua validação.

Os alimentadores selecionados para estudos de casos apresentam forte carregamento não linear, sendo que o primeiro alimentador de referência apresentou dificuldades reais de operação, devido presença de distorções harmônicas de correntes e tensões, resultando em danos a equipamentos dos clientes conectados neste alimentador e indenizações pela concessionária de distribuição, devido a perda da qualidade de atendimento/suprimento das cargas conectadas.

Para analisar casos como este e refletir sobre os cenários dos alimentadores, estudos de casos, com o propósito de estabelecer ações corretivas para os problemas enfrentados e desenvolver processos de melhorias para toda a rede, o aplicativo desenvolvido tem importantes funcionalidades, uma vez que oferece ferramentas de leitura de arquivos georeferenciados de alimentadores, de leitura de arquivos de medições, de visualização de redes e elementos da mesma, de redução de redes, de modificação de quaisquer parâmetros de dispositivos de redes e de carregamentos, de inclusão e exclusão de componentes de rede, de modelação automática do carregamento não linear, tendo-se medições de tensões e correntes nos PACs que se deseja modelar, de simulação e ferramentas de análise da propagação do fluxo harmônico trifásico de correntes e tensões na rede de distribuição.

O segundo alimentador admitido como estudo de caso teve o propósito de refletir uma situação comum para a concessionária de distribuição de energia elétrica. Este alimentador possui característica unicamente urbana, com redes fortemente carregadas com cargas não lineares e em franca expansão devido ao crescimento de carga industrial. Como nestes casos não existe um processo estabelecido de ações prévias para a conexão destas cargas e normalmente as ações são paliativas, quando da ocorrência de problemas operacionais deste gênero, o aplicativo desenvolvido tem papel fundamental para uma análise prévia da situação e simulação de possíveis ações mitigadoras.

Portanto, a fim de evitar a exposição a cenários adversos para a operação das redes, evitando-se penalizações quando da interrupção do fornecimento de energia elétrica, ou, devido redução dos indicadores de qualidade do serviço oferecido, o aplicativo desenvolvido oferece a facilidade de trabalhar diversos cenários preventivos operacionais, para situações diárias de atividades dos operadores de redes, tais como a análise e liberação de novas cargas, análise e ações quanto à reclamação de níveis de tensões e análise para possíveis ocorrências com danos em equipamentos.

Desta forma, neste trabalho foi introduzido o uso do aplicativo, suas funcionalidades, telas principais, ferramentas disponíveis e formas de se visualizar dados e resultados. Cabe lembrar a importância oferecida pelo aplicativo de viabilizar a análise do sistema elétrico de distribuição de forma trifásica e agregar a análise do fluxo de potência ao estudo do fluxo de correntes e análise das tensões nas barras, considerando-se suas respectivas propagações harmônicas.

Neste contexto, os detalhes e resultados das simulações dos dois estudos de casos (CM001 e CM004) selecionados foram apresentados e discutidos com o objetivo de demonstrar a aplicabilidade da ferramenta, utilizando informações baseadas em medições diretas dos pontos de análise das cargas não lineares.

A aplicação e utilização desta ferramenta no cotidiano dos serviços de distribuição de energia elétrica, principalmente na área de estudos e operação de sistemas de distribuição, está sendo avaliada pela concessionária, a fim de ser incluída nos processos de análise dos serviços prestados aos consumidores.

Desta forma, há de se destacar que a qualidade do produto energia elétrica está tomando diferencial importância nos serviços oferecidos pelas distrbuidoras, o que, em um futuro próximo, estará compondo todos os processos de análise de sistemas elétricos e recebendo tanta importância quanto hoje é dada à qualidade dos serviços prestados.

Finalmente, em síntese, o aplicativo QualiSys desenvolvido permite a modelação e simulação de alimentadores de distribuição de energia elétrica, considerando-se carregamento não linear, permitindo a visualização do fluxo harmônico trifásico, formas de onda de tensões e correntes nos pontos de interesse (barra/nós, elementos, trechos de rede). Possibilita a inserção e simulação de filtros passivos ressonantes, banco de capacitores e reguladores de tensão, com a finalidade da verificação e atendimento dos índices de qualidade da energia elétrica (QEE), sendo uma importante ferramenta para a análise da conexão e/ou ampliação de cargas especiais não lineares, principalmente em PACs de DHTs críticas.

### **8 PROPOSTA DE TRABALHOS FUTUROS**

Apesar dos expressivos resultados apresentados e discutidos neste trabalho, a pesquisa ainda carece de desenvolvimentos em continuidade, não somente nos aspectos científicos do tema, como também nos aspectos tecnológicos para o desenvolvimento de ferramentas e interfaces para o melhor uso e aplicação prática do QualiSys.

Neste contexto, a seguir relacionam-se alguns itens fundamentais que seriam propostas em continuidade para a pesquisa, quais sejam:

a) Refinamentos dos Modelos de Representação de Cargas: Integração da proposta de modelação do carregamento não linear, através de modelos equivalentes de Norton em PACs de interesse, com técnicas tradicionais de modelação do carregamento de redes de distribuição como a ZIP (Z, impedância constante; I, corrente constante; P, potência constante). Desta forma, considerando-se que os dados existentes nos bancos de dados atuais das concessionárias registram apenas parcela do carregamento linear (com equivalências de cargas representadas como impedâncias constantes) das redes de distribuição, poder-se-ia utilizar uma distribuição ZIP para toda a rede em análise em conjunto com a representação proposta de carregamento não linear (modelos de Norton), nos pontos de maior interesse para a representação da não linearidade que afeta o fluxo harmônico de potências elétricas na rede;

b) Inserção de Geradores Distribuídos (GD) na MT (Fotovoltaico, Eólico e Biomassa): Considerando-se a forte ampliação estimada para os GD nas redes de distribuição, nas próximas décadas, torna-se de grande importância a modelação e inserção destes modelos de fontes dispersas na rede, considerando-se as necessárias análises decorrentes de fluxos bidirecionais e/ou em quatro quadrantes, quando em interação com os elementos de redes e devido as naturezas das cargas conectadas;

c) Inserção de ferramenta para redução de redes e análise setorial (segregação de área do alimentador): Em muitos casos práticos de análises de casos das concessionárias de distribuição, necessita-se de dados de interações e perturbações nos parâmetros de QEE apenas em determinado trecho da rede. Desta forma, representando-se o equivalente da rede em determinada barra/nó do troncal principal da rede, bastaria para uma análise detalhada de determinado setor da mesma, reduzindo-se esforços computacionais para simulação;

d) Implementação de Extrator automático dos dados de redes e de carregamentos, considerando-se padrões das bases de dados da concessionária: A obtenção automática de dados de redes de distribuição, através de extrator para o sistema GIS (*Sistema* de Informação Geográfica) da concessionária, que contém as coordenadas geográficas de seus elementos constituintes, descrição dos equipamentos, bem como os dados de consumo de energia elétrica nos diferentes nós (mesmo que contenham apenas dados de carregamento linear: potência ativa e reativa da componente fundamental), é de extrema importância para mitigação de possíveis erros de extração e manipulação de dados de forma manual, como o que ocorre na presente versão do aplicativo desenvolvido;

e) Ampliação das interfaces de entrada e saída de dados no ambiente QualiSys, para suportar uma diversidade de equipamentos de medição de redes de distribuição: As interfaces desenvolvidas para tratamento de dados de medições de rede, para a composição dos modelos de Norton para os PACs de interesse e para a modelação das fontes da SE, baseiam-se em apenas um tipo de equipamento e fabricante, restringindo muito a aplicação do QualiSys. Portanto, desenvolver interfaces que sejam compatíveis com diversos equipamentos de medição, os mais aplicáveis no contexto nacional, torna-se de grande importância para a aplicabilidade prática da ferramenta proposta;

h) Refinamentos das Ferramentas Gráficas e de Geração de Relatórios: Na versão atual, apesar da ferramenta possibilitar a geração de relatórios com os dados da rede em

172

análise e os resultados de simulação obtidos, não é possível gravar os dados de simulação para posterior análise. Ou seja, sempre que necessária uma análise, deve-se novamente simular a rede. Portanto, propõe-se o desenvolvimento de uma interface que possa armazenar os dados de simulação e todos os dados correspondentes da rede simulada, para a qual foram gerados os dados de simulação, para análise a qualquer tempo após executada a simulação, considerando-se apenas a leitura dos dados simulados, sem a necessidade de constantes esforços de simulação e tempo despendido pelo usuário;

i) Inserção de todos os alimentadores que derivam de uma mesma SE: O aplicativo desenvolvido executa a simulação de apenas um alimentador por vez, independentemente do número de alimentadores que derivam de uma determinada subestação (SE). Desta forma, uma importante proposta seria a incorporação na ferramenta de simulação da possibilidade de simulação completa de uma determinada SE, com todos os seus alimentadores, podendo-se simular chaveamentos e remanejamentos de cargas entre alimentadores da SE que tenham conexões físicas entre si através de chaves de manobra de redes;

j) Introdução de Técnicas Automáticas e Alocação Ótima de Compensação Passiva e Regulação de Tensão (compensação ótima V/var): O aplicativo desenvolvido oferece a possibilidade de alocação dos elementos de regulação e compensação, de forma manual e em função da análise dos requisitos de engenharia e parâmetros elétricos desejados ou estabelecidos pela concessionária, dependentes da experiência do usuário para tal ação. Desta forma, incorporar ferramentas automáticas para sugerir ao usuário a alocação ótima dos elementos de regulação de tensão e compensação reativa, de forma qualitativa e quantitativa, poderá resultar em expressiva contribuição para o aplicativo proposto;

k) Integração com equipamentos de medições de parâmetros de redes de distribuição (indicadores de QEE), com operação "on-line": Considerando-se a evolução

173

estimada para as próximas décadas para as redes de distribuição (redes de distribuição do futuro, redes inteligentes/smart grids), o aplicativo poder-se-ia transformar em um sistema integrado de Gerenciamento e Análise dos principais Indicadores de Qualidade de Energia, em tempo "quase real";

Obviamente, apresenta-se apenas alguns itens principais para compor as propostas de continuidade da pesquisa, outras poderão ainda ser incorporadas tais como: Aplicação de novas ferramentas de análise e computação dos fluxos de potências elétricas (ativas e não ativas) em redes de distribuição com carregamentos não lineares e a presença de geradores distribuídos.

### **REFERÊNCIA**

ARRILAGA, J.; WATSON N. R. **Power system harmonics**. 2. ed. West Sussex: John Wiley & Sons, 2003. 391 p.

BISHOP, M. T.; FOSTER, J. D., DOWN, D. A. Single-phase voltage regulators and threephase systems. **IEEE Industry Applications Magazine**, Piscataway, v. 2, n. 4, p. 38 – 44, jul.1996.

CALDON, R.; FAURI, M.; FELLIN, L. Harmonic modelling of household and commercial aggregate loads. In: INTERNATIONAL CONFERENCE ON HARMONICS AND QUALITY OF POWER – ICHQP, 7., 1996, Las Vegas. **Conference…** Las Vegas, IEEE, 1996. p.  $681 - 686$ .

CANESIN, C. A.; OLIVEIRA, L. C. O. de.; CABRAL, N. A.; LIMA, D. de O. de.; PEREIRA, P. R. da S.; SILVEIRA L. C. da.; HOLSBACH, e I. L. Análise da propagação de harmônicas utilizando-se modelos modificados de norton. In: SIMPÓSIO BRASILEIRO DE SISTEMAS ELÉTRICOS, 2., 2008, Belo Horizonte. **Conference…** Belo Horizonte: SBSE, 2008. p 1-7.

DECKMANN, S. M.; POMILIO, J. A. Characterization and compensation for harmonics and reactive power of residential and commercial loads. In: CONGRESSO BRASILEIRO DE ELETRÔNICA DE POTÊNCIA, 8., 2005, Recife. **Conference…** Recife: IEEE, 2005. p. 599 - 604.

DUGAN, R. C.; MCGRANAGHAN, M. F.; BEATY, H. W. Electrical power systems quality. New New York: McGraw-Hill, 1996. 265 p.

FUCHS, R. D. **Transmissão de energia elétrica, linhas aérea**: teoria das linhas em regime permanente. Rio de Janeiro: Livros Técnicos e Científicos, 1979. v. 1, 588 p.

GRAINGER, J. J.; CIVANLAR, S. Volt/Var control on distribution system with lateral branches using shunt capacitors and voltage regulators, part I: the overall problem. **IEEE Transactions on Power Systems**, Piscataway, v. 104, n. 11, p. 3278 – 3283, nov. 1985.

THE INSTITUTE OF ELECTRICAL AND ELETRONICS ENGINEERS, INC. IEEE task force - effects of harmonics on equipments. **IEEE Transactions on Power Delivery**, Piscataway, v. 8, n. 2, p. 672-680, April 1993.

THE INSTITUTE OF ELECTRICAL AND ELETRONICS ENGINEERS. **IEEE Std 519:**  recommended practices and requirements for harmonic control in electrical power systems, New York, IEEE, April 1993. 100 p.

THE INSTITUTE OF ELECTRICAL AND ELETRONICS ENGINEERS. IEEE task force: modeling and simulation of the propagation of harmonics in electric power networks. **IEEE Transactions on Power Delivery**, Piscataway, v. 11, n. 1, p. 466 - 474, January 1996.

INTERNATIONAL ELECTROTECHNICAL COMMISSION. **IEC 61000-3-2** – limits for harmonic current emissions. Geneva: 20, 2000. 55 p.

NILSSON, J. W.; RIEDEL, S. A. **Electric circuits**. 5 ed. New York: Addison-Wesley Publishing Company, 1996. 983 p.

LEÃO, R. P. S. **Harmônicos em sistemas elétricos de potência.** Ceará: Universidade Federal do Ceará, 2011. 249 p.

MORAES, T. M. de. **Um novo modelo de transformadores trifásicos para análise harmônica trifásica em sistemas de distribuição**. 2005. 100 f. Dissertação (Mestrado) - Faculdade de Engenharia, Universidade Estadual Paulista - UNESP, Ilha Solteira, 2005.

MORRISON, R. E. Probabilistic analysis of harmonic currents in power systems. In: POWER ENGINEERING SOCIETY WINTER MEETING, 1., 2002, New York. **Conference…** New York: IEEE, 2002. v. 2, p. 1082-1083.

MORRISON, R. E.; DUGGAN, E. Probabilistic methods applied to harmonic distortion. In: INTERNATIONAL CONFERENCE ON PROBABILISTIC METHODS APPLIED TO ELECTRIC POWER SYSTEMS, 3., 1991, London, **Conference…** London: IEEE, 1991. p. 43-46.

PAPOULIS, A. **Probability, random variables, and stochastic processes.** 2nd ed. New York: McGraw-Hill, 1984. p. 104-148.

PEREIRA, P. R. **Método para otimização dos ajustes dos reguladores de tensão e zonas de TAP em sistemas de distribuição.** 2009 149 f. Dissertação (Mestrado em Engenharia Elétrica)- Faculdade de Engenharia Elétrica, Universidade Federal de Santa Maria, Santa Maria, 2009.

PROCEDIMENTOS DE DISTRIBUIÇÃO DE ENERGIA ELÉTRICA NO SISTEMA ELÉTRICO – PRODIST. **Módulo 8:** qualidade da energia elétrica. Brasília: ANEEL, 2010. p. 1 - 61.

ROWE, N. B. The Summation of randomly varying phasors or vectors with particular reference of harmonic levels. In: IEE CONFERENCE PUBLICATION NUMBER, 110., 1974, London. **Conference…** London: IEE, 1974. p. 177 – 181.

THUNBERG, E.; SÖDER, L. A harmonic norton model of a real distribution network. In: INTERNATIONAL CONFERENCE ON HARMONICS AND QUALITY OF POWER, 8., 1998, Athens. **Conference…** Athens: IEEE, 1998. p. 279-284.

THUNBERG, E.; SÖDER, L. A norton approach to distribution network modeling for harmonic studies. **IEEE Transactions on Power Delivery**, Piscataway, v. 14, n. 1, p. 272 - 277, 1999.

THUNBERG, E.; SÖDER, L. Influence of the network impedance on distribution system harmonic norton models. In: INTERNATIONAL CONFERENCE ON HARMONICS AND QUALITY OF POWER, 9., 2000, Orlando. **Conference…** Orlando: IEEE, 2000. p.1143 - 1148.

THUNBERG, E.; SÖDER, L. On the performance of a distribution network harmonic norton model. In: INTERNATIONAL CONFERENCE ON HARMONICS AND QUALITY OF POWER, 9., 2000, Orlando. **Conference…** Orlando: IEEE, 2000. p. 932 – 937.

TOSHIBA DO BRASIL. **Manual de instruções para reguladores de tensão monofásicos**. Contagem: Toshiba do Brasil, 2005. 57 p.

WANG, Y. J.; O'CONNELL, R. M.; BROWNFIELD, G. Modeling and prediction of distribution system voltage distortion caused by nonlinear residential loads. **IEEE Transactions on Power Delivery**, Piscataway, v. 16, n. 4, p. 744-751, October 2001.

Sherman, W. G. Summation of harmonic with random phase angles. **Proceedings of the IEEE**, Piscataway, v. 119, n. 11, p. 1643 – 1648, 1992.

HEGAZY, Y. G.; SALAMA, M. M. A. Probabilistic representation of harmonic currents produced by AC/DC Static Power Converters. In: INDUSTRY APPLICATIONS SOCIETY ANNUAL MEETING, Orlando. **Annual…** Orlando: IEEE, 1995, p. 1689 – 1695.

\*Artigos publicados durante o desenvolvimento deste trabalho.

CANESIN, C. A.; LIMA, D. de O. de; BURATTI, R. P.; OLIVEIRA, L. C. O. de.; SOUZA, J. B. de. A time-domain harmonic power-flow analysis in electrical energy distribution networks, using norton models for non-Linear loading. In: INTERNATIONAL CONFERENCE ON HARMONICS AND QUALITY OF POWER, 16., 2014, Bucharest. **Conference …** Bucharest: IEEE, 2014. p. 778- 782.

LIMA, D. de O. de,; CANESIN, C. A.; BURATTI, R. P.; OLIVEIRA, L. C. O. de.; SOUZA, J. B. de.; OLIVEIRA, R.; MELO, G.; NITSCH, A. Desempenho do sistema de controle do regulador de tensão operando em redes poluídas. In: CONFERÊNCIA
BRASILEIRA SOBRE QUALIDADE DA ENERGIA ELÉTRICA, 10., 2013, Araxá. **Anais…** Araxá: CBQEE, 2013. p. 1- 6.

LIMA, D. de O. de; CANESIN, C. A.; BURATTI, R. P.; OLIVEIRA, L. C. O. de; SOUZA, J. B. de. Operação de regulador de tensão em redes poluídas: análise de caso. In: CONFERÊNCIA BRASILEIRA SOBRE QUALIDADE DA ENERGIA ELÉTRICA, 9., 2011, Cuiabá. **Anais…** Cuiabá: CBQEE, 2011. p. 1 – 6.

OLIVEIRA, L. C. O. de.; CANESIN, C. A.; SOUZA, J. B. de.; OLIVEIRA, R.A.N.; LIMA, D. de O. de; BURATTI, R. P. Non-linear modeling at a PCC using neural networks. In: ANNUAL SEMINAR ON AUTOMATION, INDUSTRIAL ELECTRONICS AND INSTRUMENTATION, 19., 2012, Guimarães. **Annual…** Guimarães: SAAEI, 2012. p. 1 – 7.

OLIVEIRA, L. C. O. de.; CANESIN, C. A.; SOUZA, J. B. de.; OLIVEIRA, R.A.N.; FREITAS, S.C.; LIMA, D. de O. de; BURATTI, R. P. Evaluation of the performance of harmonic suppressors based on the frequency response of sequential transmittances, In: ANNUAL SEMINAR ON AUTOMATION, INDUSTRIAL ELECTRONICS AND INSTRUMENTATION, 19., 2012, Guimarães. **Annual…** Guimarães: SAAEI, 2012. p. 1 – 6.

### **ANEXOS**

# **Anexo 1 – Biblioteca para construção das linhas de distribuição**

Estrutura para a rede primária com três fase e sem neutro e estrutura da rede secundária com 3 fase e condutor neutro.

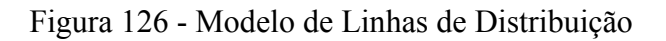

| LINHAS Lib - Bloco de notas                                                                                                    | $\Box$ $\Box$ $\times$ |
|----------------------------------------------------------------------------------------------------|------------------------|
| Arquivo Editar Formatar Exibir Ajuda                                                                                                    |                        |
| ///////////////<br>* Modelos de Linhas de Distribuicao ///////<br>*/////////<br> * Linha Primaria ********<br>.subckt LINHA_PRI 1A 1B 1C 2A 2B 2C<br> + Params: R=1, L=1m<br>1A<br>{R}<br> RA<br>1 MA<br>1 <sub>MA</sub><br>2A<br>{L}<br>ILA<br>${R}$<br>RB<br>1B<br>1MB<br>{L}<br>LВ<br>1 <sub>MB</sub><br><b>2B</b><br> RC<br>1 <sup>C</sup><br>1 <sub>MC</sub><br>$\{R\}$<br>ILC<br>1 <sub>MC</sub><br>2C<br>{L}<br>.ends LINHA_PRI<br>.subckt LINHA_SEC 1r 1s 1t 1n 2r 2s 2t 2n<br>+ Params:<br> + RF=1, LF=1m,<br> + RN=1, LN=1m<br>1 <sub>mr</sub><br>${RF}$<br> Rr<br>1r<br>2r<br>${LF}$<br>1 <sub>mr</sub><br>⊩Lr<br>lRs.<br>1ms<br>${RF}$<br>1s<br>- 25<br>${LF}$<br>1ms<br>Ls<br>IRt<br>1 <sup>t</sup><br>1 <sub>mt</sub><br>${RF}$<br>lLt<br>2t<br>${LF}$<br>1 <sub>m</sub> t<br>lRn<br>1n<br>1 <sub>nt</sub><br>${RN}$<br>2n<br>1 <sub>nt</sub><br>${LN}$<br>IL n<br>.ends LINHA SEC |                        |
|                                                                                                    |                        |

Fonte: Próprio Autor

### **Anexo 2 – Dados GEO referenciados da rede de distribuição**

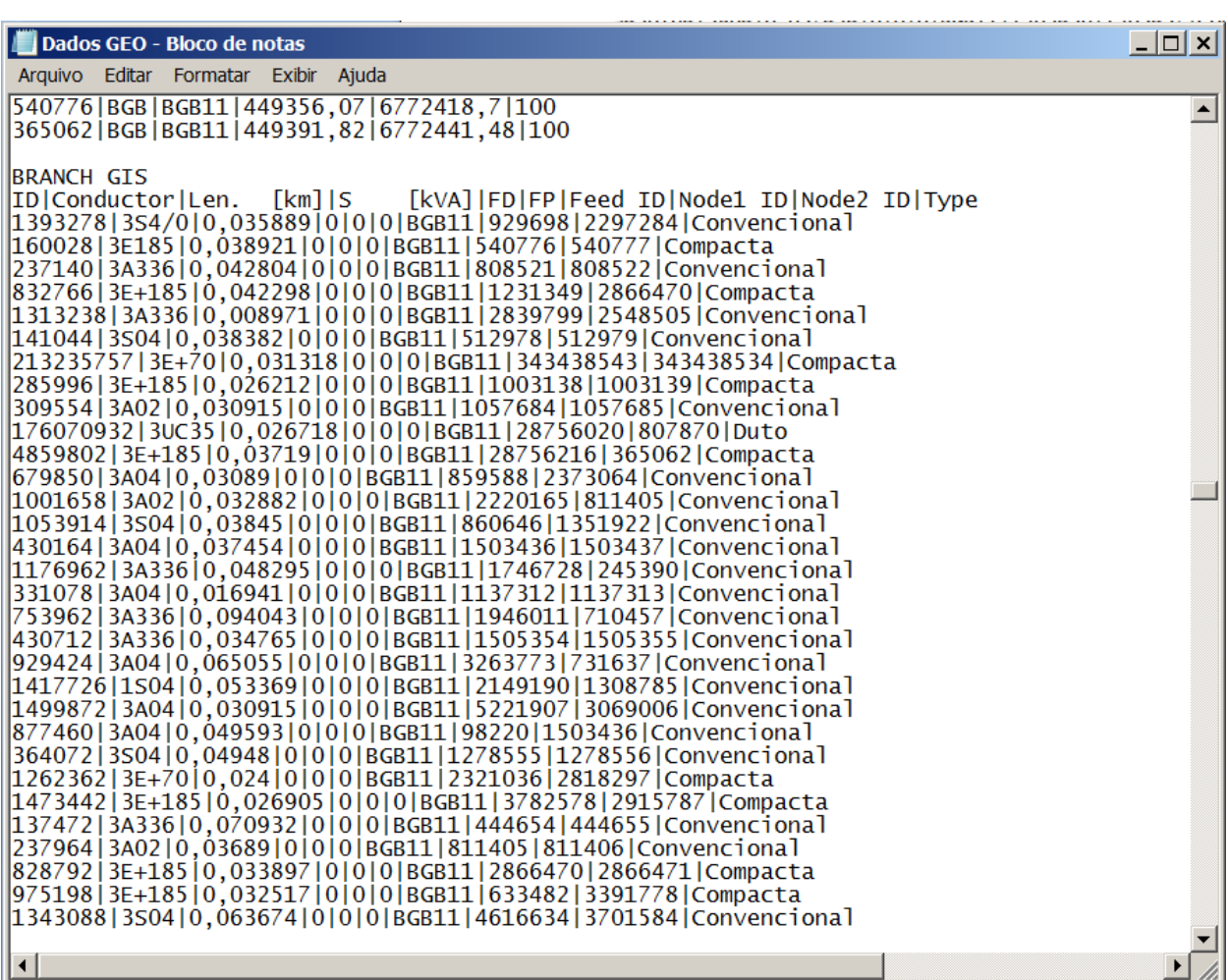

Figura 127 - Arquivo texto Geo Referenciado da Rede de Distribuição

Fonte: Próprio Autor

# **Anexo 3 – Dados para construção do modelo do transformador**

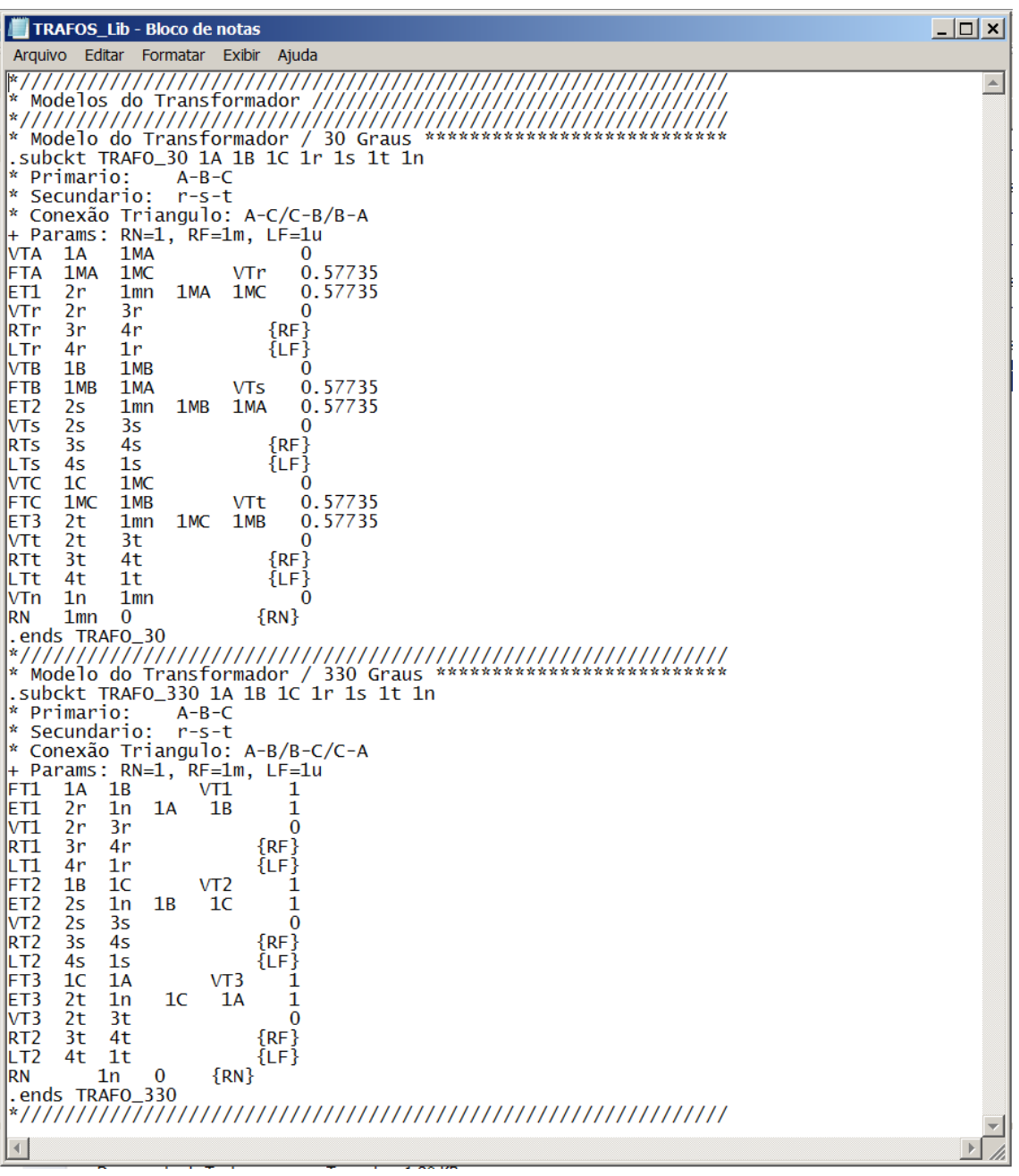

# Figura 128 - Modelos do Transformador

#### **Anexo 4 – Modelos de cargas lineares**

\*////////////////////////////////////////////////////////////////////// \*//////////////////////////////////////////////////////////////////////

\* Carga Linear Trifasica Equilibrada (Estrela) \*\*\*\*\*\*\*\*\*\*\*\*\*\*\*\*\*\*\*\*\*\*\*\* .subckt CLTEqE 1 2 3 4  $+$  Params: R=1, L=1m  $Rr$  1 1a  ${R}$ Lr 1a 4  ${L}$  $Rs$  2 2a  ${R}$ Ls 2a 4  ${L}$ Rt 3 3a {R}

Lt  $3a \ 4 \ \{L\}$ .ends CLTEqE

```
*$
```
### **Anexo 5 – Modelos de cargas não lineares**

\* Carga Nao-Linear Trifasica Equilibrada (Estrela) \*\*\*\*\*\*\*\*\*\*\*\*\*\*\*\*\*\*\*\* .subckt CNTEqE 1 2 3 4 + Params:  $+$  DEF V=0  $+$  MG1=0, MG3=0, MG5=0, MG7=0, MG9=0, MG11=0  $+$  PH1=0, PH3=0, PH5=0, PH7=0, PH9=0, PH11=0 I1r 1 4 sin(0 {MG1} 60 0 0 {DEF V+PH1}) I3r 1 4 sin(0 {MG3} 180 0 0 {DEF\_V+PH3}) I5r 1 4 sin(0 {MG5} 300 0 0 {DEF\_V+PH5}) I7r 1 4 sin(0 {MG7} 420 0 0 {DEF V+PH7}) I9r 1 4 sin(0 {MG9} 540 0 0 {DEF\_V+PH9}) I11r 1 4 sin(0 {MG11} 660 0 0 {DEF\_V+PH11}) I1s 2 4 sin(0 {MG1} 60 0 0 {DEF V+PH1}) I3s 2 4 sin(0 {MG3} 180 0 0 {DEF\_V+PH3}) I5s 2 4 sin(0 {MG5} 300 0 0 {DEF\_V+PH5}) I7s 2 4 sin(0 {MG7} 420 0 0 {DEF\_V+PH7})

```
I9s 2 4 sin(0 {MG9} 540 0 0 {DEF_V+PH9}) 
I11s 2 4 sin(0 {MG11} 660 0 0 {DEF V+PH11})
I1t 3 4 sin(0 \{MG1\} 60 0 0 \{DEF V+PH1\})I3t 3 4 sin(0 {MG3} 180 0 0 {DEF_V+PH3}) 
I5t 3 4 sin(0 {MG5} 300 0 0 {DEF_V+PH5}) 
I7t 3 4 sin(0 {MG7} 420 0 0 {DEF V+PH7})
I9t 3 4 sin(0 {MG9} 540 0 0 {DEF_V+PH9}) 
I11t 3 4 sin(0 {MG11} 660 0 0 {DEF_V+PH11}) 
.ends CNTEqE
```

```
*$
```
#### \*//////////////////////////////////////////////////////////////////////

```
* Carga Nao-Linear Trifasica Desequilibrada (Estrela) ***************** 
.subckt CNTDqE 1 2 3 4 
+ Params: 
+ DEF V=0
+ MG1r=0, MG2r=0, MG3r=0, MG4r=0, MG5r=0, MG6r=0, MG7r=0, MG8r=0, MG9r=0, 
MG10r=0, MG11r=0+ MG1s=0, MG2s=0, MG3s=0, MG4s=0, MG5s=0, MG6s=0, MG7s=0, MG8s=0, 
MG9s=0, MG10s=0, MG11s=0
```

```
+ MG1t=0, MG2t=0, MG3t=0, MG4t=0, MG5t=0, MG6t=0, MG7t=0, MG8t=0, MG9t=0, 
MG10t=0, MG11t=0
```

```
+ PH1r=0, PH2r=0, PH3r=0, PH4r=0, PH5r=0, PH6r=0, PH7r=0, PH8r=0, PH9r=0, 
PH10r=0, PH11r=0
```

```
+ PH1s=0, PH2s=0, PH3s=0, PH4s=0, PH5s=0, PH6s=0, PH7s=0, PH8s=0, PH9s=0, 
PH10s=0, PH11s=0
```
+ PH1t=0, PH2t=0, PH3t=0, PH4t=0, PH5t=0, PH6t=0, PH7t=0, PH8t=0, PH9t=0, PH10t=0, PH11t=0

- Vr 1 1a 0
- Vs 2 2a 0
- Vt 3 3a 0
- Vn 4 4a 0

I1r 1a 4a sin(0 {MG1r} 60 0 0 {DEF V+PH1r})

I2r 1a 4a sin(0 {MG2r} 120 0 0 {DEF V+PH2r})

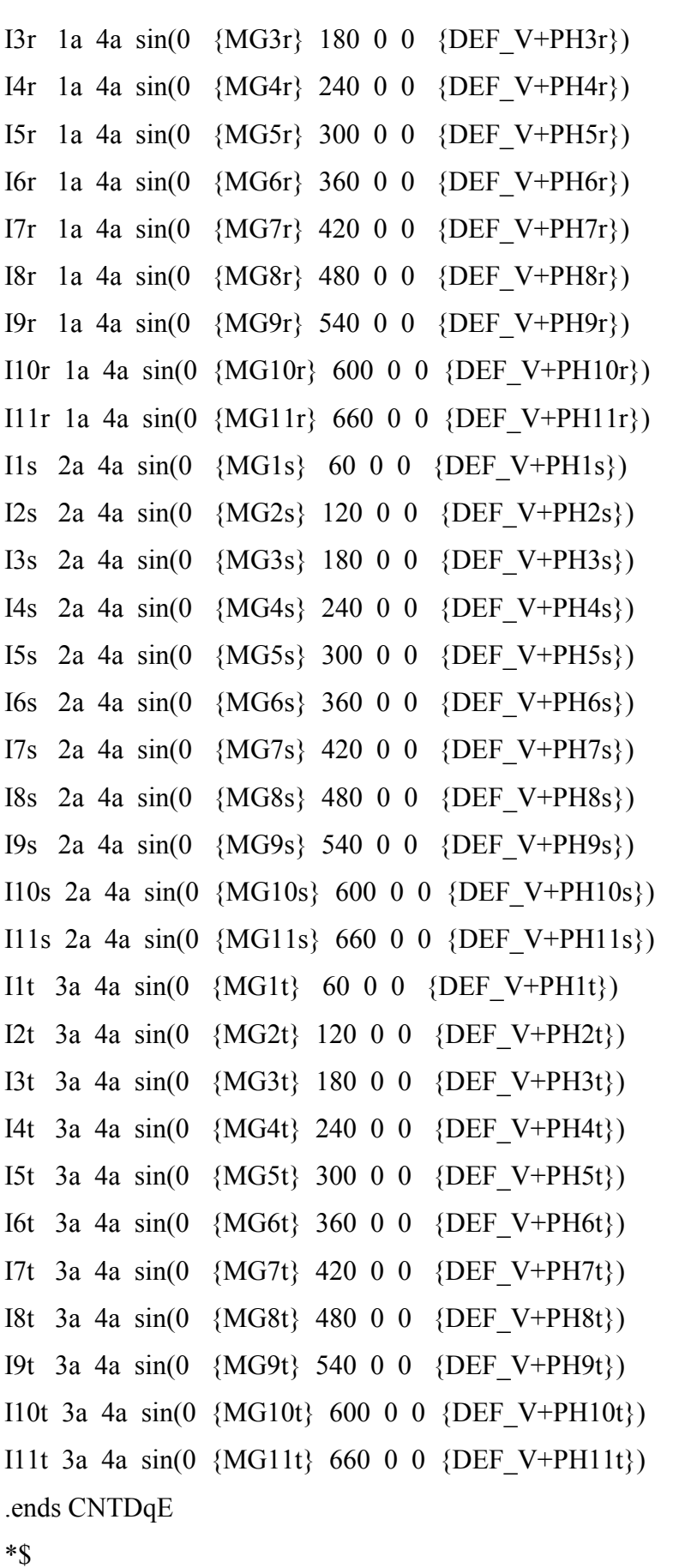